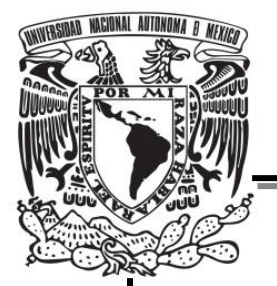

# **UNIVERSIDAD NACIONAL AUTÓNOMA DE MÉXICO**

# **FACULTAD DE QUÍMICA**

**MODELADO TERMODINÁMICO DEL PROCESO DE PRODUCCIÓN DE ÓXIDO DE ETILENO POR OXIDACIÓN DIRECTA**

# *TESIS*

QUE PARA OBTENER EL TÍTULO DE

**INGENIERO QUÍMICO**

**PRESENTA:**

**CUAUHTÉMOC AGUILAR CHÁVEZ**

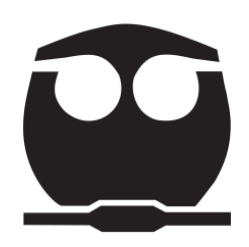

**MÉXICO, D.F. 2014**

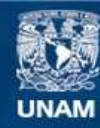

Universidad Nacional Autónoma de México

**UNAM – Dirección General de Bibliotecas Tesis Digitales Restricciones de uso**

## **DERECHOS RESERVADOS © PROHIBIDA SU REPRODUCCIÓN TOTAL O PARCIAL**

Todo el material contenido en esta tesis esta protegido por la Ley Federal del Derecho de Autor (LFDA) de los Estados Unidos Mexicanos (México).

**Biblioteca Central** 

Dirección General de Bibliotecas de la UNAM

El uso de imágenes, fragmentos de videos, y demás material que sea objeto de protección de los derechos de autor, será exclusivamente para fines educativos e informativos y deberá citar la fuente donde la obtuvo mencionando el autor o autores. Cualquier uso distinto como el lucro, reproducción, edición o modificación, será perseguido y sancionado por el respectivo titular de los Derechos de Autor.

## **JURADO ASIGNADO:**

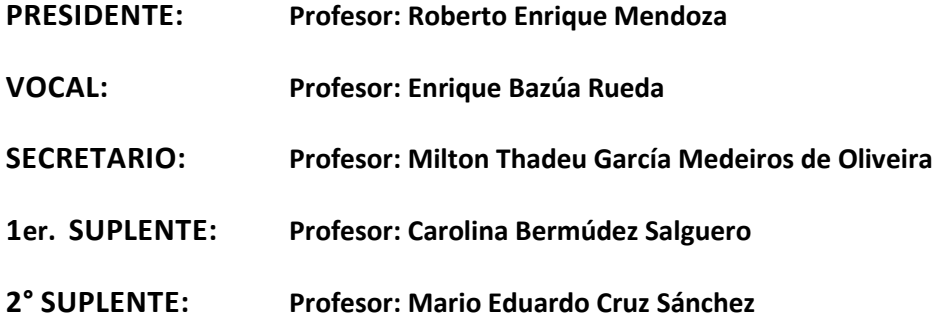

# **SITIO DONDE SE DESARROLLÓ EL TEMA:**

**Edificio de Ingeniería Química, Conjunto E, Facultad de Química.**

**Paseo de la Investigación Científica s/n**

**Ciudad Universitaria, Coyoacán, México, D.F. C.P. 04510.**

**ASESOR DEL TEMA:**

**Dr. Enrique Bazúa Rueda \_\_\_\_\_\_\_\_\_\_\_\_\_\_\_\_\_\_\_\_\_\_\_\_\_\_\_\_**

**SUPERVISOR TÉCNICO:**

**N/A**

**SUSTENTANTE (S):**

**Cuauhtémoc Aguilar Chávez \_\_\_\_\_\_\_\_\_\_\_\_\_\_\_\_\_\_\_\_\_\_\_\_\_\_\_\_**

*iii*

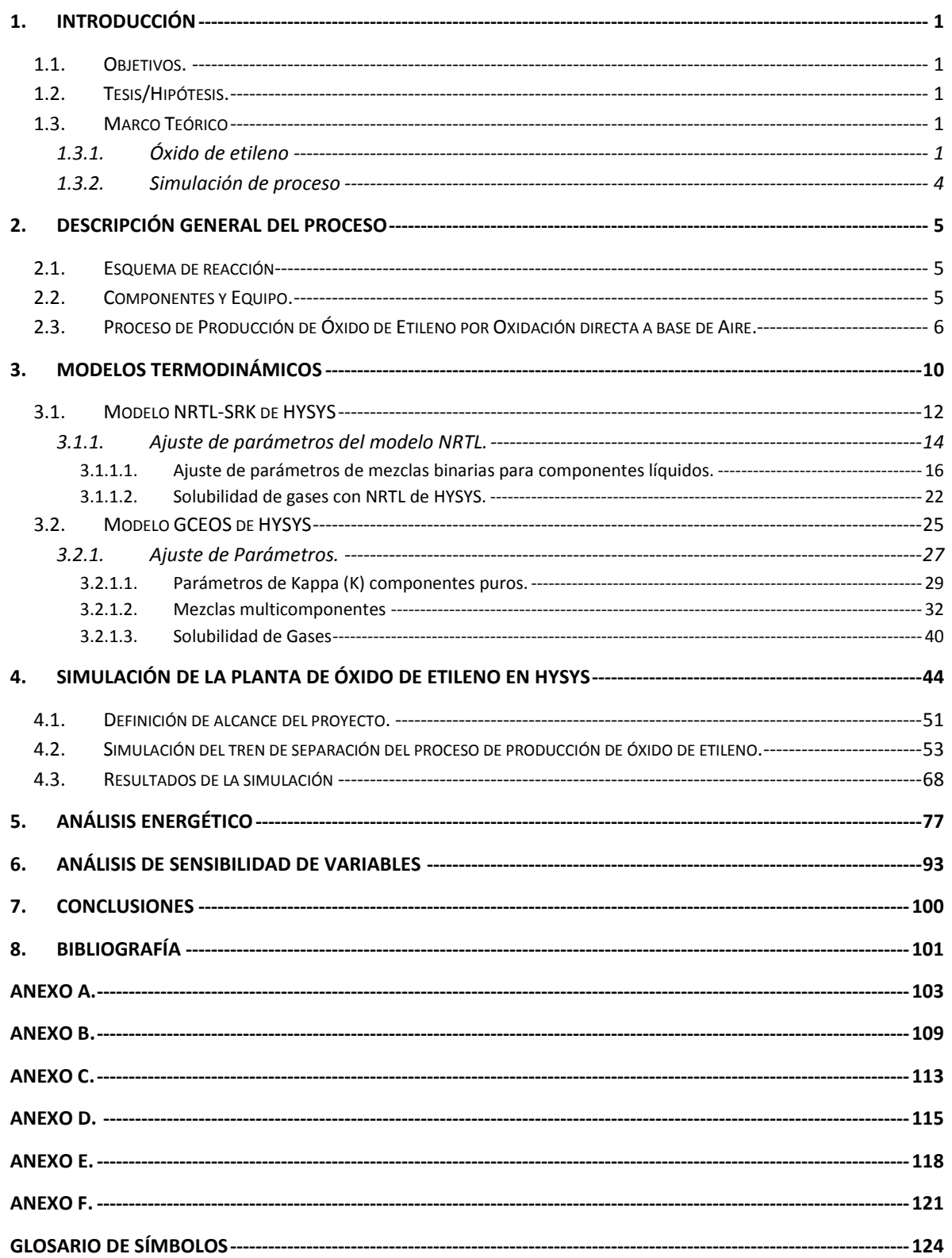

## **1. Introducción**

### **1.1. Objetivos.**

- Llevar a cabo la selección de los modelos termodinámicos mas adecuados para representar al sistema industrial real de producción de óxido de etileno.
- Ajustar los modelos termodinámicos seleccionados al proceso de producción de óxido de etileno por oxidación directa.
- Construir la simulación del proceso de producción de óxido de etileno por oxidación directa con cada uno de los modelos seleccionados.
- Comparar la simulación de proceso construida con datos de diseño de la planta real y determinar si es o no representativa.
- Analizar las condiciones y variables del proceso industrial y encontrar los puntos óptimos de operación de la planta.

## **1.2. Tesis/Hipótesis.**

Si es posible hacer un adecuado modelado termodinámico de la simulación del proceso de óxido de etileno, entonces debe ser posible obtener una simulación representativa, del proceso industrial real, que permita encontrar los puntos óptimos de operación de la planta.

## **1.3. Marco Teórico**

#### **1.3.1. Óxido de etileno**

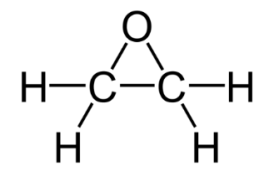

**Imagen 1. 1. Estructura del óxido de etileno.**

El óxido de etileno es un eslabón importante en la industria petroquímica hoy en día; también llamado oxirano, es el éter cíclico más sencillo. A presión y temperatura ambiente es un gas incoloro, el cual puede condensar a no muy bajas temperaturas en un líquido fluido. Es altamente soluble en agua, alcoholes, éter y otros disolventes orgánicos comunes. Se considera de riesgo ya que su vapor es inflamable y explosivo, el contacto directo con esta sustancia aún en pocas cantidades puede provocar mareos, trastornos estomacales e incluso se cree que es un producto carcinogénico.

$$
CH_2 = CH_2 + Cl_2 + KOH \rightarrow \begin{array}{c} CH_2 - CH_2 \text{ KOH} \\ | \\ Cl \text{ OH} \end{array} \rightarrow CH_2 - O - CH_2
$$

#### **Imagen 1. 2. Reacción muestra de síntesis de óxido de etileno vía clorhídrica**

Fue sintetizado por primera vez en 1859 por el químico francés de origen alemán Charles Adolphe Wurtz, logró sintetizarlo vía la reacción de clorhidrina con hidróxido de potasio (KOH) en solución acuosa. Aunque intento sintetizarlo por medio de la oxidación directa de etileno, nunca fue capaz de lograrlo.

Utilizando la clorhidrina se comenzó, en 1914, el proceso de producción de óxido de etileno a nivel industrial y paulatinamente fue adquiriendo importancia en la industria química. Sin embargo este proceso es relativamente complejo y costoso, siendo únicamente factible si se tiene acceso a clorhidrina económica, así como un mercado de compra estable para los subproductos.

No fue sino hasta 1931 cuando el químico francés Theodor Lefort logra sintetizar al óxido de etileno por la oxidación directa de etileno utilizando un catalizador de plata soportada en alúmina  $(Al_2O_3)$  con cerio (Ce) y Bario (Ba) como promotores.

$$
CH_2 = CH_2 + \frac{1}{2}O_2 \rightarrow CH_2 - O - CH_2
$$

A partir de este momento, de forma gradual el proceso de producción de óxido de etileno por oxidación directa reemplazo casi por completo al anterior proceso basado en la clorhidrina.

El proceso de producción de óxido de etileno por oxidación directa requiere, además del etileno, oxígeno, las tecnologías actuales difieren en la forma de obtener el oxígeno, las dos formas de hacerlo son: usar oxígeno puro (>90% mol O<sub>2</sub>) o utilizar aire (≈20% mol O<sub>2</sub>).Ambos procesos operan normalmente entre 10 y 20 bares, asimismo las temperaturas de las diferentes corrientes están entre 25 y 350°C; también son equiparables en cuanto a la calidad del producto, rendimientos totales y naturaleza de los subproductos.

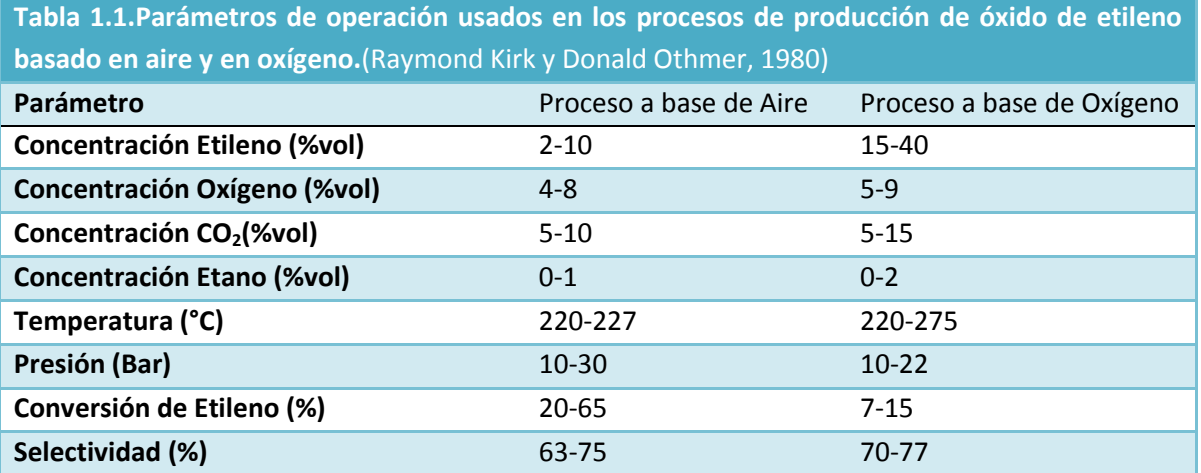

Ya que ambos procesos no son substancialmente diferentes, son principalmente factores económicos los que favorecen en cada caso específico a una u otra tecnología. Una ilustración esquemática de ambos procesos se muestra en la imagen 1.3, en la cual se pueden observar algunas de las diferencias de cada tecnología de producción.

La diferencia más grande es el capital inicial, ambos procesos necesitan inversión en equipo específico, por ejemplo:

- El proceso a base de aire requiere de mayor volumen de reactor, así como equipo de purga de gases más grande en comparación con el otro proceso. Esto como consecuencia de la mayor cantidad de gases que entran al reactor.
- El proceso a base de oxígeno requiere de un sistema de producción de oxígeno o en su defecto comprar Oxígeno de alta pureza.

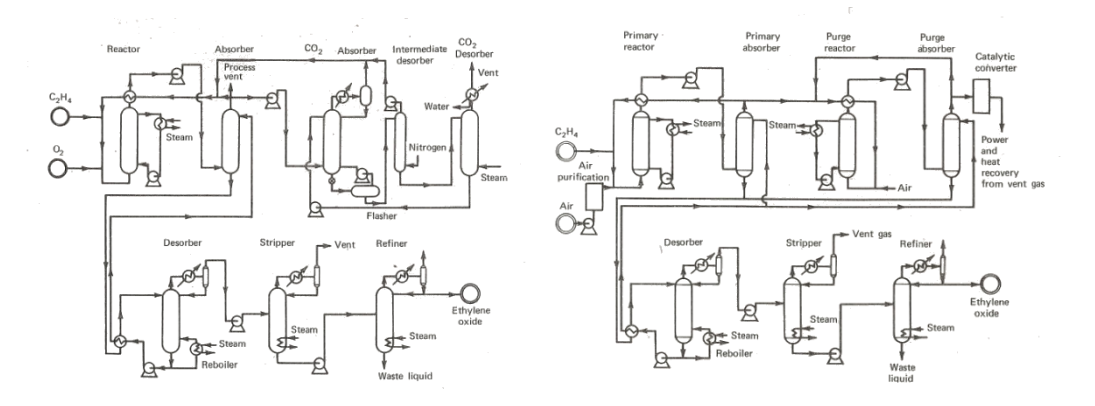

**Imagen 1. 1. Proceso de producción de óxido de etileno por oxidación directa. A la izquierda la tecnología a base de oxígeno puro, a la derecha la tecnología a base de aire.**

En comparación y, de forma general,se dice que para plantas de medio y gran tamaño (producción entre 75 000 – 150 000 ton/año) es mayor el costo requerido para producir oxígeno que el de compra de equipo adicional en el proceso a base de aire.

La segunda gran diferencia económica es el costo de operación, debido a las condiciones de operación de cada proceso existen diferencias por ejemplo:

- Para el proceso que utiliza oxígeno se requiere una menor cantidad de catalizador, sin embargo fluctuaciones en el costo de etileno puede afectar gravemente los rendimientos económicos de la planta.
- Para el proceso a base de aire se requiere una mayor cantidad de catalizador debido a la baja selectividad. En contraste, ya que existe una gran cantidad de etileno en recirculación, esta tecnología no es tan sensible a cambios en el costo de etileno.

Ya que cada tecnología presenta ventajas e inconvenientes propios, cada proyecto debe ser analizado con mesura, considerando capital inicial, costos de operación, tamaño y condiciones de la planta, aspectos ambientales, destino final del óxido de etileno en el mercado, ente otros.

Gracias a su poder reductor, el óxido de etileno por si mismo es utilizado como desinfectante, agente esterilizador y fumigante. Sin embargo, en épocas más recientes se han investigado usos alternativos como el de combustible de alto poder o componente en municiones.

Por otro lado ya que el óxido de etileno es altamente reactivo, cerca del 80% de la producción total en complejos petroquímicos en el mundoes utilizado como intermediario y transformado en otros compuestos, algunos ejemplos se muestran en la tabla 1.2.

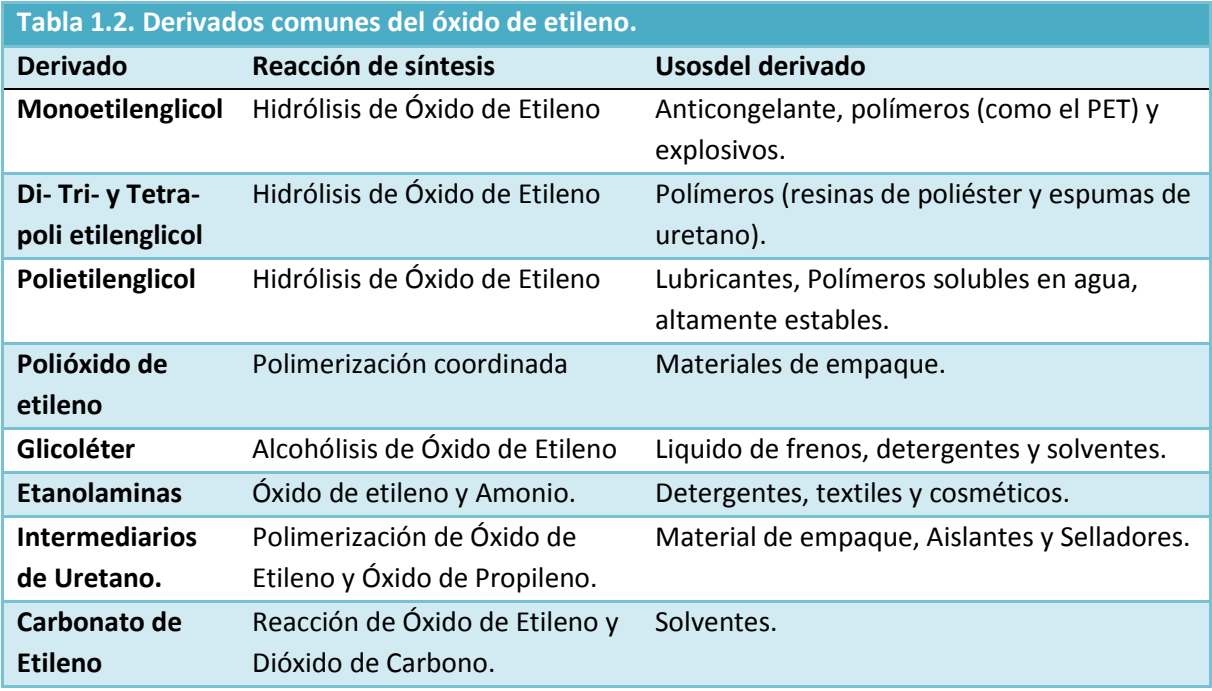

### **1.3.2. Simulación de proceso**

Ciertos paquetes computacionales o software especializado han sido creados para modelar de forma integrada diferentes procesos unitarios como: intercambio de calor, separación, generación y demás, a este tipo de software se les denomina simuladores de proceso. Un simulador de proceso permite, como su nombre lo dice, obtener una imagen virtual de un proceso cualquiera, la cuales representativa ymanipulable a voluntad.

La simulación de proceso es una herramienta muy usada en la actualidad para calcular, por ejemplo, rendimientos, equilibrios de fase, separación de componentes, condiciones de reacción, e incluso para deducir información de que se carece como: temperaturas, presiones, flujos, entre muchos otros, de forma tal que la etapa de diseño de una planta química se ha visto favorecida al reducirse los tiempos necesarios y simplificar los cálculos, ya que estos son, en muchas ocasiones, de carácter iterativo.Aunque simuladores más recientes permiten la simulación en estado dinámico, la mayor parte de los cálculos en etapas tempranas de diseño se hacen considerando estado estacionario ya que esto permite conocer propiedades y variables de operación como las ya mencionadas.

La forma en que los simuladores de proceso calculan las propiedades de un sistema es mediante el cálculo de propiedades como entalpía o fugacidades, estos cálculos se efectúan mediante un modelo termodinámico, el cual viene definido en el simulador y en ocasiones puede ser modificado y afinado para mejorar el calculo de propiedades de forma tal que se obtengan resultados mas cercanos a la realidad, a este proceso de afinación del modelo termodinámico se le conoce como modelado termodinámico ya que depende de las condiciones y requerimientos específicos de cada caso o proyecto. La mayoría de los simuladores de proceso mas usados ASPEN®, HYSYS®, PRO II®, permiten seleccionar y ajustar el modelo termodinámico.

## **2. Descripción general del proceso**

En los complejos petroquímicos modernos la producción de óxido de etileno esta asociada con la producción de glicoles, el complejo óxido de etileno-glicoles esta formado por dos plantas, la primera donde se produce óxido de etileno  $(C_2H_4O)$  por oxidación directa de etileno y la segunda donde se producen glicoles por hidrólisis del óxido de etileno con agua. Esta asociación favorece la optimización del complejo al reducir los consumos energéticos y las corrientes de desecho, en contraste a operar las plantas de forma independiente.

Se cuenta con información del diseño de una planta real de producción de óxido de etileno por oxidación directa a base de aire. Estos datos de diseño incluyen los DFP (Diagrama de flujo de proceso) de la planta de óxido de etileno desde las entradas de los reactantes hasta la entrega de óxido de etileno a la planta de glicoles, así como el balance de materia con información de los flujos de las corrientes de proceso y las bases de usuario con información adicional del complejo petroquímico.

### **2.1. Esquema de reacción**

Se desconoce el esquema de reacción usado en el diseño, sin embargo se ha diseñado un esquema de reacción basado en los componentes que se sabe conforman la mezcla del proceso

> $C_2H_4 + \frac{1}{2}$  $\frac{1}{2}O_2 \rightarrow C_2H_4O$ Generaciónde $\acute{O}$ xidode $E$ tileno  $C_2H_4 + 3O_2 \rightarrow 2CO_2 + 2H_2OCombstióndeEtileno$  $C_2H_4 + \frac{1}{2}$  $\frac{1}{2}O_2 \rightarrow C_2H_4O$ Generaciónde $A$ cetaldehído  $C_2H_4 + O_2 \rightarrow 2 CH_2OGeneracióndeFormaldehído$

#### **2.2. Componentes y Equipo.**

Los componentes presentes en la planta según los datos de diseño son los siguientes:

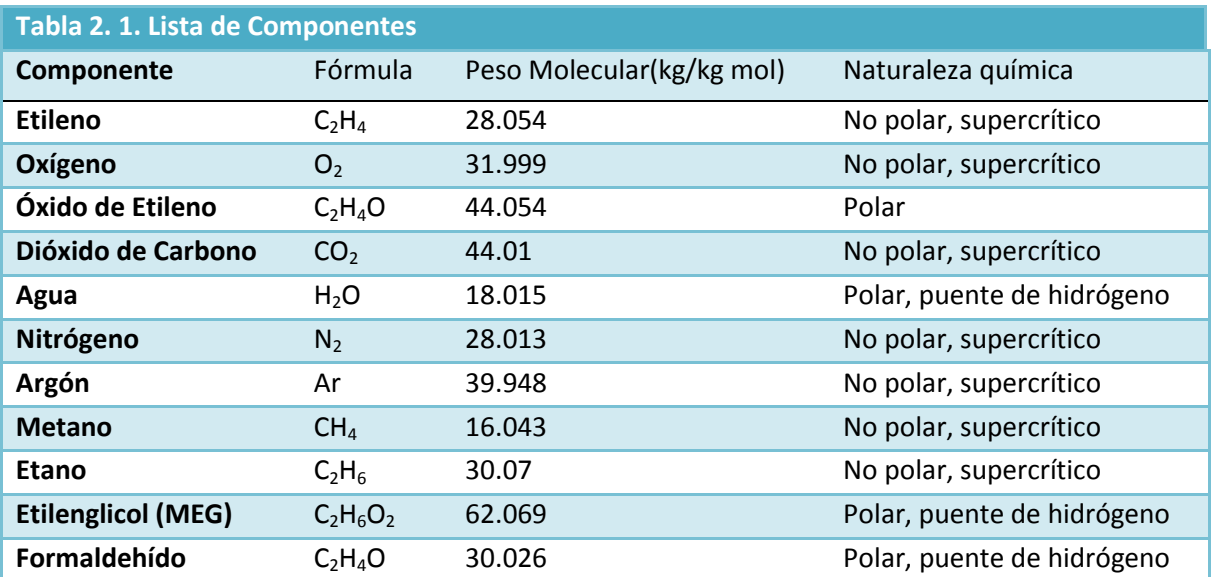

**Acetaldehído** C<sub>2</sub>H<sub>4</sub>O 44.054 Polar, puente de hidrógeno

En la tabla 2.1 se indica la naturaleza química de cada componente. En primer lugar se indica si son polares o no-polares. Los componentes supercríticos tienen temperaturas críticas por debajo de las temperaturas de operación de la planta y los componentes con la leyenda "puente de hidrógeno" indican que tienen fuerzas de atracción fuertes por la formación de puentes de hidrógeno, consigo mismos o con otros componentes polares.

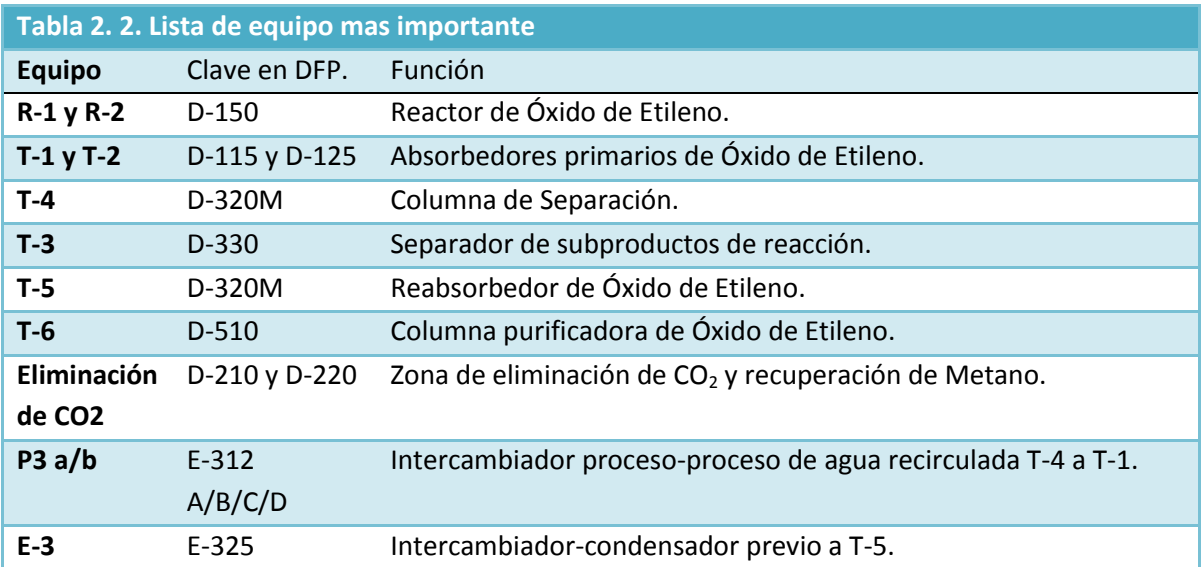

A continuación se enlistan los equipos representativos del proceso:

## **2.3. Proceso de Producción de Óxido de Etileno por Oxidación directa a base de Aire.**

De los DFP de diseño se extrae el siguiente diagrama simplificado (ver imagen 2.1) y se explica de forma general el proceso de producción:

La primera parte del complejo tiene como objetivo producir y purificar óxido de etileno, ya sea para su futura transformación en glicoles o para ser vendido por separado, se utilizan dos reactores tubulares en fase gas con tubos internos llenos de catalizador de plata soportado en alúmina (Al<sub>2</sub>O<sub>3</sub>) con Cerio (Ce) y Bario (Ba) como promotores.

La corriente de Etileno fresco <101> pasa por un eliminador de azufre, filtrada y mezclada con una corriente de gases recuperados de la zona de eliminación de  $CO<sub>2</sub>$ , <113> la cual es rica en etileno y metano. La corriente de aire <102>también filtrada para eliminar impurezas y se mezcla con el etileno, este mezclado debe ser rápido pero eficiente, por lo que se utiliza un mezclador especial, la razón de esto es la alta volatilidad y el riesgo de explosión de la mezcla, por esto último es que se utiliza metano, que actúa como inerte en la mezcla parallevarla fuera de su punto explosivo; el metano se mantiene recirculando en el proceso, de ser necesario se cuenta con una línea auxiliar de metano, la cual no tiene flujo normalmente.

Considérese que los reactores R-1 y E-2, funcionan asociados con las columnas T-1 y T-2, respectivamente, en un arreglo en paralelo, donde las corrientes de entrada y salida de la asociación R-1/T-1 tienen las mismas propiedades de la asociación R-2/T-2.

La mezcla de reactantes es precalentada en un intercambiador proceso-procesoantes de entrar al reactor, este intercambiador aprovecha el calor generado en el reactor debido a la reacción. Del reactor se obtiene la corriente gaseosa <106> que lleva una mezcla de diferentes gases como: etileno y oxígeno sin reaccionar, el óxido de etileno producido, así como los inertes metano, argón y nitrógeno; además delos subproductos de la reacción, etilenglicol, formaldehído y acetaldehído. La corriente <106> es llevada a una torre de absorción, T-1, donde se utiliza agua recirculada <309> la cual absorbe el óxido de etileno, en esta etapa la mayor cantidad de gases es eliminada en la corriente <107> del domo de la columna T-1, dejando en el fondo una solución rica en óxido de etileno y agua, con aldehídos,etilenglicolglicol y algunos gases disueltos.

Las corrientes <107> y <107-2>, pobres en óxido de etileno, pero ricas en etileno sin reaccionar, oxígeno, metano y CO<sub>2</sub>, son enviadas a una zona de eliminación de CO<sub>2</sub>, que consta de dos torres con una serie de recirculaciones internas e interconectadas una con otra, al final una corriente de gases, principalmente de etileno, oxígeno y metano, son recirculadas y mezcladas con etileno fresco <108> y <108-2>, para posteriormente ser alimentadas al reactor.

Las corrientes de fondo de las columnas T-1 y T-2 son calentadas y mezcladas generando la corriente<118>que es alimentada como corriente de proceso en el domo de la torre T-4, la cual es una torre de destilación, en esta se separa el óxido de etileno de los demás componentes de la mezcla liquida, además se recupera óxido de etileno disuelto en agua de diferentes corrientes que provienen dediversos lados del complejo. De la torre T-4 se obtiene por el fondo la corriente <310> con una gran cantidad de agua, etilenglicol y aldehídos, la cual se enfría ydivide en las corrientes <302> que se envía a la planta de glicoles y la corriente <304> se vuelve a dividir, ahora en partes iguales para ser usadas en las torres T-1 y T-2. Del domo de la columnaT-4 se obtiene una corriente abundante en óxido de etileno <307> ya con una menor cantidad de los subproductos de reacción y algunos gases disueltos.

La torre T-4 no tiene condensador, en vez de esto, para aumentar la separación del óxido de etileno de los componentes líquidos, agua, etilenglicol y aldehídos, la corriente <307> se envía a la torre T-3 pasando primero por un enfriador, que la lleva de 97°C a 57°C, de esta manera se comienza a condensar el agua y los demás líquidos, permaneciendo el óxido de etileno en fase gas. A la torre T-3 se alimenta una corriente<528> compuesta principalmente de agua y óxido de etileno que se desea recuperar de una sección de la planta de glicoles. De la torre T-3 se obtiene una corriente liquida con un poco de óxido de etileno disuelto <308> la cual se reenvía a la torre T-4 para recuperar el óxido de etileno y una corriente gas <306> a 57°C rica en óxido de etileno, con agua y gases, esta corriente pasa por un enfriador (E-3) para llevarla a 46°C utilizando agua como servicio de enfriamiento y, para reducir la cantidad de servicio requerido, se mezcla en el interior de este enfriador con una corriente liquida<311b> a 36°C.

Una vez enfriada y mezclada, la corriente <306>se alimenta en el fondo a un absorbedor, torre T-5, en la cual se elimina el resto de los gases que habían quedado disueltos y absorbe el óxido de etileno en una corriente acuosa, para esto se adicionan una corriente liquida, la <311> que se divide en la <311a> que se alimenta directamente a la torre 5, la <311b> que se mezcla en el enfriador previo a esta columna y otra parte pasa primero por una pequeña torre de absorción que elimina gases inertes, donde también se alimenta una corriente <321> con óxido de etileno que se desea recuperar de otro sector de la planta. A la torre T-5 se alimenta la corriente <309> que lleva óxido de etileno recirculado que no se logro absorber en la torre T-6.

De la torre T-5, se obtiene una corriente de gases residuales que es enviada a la zona de eliminación de CO<sub>2</sub>, y una corriente liquida <313> rica en óxido de etileno, con agua y ya una pequeña cantidad de gases y de otros subproductos, esta corriente se divide en dos partes, alrededor de una cuarta parte se realimenta a la columnaT-5 <314> para disminuir la cantidad efectiva que se alimenta a la ultima torre, la torre T-6, una última torre depuradora, la cual utiliza vapor para eliminar los gases en su totalidad y eliminar lo más posible los demás subproductos.

A la torreT-6 se alimenta por el domo la corriente de proceso <501>, proveniente del fondo de la columna T-5, por el fondo se alimentan las corrientes <523>,<427>, <503'>, que contienen principalmente agua y óxido de etileno de recuperación de diferentes partes del proceso; además las corrientes auxiliares <520bis> y <520> que aportan el vapor necesario para la separación en esta torre.

Por el domo de la torre T-6 se obtiene una corriente de gases <525> la cual es enviada a la torre 5 para eliminar los gases y recuperar el óxido de etileno perdido. Asimismo por el fondo de la torre se obtiene una corriente con óxido de etileno, agua y una mínima cantidad de componentes líquidos residuales, la cual se divide en las corrientes, la <525> que se envía a una sección de la planta donde se purifica aún mas para ser vendido como óxido de etileno puro. Y la corriente <504> que al tener principalmente agua, óxido de etileno y etilenglicol es enviada al reactor de glicoles.

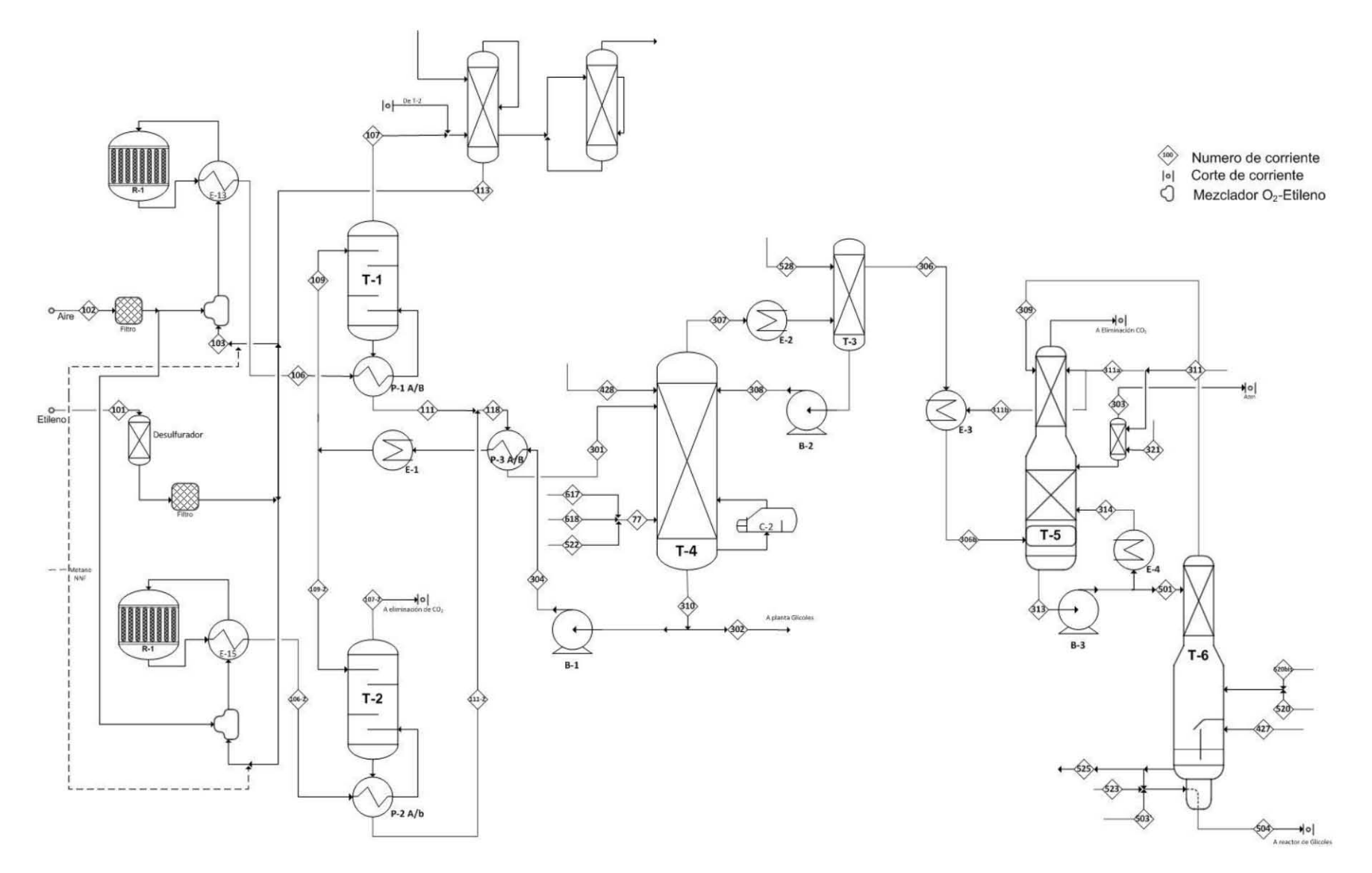

**Imagen 2. 1. Diagrama de flujo de proceso simplificado del proceso de producción de óxido de etileno de la planta real según los datos de diseño.** 

#### **3. Modelos Termodinámicos**

De forma que se asegure obtener una simulación representativa del proceso industrial real, es importante hacer una correcta selección del modelo termodinámico. El modelo termodinámico debe representar adecuadamente las propiedades de las mezclas multicomponentes presentes en el proceso a las condiciones de temperatura, presión y composición de la planta química. En la simulación se resolverán problemas de balances de masa, balances de energía y equilibrio de fases. Las propiedades termodinámicas importantes para resolver estos problemas son la entalpía y la fugacidad, de modo que una buena selección del modelo debe estar enfocada en el cálculo de estas propiedades.

Para comprender como se hacen los ajustes termodinámicos es necesario entender el problema de equilibrio. El equilibrio es un estado único al cual tienden todos los sistemas aislados. En este estado las propiedades del sistema permanecen en un valor único, es decir, no cambian, por ejemplo, para un sistema de dos fases α y β, las propiedades intensivas temperatura, presión y potencial químico para cada componente deben ser iguales en cada fase

$$
T^{\alpha} = T^{\beta} EquilibrioTérmico\n P^{\alpha} = P^{\beta} EquilibrioMecánico\n \mu_i^{\alpha} = \mu_i^{\beta} EquilibrioMaterial
$$
\n(3. 1)

El potencial químico del componente *i* en ambas fases (α o β) tiene unidades de (Energía/mol).

Como es usual se define una propiedad llamada fugacidad, en términos del potencial químico en un sistema homogéneo, es decir, en una fase α mediante la siguiente ecuación:

$$
\hat{\mu}_i^{\alpha} = \mu_i^o + RTln \frac{\widehat{f}_i^{\alpha}}{p_o}
$$
\n(3.2)

Donde:

 $\widehat{f}_i$  Es la fugacidad del componente *i* en la mezcla, evaluada a T, P y composición de la fase α. Tanto  $\hat{\mu}_i$  como  $\widehat{f}_i^{\widehat{\alpha}}$  están evaluados a la misma composición.

 $\mu^o_i$  = Es el potencial químico de *i* puro como gas ideal a T y la presión de referencia  $p_o$ Si aplicamos la expresión anterior (3.2) para una fase β, y restamos las ecuaciones de ambas fases, obtenemos la siguiente diferencia:

$$
\hat{\mu}_i^{\alpha} - \hat{\mu}_i^{\beta} = RT \ln \frac{\hat{f}_i^{\alpha}}{\hat{f}_i^{\beta}}
$$
\n(3.3)

Si las fases α y β están en equilibrio se cumple que:

$$
\hat{\mu}_i^{\alpha} = \hat{\mu}_i^{\beta} \tag{3.4}
$$

Y , por consiguiente, combinando las ecuaciones (3.3) y (3.4), se deduce que:

*10*

$$
\hat{f}_i^{\alpha} = \hat{f}_i^{\beta} \tag{3.5}
$$

La fugacidad del componente *i* en la fase $\alpha(\hat{f}_i^{\alpha})$ , tiene unidades de presión. Esta diferencia de que la fugacidad esta en termino de presiones y ya no de energía como el potencial químico resulta conveniente para la formulación de problemas de equilibrio. En consecuencia, la ecuación (3.5) es una ecuación alternativa de equilibrio material para el cálculo del equilibrio de fases. Esta ecuación se utiliza en todos los cálculos de equilibrio que están presentes en la simulación de un proceso industrial. Por lo antes expuesto, el problema de equilibrio se centra en la forma de evaluar la fugacidad, en términos de propiedades medibles como temperatura, presión y composición. Para determinar la fugacidad se requiere un modelo termodinámico, el cual con base en ciertas consideraciones relaciona a la fugacidad conlas propiedades del sistema.

De manera general existen dos formas de estimar fugacidades para resolver problemas de equilibrio para sistemas reales de interés industrial: 1) usar como punto de partida una ecuación de estado, a partir de la cual se calcula el coeficiente de fugacidad  $(\hat{\varphi}_i)$  ó, 2) un modelo de coeficientes de actividad, que como su nombre sugiere necesita del cálculo de un coeficiente de actividad  $(\gamma_i)$ .

Ambos modelos en sus consideraciones definen una serie de parámetros, cuyos valores dependerán de los componentes y condiciones del sistema. Son estos parámetros lo que serán ajustados, con datos experimentales de equilibrio, para componentes cuyo comportamiento sea no ideal, por ejemplo aquellos con interacciones tipo puentes de hidrogeno o dipolos.

Para la selección del modelo termodinámico se debe tomar en consideración la naturaleza de los componentes presentes en las corrientes de proceso y los intervalos de temperatura y presión de operación del proceso.

En la Tabla 2.1 se muestra la naturaleza química de los componentes. Los componentes no-polares supercríticos tienen temperaturas críticas por debajo de las temperaturas de operación de la planta y, por consiguiente, se encontrarán principalmente en fase vapor. Pueden considerarse como gases disueltos en la fase líquida. Los componentes con la leyenda "puente de hidrógeno" tienen fuerzas de atracción fuertes por la formación de puentes de hidrógeno, consigo mismos o con otros componentes polares y, por consiguiente, formarán soluciones líquidas fuertemente noideales.

Por otro lado, las presiones de operación de hasta 25 bares hacen necesaria la inclusión de una ecuación de estado para el cálculo de propiedades en la fase vapor.

Para la modelación termodinámica de la fase líquida, por la naturaleza química de los componentes es necesario un modelo que tome en cuenta la naturaleza polar de varios componentes y la no-idealidad de la mezclas. Para ello se cuenta en HYSYS con dos opciones:

 Utilizar un modelo de coeficientes de actividad para la fase líquida asociado con un modelo de ecuación de estado para la fase vapor. En este sentido, en el presente trabajo se optó por el modelo NRTL-SRK, que utiliza el modelo de coeficientes de actividad NRTL para la fase líquida y la ecuación de estado SRK para la fase vapor

- Utilizar una ecuación de estado para ambas fases. La ecuación de estado debe tener las características necesarias para modelar correctamente la naturaleza química de las mezclas. En este sentido, en el presente trabajo se optó por la ecuación de estado cúbica general, GCEOS, que contiene los siguientes elementos para poder representar a las sustancias polares de las mezclas:
	- o Una expresión función de la temperatura para el parámetro de interacción molecular suficientemente general tal que la ecuación de estado calcule correctamente las presiones de vapor de los componentes polares, y
	- o Una regla de mezclado avanzada, basada en la energía de Gibbs, para representar la no-idealidad de las soluciones en fase líquida, como la regla de mezclado de Wong-Sandler.

## **3.1. Modelo NRTL-SRK de HYSYS**

En el modelo NRTL-SRK de HYSYS se utiliza el modelo de coeficientes de actividad NRTL o de "Dos Líquidos No Aleatorios", por sus siglas en ingles, para calcular las fugacidades en la fase líquida. Para la fase vapor se utiliza la ecuación de estado SRK.

Para el cálculo de las fugacidades se utilizan las siguientes expresiones:

- a) para la fase vapor se adopta la ecuación: $\hat{f}_i^V = Py_i \hat{\varphi}_i^V$ ; donde el coeficiente de fugacidad de cada componente en la mezcla gaseosa,  $\hat{\varphi}_i^V$ , se calcula con la ecuación de estado SRK, como se explica en el Anexo A. Las presiones moderadas en los sistemas que se presentan en la planta de óxido de etileno hacen que la no idealidad de la fase gas sea pequeña.
- b) para la fase líquida se adopta un modelo mixto, dependiendo de la naturaleza química del componente en cuestión:
	- o para componentes polares que son líquidos a las condiciones de las corrientes de proceso, se adopta la ecuación:  $\hat{f}_i^L = f_i^o x_i \gamma_i$ , donde el coeficiente de fugacidad  ${\gamma}_i$ se calcula con la ecuación de NRTL, y
	- o para componentes supercríticos que se consideran como gases disueltos en el líquido, se adopta la ecuación de la Ley de Henry: $\hat{f}^L_i = x_i \mathcal{H}_i$ . La constante de Henry del gas *i* disuelto en el líquido se calcula a partir de las constantes de Henry del gas *i* en cada uno de los componentes líquidos presentes en la mezcla, como se explica en la sección 3.1.1.2.

Con base en lo antes expuesto, la condición de equilibrio es la siguiente:

$$
\hat{f}_i^V = Py_i \hat{\varphi}_i^V
$$
  
\n
$$
\hat{f}_i^L = f_i^o x_i \gamma_i^{\text{1}}
$$

Donde;  $\gamma_i$ es el coeficiente de actividad del componente *i* y $f_i^o$  la fugacidad en el estado de referencia, para los líquidos, la cual dependiendo de las condiciones de la mezcla se puede estimar de dos maneras:

- a) A Presiones bajas  $f_i^o = p_i^o$ , donde  $p_i^o$  es la presión de vapor del componente *i*
- b) Para presiones moderadas y altas, se utiliza la llamada corrección de Poynting:

$$
f_i^o = p_i^o \varphi_i^o e^{\left(\frac{v_i^L(P - p^o)}{RT}\right)}
$$
\n(3.7)

Donde:

 $p_i^o$ es la presión de vapor del componente *i* 

 $\varphi_i^o$ es el coeficiente de fugacidad del componente *i*, calculado como gas a temperatura del sistema y presión de vapor

 $v_i^L$ es el volumen molar del componente *i* en el liquido

Al seleccionar el modelo, en el simulador, se puede elegir la forma de calcular el volumen del líquido, así como activar o desactivar la corrección de Poynting. En el presente se ha elegido la ecuación de COSTALD (Prausnitz J. , 2000)para el volumen del líquido y se ha mantenido la corrección de Poynting debido a la presión moderada de operación de la planta.

El modelo NRTL es una de las muchas ecuaciones desarrolladas para expresar la relación entre los coeficientes de actividad  $(\gamma_i)$  y la fracción molar $(x_i)$  del componente *i*; es capaz de representar equilibrio Liquido-Vapor, Líquido-Líquido y Líquido-Líquido-Vapor. Es un buen modelo cuando se tienen mezclas de componentes polares con interacciones fuertes como puentes de hidrógeno.

La ecuación de NRTL para mezclas multicomponentes, dentro del simulador, para el cálculo de coeficientes de actividades la siguiente(Aspen Tech, 2011):

 $\ddot{\phantom{a}}$ 

$$
\frac{g^E}{RT} = \sum_{i}^{N} x_i \frac{\sum_{j}^{N} \tau_{ji} G_{ji} x_j}{\sum_{k}^{N} G_{ki} x_k}
$$
\n(3.8)

$$
\ln \gamma_{i} = \frac{\sum_{j}^{N} \tau_{ji} G_{ji} x_{j}}{\sum_{k}^{N} G_{ki} x_{k}} + \sum_{j}^{N} \frac{x_{j} G_{ij}}{\sum_{k}^{N} G_{kj} x_{k}} \left( \tau_{ij} - \frac{\sum_{k}^{N} x_{k} \tau_{kj} G_{kj}}{\sum_{k}^{N} G_{kj} x_{k}} \right)
$$
(3.9)

$$
G_{ij} = e^{(-\tau_{ij}\alpha_{ij})} \tag{3.10}
$$

*13*

$$
\tau_{ij} = \frac{a_{ij} + b_{ij}T}{RT}
$$
\n(3.11)

Donde:

γiEs el coeficiente de actividad del componente *i*

x<sup>i</sup> Es la fracción mol del componente *i*

N Es el número total de componentes

*aij* Es el parámetro de energía no dependiente de temperatura entre los componentes *i* y *j*. (cal/gmol)

bijEs el parámetro de energía dependiente de temperatura entre los componentes *i* y *j*. (cal/gmol K)

αij Es el parámetro de no aleatoriedad de interacción binaria entre moléculas *i* y *j*. Nótese que  $\alpha_{ii} = \alpha_{ii}$ 

Son los parámetros (*aij*, bij y αij), de las ecuaciones anteriores (3.10) y (3.11), los que son ajustados usando datos de equilibrio experimentales, seleccionando las parejas de componentes que presenten un comportamiento no ideal debido a sus interacciones.

### **3.1.1. Ajuste de parámetros del modelo NRTL.**

En esta sección se explica los requerimientos de parámetros de componentes puros y parámetros de interacción binarios del modelo NRTL-SRK en HYSYS.

- a) Para el cálculo de la fase gas la ecuación de estado SRK requiere de los siguientes parámetros:
	- de los componentes puros: Temperatura y Presión críticas y factor acéntrico. Estos parámetros se toman en forma automática del banco de datos de HYSYS
	- **•** parámetros de interacción binarios  $k_{ii}$  para cada pareja de componentes. Estos parámetros se toman en forma automática del banco de datos de HYSYS. Para muchas parejas de componentes el banco de datos no tiene parámetros de interacción y, en estos casos, se adopta el valor de cero.

Por consiguiente no se requiere de ningún ajuste para la fase gas y, en consecuencia, todo el ajuste de parámetros se centrará sobre la fase líquida. Las presiones moderadas presentes en este estudio no justifican un esfuerzo adicional al respecto.

- b) Para el cálculo de la fase líquida, en el caso de componentes que son líquidos, se requiere de los siguientes parámetros:
	- De los componentes puros: Las constantes de la ecuación de presión de vapor y el volumen del líquido. El banco de datos de HYSYS tiene las constantes necesarias para la ecuación de presión de vapor. Para el volumen del líquido utiliza la correlación de estados correspondientes COSTALD (Prausnitz J. , 2000)

 Para el modelo NRTL se necesitan los parámetros binarios para cada una de las parejas de componentes. Para el sistema que nos ocupa el banco de datos de HYSYS tiene parámetros de algunas parejas. Además HYSYS cuenta con la herramienta para generar en forma automática parámetros de interacción con ayuda del método de contribución de grupos UNIFAC. Adicionalmente se cuenta con información experimental de varias mezclas binarias que puede ser utilizada para ajustar los parámetros binarios de NRTL. En la Tabla 3.1 se indica la fuente de la información que se utilizó para los parámetros binarios de NRTL en el presente trabajo.

### **Tabla 3. 1. Fuente de parámetros de interacción binarios del modelo NRTL de HYSYS para las parejas con comportamiento no ideal.**

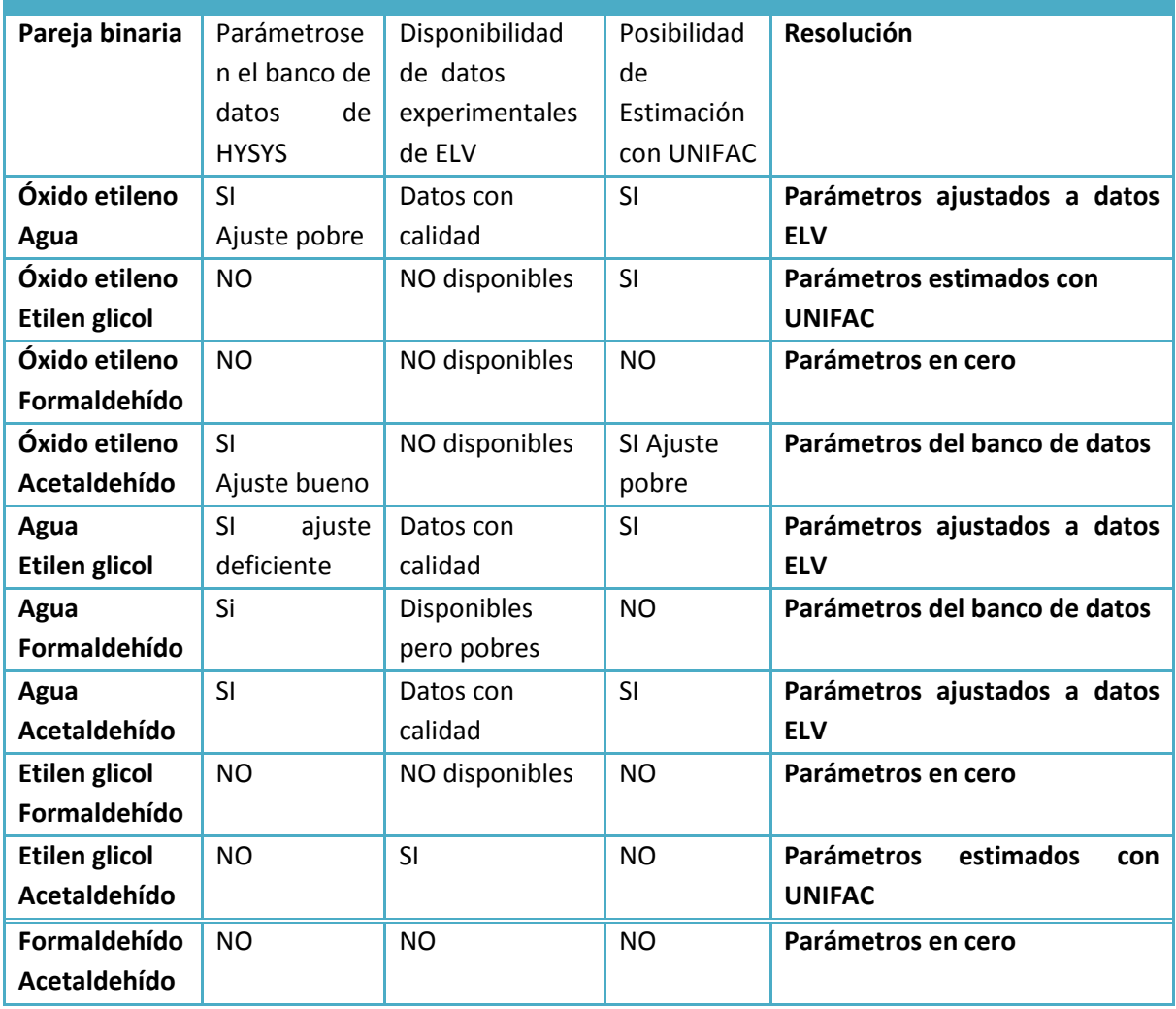

c) En el caso de los componentes que se consideran gases, ya que permanecen, principalmente en la fase gas y que solo están presentes en la fase liquida por su solubilidad, para la fase liquida se requiere los siguientes parámetros:

 Un parámetro de interacción entre el gas disuelto y un solvente. Para el agua, los parámetros se encuentran en el banco de datos de HYSYS, sin embargo para otros solventes un ajuste puede ser necesario, por ejemplo, el segundo componente líquido más abundante en la planta es el óxido de etileno. Para este ajuste es necesario contar con información de constantes de Henry,  $\mathcal{H}_i$  del gas *i* en el solvente (óxido de etileno), a diferentes temperaturas y con ello ajustar una constante de Henry calculada, el procedimiento se explica con más detalle en la sección 3.1.1.2, donde se ajustara la solubilidad de los gases: etano, nitrógeno y metano en óxido de etileno.

### *3.1.1.1. Ajuste de parámetros de mezclas binarias para componentes líquidos.*

El ajuste de los parámetros de interacción binarios para NRTL se realizo utilizando el complemento *Aspen HYSYSThermodynamics COM Interface* el cual nos permite ajustar los valores de *ai*<sup>j</sup> , bij y αij de las ecuaciones de NRTL (3.10) y (3.11), a través de datos experimentales. El procedimiento de ajuste de parámetros se ejemplifica para la pareja óxido de etileno-agua.

Una vez abierto el complemento en la sección "ProcessModeling v7.3" de la carpeta "Aspen Tech", se siguen los siguientes pasos:

- 1. Abrir la ventana del administrador de paquetes termodinámicos "Fluid Package Manager" (icono similar a un matraz Erlenmeyer  $\triangle$ )
	- a) Añadir un paquete "Fluid1" y un modelo termodinámico para cada fase. En este caso se selecciona:
		- SRK para el Vapor
		- NRTL para el Líquido
	- b) Seleccionar los componentes, cuidando el orden de los mismos:
		- 1 para el soluto, en este caso Óxido de Etileno
		- 2 para el solvente, en este caso Agua.
- 2. Abrir la ventana del administrador de trabajo termodinámico "ThermodynamicWorkbench Manager" (Ícono similar a una pirámide  $\mathbb{E}$ )
	- a) Seleccionar la opción de regresión de fase fluida "Fluid PhaseRegression", se abrirá una nueva ventana llamada "Fluid Phase 1"

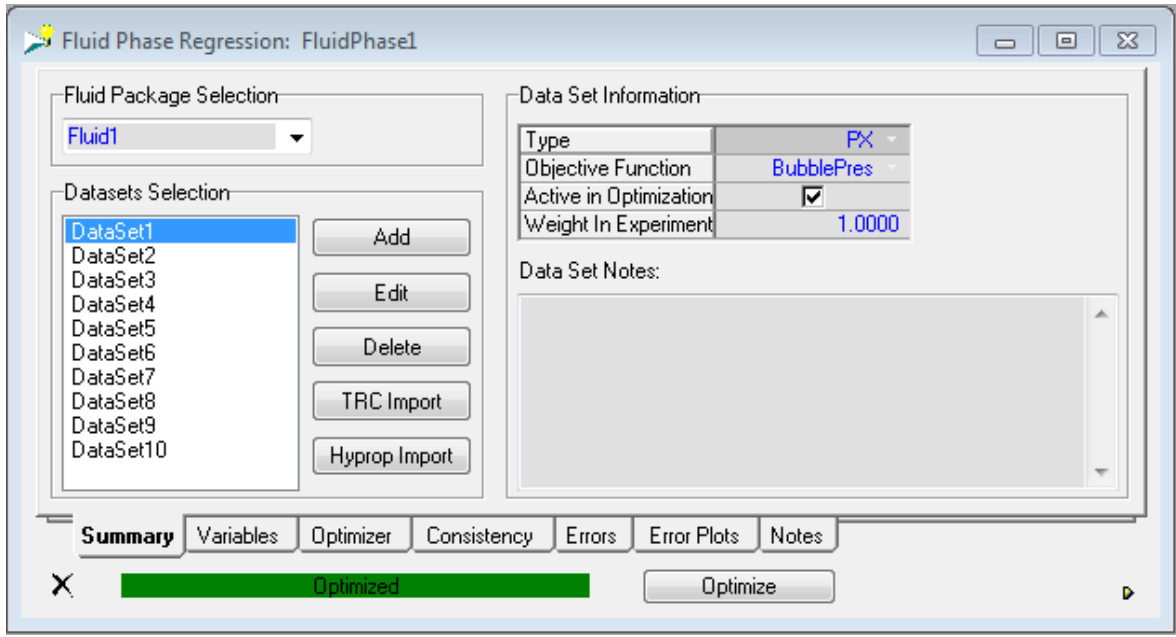

**Imagen 3. 1. Ventana "Fluid Fase1". Se pueden observar las series de datos experimentales, y la información de la serie 1.**

- b) En la ventana de regresión se selecciona el paquete con que se desea trabajar, en este caso "Fluid1" y se añade una nueva serie de datos experimentales "DataSet1" (imagen 3.2).
	- En esta "DataSet" se debe seleccionar el tipo de datos experimentales: T vs x ó T vs x,y a Presión constante
		- P vs x ó P vs x,y a Temperatura constante
	- Seleccionar la base, en este caso es fracción mol
	- Seleccionar la función objetivo, se recomienda: Temperatura de burbuja para datos a Presión constante Presión de burbuja para datos a Temperatura constante
	- Llevar a cabo la captura de datos experimentales

Una vez terminada la captura de datos. Resolver el problema de equilibrio para la serie en turno. Calcular el error con el botón "Calculate Error" En esta misma ventana se puede dar "Peso" tanto a la serie de datos como a cada dato individual, lo que permite priorizar en el ajuste una serie completa o los datos individuales dentro de una serie. Para eliminar una serie de datos del ajuste se puede deseleccionar la casilla "Active" en esta misma ventana (Imagen 3.2).

> c) Regresar a la ventana "Fluid1" y seguir el mismo procedimiento descrito tantas veces como series de datos experimentales se tenga, en este caso para el ajuste de Óxido de Etileno-Agua se cuentan con 10 series de datos.

| Fluid Phase Data Set: FluidPhase1 : DataSet1<br>ж<br>▣<br>$\Box$ |                                                  |              |                                                   |          |                            |               |          |   |
|------------------------------------------------------------------|--------------------------------------------------|--------------|---------------------------------------------------|----------|----------------------------|---------------|----------|---|
| Type:                                                            | IPX<br>▼                                         |              | :Optimization Information-<br>Objective Function: |          | п<br>Weight:               | Fluid Pkg:    | Fluid1   |   |
| Basis:                                                           | <b>Mole Fraction</b><br>$\overline{\phantom{a}}$ |              | <b>BubblePres</b><br>▼                            |          | V<br>Active                | Property Pkg: | NRTL-SRK |   |
| ∙Experimental Data:-                                             |                                                  |              |                                                   |          |                            |               |          |   |
| Number                                                           |                                                  | Point Weight | Exp Press                                         | Exp Temp | X_Ethylene0xidX_H20        |               |          |   |
|                                                                  | 1.000                                            | 1.000        | 3.380                                             | 10.00    | 0.0043                     | 0.9957        |          |   |
|                                                                  | 2.000                                            | 1.000        | 5.030                                             | 10.00    | 0.0086                     | 0.9914        |          |   |
|                                                                  | 3.000                                            | 1.000        | 7.719                                             | 10.00    | 0.0129                     | 0.9871        |          |   |
|                                                                  | 4.000                                            | 1.000        | 13.03                                             | 10.00    | 0.0231                     | 0.9769        |          |   |
|                                                                  | 5.000                                            | 1.000        | 20.48                                             | 10.00    | 0.0353                     | 0.9647        |          |   |
|                                                                  | 6.000                                            | 1.000        | 27.72                                             | 10.00    | 0.0496                     | 0.9504        |          |   |
|                                                                  | 7.000                                            | 1.000        | 47.02                                             | 10.00    | 0.0886                     | 0.9114        |          |   |
|                                                                  | 8.000                                            | 1.000        | 72.74                                             | 10.00    | 0.1796                     | 0.8204        |          |   |
|                                                                  |                                                  |              |                                                   |          |                            |               |          |   |
|                                                                  | <b>Statistical Data</b><br><b>Basic Data</b>     |              | Errors                                            | Plots    | Error Propagation<br>Notes |               |          |   |
| Calculate Error<br>Calculated OK                                 |                                                  |              |                                                   |          |                            |               |          | ь |

**Imagen 3. 2. Ventana de captura de la primer serie de datos "DataSet".** 

- 3. Volver a la ventana "Fluid PhaseRegression" e ir a la pestaña "Variables", en esta se debe seleccionar el modelo, en este caso NRTL y se pueden observar los parámetros  $a_{ij}$ , b<sub>ij</sub> y α<sub>ij</sub>
	- a) Ajustar los grados de libertad según se desee, es decir, hacer que:
		- *a*ij=*a*ji, seleccionar "glued" en la casilla de *a*ij
		- *a*ij≠*a*ji, seleccionar "free" en la casilla de *a*ij
- 4. En la ventana "Fluid Phase Regression", pestaña "Variables", donde se encuentran los parámetros (imagen 3.4) presionar el botón "Optimize" para comenzar el ajuste. En el cual se resuelve el problema de equilibrio para cada dato experimental, modificando los parámetros de interacción binarios para minimizar la función error de cada una de las series de datos. La función error, en cada serie de datos, es del tipo de suma de errores cuadrados entre los valores calculados por el modelo y los valores experimentales de equilibrio líquido-vapor para todos los datos en la serie de datos.

El error de cálculo de una serie de datos  $j(\varepsilon_i)$ , en función de la diferencia en cada punto experimental *i* es el siguiente:

Para cálculos de presión de burbuja a temperatura constante:

$$
\varepsilon_{j} = \sum_{i=1}^{n_{j}} \tilde{t}_{i} \left[ \frac{\left( \frac{P_{calc} - P_{exp}}{P_{exp}} \right)_{i}^{2}}{\sigma_{p}} + \frac{\left( y_{calc} - y_{exp} \right)_{i}^{2}}{\sigma_{y}} \right]
$$
(3.12)

La presión $(P_{calc}$ ) y composición del vapor  $(y_{calc})$  son calculadas a la temperatura y composición del líquido  $(x_i)$  experimental.

Para cálculos de temperatura de burbuja a presión constante:

$$
\varepsilon_{j} = \sum_{i=1}^{n_{j}} \mathfrak{f}_{i} \left[ \frac{\left( \frac{T_{calc} - T_{exp}}{T_{exp}} \right)_{i}^{2}}{\sigma_{T}} + \frac{\left( y_{calc} - y_{exp} \right)_{i}^{2}}{\sigma_{y}} \right]
$$
(3.13)

La temperatura  $(T_{calc})$  y composición del vapor  $(y_{calc})$  son calculadas a la presión y composición del líquido  $(x_i)$  experimental.

Una vez calculado el error de todas las series de datos experimentales, se modifican los parámetros de interacción binarios para minimizar la siguiente función error:

$$
E = \sum_{j=1}^{n} \varepsilon_j F_j \tag{3.14}
$$

Donde:

es el número de datos en la serie*j*

n es el numero de series de datos experimentales

 $f_i$ es el factor de peso del dato

 $F_i$  es el factor de peso de la serie de datos *j* 

 $\sigma_{T,P,y}$  es la desviación estándar de los datos experimentales de temperatura, presión o composición según el caso.

 $\varepsilon$ <sub>*i*</sub> es el error de la serie de datos *j* 

Ees el error del ajuste, esta es la función objetivo que se debe minimizar.

La siguiente tabla muestra el cálculo del error de la primer serie de datos experimentales del ajuste binario óxido de etileno-agua, el cual es un ajuste por presión de burbuja.

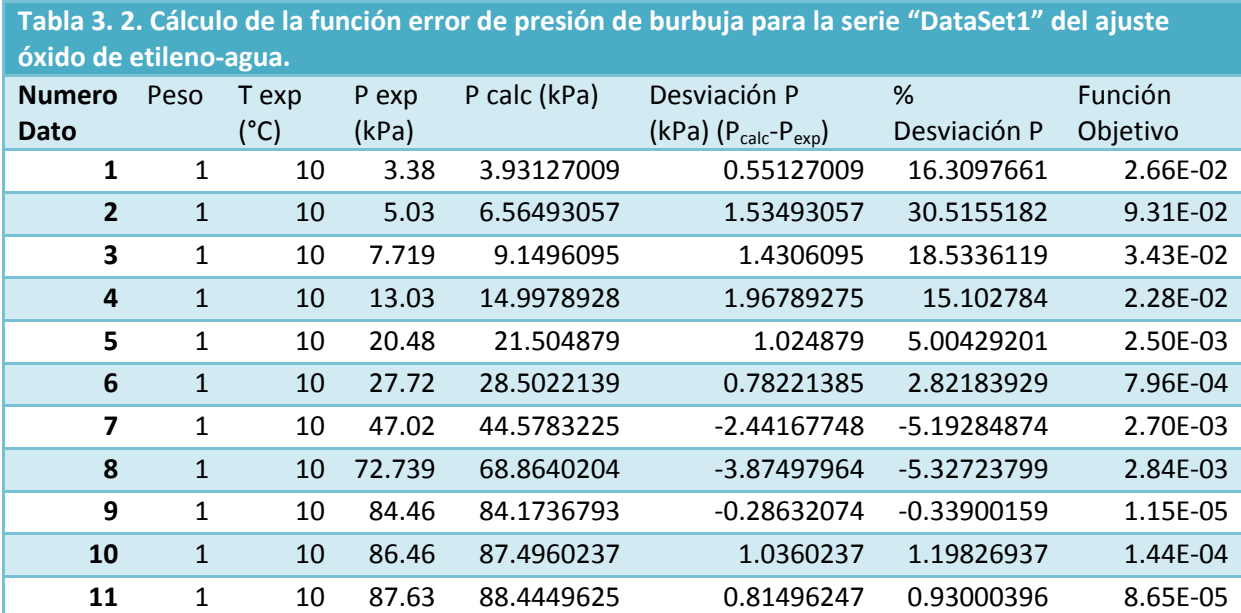

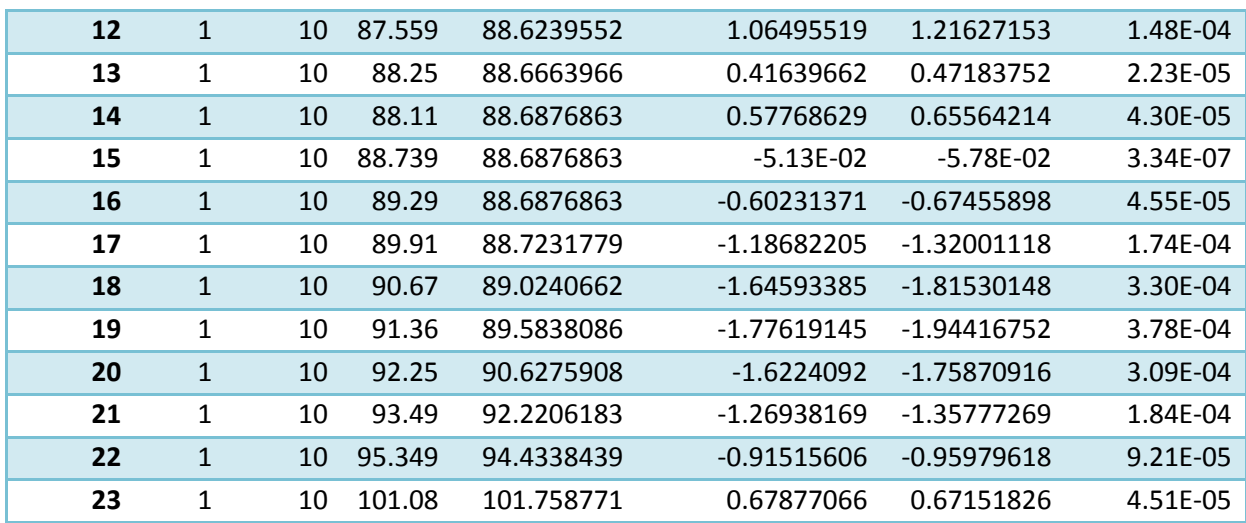

Una tabla similar se puede ver en la ventana de la serie de datos (imagen 3.2), en la pestaña de errores, donde se encuentra el error de la función error.

Una vez se ha encontrado el valor de los parámetros que satisfacen que la función error es mínima, se comienzan una serie de nuevos cálculos para construir la curva de equilibrio, mediante la cual es posible visualizar para cada serie de datos si el ajuste es o no satisfactorio. Para nuestro ejemplo, para la primera serie de datos, una vez terminado el ajuste, la curva de presión de burbuja se muestra en la imagen 3.3.

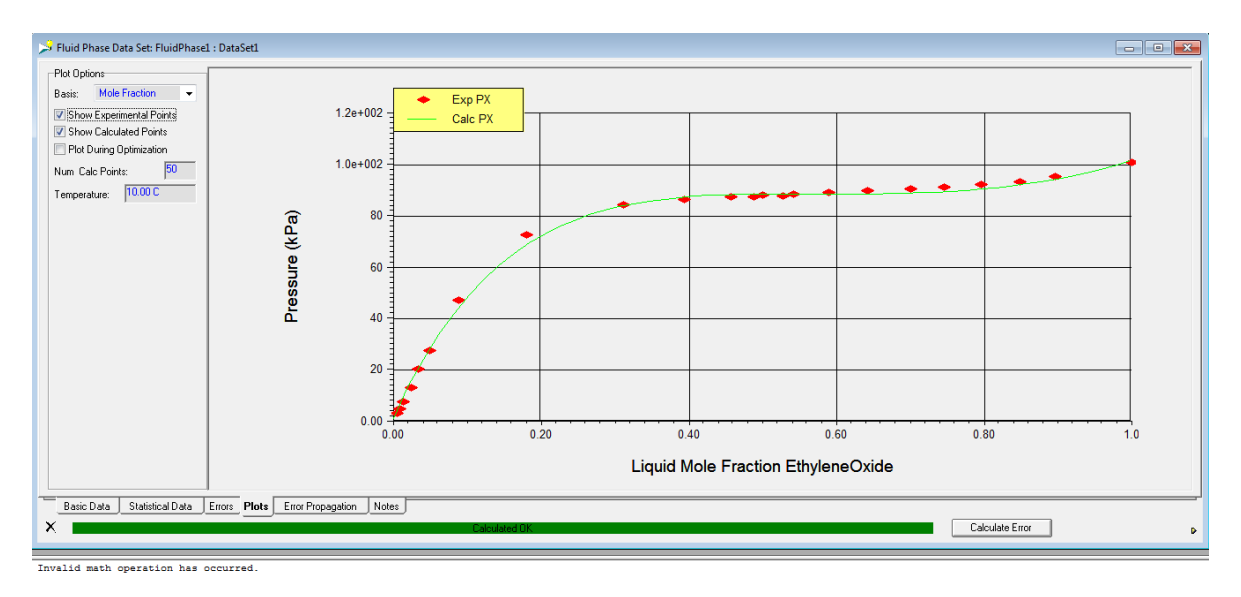

**Imagen 3. 3. Curva de Presion de burbuja vs Fraccion mol de Óxido de Etileno para la primer serie de Datos**  experimentales. Comparación entre los datos experimentales (◆) y los puntos calculados(—).

5. Una vez terminada la optimización. Y los nuevos parámetros de interacción (*a*ij, bij y αij)han sido encontrados, estos pueden ser vistos en la ventana: "FluidPhase1" (imagen 3.4)

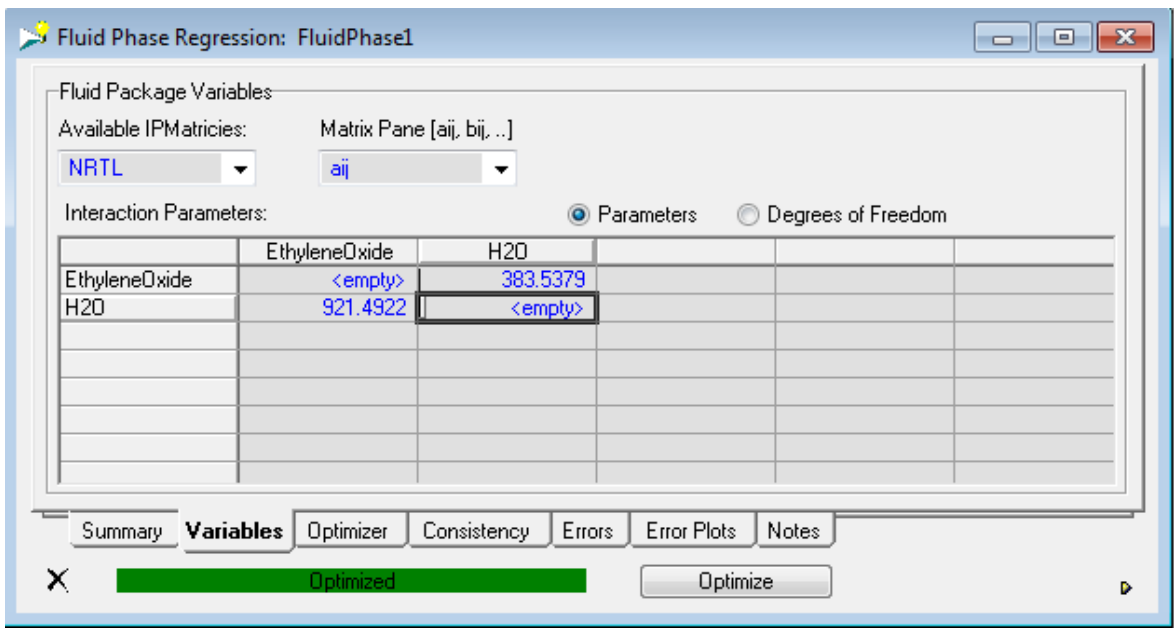

**Imagen 3. 4. Ventana "FluidPhase1" en donde se ve, para el modelo NRTL, el parametros aij, despeus de la optimizacion, para el óxido de Etileno-Agua.**

Los ajustes de parámetros del modelo NRTL, de forma general, se hacen en tres etapas:

- i. Se fija  $\alpha_{ij}$  =0.3, b  $_{ij}$  =0 y se optimiza solo el parámetro  $a_{ij}$ .
- ii. Mantener fijo b  $_{ij}$  =0 y optimizar  $a_{ij}$  y  $\alpha_{ij}$ .
- iii. Ajustar los tres parámetros ( $a_{ii}$ , b<sub>ii</sub> y  $\alpha_{ii}$ ). Este ultimo paso solo es necesario si no se ha alcanzado un buen ajuste hasta el momento y el error es grande o muestra una tendencia clara en función de las variables, en este caso temperatura o presión de burbuja.

El procedimiento de ajuste es el mismo para las tres parejas seleccionadas (ver tabla 3.1), para las cuales se encontró un buen ajuste solo con los parámetros  $a_{ij}$  y α<sub>ij</sub>, por lo tanto el parámetro b<sub>ij</sub> es cero para estas parejas. A continuación se muestra la matriz de parámetros para las duplas sometidas al ajuste. La matriz completa de parámetros se encuentra en el Anexo E.

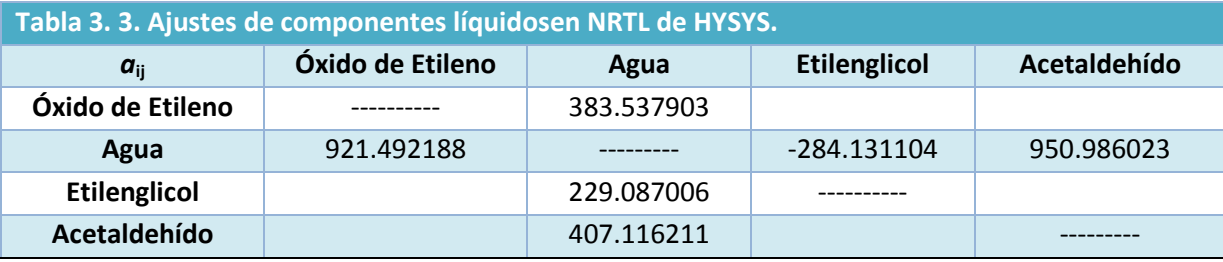

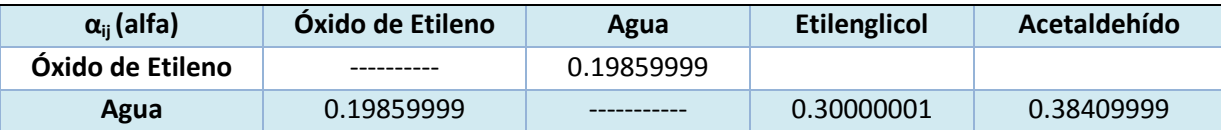

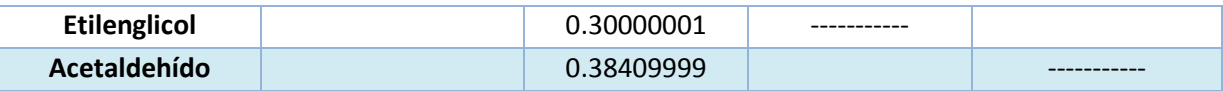

#### *3.1.1.2. Solubilidad de gases con NRTL de HYSYS.*

Cuando se utiliza un modelo de coeficientes de actividad para la fase líquida, el simulador de procesos Aspen HYSYS establece dos formas para calcular las fugacidades, dependiendo de si los componentes son subcríticos (Líquidos) o supercríticos (Gases):

$$
ParalosGases f_i^L = x_i \mathcal{H}_i
$$
  
\n
$$
ParalosLíquidos f_i^L = f_i^o x_i \gamma_i
$$
 (3. 15)

Como se ve en la tabla 2.1, existe la presencia de componentessupercríticos en la mezcla de proceso, es decir, componentes cuya presión critica está por debajo de la presión de operación de la planta, por lo que se consideran gases, los cuales están en mayor proporción solo en la fase vapor, sin embargo, su presencia en la fase liquida se debe a su solubilidad en las mezclas liquidas.

La condición de equilibrio para los componentes supercríticos no es la descrita por la ecuación (3.6), la fugacidad del líquido para los gases se considera una condición ideal, ya que la solubilidad de gases es baja, se aproxima a las condiciones de solución diluida, por lo que la condición de equilibrio queda definida de la siguiente manera:

$$
\hat{f}_i^V = Py_i \hat{\varphi}_i^V
$$
  
\n
$$
\hat{f}_i^L = \mathcal{H}_i x_i
$$

Donde:

ℋiEs la constante de Henry del componente *i* (gas) disuelto en la mezcla líquida, la cual asume condiciones ideales de solución diluida.

La fugacidad del vapor se evalúa haciendo uso de la ecuación de estado seleccionada, calculando el coeficiente de actividad del gas en el vapor  $\left(\hat{\varphi}_i^V\right)$ 

Las constantes de Henry que se tienen en el simulador son estimadas mediante la correlación de Prausnitz y Shair, también conocido como el método Shair(Prausnitz J. , 2000),el cual postula una ecuación universal para el cálculo de constantes de Henry:

$$
\ln \mathcal{H}_{ij} = A + \frac{B}{T} + C \ln T + DT \tag{3.17}
$$

Donde:

i Es el soluto, es decir, el gas j Es el solvente ℋ Es la constante de Henry del gas *i* en el solvente *j*. Tiene unidades de Presión.

T en grados Kelvin

La ecuación (3.17) deriva de un ajuste hecho calculando la fugacidad del gas como un líquido hipotético en función de la temperatura del sistema y de la temperatura critica del solvente a una composición del liquido (xi) dada, la cual representa la solubilidad del gas. Sin embargo esta estimación solo es útil en caso de carecer de datos experimentales confiables, en caso contrario es preferible hacer una estimación de constante de Henry usado la información documental de equilibrio.

Los parámetrosde Shair de la ecuación de constante de Henry (3.17), se encuentran en las matrices de parámetros de NRTL de la siguiente forma:

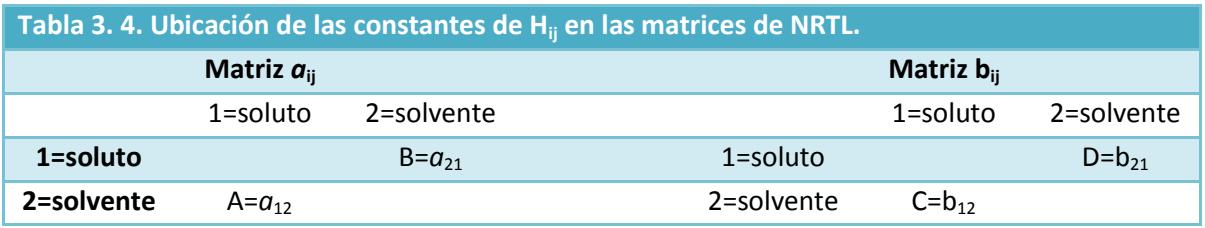

Para nuestro caso, el ajuste se hace solo sobre la constante A, con lo cual se ajusta el valor de la constante de Henry predicha por el método de Shair a una constante de Henry experimental, por lo tanto el ajuste esta predeterminado por la disponibilidad de datos experimentales. En caso de que el ajuste no sea bueno, se podrá ajustar además de la constante A, las demás constantes de la ecuación (3.17).

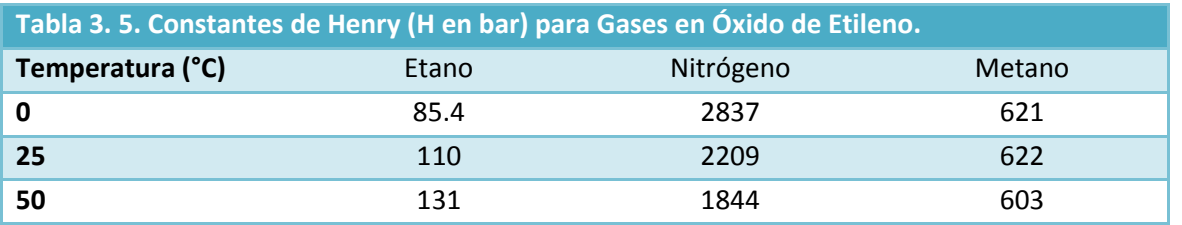

El ajuste únicamente evalúa la constante A de la ecuación (3.17)de la siguiente manera:

1. Obtener el valor de todas las constantes A, B, C y D de la ecuación (3.17) directamente de las matrices de HYSYS para NRTL una vez se ha hecho que el simulador estime los parámetros desconocidos con UNIFAQ.

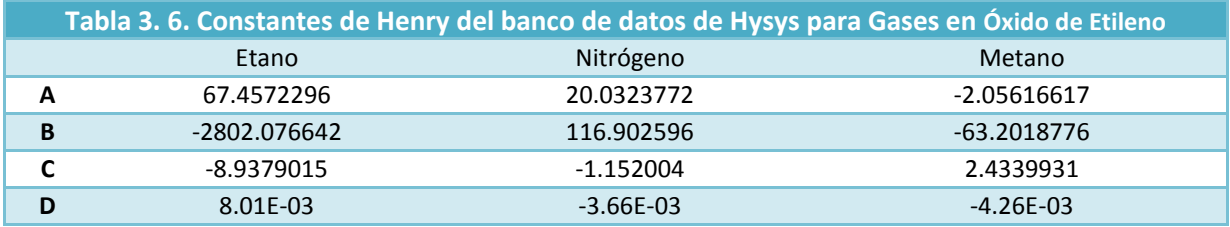

- 2. Calcular una constante de Henry con la información obtenida del banco de datos de HYSYS usando la ecuación (3.17).
- 3. Calcular un error entre la constante de Henry calculada y la experimental, para una misma temperatura.

$$
\varepsilon_i = \frac{\mathcal{H}_{ijcalculada}}{\mathcal{H}_{ijData}} - 1
$$
\n(3. 18)

4. Definir una función error que considere el error entre la constante de Henry calculada y la experimental para cada dato de temperatura disponible:

$$
E = \sum_{i=1}^{nT} (\varepsilon_i)^2
$$
 (3.19)

5. Ajustar el valor de la constante A hasta que se logre que el error sea el mínimo posible.

A continuación se muestran los valores de los parámetros A para los diferentes gases en Óxido de Etileno, así como el error (E) para cada uno de los ajustes:

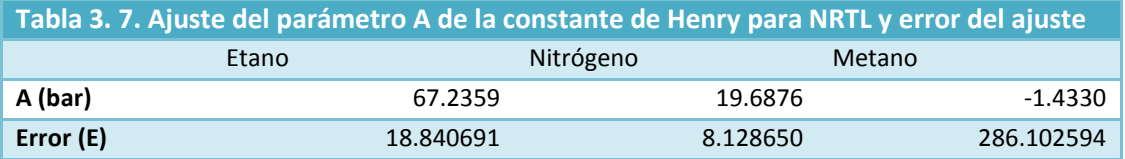

Para determinar si el ajuste es adecuado se grafica la constante de Henry contra la temperatura y se determina si el ajuste predice un comportamiento similar al de los datos experimentales.

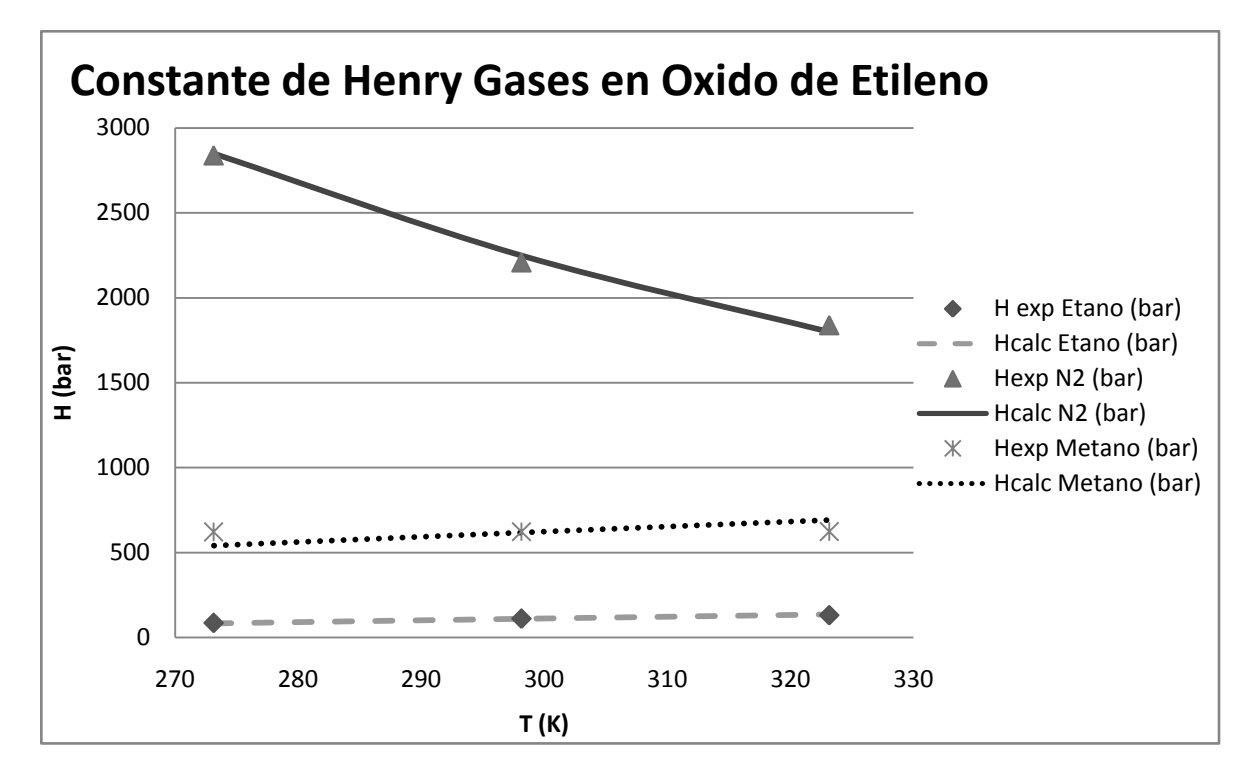

**Imagen 3. 5. Comparación entre constantes de Henry experimentales (•) y calculadas (―) con NRTL.** 

Como se puede ver en la grafica 3.5, el comportamiento predicho con el ajuste de constante de Henry es similar al de los datos experimentales; por lo que se adopta el valor ajustado dela constante A y no se considera necesario ajustar alguna otra constante de la ecuación (3.17).

#### **3.2. Modelo GCEOS de HYSYS**

Una ecuación de estado es la relación entre Presión, Temperatura y Volumen en un gas. El método general de solución de problemas de equilibrio reales con ecuaciones de estado considera la siguiente condición de equilibrio:

$$
P y_i \hat{\varphi}_i^V = \hat{f}_i^V = \hat{f}_i^L = P x_i \hat{\varphi}_i^L
$$
\n(3. 20)

El modelo GCEOS de HYSYS es una ecuación de estado cúbica semigeneral explicita de presión dada por la siguiente expresión:

$$
P = \frac{RT}{v - b} - \frac{a}{v^2 + ubv + wb^2}
$$
 (3.21)

Donde:

P=Presión

R= Constate universal de los gases

T= Temperatura

 $v$  = Volumen molar

*a*= Energía potencial de atracción entre las moléculas.

- b= Volumen de una mol de moléculas
- (v-b)= Volumen libre
- u= constante característica de la ecuación de estado (para PR; u=2)
- w= constante característica de la ecuación de estado(para PR; w=-1)

Los parámetros *a* y *b* pueden ser evaluados según el caso:

a) Para componentes puros:

$$
b = \Omega_b \frac{RT_c}{P_c}
$$
  
\n
$$
a = \Omega_a \frac{(RT_c)^2}{P_c} \alpha(T)
$$
\n(3.22)

Donde  $\Omega_a y \Omega_b$ son valores constantes que dependen de u y w, esto es, de la ecuación de estado seleccionada. En el AnexoD se muestran las ecuaciones necesarias para este cálculo.

El parámetro de energía cinética (*a*) depende de la temperatura,esta dependencia se encuentra envuelta en la función  $\alpha(T)$ .Las expresiones para evaluar  $\alpha(T)$  son variadas, en general están expresadas en términos de constantes únicas para cada componente y de temperatura. El modelo GCEOS de HYSYS tiene una expresión general y flexible para este cálculo.

b) Para mezclas las expresiones de *a* y *b* deben representar a la mezcla y no solo a un componente puro. Estas expresiones se conocen como reglas de mezclado y contienen las constantes, de los componentes puros, calculadas por las ecuaciones (3.22), a la composición de la mezcla y deben considerar los efectos de interacción entre las moléculas. En el Anexo A se incluyen varias de las reglas de mezclado más comunes (A.8- A.13), incluyendo la regla de Wong-Sandler que se utiliza en este trabajo.

En este trabajo se ha seleccionado el modelo GCEOS con la ecuación de Peng-Robinson con la regla de mezclado de Wong-Sandler por encima de otros modelos de ecuación de estado como PRSV, debido a las siguientes razones:

- La ecuación de estado en particular, esto es, la selección de los valores de *u* y w que se adopten, tiene poca influencia en los cálculos de equilibrio líquido-vapor. En este trabajo se optó por los parámetros de Peng-Robinson (u = 2 y w = -1). En adelante el modelo con esta selección se denominará GCEOS-PR.
- La expresión de  $\alpha(T)$  de GCEOS, ecuación (3.24), es una expresión que permite un buen ajuste de la presión de vapor de componentes puros, la cual será explicada más adelante en la sección 3.2.1.1 y
- El modelo GCEOS tiene varias reglas de mezclado entre las cuales se puede seleccionar la que más convenga para el sistema en cuestión. Entre las reglas de mezclado está la de Wong-Sandler que es apropiada para sistemas fuertemente polares como el que nos ocupa en este trabajo. La regla de mezclado de Wong-Sandler, es una regla basada en energía libre de Helmholtz y permite un buen ajuste del equilibrio líquido-vapor en mezclas, lo que deriva en mejores resultados en la predicción del comportamiento del

proceso industrial. En el presente trabajo se adopta el modelo de NRTL como modelo de energía de Gibbs para ser usado con W-S. Se explicaran los detalles de la regla en la sección 3.2.1.2.

Aplicando el valor de las constantes características de Peng-Robinson a la ecuación (3.21), se obtiene la ecuación de estado cúbica PR:

$$
P = \frac{RT}{v - b} - \frac{a}{v^2 + 2bv - b^2}
$$
 (3.23)

#### **3.2.1. Ajuste de Parámetros.**

En esta sección se explica los requerimientos de parámetros de componentes puros y parámetros de interacción binarios del modelo GCEOS-PR en HYSYS y de las necesidades de ajuste con datos experimentales.

Como se explicó con la tabla 2.1, al presentar los componentes del proceso y la naturaleza química de los mismos se clasificaron en dos grupos. En un primer grupo están los componentes supercríticos CH<sub>4</sub>, N<sub>2</sub>, CO<sub>2</sub>, Etano, Etileno, O<sub>2</sub> y Ar. Además, estos componentes son no-polares. En un segundo grupo están los componentes líquidos fuertemente polares: Agua, Óxido de etileno, Etilenglicol, Acetaldehído y Formaldehído.

Para el cálculo de laspropiedades de las fases gas y líquida la ecuación de estado GCEOS-PR requiere de los siguientes parámetros de los componentes puros:

- Para los componentes no-polares: Temperatura y Presión críticas y factor acéntrico. Estos parámetros se toman en forma automática del banco de datos de HYSYS. En este caso se adopta la ecuación de Peng-Robinson para el cálculo de función  $\alpha(T)$  y no se requiere de ningún ajuste de parámetros.
- Para los componentes polares: Temperatura y Presión críticas, que toma directamente del banco de datos, y de las constantes particulares de cada substancia para el cálculo de la función  $\alpha(T)$ . El ajuste de estas constantes se explica en la sección 3.2.1.1.

Para el cálculo de las propiedades de las fases gas y líquida para las mezclas la ecuación de estado GCEOS-PR, con la regla de mezclado de Wong-Sandler (W-S)(David Wong y Stanley Sandler, 1992)son requeridos los parámetros de interacción binarios para cada pareja de componentes. Aunque el simulador establece una serie de parámetros para algunas de las mezclas binarias, estos son adoptados del modelo de Peng-Robinson, y no son útiles para el modelo de Wong-Sandler, además no existe la posibilidad de estimaciones como sucedió con el modelo NRTL y las estimaciones de UNIFAC. Es decir que, para el caso específico del presente documento, el banco de datos no dispone de valores para los parámetros de interacción, por lo tanto es necesario eliminar los parámetros de P-R y ajustar los parámetros de interacción de Wong-Sandler.

El modelo de Wong-Sandler requiere de los siguientes parámetros de interacción para cada pareja de componentes en la mezcla:

- a) Los parámetros A<sub>ij</sub> y B<sub>ij</sub> para la k<sub>ij</sub>, ver ecuación (3.34), y
- b) Los parámetros  $a_{ii}$ , b<sub>ij</sub>= 0 y  $\alpha_{ii}$  = 0.3 del modelo NRTL

Las posibilidades de ajustes son grandes, sin embargo, ajustar todos los parámetros para todas las posibles parejas de componentes de la mezcla promete ser una tarea compleja y laboriosa. Con la finalidad de reducir los esfuerzos requeridos, sin sacrificar la representatividad de los ajustes y de la posterior simulación, se entiende que solo es necesario ajustar algunos de los parámetros para ciertas parejas de componentes seleccionados, para esto se presenta la siguiente tabla:

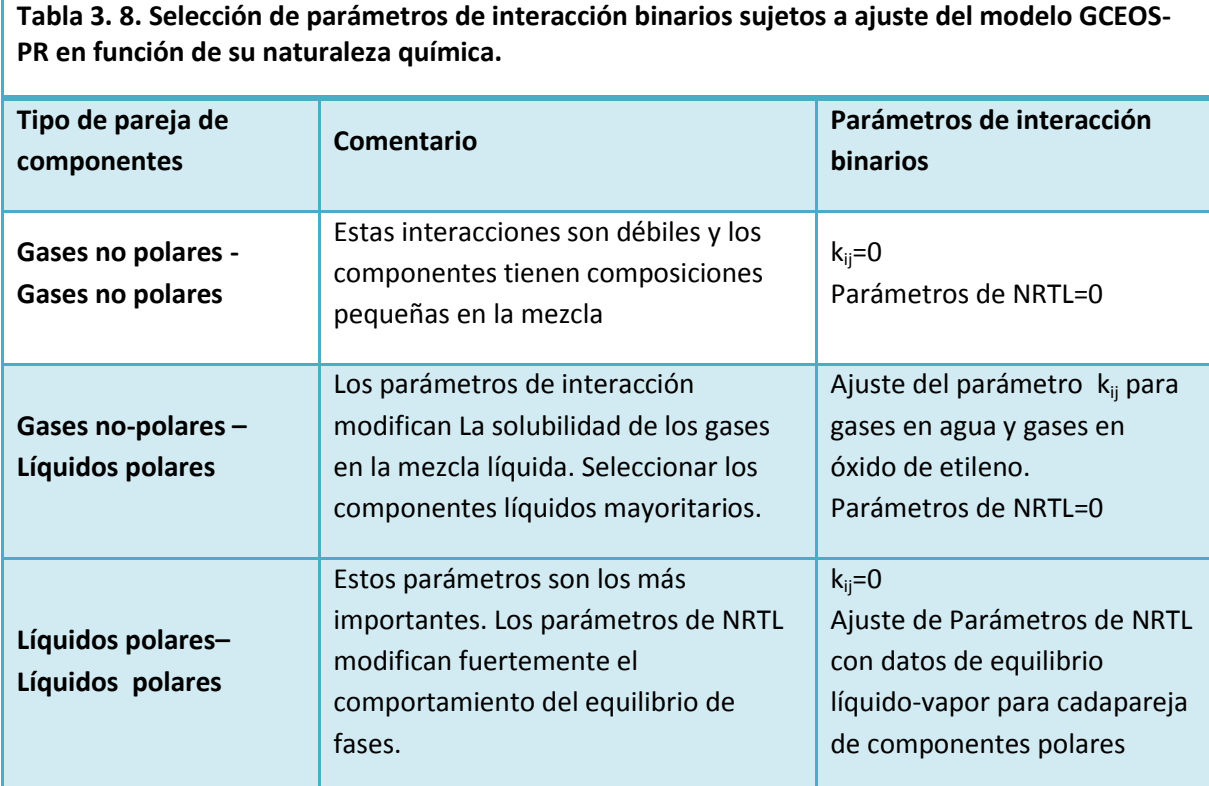

El criterio de selección de ajuste de parámetros de la tabla anterior se basa en la consideración de las condiciones de la planta, tales como naturaleza de los componentes, composición de la mezcla de proceso, temperatura y presión de operación, así como en la disponibilidad de datos de equilibrio experimentales. Por lo tanto, se establece que las interacciones más importantes en el sistema industrial que nos ocupa son:

i. Interacciones entre componentes polares en la fase liquida, principalmente de los componentes óxido de etileno, agua, etilenglicol, formaldehído y acetaldehído.

ii. Solubilidad de componentes supercríticos en la mezcla liquida subcrítica, la mezcla liquida esta compuesta principalmente por agua y óxido de etileno, los demás componentes se presentan en una escala muy inferior.

En consecuencia, los ajustes se dividen en dos categorías:

- Los parámetros A<sub>ij</sub> y B<sub>ij</sub> para la k<sub>ij</sub> de Wong-Sandler, ecuación (3.34). Su significado será explicado más adelante, en la sección 3.2.1.2. que presenta las generalidades de la regla de mezclado W-S. El parámetro  $A_{ij}$  será ajustado para predecir la solubilidad de gases incompresibles en los dos componentes líquidos más abundantes, óxido de etileno y agua.
- El parámetro  $a_{ii}$  de NRTL para Wong-Sandler, donde se considera  $b_{ii}= 0$  y  $\alpha_{ii}=0.3$ . (véase la sección NRTL, ecuaciones 3.8-3.11).El parámetro  $a_{ii}$  es llamado simplemente parámetro de NRTL o de energía para Wong-Sandler. Este parámetro será ajustado para los componentes de la fase líquida que presenten un comportamiento fuertemente no ideal.

De lo expuesto anteriormente se considera que los ajustes propuestos son los suficientes para una buena representación del proceso.

#### *3.2.1.1. Parámetros de Kappa (K) componentes puros.*

El parámetro de energía potencial *a* de la ecuación de estado (3.21) esta en función de la temperatura del sistema, mediante una expresión comúnmente denominada α(T); la cual es un ajuste del parámetro de energía por los efectos de la temperatura.

La expresión de α (T) de HYSYS en el modelo GCEOS es:

$$
\alpha(T) = \left[1 + K\left(1 - \sqrt{\frac{T}{T_c}}\right)\right]^2\tag{3.24}
$$

Donde K (Kappa) esta en función de los parámetros  $k_0$ - $k_5$  y la Temperatura del sistema:

$$
K = k_0 + [k_1 + (k_2 - k_3 T_r)(1 - T_r^{k_4})](1 + \sqrt{T_r})(0.7 - T_r)T^{k_5}
$$
\n
$$
T_r = \frac{T}{T_c}
$$
\n(3.25)

Esta expresión es similar a la expresión α(T) de Stryjek y Vera(R. Stryjek y H. Vera, 1986), del modelo PRSV en HYSYS, el cual tiene como parámetros solo a  $k_0$  y  $k_1$ .

Para la buena representación de las propiedades de los componentes polares es necesario encontrar los valores de los parámetros de Kappa ( $k_0 - k_5$ )

Sustituyendo la expresión de Kappa en la de alfa  $\alpha$  (T) se obtienela siguiente expresión:

$$
\alpha(T) = \left[1 + k_o\left(1 - \sqrt{T_r}\right) + \left[k_1 + (k_2 - k_3 T_r)\left(1 - T_r^{k_4}\right)\right](1 - T_r)(0.7 - T_r)T^{k_5}\right]^2\tag{3.26}
$$

Para encontrar los valores de los parámetros de Kappa,  $k_0-k_5$ , se lleva a cabo un cálculo iterativo, con la ecuación de estado de Peng-Robinson.Para lo cual son necesarios datos de temperatura y presión de vapor (p<sup>o</sup>),así como Tc, Pc y  $\omega$  de cada componente que se desea ajustar.

Los datos experimentales necesarios se obtienen de la literatura (Tomas Boublik [et al], 1984) y la demás información requerida se obtiene directamente del banco de datos de HYSYS. En la tabla 3.9 se muestran los parámetros del banco de datos de HYSYS.

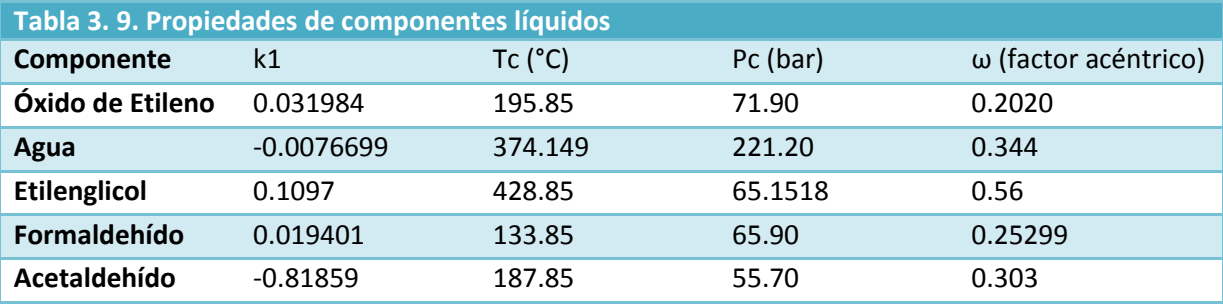

Para el ajuste de parámetros se sigue el siguiente algoritmo:

- 1. Capturar los datos de T (K) y  $p^o$  (bar)
- 2. Dar un estimado inicial de los parámetros de Kappa. En este caso se usan los parámetros de PRSV como estimado inicial para  $k_0$ y  $k_1$ , junto con  $k_2$  a  $k_5$  igual a cero.
- 3. Se calcula un estimado inicial de la presión de vapor, para el cálculo de los parámetros A y B adimensionales de la ecuación de estado a una temperatura dada  $(T_{data})$ :

$$
p_{estimado}^o = P_c e^{\left[5.37(1+\omega)\left(1-\frac{T_c}{T}\right)\right]}
$$
\n(3.27)

- 4. Se calculan,con la ecuación de estado [Anexo A], los coeficientes de fugacidad de los componentes puros, a una Temperatura dada $(T_{data})$  de la serie de datos experimentales. Se usa la expresión de α (T) de Kappa(A.6).
- 5. Tras resolver la ecuación de estado y encontrado los coeficientes de fugacidad para el componente puro en ambas fases. El cociente de los coeficientes de fugacidad funciona como corrección para el estimado de la nueva presión

$$
p_{nueva}^o = \left(\frac{\varphi^L}{\varphi^V}\right) p_{calc. anterior}^o
$$
 (3. 28)

6. Se define una presión de vapor calculada, para el cálculo inicial se usa la presión estimada, para los cálculos subsecuentes se utiliza la presión nueva.

> $p_{calc}^{o} = p_{estimatedo}^{o}$  para el cálculo inicial  $p_{calc}^{o}=p_{nueva}^{o}$  para los calculos subsecuentes

- 7. Se recalculan los coeficientes de fugacidad usando la  $p_{calc}^o$  a la T dada $(T_{data})$ . Esto continua hasta que se cumpla la condición de equilibrio  $\,\phi^{V}=\phi^{L}$ , es decir,  $\frac{\,\phi^{L}}{\,\phi^{V}}\,=\,1\,$
- 8. El procedimiento anterior (puntos 3 a 7) se efectúa para todas las temperaturas de la serie de datos experimentales.
- 9. Sin embargo, la Presión calculada debe ser igual a la presión de vapor de dato, por lo que se define el siguiente "Error promedio porcentual" de cada punto de la serie de datos experimentales:

$$
\varepsilon_{\%} = \left(\frac{p_{exp}^o - p_{calc}^o}{p_{exp}^o}\right) * 100
$$
\n(3. 29)

10.El error total de toda la serie de datos experimentales se define como el "Error promedio cuadrado porcentual", el cual es la raíz del promedio del error cuadrado:

$$
\varepsilon_{\phi_0}^2 = \sqrt{\sum_{i=1}^{np} \frac{\left(\frac{p_{exp}^o - p_{calc}^o}{p_{exp}^o}\right)_i^2}{np}} \times 100
$$
\n(3.30)

11.Este es el error de todos los cálculos de toda la serie de datos, el cual se minimiza ajustando los valores de k<sub>0</sub>-k<sub>5</sub>, cuando se cumpla que  $\varepsilon_{\%}^2$  sea mínimo, $\frac{\varphi^L}{\varphi^V} = \ 1$ , y por lo tanto que  $P_{exp}^o \approx P_{calc}^o$ , para cada temperatura, se habrán encontrado los parámetros de Kappa  $k_0$ - $k_5$  del componente, los cuales serán validos a diferentes temperaturas.

Para comprobar si la solución es la adecuada, se grafica el error promedio puntual en función de la temperatura reducida ( $\varepsilon_{\%}v$ s.  $T_r$ ). En la cual se debe observar claramente un comportamiento oscilatorio, como se muestra en la imagen 3.8.

Esta comprobación da un indicio de que los parámetros ajustados son validos y pueden ser usados a diferentes temperaturas, incluso a temperaturas diferentes a las de los datos experimentales. Si la grafica muestra una tendencia, por ejemplo una línea recta positiva, esto indica que al aumentar la temperatura los parámetros de Kappa obtenidos dejan de tener validez.

Por la forma de la ecuación de α(T), k<sub>4</sub> debe tener valor, sin embargo se encontró que este valor es uno o muy cercano a la unidad, por lo que se fija  $k_4 = 1$  y se hace un el ajuste más estricto solo para  $k_0$ - $k_3$ 

Los resultados del ajuste de parámetros, siguiendo el algoritmo anterior, se muestran en la tabla 3.10.
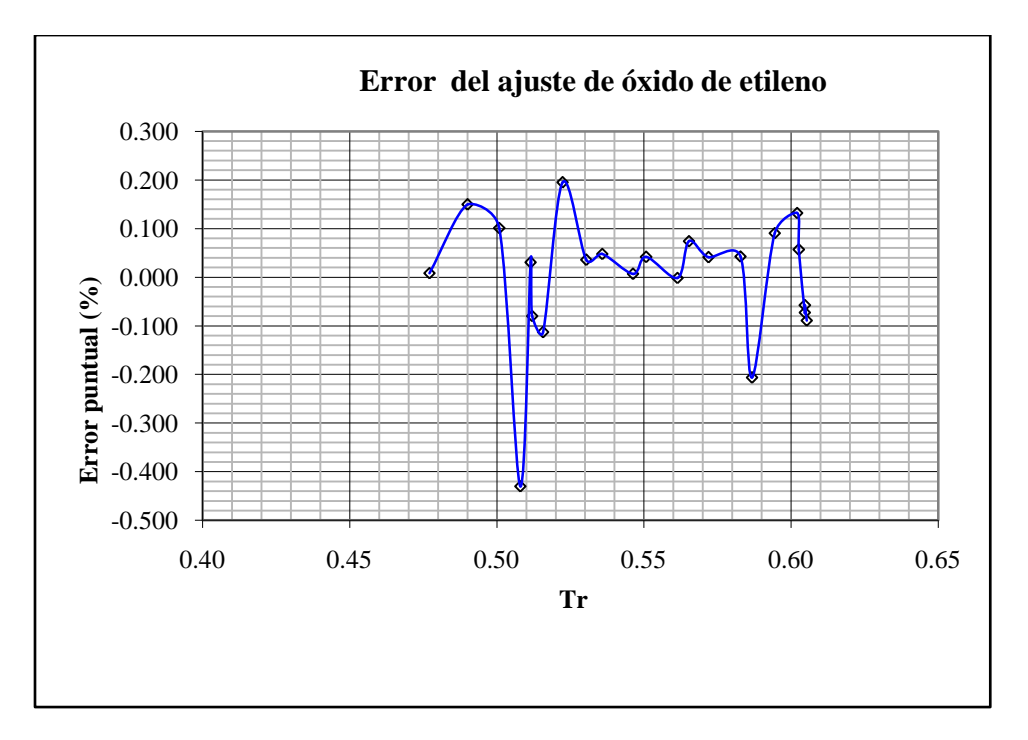

**Imagen 3. 6. Error puntual para el Ajuste de parámetros de Kappa de Óxido de Etileno. Se puede ver un comportamiento oscilatorio.**

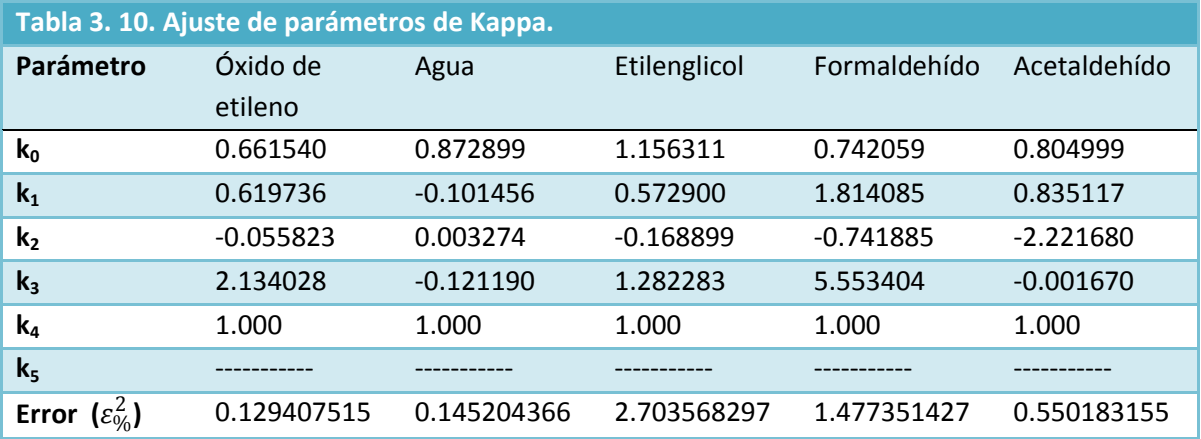

Nótese que para todos los componentes ajustados el error porcentual promedio es bajo, lo que indica que el ajuste es adecuado.

### *3.2.1.2. Mezclas multicomponentes*

En un sistema de más de un componente, es decir, una mezcla los parámetros a y b de la ecuación de estado deben considerar los efectos de los componentes de la mezcla. Para esto se introduce una regla de mezclado.

La regla de mezclado seleccionada en el simulador es la de Wong-Sandler(Aspen Tech, 2011):

$$
\hat{b} = \frac{\sum \sum x_i x_j \left( b - \frac{a}{RT} \right)_i}{1 + \frac{A_{\infty}^E(x)}{\sigma RT} - \sum x_i \left( \frac{a_i}{b_i RT} \right)}
$$
\n
$$
\hat{a} = \hat{b} \left[ \sum x_i \frac{a_i}{b_i} - \frac{A_{\infty}^E(x)}{\sigma} \right]
$$
\n(3.31)

Donde:

$$
\sigma = \frac{\left[\ln(\sqrt{2} - 1)\right]}{\sqrt{2}} \left(paraPR\right) \tag{3.32}
$$

$$
\left(b-\frac{a}{RT}\right)_{ij}=\frac{\left(b_i-\frac{a_i}{RT}\right)+\left(b_j-\frac{a_j}{RT}\right)}{2}\left(1-k_{ij}\right)
$$
\n(3.33)

En el simulador la expresión del parámetro de interacción binario de Wong-Sandler ( $k_{ii}$ ) es:

$$
k_{ij} = A_{ij} + B_{ij}T
$$
\n
$$
(3.34)
$$

Donde:

*a*i , b<sup>i</sup> son los parámetros a y *b* del componente *i*, puro.

A<sub>ii</sub> es el parámetro de interacción no dependiente de temperatura.

 $B_{ij}$  es el parámetro de interacción dependiente de temperatura.

kij es el parámetro de interacción binario entre los componentes *i* y *j*.

Notamos que la regla de mezclado propuesta por Wong-Sandlerestá en función de la energía libre de Helmholtz en exceso, pero sabemos que:

$$
G^E = \mathbb{A}^E + PV^E \tag{3.35}
$$

Sin embargo, el volumen en exceso es pequeño, especialmente a presiones bajas, por lo que la siguiente es una excelente aproximación:

$$
G^{E}\left(T,x,P_{baja}\right) \approx \mathbb{A}^{E}\left(T,x,P_{baja}\right) \tag{3.36}
$$

Además, a diferencia de la energía libre de Gibbs, la energía libre de Helmholtz es poco dependiente de la presión, por lo que se puede afirmar que:

$$
A^{E}\big(T, x, P_{baja}\big) = A^{E}\big(T, x, P_{\infty}\big) \tag{3.37}
$$

Y de esta manera vemos que:

$$
G^{E}\big(T, x, P_{baja}\big) = A^{E}\big(T, x, baja \le P \le \infty\big)
$$
\n(3.38)

Por lo que se puede usar cualquier modelo de coeficientes de actividad, basado en energía libre de Gibbs,a una presión baja para estimar la energía libre de Helmholtzy el modelado debe ser eficiente aún a presiones elevadas(David Wong y Sanley Sandler, 1992).Para el modelo GCEOS-PR con la regla de mezclado de Wong-Sandler, el modelo definido es el de NRTL. Además, el modelo de NRTL establecido en HYSYS utiliza únicamente un parámetro, esto es, toma para todas las parejas el parámetro  $\alpha_{ii} = 0.3$  y para el cálculo de  $\tau_{ii}$  no se incluye dependencia de temperatura  $(b_{ii} = 0).$ 

Como se explicó en la sección 3.2.1 se tienen tres casos, dependiendo de la naturaleza química de los componentes en cada pareja, que requieren un tratamiento diferente para el ajuste de parámetros:

- a) Para las parejas Líquido-Líquido los parámetros  $A_{ij}$  y  $B_{ij}$  para la  $k_{ij}$ , ver ecuación (3.34), se ponen en cero y solo se ajustanlos dos parámetros *a*ij y *a*ji, como se explica a continuación.
- b) Para las parejas Gas-Líquido el parámetro *a*ij de NRTL se pone en cero y solo se ajusta A<sub>ij</sub>para la k<sub>ij</sub> (se toma B<sub>ij</sub> como cero), como se explicará mas adelante en esta misma sección.
- c) Para las parejas Gas-Gas todos los parámetros se estipulan en cero.

Entonces, para las parejas líquido-líquido, para calcular las interacciones en NRTL en GCEOS se tienendos parámetros que son*a*ij y *a*ji en la ecuación (3.31), es decir, se define Aij y Bijde la ecuación (3.34) como cero y se ajusta solo losparámetrosde NRTL, hasta que al resolver un problema de equilibrio en el simulador se prediga el mismo comportamiento para una misma pareja a las mismas condiciones de datos experimentales(Gerhartz, 1987).El ajuste contra datos experimentales se hace de forma semimanual haciendo uso del complemento "Equilibriumplots" en HYSYS, se hace de esta forma ya que se carece de alguna forma de hacerlo de forma automática como el programa Aspen COM usado en el ajuste de parámetros de NRTL.

La forma de llevar a cabo este ajuste es la siguiente:

- 1. Abrir un nuevo caso en el Programa Aspen HYSYS v7.3.
- 2. Seleccionar la pareja de componentes cuyas interacciones se desean corregir. En este caso Óxido de Etileno-Agua.
- 3. Seleccionar el modelo termodinámico. En este caso GCEOS (general cubic equation of state)
- 4. Tras seleccionar el modelo termodinámico se abre la ventana "Fluid Package", en la pestaña de parámetros "parameters" se introducen los parámetros ajustados de Kappa.

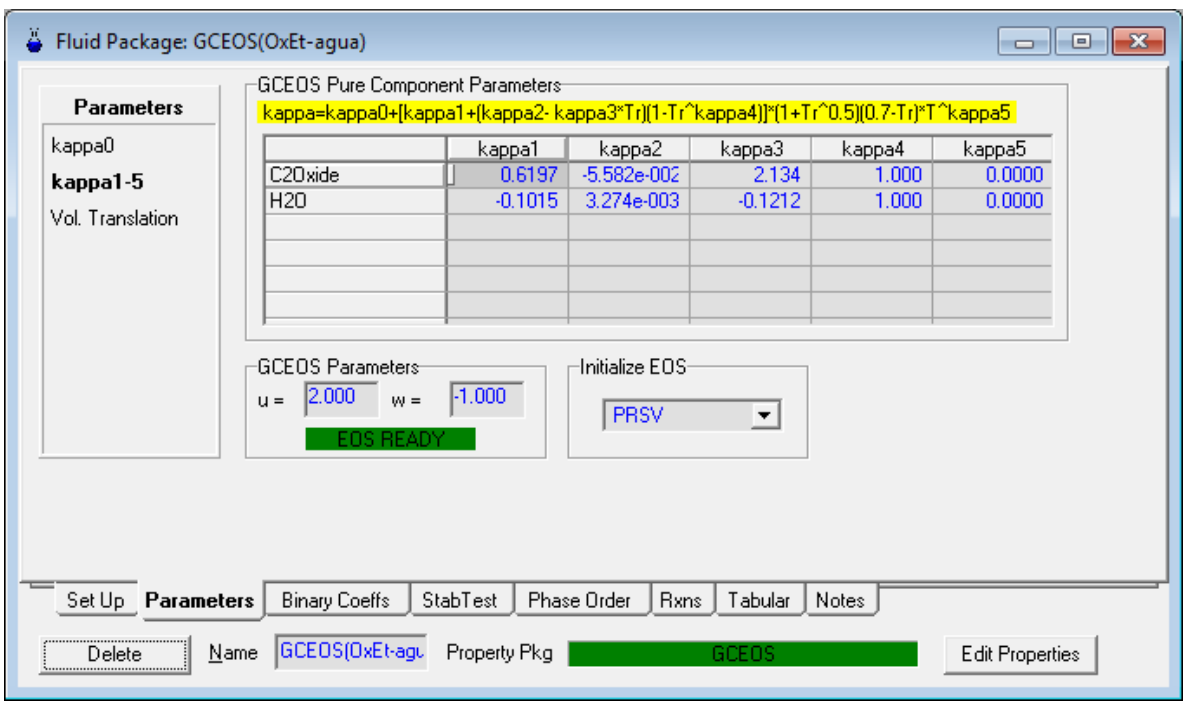

**Imagen 3. 7. Pantalla de parámetros de Kappa para componentes puros del modelo GCEOS en Hysys.** 

5. En la misma ventana, pero en la pestaña de coeficientes binarios "binarycoeffs" se debe seleccionar la regla de mezclado, se selecciona la regla de Wong-Sandler (imagen 3.8).

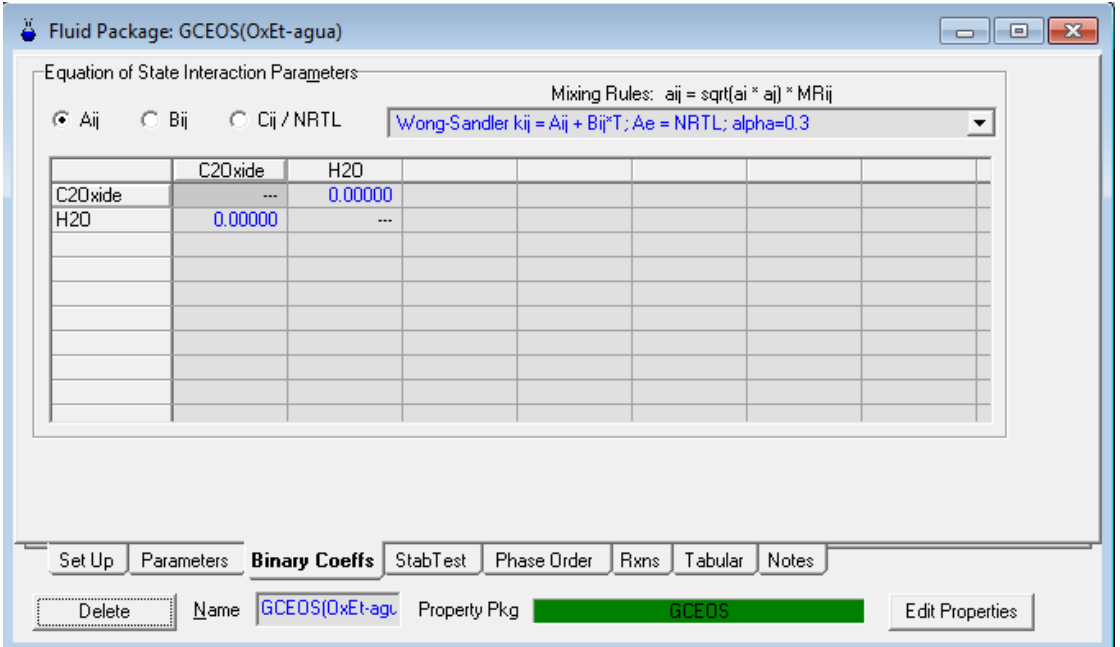

**Imagen 3. 8. Ventana de coeficientes binarios de la regla de mezclado de Wong-Sandler para GCEOS**

- 6. Ya en el ambiente de simulación se define una corriente, con un flujo cualquiera, fracción equimolar entre ambos componentes, temperatura y presión similar a la de los datos experimentales disponibles para los componentes ajustados.
- 7. Pulsando la tecla F12 se abre la ventana con todas las opciones de operaciones unitarias "UnitOps" en la cual se selecciona "Equilibriumplots" con lo que se abre la ventana "equilibriumplots: op-100". Para construir la curva de equilibrio:
	- I. Seleccionar el tipo de curva que se desea calcular, esto depende de los datos experimentales disponibles:
		- $\bullet$  x, y
		- P vs x, y a T constante
		- $\bullet$  T vs y, y a P constante
	- II. Seleccionar los componentes, en este caso solo se tienen dos componentes, debe considerarse que las curvas de equilibrio estarán construidas en función de aquel componente seleccionado primero. Para el ejemplo es el óxido de etileno
	- III. Fijar el valor de la propiedad constante, cuyo valor debe ser el de los datos de equilibrio experimentales. En nuestro caso se selecciono una grafica P vs x,y a 10°C.
	- IV. Seleccionar el botón "Plot" para construir la curva de equilibrio

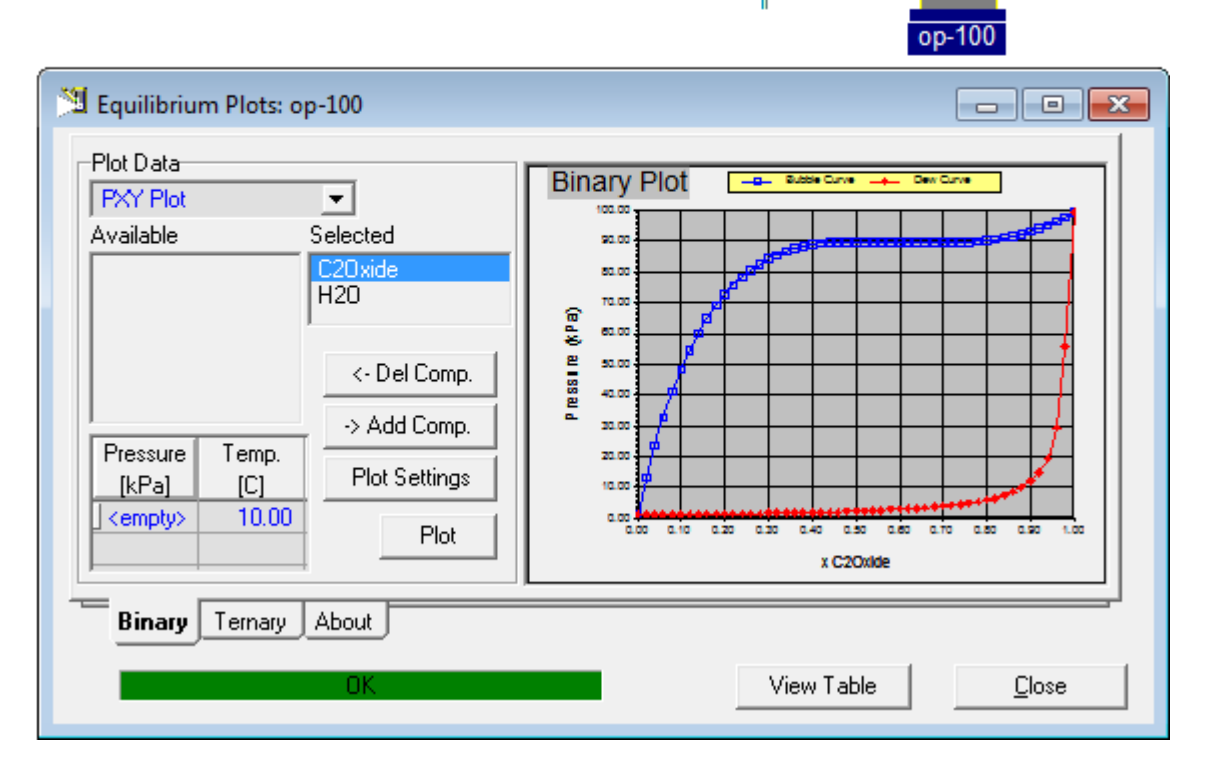

**Imagen 3. 9. Ventana de la utilidad "Equilibriumplots" y curva de equilibrio P vs x,y de Óxido de Etileno en Agua a 10°C.**

- 8. En el botón "viewtable" se pueden ver los valores de los puntos que construyen las curvas de equilibrio, y estos pueden ser copiados y llevados a algún otro programa, por ejemplo Excel, en donde se pueden comparar contra los datos experimentales.
- 9. Si al comparar la curva de equilibrio construida con HYSYS no se encuentran resultados satisfactorios, se debe regresar al simulador y en la ventana "fluid package" en la pestaña de coeficientes binarios se selecciona la casilla $\frac{c_{ij}}{NRTL}$ donde se encuentran los

parámetros *a*ij y *a*ji para la pareja en cuestión, y se dan valores a los parámetros hasta que se consiga que la curva de equilibrio construida sea igual a la curva de equilibrio de los datos experimentales. Los demás parámetros,Aij y Bij se mantienen en cero.

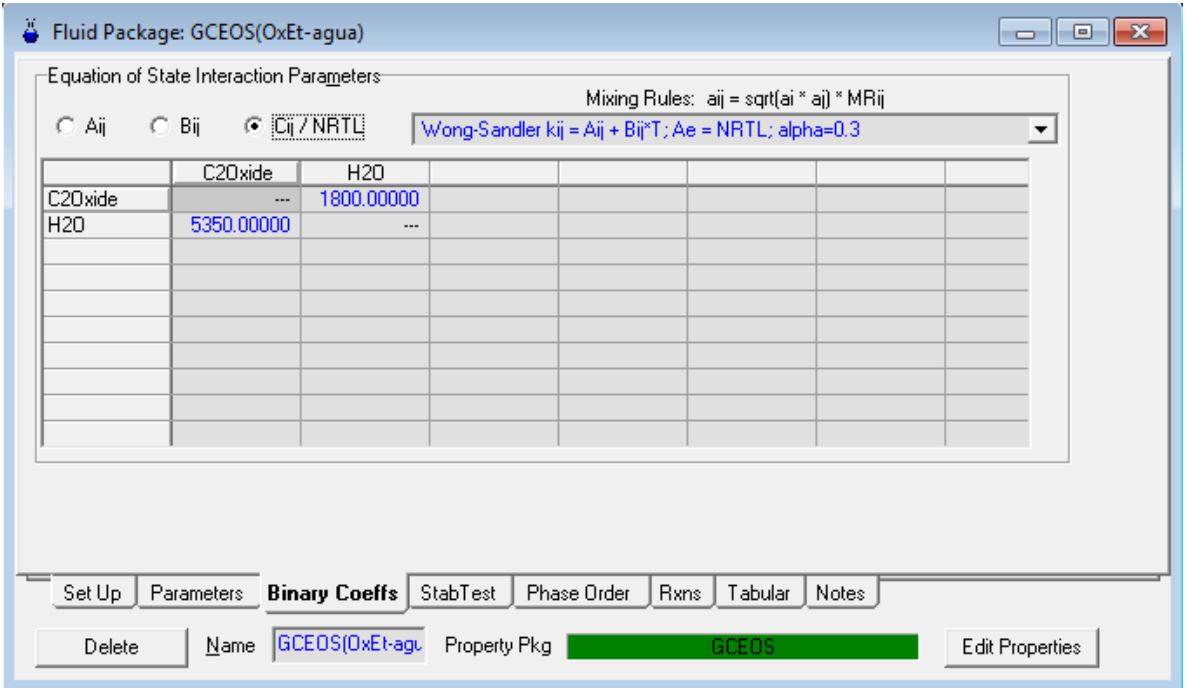

**Imagen 3. 10. Parámetros de NRTL de Wong-Sandler corregidos para los componentes Óxido de Etileno-Agua** 

En la imagen 3.11 se muestran las curvas generadas con el simulador con los parámetros iniciales del banco de datos de HYSYS (caso base), y con el ajuste de parámetros de la imagen anterior (P calc). Los cuales se comparan con los datos experimentales de equilibrio.

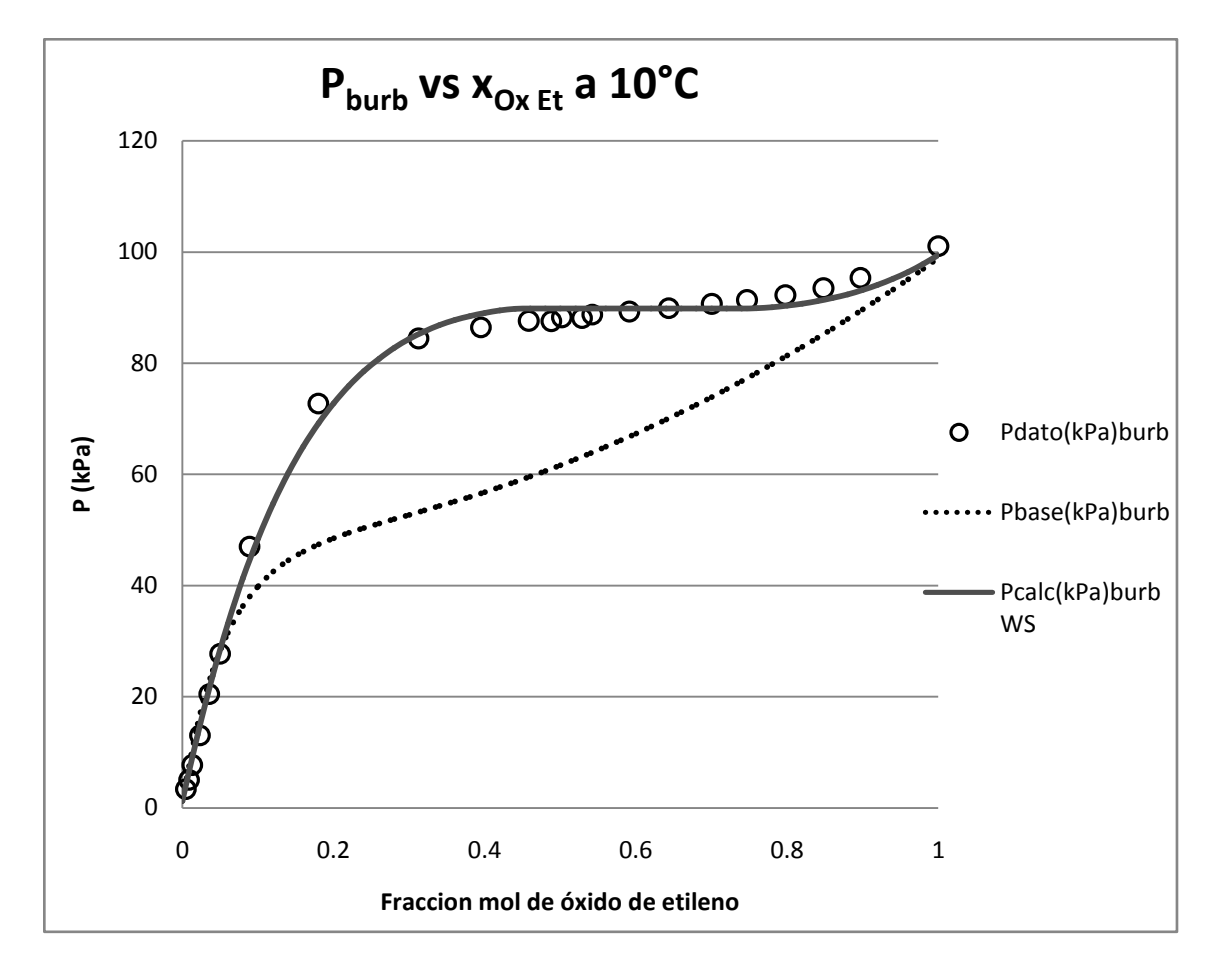

**Imagen 3. 11. Curva de equilibrio P vs x. de Óxido de Etileno en Agua, comparando la presión de burbuja calculada (―) contra la experimental ( ).**

Es evidente de la grafica (figura 3.11) que el ajuste de los parámetros de NRTL para Wong-Sandlermejora significativamente la predicción de equilibrio, en este caso de Presión de burbuja, si se compara con los el comportamiento predicho previo al ajuste (caso base). Recordando que el simulador carece de parámetros de interacción binarios para la regla de W-S, mantenerlos en un valor nulo para componentes fuertemente no ideales conllevaría a resultados precarios en la simulación.

Si se desea comprobar el ajuste, se puede generar una segunda curva de equilibrio y compararla contra una segunda serie de datos experimentales, la segunda curva de equilibrio debe ser igualmente representativa de los datos experimentales.

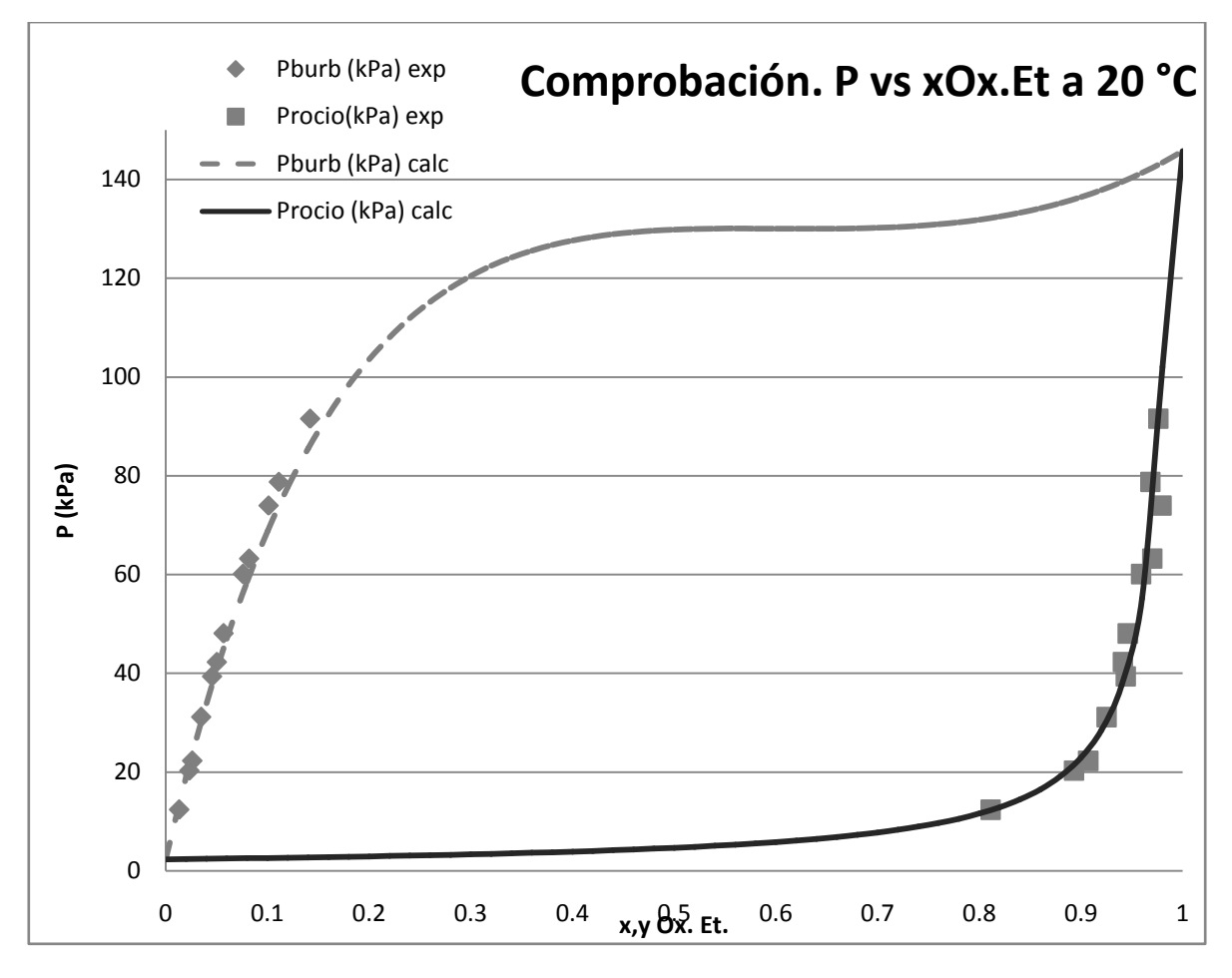

**Imagen 3. 12. Curva de equilibrio P vs x. de Óxido de Etileno en Agua, comparando la presión de burbuja calculada (―) contra la experimental (•).**

Como se puede observar en la imagen 3.12, los parámetros binariosencontrados anteriormente para Óxido de Etileno-Agua predicen el comportamiento de la mezcla incluso al compararlos otros datos de equilibrio experimentales.

El mismo procedimiento descrito anteriormente para Óxido de Etileno-Agua se lleva a cabo para las demás parejas que se consideren apropiadas.

A continuación, en la tabla 3.11 se presentan los resultados de los parámetros para las parejas ajustadas en el presente trabajo. Las matrices de parámetros completos tanto de componentes puros como de mezclas binarias del modelo GCEOS-PR se encuentran en el anexo F.

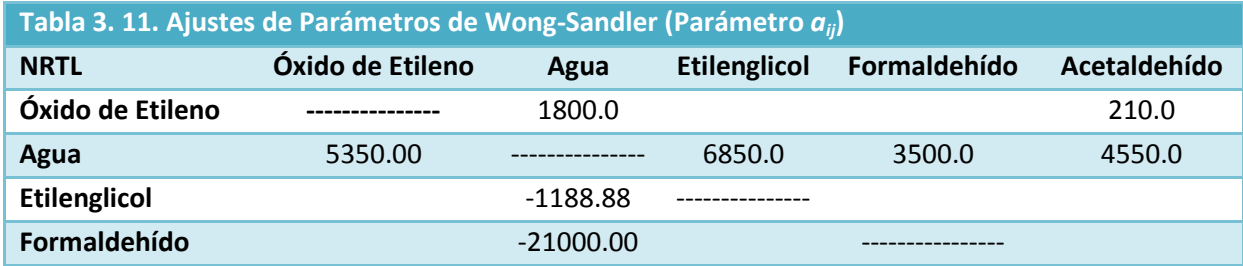

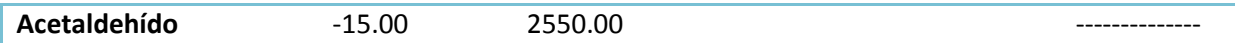

### *3.2.1.3. Solubilidad de Gases*

Aunque el ajuste hecho con Wong-Sandler es bueno para predecir el comportamiento debido a las interacciones entre líquidos, este no es capaz de predecir correctamente las interacciones entre gases supercríticos y líquidos (David Wong y Stanley Sandler, 1992), por lo que es necesario encontrar una estrategia que logre corregir este comportamiento ya que al menos en las columnas 1 y 2 existen una gran cantidad de estas interacciones, para hacerlo se corrige la solubilidad de los gases.

La solubilidad de los gases se ajustó de dos formas diferentes dependiendo de los datos experimentales disponibles:

- Para solubilidad de gases en óxido de etileno, ajustando lak<sub>ii</sub> resolviendo un problema de presión de burbuja con la ecuación de estado [Anexo B] y comparando contra datos experimentales.
- **•** Para solubilidad de gases en agua, ajustando la  $k_{ij}$  directamente en el simulador comparando una corriente de proceso directamente contra datos de diseño.
- 1. Solubilidad de gases en óxido de etileno

Los parámetros de interacción binarios de gases en óxido de etileno, se ajustan mediante el cálculo de constantes de Henry y su contraste con constantes de Henry reportadas en la literatura, considerando la siguiente expresión de equilibrio:

$$
\hat{f}_i^V = Py_i \hat{\varphi}_i^V
$$
  
\n
$$
\hat{f}_i^L = \mathcal{H}_i x_i
$$
 *portotanto, enelequilibrio:*  $Py_i \hat{\varphi}_i^V = \mathcal{H}_i x_i$  (3. 39)

La forma de llevar a cabo el ajuste para encontrar los parámetros binarios es el siguiente:

- 1. Información necesaria.
	- **•** Para el gas supercrítico, Tc, Pc,  $\omega$ , además de los parámetros de Mathías $K_{o}$ y  $K_1$ , se define la  $K_1$  como cero.

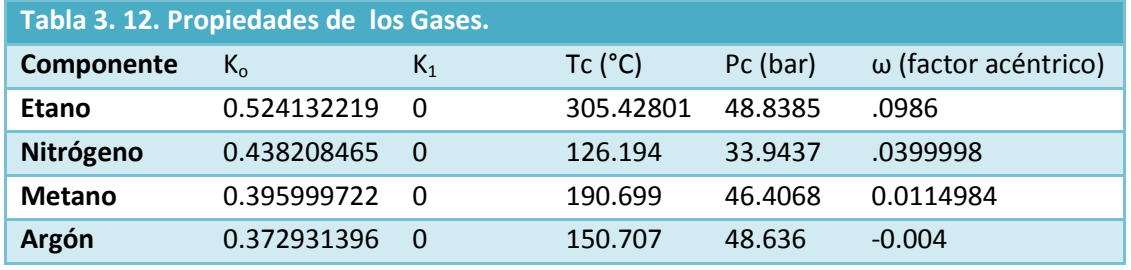

Para el componente líquido, Tc y Pc, además de los parámetros de Kappa.

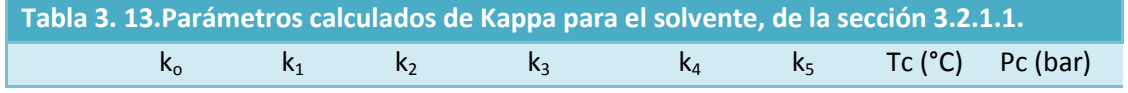

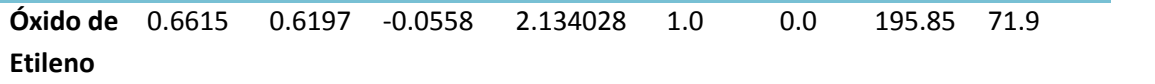

■ Información de constantes de Henry ( $\mathcal{H}_i$ ) a diferentes temperaturas para cada compuesto sujeto a ajuste de parámetros(Prausnitz J. , 2000).

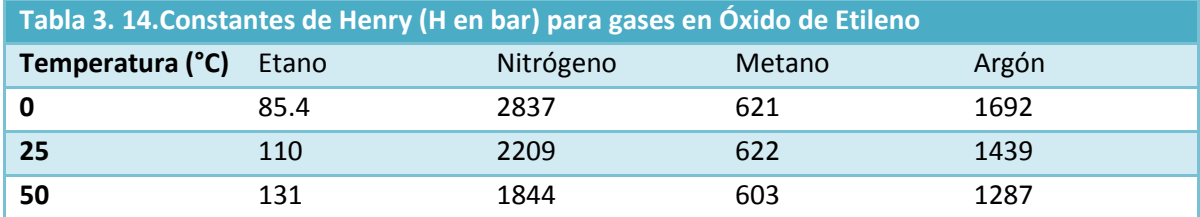

- 2. Dar un estimado inicial de los parámetros de interacción binarios  $k_{ii}$ , en este caso  $k_{ii}$ = $k_{ii}$ .
- 3. Se define una temperatura y se inicia el ajuste.
- 4. Definir para la temperatura seleccionada la composición del gas en el líquido, es decir, x<sub>i</sub>. Las cuales deben ser pequeñas, ya que representan la solubilidad del gas, de define como x<sup>i</sup> desde 0.002 hasta 0.01 en incrementos de 0.002, por lo tanto, se realizan cinco cálculos de presión de burbuja.
- 5. Resolver el problema de presión de burbuja, (cálculo de P y  $y_i$ a T y  $x_i$  dadas)[Anexo B-I]. Para el cálculo de coeficientes de fugacidad se sigue el procedimiento del anexo A, con la expresión de:
	- $\alpha$ (T) de Mathías para el soluto. Ecuación (A.5)
	- $\alpha$ (T) de Kappa para elsolvente. Ecuación (A.6)
	- Regla de mezclado de Wong Sandler. Ecuación (A.10-A.13)
- 6. Tras haber resuelto el problema de punto de burbuja y calculado los coeficientes de fugacidad, se calcula la fugacidad de gas:

$$
\hat{f}_{Gas} = Py_{Gas} \hat{\varphi}_{gas}^{V} \tag{3.40}
$$

7. Cálculo de la constante de Henry, de las ecuaciones de equilibrio:

$$
\mathcal{H}_i = \frac{\hat{f}_{Gas}^V}{x_i} \tag{3.41}
$$

8. Esta constante de Henry solo es válida a temperatura y composición del liquido  $(x_i)$  en que se llevo a cabo el cálculo. Por lo anterior, para cada composición definida en el punto 4, se repite el procedimiento de los puntos 5 a 7 y con esto

se define una Constante de Henry promedio para todas las composiciones a una misma temperatura:

$$
\mathcal{H}_{ipromedio} = \frac{\sum x_{Gas} \hat{f}_{Gas}^V}{\sum (x_{Gas})^2}
$$
\n(3. 42)

9. Esta constante promedio se compara con la constante de Henry de Dato a la misma temperatura , para esto se define la siguiente función error porcentual:

$$
\varepsilon_i = \left(\frac{\mathcal{H}_{i\;promedio}}{\mathcal{H}_{i\; dato}}\right) * 100\tag{3.43}
$$

- 10. El mismo procedimiento, puntos 3 a 9 se sigue para todas las temperaturas a las cuales se cuenta con un dato de Constante de Henry
- 11. Una vez se han calculado las constantes de Henry para las diferentes temperaturas, se define un error global:

$$
E = \sum_{i=1}^{nT} (\varepsilon_i)^2
$$
 (3.44)

12. De tal forma que se busca encontrar los parámetros  $k_{ij}$  que logran que el Error global sea el mínimo. Cuando esto se consigue se habrán encontrado los parámetros de interacción binarios que satisfacen la solubilidad del gas a diferentescondiciones de temperatura y composición.

Los resultados para las k<sub>ij</sub> de solubilidad de gases en óxido de etileno para la ecuación de estado se enlistan en la tabla 3.15.

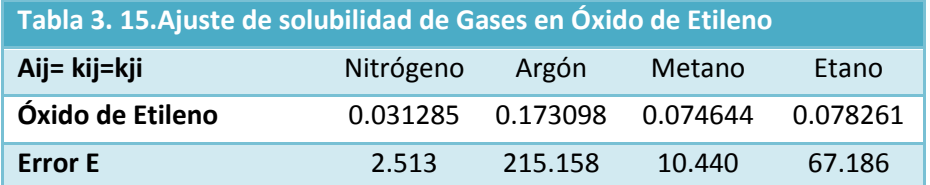

Para comprobar si el ajuste es o no adecuado se grafican las constantes de Henry calculadas contra las reportadas experimentalmente en función de la temperatura, como se hizo en la grafica 3.13.

A pesar de que el ajuste hecho con el mismo procedimiento es adecuado para la mayoría de los componentes, para el Nitrógeno existe una diferencia entre las constantes de Henry calculadas y las experimentales, sin embargo, el comportamiento predicho con el ajuste es de la misma tendencia que los datos experimentales, se decide continuar y utilizar los parámetros ajustados.

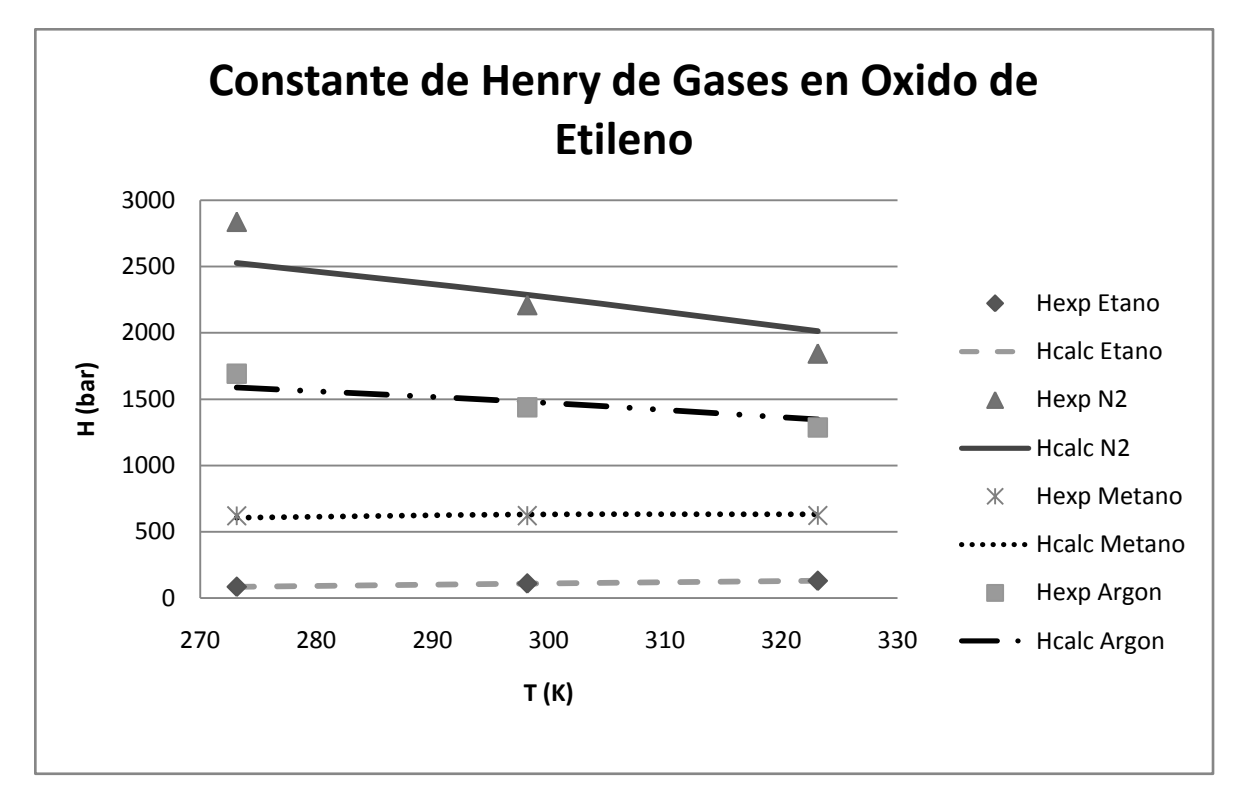

**Imagen 3. 13. Comparación entre constantes de Henry experimentales (•) y calculadas (―) con Ecuación de Estado.** 

2. Solubilidad de Gases en Agua.

Debido a la deficiencia de datos experimentales, se seleccionó un punto del proceso donde sea importante la solubilidad de los gases en agua. Se seleccionó la corriente resultado de la mezcla de las corrientes líquidas de salida de fondo de las torres 1 y 2, la corriente <301>, la cual lleva la mayor cantidad de gases disueltos (véase imagen 2.1). Se ajustaron los parámetros  $k_{ij}$  de la solubilidad de los gases en agua de forma manual, una pareja a la vez, hasta que se logró que la composición de la corriente <301> en la simulación fuese similar a la composición de la corriente según los datos de diseño.

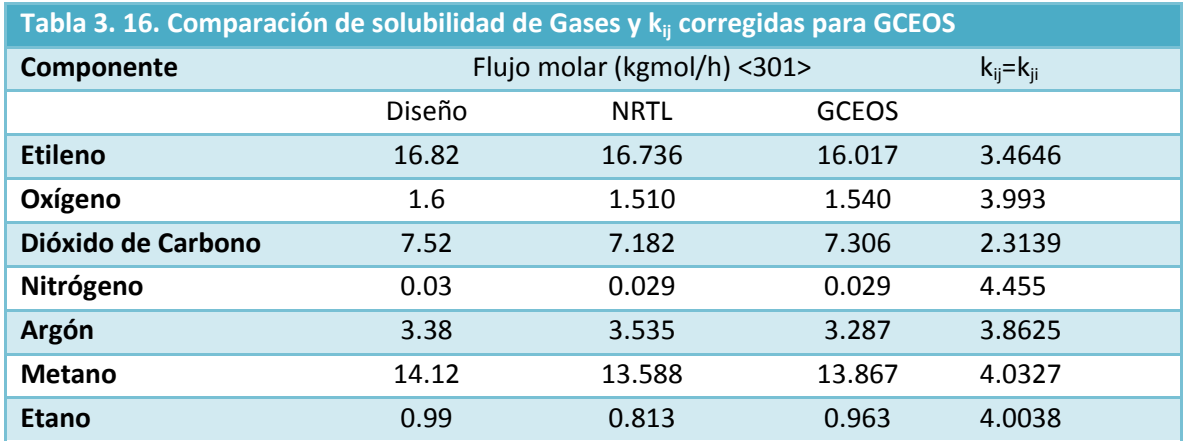

# **4. Simulación de la planta de óxido de etileno en HYSYS**

Una vez realizados los ajustes considerados necesarios, se puede proceder a realizar la simulación del proceso industrial, la cual debe cumplir con las siguientes condiciones:

- i. La simulación debeser, en medida de lo posible, fiel a los datos de diseño, en cuanto a equipo y condiciones de operación. Es decir, debe ser una reproducción representativa del proceso industrial real.
- ii. La simulación debe ser capaz de predecir el comportamiento de la planta real.
- iii. La simulación debe ser estable una vez terminada, es decir, al modificar alguna variable en cualquier parte de la simulación, esta debe ser capaz de alcanzar una nueva solución en un tiempo razonable.

La simulación del proceso de producción de óxido de etileno por oxidación directa se lleva a cabo en el ambiente de simulación del programa Aspen HYSYS® versión 7.3. Está basada en los datos de diseño de la planta real utilizando los modelos termodinámicos de NRTL y GCEOS corregidos con los ajustes a datos de equilibrio experimentales.En principio, con modificaciones menores, la simulación de la planta es la misma para ambos modelos, esto con la finalidad de que sean comparables entre sí y los resultados obtenidos de cada modelo puedan ser cotejados unos con otros y contra los datos de diseño.

A continuación se explica en términos generales los pasos que se siguieron para establecer la simulación de la planta en HYSYS.

Una vez indicado el simulador Aspen HYSYS, se selecciona un "nuevo caso" (hoja en blanco ), lo que abre la ventana del "administrador de la base de simulación", en el cual se declara la lista de componentes y se selecciona el modelo termodinámico.

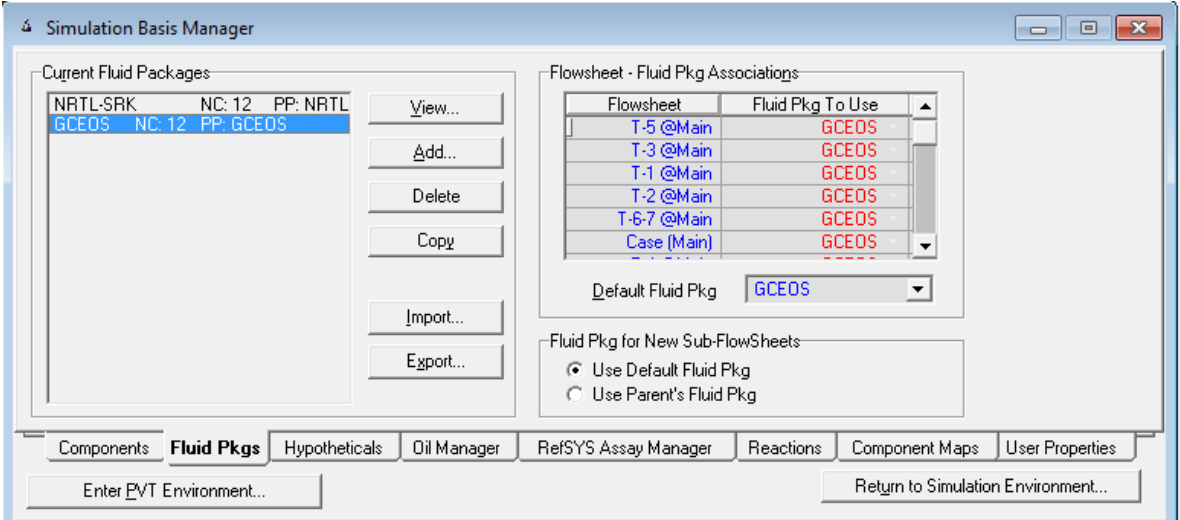

**Imagen 4. 1. Administrador de la base del simulador que incluye los modelos NRTL y GCEOS.**

Al seleccionar un modelo termodinámico se abre una ventana con la información del modelo, en la cual se puede introducir el valor de los parámetros de interacción para componentes puros y para mezclas según sea el caso, como se mostró en la sección3.2.1.2, imágenes 3.7 y 3.8.

Las matrices completas de parámetrosse encuentran en los AnexosE y F, para NRTL y GCEOS-PR, respectivamente. Donde se muestran los parámetros del banco de datos de cada modelo y aquellos ajustados a datos experimentales de equilibrio líquido-vapor.

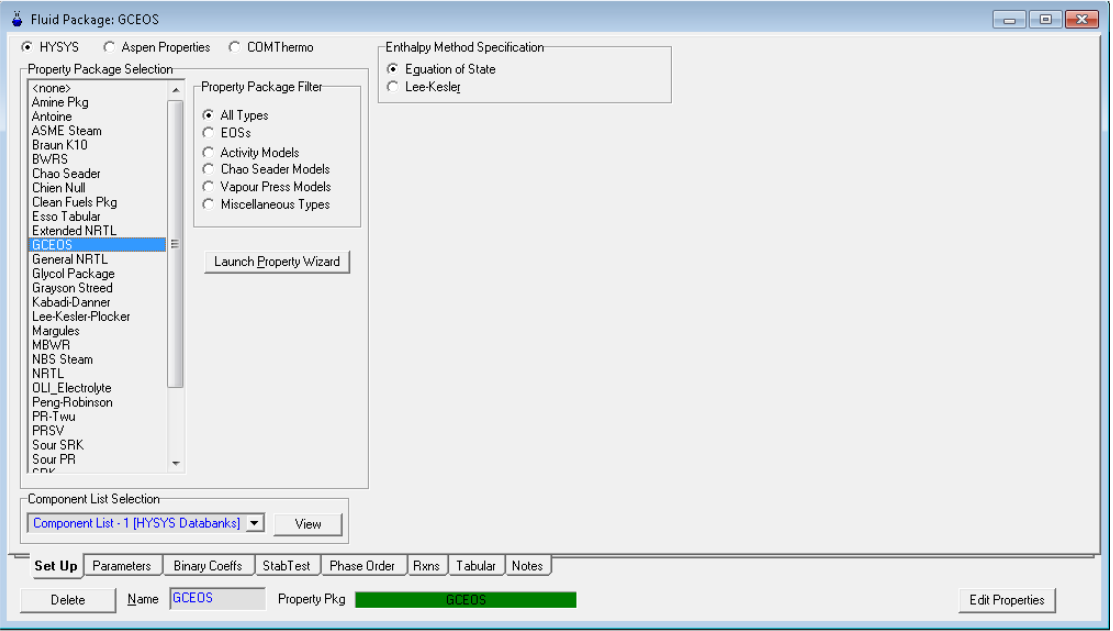

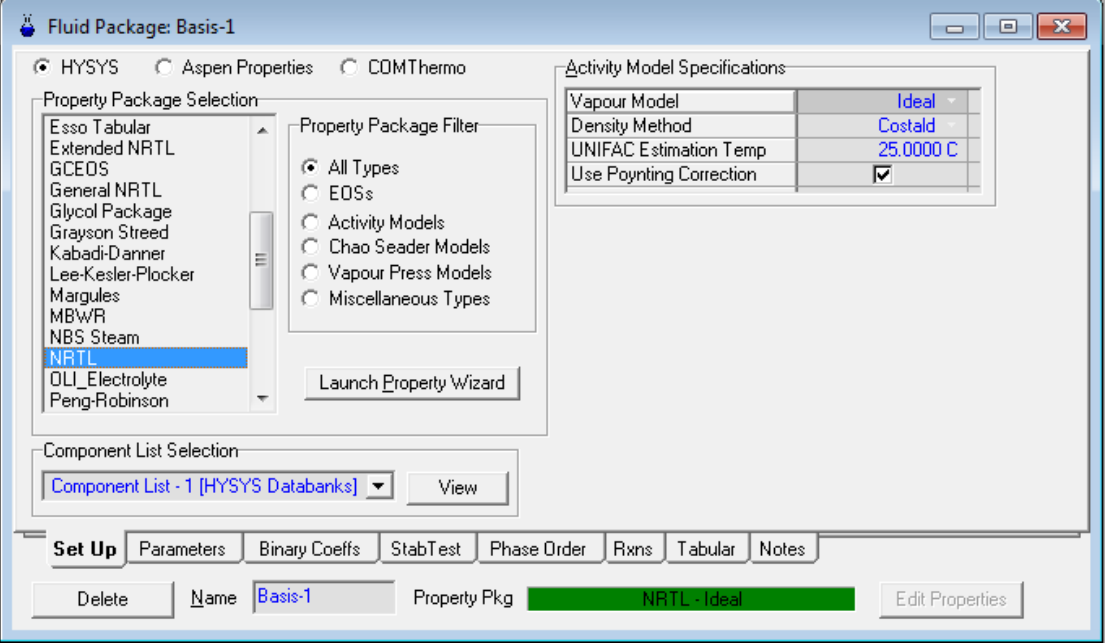

**Imagen 4. 2. Selección del modelo termodinámico y propiedades, se muestra arriba el modelo GCEOS y abajo el modelo NRTL, a la derecha de cada imagen se ve la selección de cálculo de propiedades de cada modelo.**

Tras introducir la información del modelo seleccionado se debe ir al ambiente de simulación, pulsando el botón "enter/returntosimulationenviroment"(Imagen 4.1). En el cual se declaran las corrientes materiales y energéticas, los equipos y sus especificaciones, así como las condiciones de operación, es decir, es donde propiamente se construye la simulación del proceso.

La simulación del proceso de producción de óxido de etileno se basa en los siguientes principios generales:

- i. Se especifican totalmente las corrientes de entrada al proceso.
- ii. La presión de todas las corrientes se conoce, ya sea porque se especifica directamentedel diseño o estimada o porque se calcula con base en las especificaciones del equipo precedente.
- iii. Las recirculaciones se tratan como corrientes de corte con ciclos de convergencia establecidos en las operaciones Recycle.
- iv. Variables importantes de proceso, como temperatura, flujo o composición de corrientes, son sujetos de especificación.
- v. Para la simulación de los equipos de proceso se deben conocer, ya sea porque se especifican o se calculan en equipos previos, todas las corrientes de entrada. Además, se deben incluir las especificaciones necesarias para calcular todas las corrientes de salida.

Asimismo se siguen los siguientes lineamientos al especificar cada equipo y operaciones, aunque las posibilidades de equipo y operaciones son más grandes a las presentadas, solo se comentan aquellos usados en el presente trabajo.

1. Corrientes materiales (flecha color azul marino)

Representan a las líneas de proceso, donde se transportan los componentes del proceso de un equipo a otro. Se deben especificar: Flujo molar o másico total, la fracción molar, másica ó flujo por componentes y dos variables adicionales. Las variables adicionales pueden ser, por ejemplo, temperatura y presión, o presión y fracción de vaporización, o presión y entalpía, entre otras.

2. Corrientes energéticas  $\rightarrow$  (flecha color rojo)

Estas se utilizan en equipos como intercambiadores de calor, bombas o compresores. Su significado es la cantidad de energía necesaria en el equipo, por ejemplo la carga térmica de un intercambiador de calor. Pueden ser especificadas ó calculadas automáticamente al especificar el equipo asociado.

3. Calentadores y enfriadores de servicio. Enfriador (Cooler)  $\mathbb{CP}^+$ ; Calentador (Heater)  $\frac{1}{2}$ 

Se debe especificar la corriente de entrada al intercambiador. El simulador HYSYS traslada automáticamente a la corriente de salida el flujo total y la composición de la corriente de entrada. En todo caso es necesario introducir la caída de presión (ΔP) entre la corriente material de salida y de entrada debido a su paso por el intercambiador.

Para la simulación del presente trabajo se definió un ΔP de 50 kPa para todos los intercambiadores de calor de doble tubo, exceptuando aquellas corrientes donde esto no era posible sin la necesidad de introducir una bomba para compensar la pérdida de presión, misma que no existe en los datos de diseño; en cuyo caso se adapto la caída de presión calculada con la presión de las corrientes de entrada y salida.

En estos equipos se especifica, además, la temperatura de la corriente de salida y el simulador HYSYS calculara automáticamente la carga térmica.

4. Intercambiadores de calor Proceso-Proceso.

En la simulación desarrollada en este trabajo, se especifican dos intercambiadores, un calentador y un enfriador, ambos se unen por la corriente energética, es decir, la carga térmica es igual en ambos intercambiadores.

La corriente fría de proceso se calienta en un (Heater) y la corriente caliente de proceso

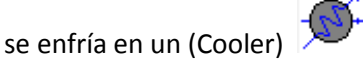

Para la simulación de estos equipos se conocen las dos corrientes de entrada. Además se especifica la temperatura de una de las dos corrientes de salida, ya sea de la corriente fría o de la caliente. La carga térmica se calcula en el equipo donde se conoce la temperatura de la corriente de salida y, con ella, se calcula la temperatura de la otra corriente de salida.

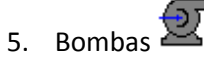

Es necesario declarar las corrientes de entrada y salida y que la corriente de entrada sea líquida. El simulador HYSYS manda un mensaje de advertencia cuando alguna de las dos corrientes no es líquida, comúnmente es la corriente de entrada. La bomba necesita una corriente energética, la cual indica la cantidad de energía que requiere la bomba para satisfacer las especificaciones.

Cuando se llega al cálculo de la bomba se debe conocer todas las propiedades de la corriente de entrada. Además, en el presente trabajo se especifica la presión de la corriente de salida, tomada de los datos de diseño del proceso. La bomba requiere, adicionalmente, una especificación más, la cual puede ser la temperatura de la corriente de salida o la eficiencia adiabática. En este trabajo se especifica una eficiencia adiabática del 75 % para todas las bombas y se calcula la temperatura de la corriente de salida y la potencia que requiere la bomba.

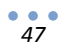

# 6. Mezcladores de corrientes

Deben ser declaradas las corrientes de entrada y la corriente de salida. En este trabajo se adoptó la opción de que la presión de la corriente de salida sea igual a la menor de las presiones de las corrientes de entrada. El flujo y composición de la corriente de salida es el resultado del balance de materia. La temperatura de la corriente de salida es el resultado del balance de energía. Para el cálculo del mezclador se deben conocer las propiedades y composiciones de todas las corrientes de entrada. En cuanto a los flujos de las corrientes, se deben conocer los de todas las corrientes menos uno, el cual se calcula por el balance de materia. Usualmente, como en este trabajo, el flujo de la corriente de salida es el que se calcula con base en el flujo de todas las corrientes de entrada.

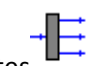

7. Divisores de corrientes

Es necesario indicar la corriente de entrada y las corrientes de salida, así como la fracción o relación de división entre las corrientes de salida, si se cuenta con el flujo deseado en todas menos una corriente de salida, se pueden especificar los flujos de las corrientes y la fracción de división se calculará. Asigna el resto de las propiedades de las corrientes de salida iguales a las de la corriente de entrada.

8. Columnas de separación.

Las columnas de separación son consideradas, junto con los reactores, los equipos principales en los procesos. En el presente documento estos equipos son fundamentales ya que sobre ellos serán hechos los análisis de resultados de la simulación. Existen varios tipos de columnas de separación, para este caso son importantes las de absorción y las de destilación, las cuales se comentan a continuación:

Torres de absorción

La columna debe tener una alimentación líquida en el plato superior y una alimentación gaseosa en el plato del fondo. Se deben especificar las corrientes de entrada en su totalidad. También se deben especificar las presiones de domo y fondo de la torre y el número de platos. La columna debe tener una corriente gaseosa de salida del plato superior y una líquida del plato inferior que se calcularán en su totalidad. Se tiene la opción de tener corrientes adicionales de alimentación o salida en platos intermedios de la columna. También se cuenta con la opción de sustituir la alimentación líquida en el plato superior por un "Pumparound", la cual es una especie de recirculación.

Torres de destilación

Las torres de destilación son más complejas de especificar que los equipos anteriores. El simulador HYSYS tiene preestablecidas tres columnas: una columna con condensador y hervidor, una columna con condensador pero sin hervidor y una columna con hervidor pero sin condensador. Para especificar estas columnas se siguen varias etapas, una vez que se ha escogido el tipo de columna:

a) En la primera etapa se especifican las corrientes materiales de entrada y salida, numero de platos así como las corrientes energéticas del condensador y/o hervidor según sea el caso. Se debe elegir el tipo de condensador (total, parcial o de reflujo total) si es el caso (véase imagen 4.3).

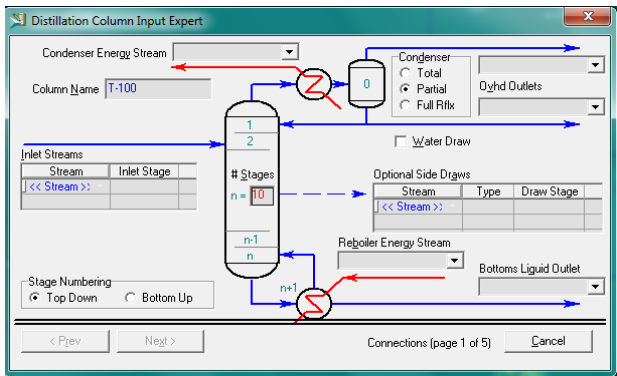

**Imagen 4. 3 Conexiones. Primera etapa de especificaciones de una torre de destilación en el simulador Hysys.**

b) En la segunda etapa se configura el tipo de hervidor de acuerdo con el diseño de la torre si es el caso. En el presente trabajo se escogió el hervidor "Once through". (imagen 4.4)

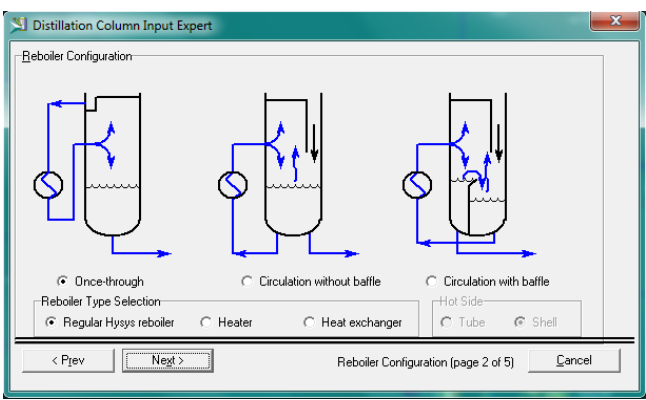

**Imagen 4. 4. Selección del hervidor. Segunda etapa de especificaciones de una torre de destilación en el simulador HYSYS.**

> c) La tercera etapa se debe declarar la presión de operación en domo y fondo de la columna, así como la caída de presión tanto del hervidor, como del condensador. En este trabajo se tomacomo cero la caída de presión en el hervidor.

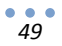

- d) La cuarta etapa es opcional, se pueden especificar estimados de temperatura de operación en el condensador, hervidor y la etapa superior de la torre (primer plato). En este trabajo no se hace uso de esta opción.
- e) La última etapa es la especificación del condensador, en caso de haberlo, se introduce información de la relación de reflujo, relación de vapor y relación de líquido, según el tipo de condensador.

Además de las especificaciones anteriores se deben introducir tantas especificaciones como sean necesarias para satisfacer los grados de libertad de la columna, los cuales son diferentes dependiendo del tipo de columna seleccionada. En general, una especificación que casi siempre se establece estárelacionada con el flujo de una de las dos salidas, ya sea la del domo o la de fondos, por ejemplo, una especificación común en torres de destilación es la relación de reflujo. Los valores de estas especificaciones se toman de la información disponible.

- 9. Operaciones; las operaciones representan una herramienta de cálculo, la cual no es un equipo físico, sino un algoritmo numérico que permite alcanzar algún objetivo de especificación del proceso (Adjust) o convergencia de las corrientes de recirculación (Recycle).
	- La operación de Recirculación: "Recycle"

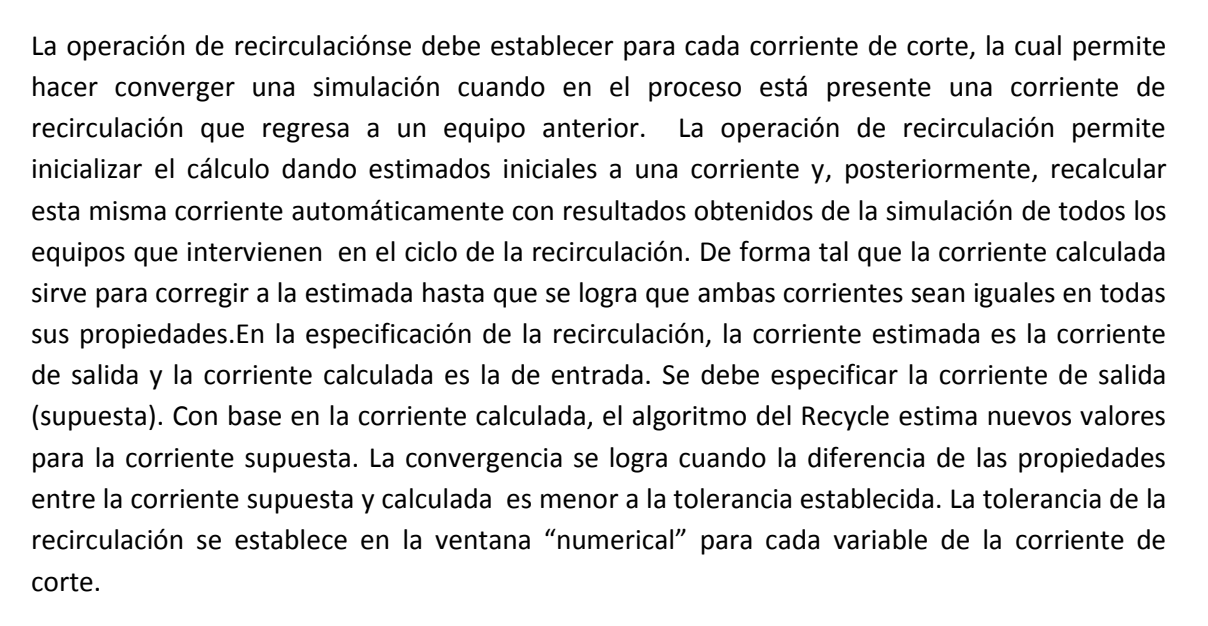

# La operación de Ajuste: "Adjust"

La operación de "Adjust" permite usar la propiedad de una corriente o equipo de proceso cuyo valor se conoce para calcular la propiedad de otra corriente o equipo cuyo valor se desconoce, mediante un cálculo iterativo. El "Adjust" es necesario cuando no es posible establecer como especificación en la simulación el valor conocido de la propiedad de una corriente o equipo de proceso, pero está interrelacionada con una propiedad de otra corriente o equipo. La propiedad de la corriente o equipo cuyo valor se conoce debe depender de la propiedad de la corriente o equipo que se desconoce. Para especificar el "Adjust" en primer lugar es necesario definir la variable dependiente y la independiente. La variable dependiente es aquella cuyo valor se conoce y será calculada en función del valor que adopte la variable independiente, la cual será modificada hasta alcanzar el valor conocido previamente de la variable dependiente. Antes de activar el "Adjust" es necesario asignar un estimado inicial a la variable independiente (desconocida).

## **4.1. Definición de alcance del proyecto.**

Antes de comenzar a establecer la simulación del proceso se definió el alcance para el presente trabajo.

El proceso completo de la producción de óxido de etileno, como parte del complejo óxido de etileno-glicoles, esta descrito en la sección 2 (véase imagen 2.1). Este es un sistema complejo que incluye dos reactores, dos torres de eliminación de  $CO<sub>2</sub>$ , un sistema de separación de óxido de etileno consistente de seis columnas y una sección de purificación con cuatro columnas, las cuales no se muestran en la imagen 2.1. En este trabajo se aborda la simulación en HYSYS del sistema de separación de óxido de etileno. Este sistema representa en si mismo un reto para una correcta representación en el simulador por las siguientes razones:

- i. La complejidad en la modelación termodinámica de las mezclas no ideales pone a prueba cualquier modelo que se escoja. Además, en este trabajo uno de los objetivos es evaluar el desempeño de modelos de coeficientes de actividad y ecuaciones de estado para este tipo de mezclas complejas.
- ii. Por otro lado, el ajuste de parámetros del modelo termodinámico intenta corregir las interacciones entre componentes caracterizados como no ideales; la mayor cantidad y variedad de interacciones se da durante la separación de Óxido de Etileno, por lo que es en esta zona donde el modelado termodinámico (selección de modelo y ajuste de parámetros) será crucial.
- iii. El esquema de separación es complejo e involucra, además de seis columnas, cinco corrientes de recirculación. Esta topología del proceso y la no idealidad de las mezclas son un buen reto para la simulación de procesos, sobre todo si se desea que los resultados que arroje el simulador HYSYS estén en sintonía con las condiciones reales delproceso.

Por estas razones definimos el alcance del proyecto como la simulación y correcta representación de la secuencia de separación de óxido de etileno. Dejando fuera de la simulación los equipos correspondientes a la zona de eliminación de  $CO<sub>2</sub>$ , la de reacción y la planta de glicoles.

Todas aquellas corrientes que entran o salen de la zonas dejadas fuera del alcance del proyecto, pero que interactúan directamente en la zona de separación de óxido de etileno son declaradas, no calculadas, en el simulador usando la información de los datos de diseño.

El nuevo diagrama de flujo de proceso simplificado, considerando el alcance del proyecto, es el siguiente:

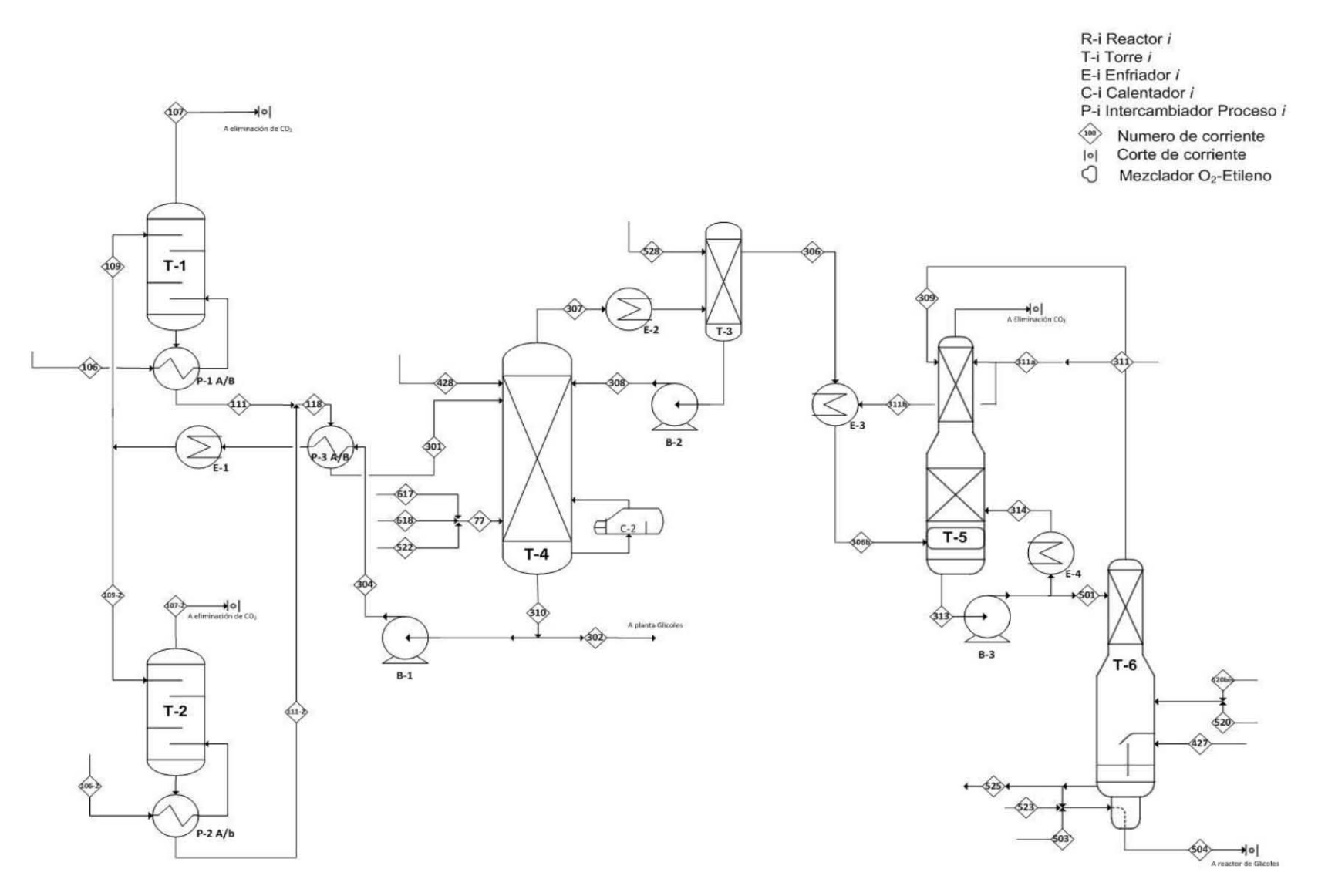

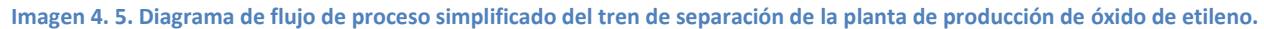

# **4.2. Simulación del tren de separación del proceso de producción de óxido de etileno.**

La simulación en HYSYS reproduce el diagrama de proceso mostrado anteriormente (imagen 4.5). Para las condiciones de operación y especificaciones de equipos de proceso se toma como base los datos de diseño. Es necesario tener precaución de no sobre especificar la simulación, de modo que se utilizan solo una parte de los datos de diseño, los estrictamente necesarios.

En el presente trabajo se estudian dos modelos termodinámicos, el modelo NRTL-SRK y el modelo GCEOS, como se describió en el capítulo 3. Para efectuar las comparaciones del desempeño de los modelos se desarrollaron dos archivos de HYSYS, cada uno con un modelo termodinámico. En las explicaciones que vienen a continuación se muestran imágenes del simulador cuando se estableció como modelo termodinámico a NRTL-SRK.

La simulación terminada consta de seis torres de destilación, adsorción y/o desorción; cinco corrientes de recirculación, tres intercambiadores Proceso-Proceso, cuatro enfriadores y tres bombas. Son estos los equipos representativos y en los que se debe poner especial cuidado ya que al evaluar los resultados en estos equipos es como se evaluará si la simulación es o no representativa. A continuación se enlistan las especificaciones y datos de diseño de los equipos principales.

El punto de partida de la simulación son las corrientes <106> y <106-2> de salida de los gases de reacción, las cuales son especificadas como entradas al sistema, siendo alimentaciones de fondo de las torres T-1 y T-2, respectivamente.

Absorbedor primario de óxido de etileno "Absorber", Torre T-1 y Torre T-2

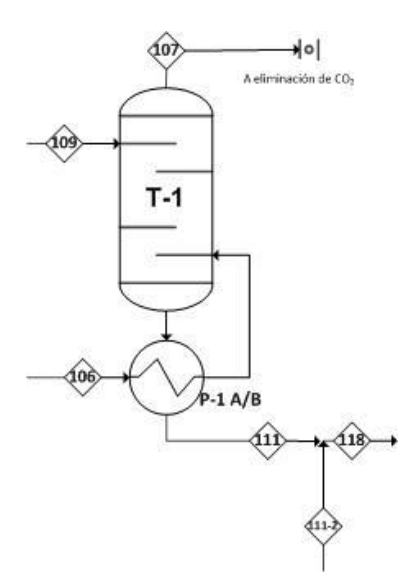

Las torres T-1 y T-2 son idénticas en todos los aspectos, incluyendo las corrientes involucradas. A continuación se describe la torre T-1. Esta torre adsorbe el óxido de etileno de la corriente <106> de salida de los reactores en fase gas con una corriente de agua de recirculación <109>, eliminando así la mayor cantidad de los gases por el domo de la columna <107>, obteniendo una mezcla liquida <111> rica en óxido de etileno y demás componentes líquidos, esta corriente también lleva gases disueltos.

De los datos de diseño se sabe que la columna opera a 1943.73 kPa de presión absoluta en el domo, el balance de materia y energía de la columna es el siguiente:

**Imagen 4. 6. Columna de absorción. Torre T-1.**

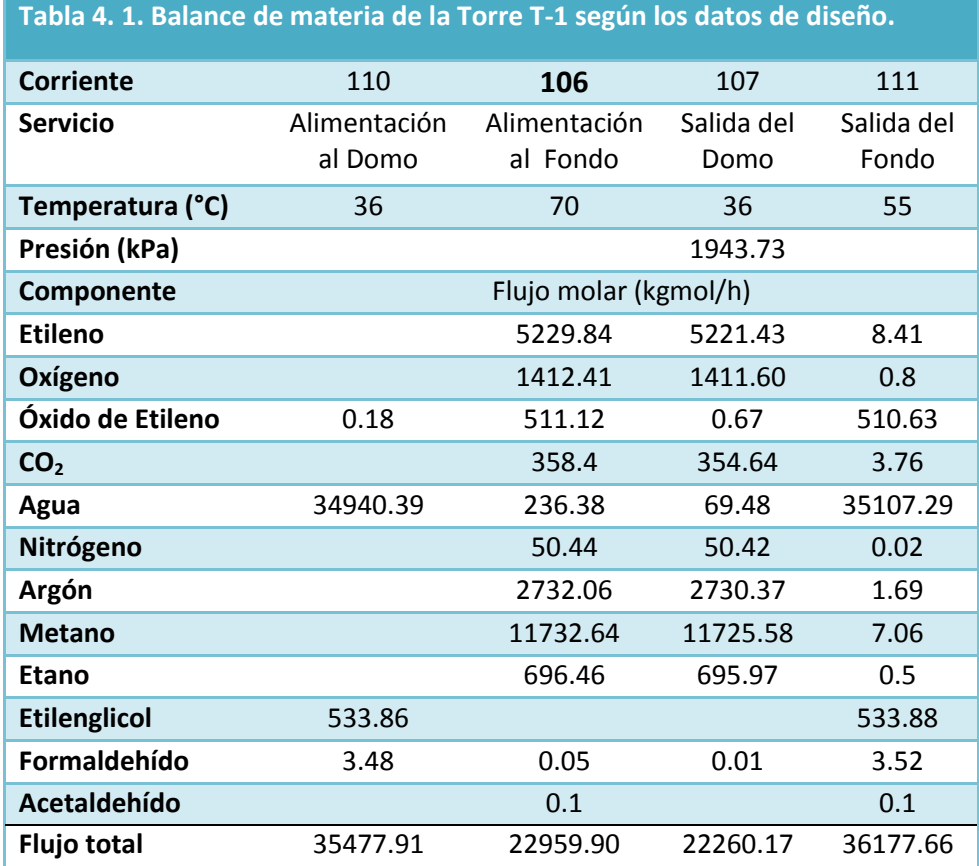

La corriente <110> lleva el agua recirculada de la torre T-4 <304>, por lo tanto, la corriente <110> es especificada como una entrada a la torre 1 usando los datos de diseño, posteriormente una vez se haya simulado la columna T-4 se recalculará esta corriente con las propiedades de la división de la corriente <304> utilizando la operación de "Recycle" (Recirculacion-1). Para la Torre T-2 considere el mismo procedimiento, incluyendo su propia operación de "Recycle" (Recirculación-2).

Las especificaciones de la columna de absorción T-1 en el simulador se pueden ver en la imagen 4.7.

La corriente <107> de salida del domo es enviada a la zona de eliminación de CO<sub>2</sub>, las corrientes de salida líquidas <111> y <111-2> de las torres T-1 y T-2, respectivamente, atraviesan un intercambiador proceso-proceso (P-1 y P-2 respectivamente) que utiliza la energía de los gases de salida del reactor correspondiente <106> y <106-2>, posteriormente son mezcladas para dar la corriente <118> a 60 °C , la cual pasa por un segundo intercambiador proceso-proceso (P-3) que la lleva a la temperatura final de 97°C para ser alimentada a la Torre T-4.

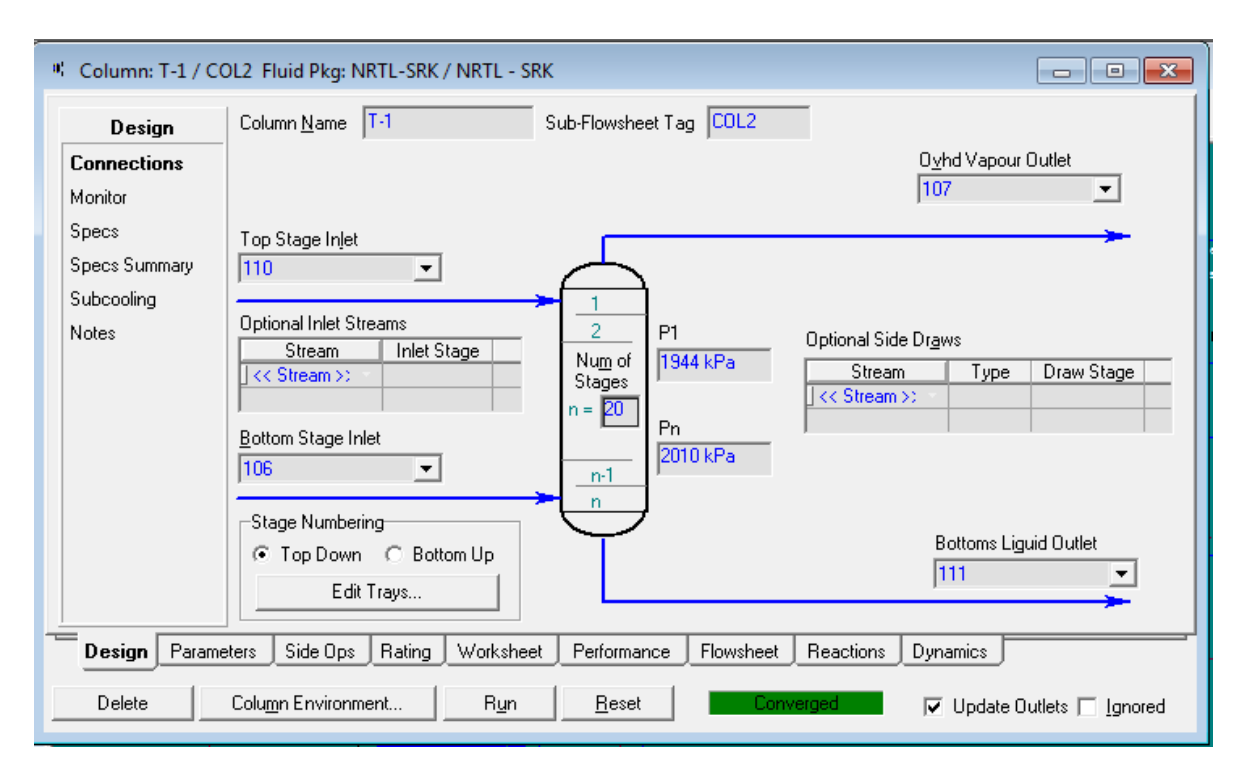

#### **Imagen 4. 7. Especificaciones de la torre T-1 en el simulador.**

Columna de separación "Reboiled Absorber" Torre T-4.

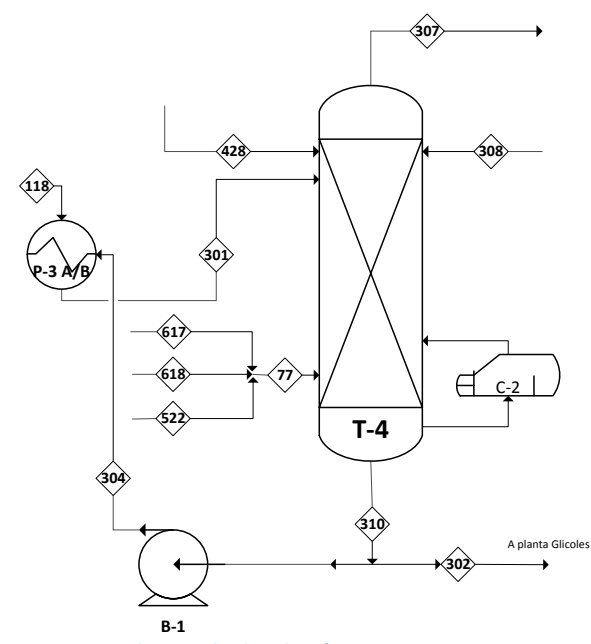

**Imagen 4. 8. Columna de destilación. Torre 4**

La torre T-4 es la única torre de destilación de la secuencia de separación de óxido de etileno, su algoritmo de solución es el más complejo de la simulación, por lo cual es altamente sensible y se entiende como el paso determinante.

En esta columna se separa el óxido de etileno de los demás componentes de la fase liquida. Se alimenta la corriente de proceso rica en óxido de etileno con los demás componentes líquidos y gases disueltos <301>. Se alimentan también corrientes auxiliares con agua <77> y una corriente que recupera óxido de etileno <428>. Se obtiene por el domo una corriente con óxido de etileno y gases

principalmente <307>. El agua eliminada por el fondo <310> es recirculada para ser aprovechada en otras partes del proceso. La torre T-4 cuenta con un hervidor pero no con un condensador.

De los datos de diseño sabemos que la torre opera a 153.987 kPa de presión en el domo y 162.795 kPa de presión en el fondo, además la temperatura en el hervidor es de 114°C. El balance de materia es el siguiente:

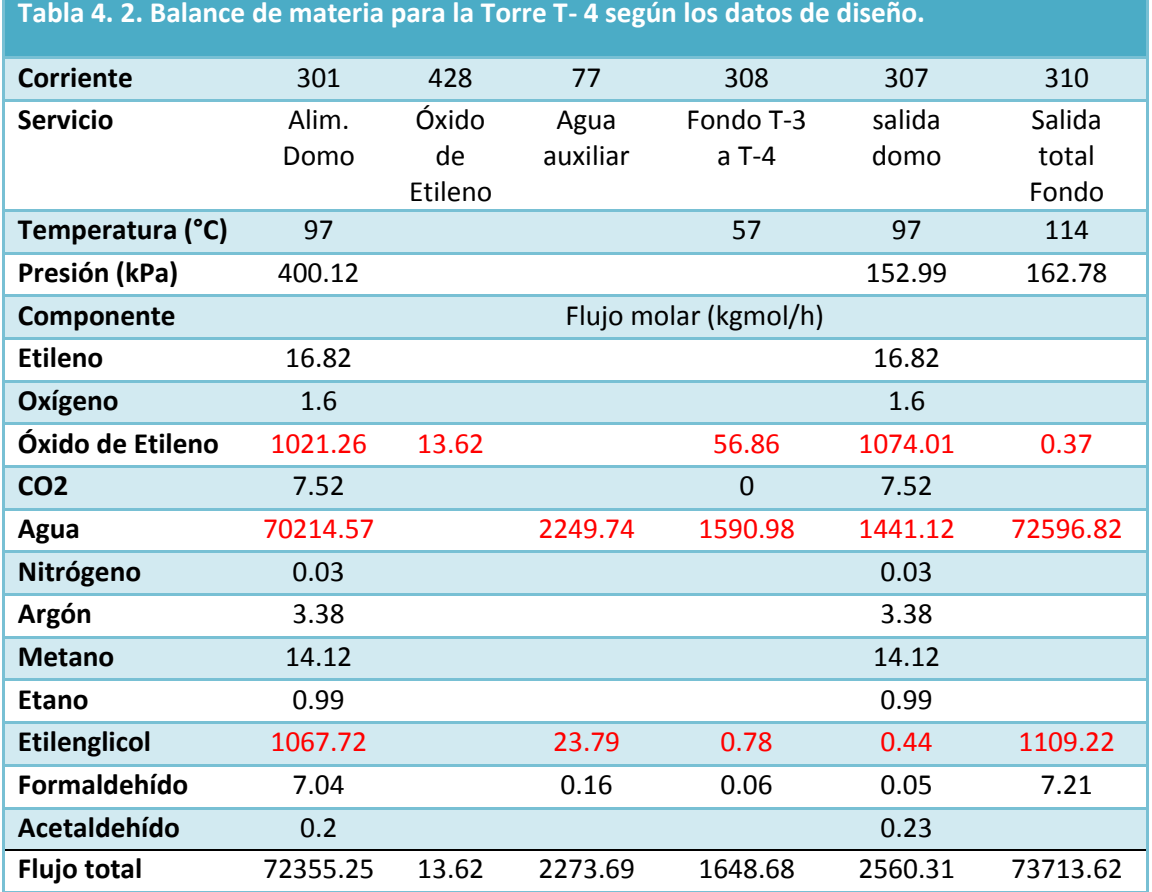

Si se observa detenidamente la tabla anterior, se nota que el balance de materia no se cumple, el cual no puede ser atribuido a un error por redondeo, como es el caso del acetaldehído, en el cual un flujo de 0.023 se redondeó a 0.02. El balance de materia no se cumple para los siguientes componentes:

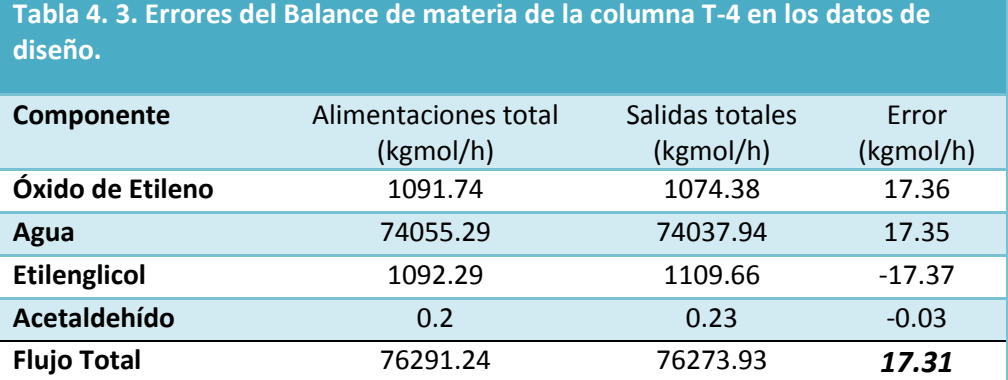

Este aparente error se debe a que en la columna se lleva a cabo la formación de etilenglicol a partir de óxido de etileno y agua (véase sección 2.1.). Este aspecto no se consideró en la simulación. Para sortear este problema en el simulador, se utiliza la información de diseño para las corrientes de entrada <77> y <428> y se deja que el simulador resuelva el balance de materia. Se debe tener siempre en mente que esto genera un error adicional en los resultados, imputable no a la simulación si no a que no se consideró la formación de etilenglicol.

Para completar la especificación de la simulación de la columna son necesarias dos especificaciones adicionales. Como ya se menciono con antelación, las especificaciones adicionales están relacionadas con los flujos de salida de la columna y con el hervidor. Las especificaciones adicionales utilizadas en la simulación del presente documento son las siguientes:

- 1. Una primera especificación tiene que ver con los flujos de salida de la columna. De los datos de diseño y el balance de materia se conoce el flujo molar total de salida del domo de la columna <307> el cual es de 2560.31 kgmol/h y se puede definir en la columna como especificación. Esta especificación es conveniente ya que de esta manera aseguramos un flujo molar total de la corriente de proceso <307> idéntico al del diseño y el problema con el balance de materia del diseño (tabla 4.3) afectará solo en la corriente de salida de fondos <310> la cual tiene un flujo muy grande comparado con el error de diseño existente y, en consecuencia, este error no afectará de forma drástica a la simulación. Ya que se ha definido el flujo de alimentación a la columna así como el flujo de salida por el domo, no es posible especificar el flujo de salida de fondo, este debe ser calculado por la simulación de la columna.
- 2. Otra especificación de la columna tiene que ver con el reflujo a la columna o con el hervidor. En la columna que nos ocupa no hay condensador ni existe reflujo, por consiguiente, se debe tener una especificación adicional referente al fondo de la columna. Esta especificación se debe escoger para facilitar la solución de la misma y aumentar la estabilidad de la simulación. Existe una amplia lista de posibles condiciones de operación y especificaciones, para el presente trabajo se escoge la especificación llamada "Boiled up ratio" (relación de vaporización). Para comprender su significado es necesario presentar el ambiente de columna "columnenviroment", el cual es la forma específica como se simula una columna de cualquier tipo en HYSYS. En la imagen 4.9 se presenta el ambiente de columna para la torre T-4, con la opción de hervidor "Once Through".

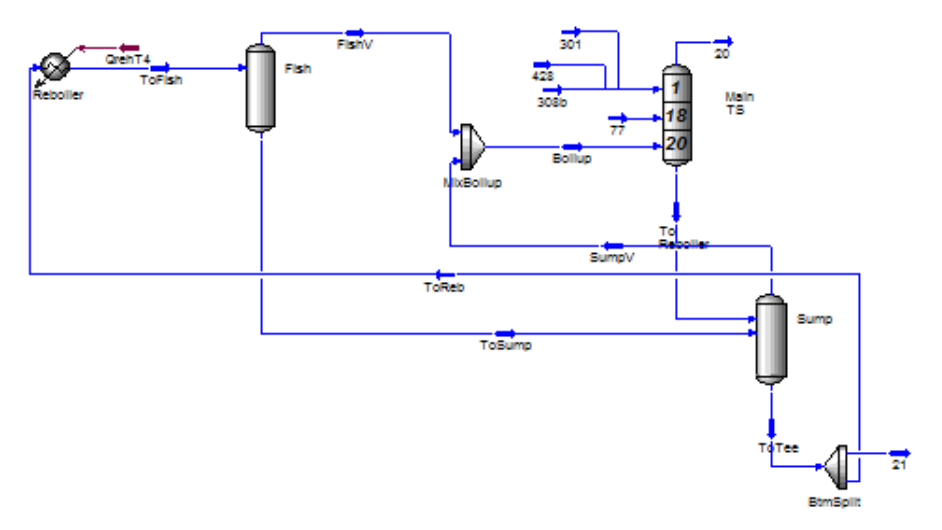

**Imagen 4. 9. Ambiente de columna de la torre T-4 en HYSYS con la opción de hervidor "Once Through".**

La relación "boiled up ratio" es la relación de flujos molares siguiente:

$$
Bolid \, up \, Ratio = \frac{to \, Bolied \, up}{to \, Sum \, up} \tag{4.1}
$$

En la simulación se especificó "Boiled up Ratio" = 1. Es decir se especifica que el flujo enviado al tanque de separación "boiled up" es el mismo que el flujo enviado como corriente liquida al separador "Sump" (imagen 4.9), estos dos flujos suelen ser similares en condiciones normales de operación. Esta relación puede ser entendida como una relación de vapor (V/F) modificada, la cual ayuda a dar estabilidad a la simulación y permite modificar la relación de vaporización en "Reboiler". Hay que tomar en cuenta que la carga térmica del hervidor está definida por el balance de energía global de la columna y, en consecuencia, la cantidad de vapor generada en el hervidor no depende de esta relación. Al cambiar la relación "Boiled up Ratio" la cantidad que se modifica principalmente es el flujo molar "toSump up" y, por ende, la cantidad de líquido que circula por el hervidor. Si el "boiled up ratio" es grande, la circulación de líquido en el hervidor es pequeña y puede la simulación ser inestable.

La corriente <21> de la imagen 4.9 es una corriente interna para el cálculo de la columna, sin embargo esta es equivalente a la corriente <310>. La corriente <307> pasa por un enfriador y después es alimentada a la torre T-3.

Además de las especificaciones prudentes, esta columna necesita un método de solución numérica riguroso, por lo que el algoritmo común usado por HYSYS en la solución de columnas llamado "HYSYSM Inside-Out", no es suficientemente robusto para resolver la columna, ya que con este método de solución se encuentra el mensaje "Fatal Error", refiriéndose a que la diagonal de la matriz tridiagonal de la solución iterativa es cero, por lo tanto no puede encontrad la inversa y puede que no exista solución con las especificaciones dadas. Para sortear el problema anterior, se cambia el método de solución por uno más riguroso, aunque un poco más lento, denominado

"Modified HYSYSM Inside-out". Asimismo la tolerancia en el error del balance de materia y energía se ha establecido en un valor pequeño, de  $1x10^{-6}$  en ambos casos. Como se muestra en la imagen 4.10.

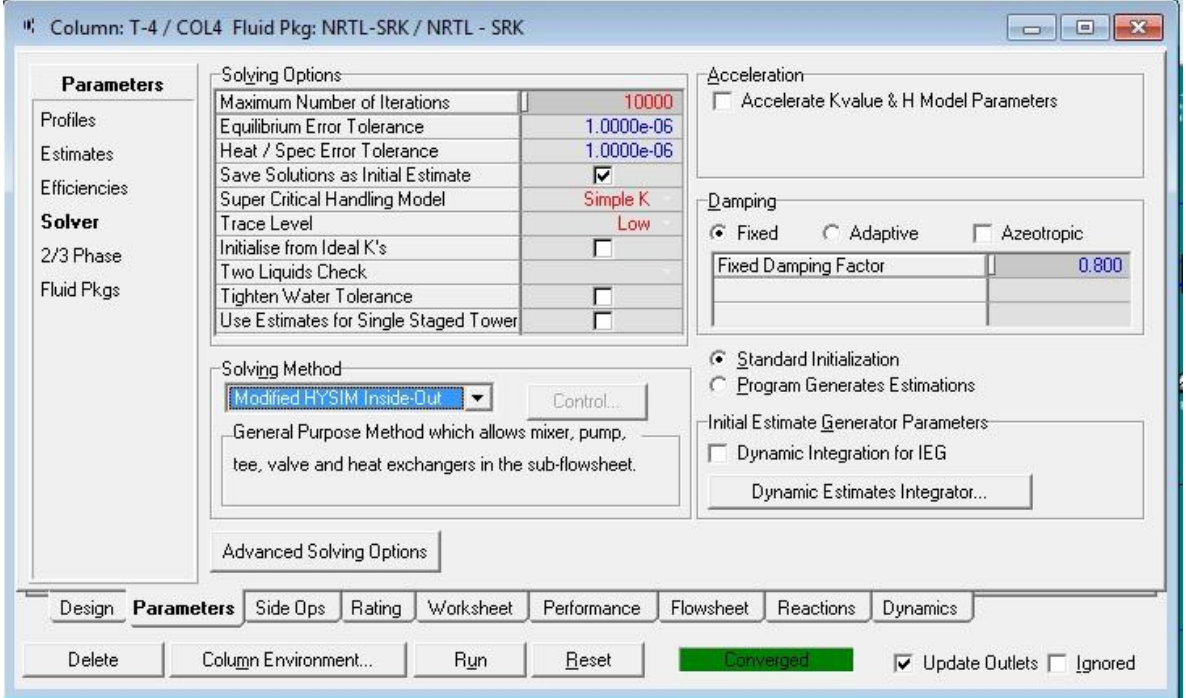

**Imagen 4. 10. Captura de la ventana de solución numérica en el simulador HYSYS para la columna T-4.**

En la estrategia de solución de la columna T-4 se debe tomar en cuenta, adicionalmente, que la corriente <308> forma parte de un ciclo de recirculación y, por consiguiente, se establece como una corriente de corte (Recirculación-3). Al igual que para la simulación de las torres T-1 y T-2, primero se define un estimado inicial para la corriente <308> según los datos de diseño, la cual será recalculada y corregida con la salida de fondo de la torre T-3, una vez que se resuelve la recirculación correspondiente.

Columna de absorción "Reboiled Absorber" Torre T- 3.

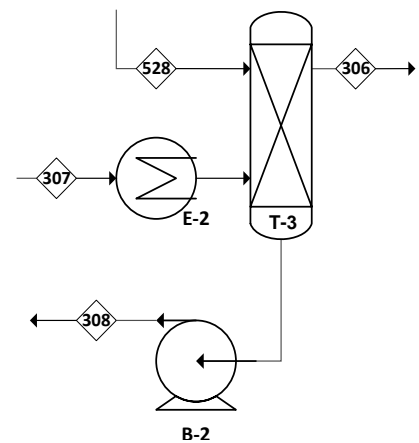

Esta actúa como el condensador de la columna T-4. En la torre T-3 se absorben los componentes líquidos en una corriente acuosa <108> a una temperatura baja de forma tal que se permita obtener el óxido de etileno en fase gas por el domo, corriente <306>. Para recuperar el óxido de etileno que se disuelve, la corriente liquida <308> es enviada de vuelta a la torre T-4.

La presión del domo se define según el diseño como la presión de la corriente de agua

**B-2 Imagen 4. 11. Columna de absorción. Torre T-3**

<528>que se alimenta al domo, esta presión es de 155 kPa. La presión de fondo no se conoce, sin embargo se define por la presión de salida del domo de la torre T-4, corriente <307>, que tiene un valor de 152.99 kPa, menos 50 kPa debidos al intercambiador E-2 quedando como 102.99 kPa. Esta presión cumple la condición de que:  $P_{Domo} > P_{Fondo}$ , sin embargo, existe una caída de presión adicional debida a la condensación en el mismo intercambiador, por lo que, finalmente, la presión de fondo queda definida como 96.2 kPa. (Véase imagen 4.11.)

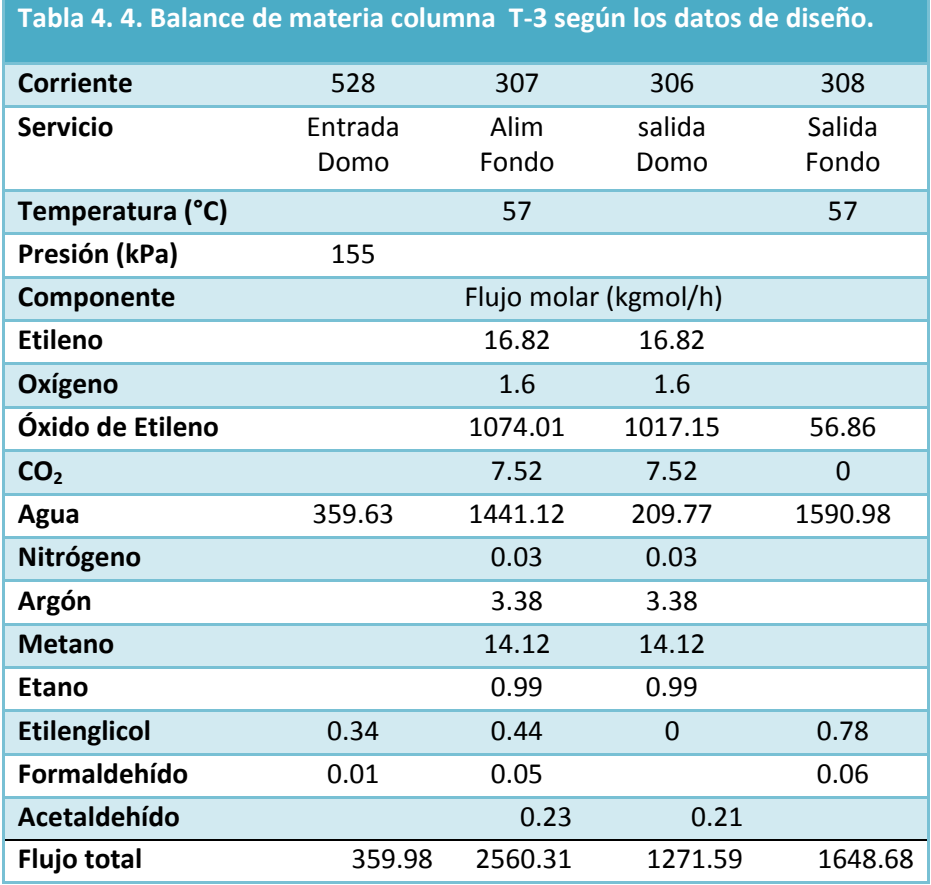

Las especificaciones de la columna T-3 se muestran a en la imagen 4.12.

De esta columna se obtiene la corriente <306> rica en óxido de etileno en fase gas por lo que también lleva gases liberados que antes estaban disueltos en la corriente acuosa. Esta misma corriente debe pasar por el enfriador de servicio, el cual también es un mezclador. Como este tipo de intercambiadores no existen en HYSYS, primero se mezcla la corriente <106> con una fracción de la corriente <311> en un mezclador y posteriormente se envía la mezcla a un enfriador común (E-3). La temperatura de la corriente de salida del enfriador se especifica de acuerdo al diseño y se alimenta por el fondo de la torre T-5 como una mezcla líquido-vapor debido al mezclado y enfriamiento.

*60*

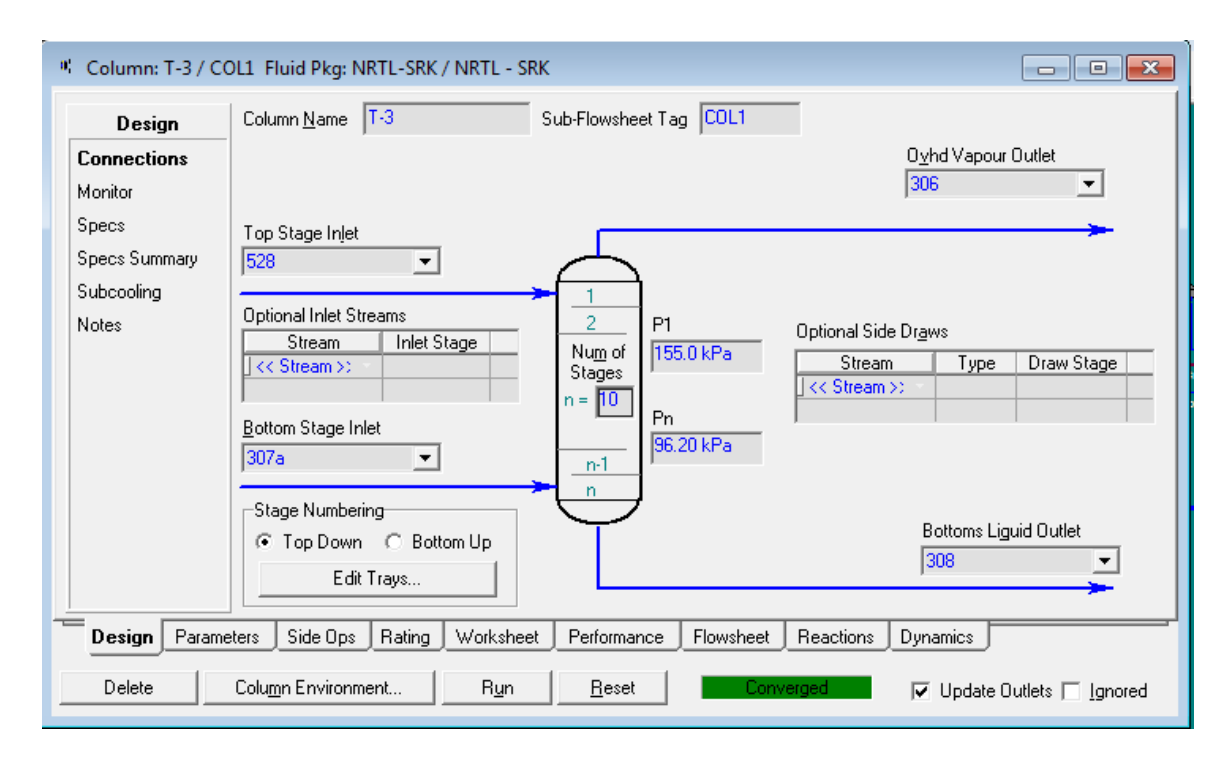

**Imagen 4. 12. Especificaciones de la torre 3 en el simulador.**

Reabsorbedor de óxido de etileno "Absorber" T-5

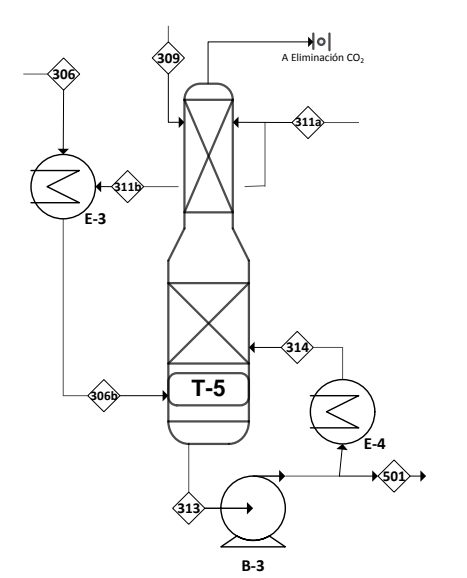

**Imagen 4. 13. Columna de absorción. Torre T-5.**

En esta torre se absorbe el óxido de etileno en fase vapor de salida de la columna T-3, corriente <306>, en una corriente acuosa <311> para recuperar el óxido de etileno que se pierde por el domo de la torre T-6, corriente <309>. La columna T-5 funge como eliminador final de los componentes supercríticos, en fase gas, después de pasar por la torre T-4, que permanecían disueltos en la mezcla óxido de etileno-agua. Por el fondo se obtiene la corriente de proceso <313> que se divide en la corriente <314> que regresa a la misma torre T-5 y la corriente <501> que se envía a la torre T-6.

De los datos de diseño se sabe que la columna opera a 128.47 kPa de presión en el domo y 133.37 kPa en el fondo, quedando el balance de materia de la siguiente manera:

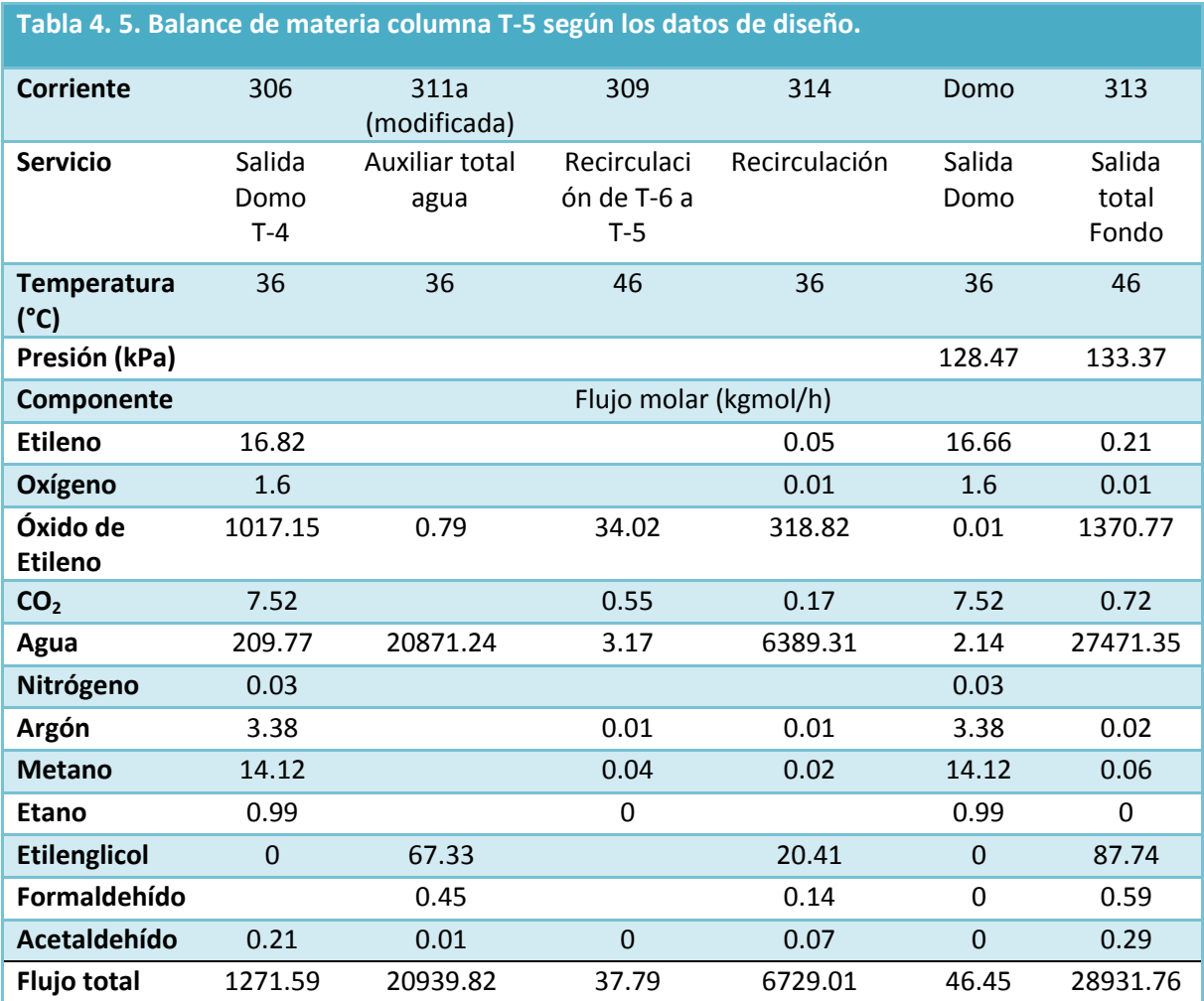

Nótese que en la figura 2.1 existe una pequeña columna de separación acoplada a la torre T-5, sin embargo, por simplicidad, se resolvió el balance de materia de esa pequeña columna y se modifico la corriente <311>, restando y sumando el flujo molar de los componentes que interactúan en esta columna pequeña.

Para esta columna se deben declarar dos corrientes adicionales, las corrientes <314> y <309> que son recirculaciones (Recirculacion-5 y Recirculacion-6, respectivamente), la primera es la recirculación interna de la columna y la segunda viene de la sexta columna (T-6). Estas corrientes serán calculadas con las recirculaciones correspondientes, de la forma, como ya se ha mencionado previamente.

La simulación de la torre T-5 queda definida de la forma que se muestra en la imagen 4.14.

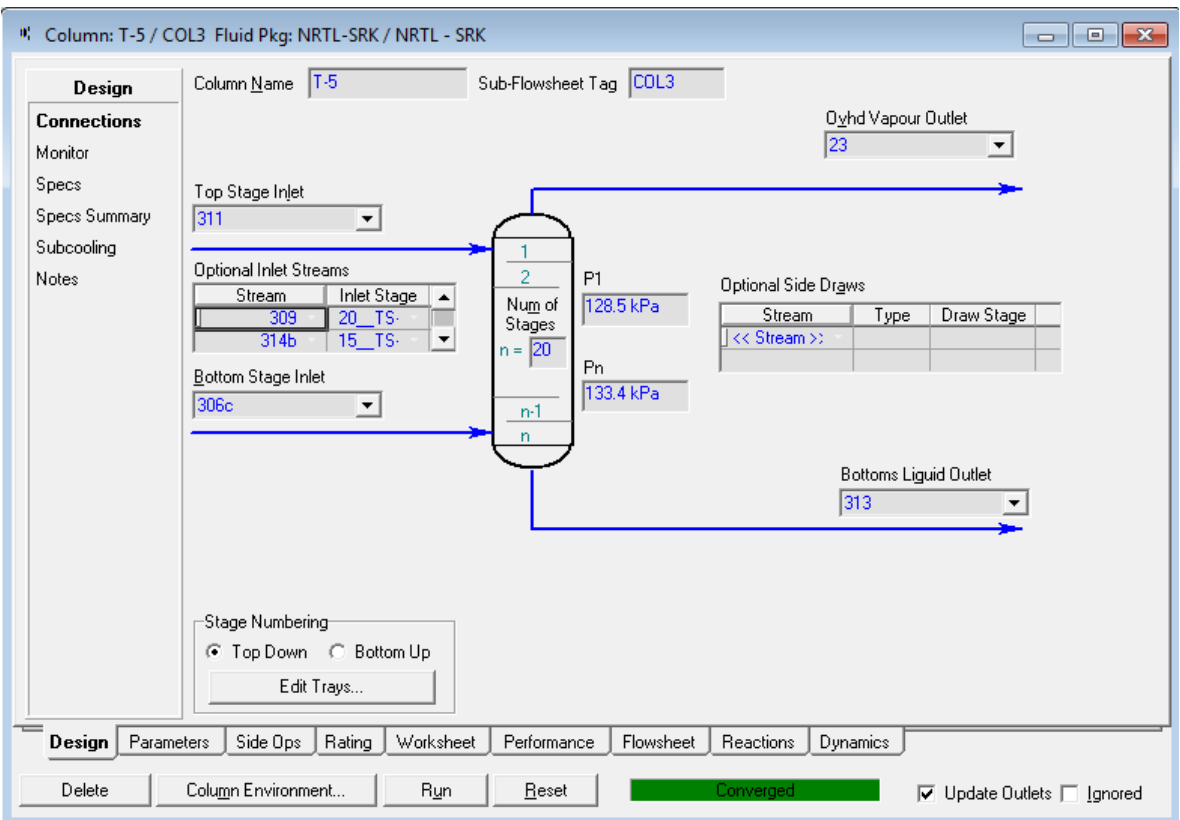

**Imagen 4. 14. Especificaciones de la Torre 5 en el simulador.** 

Columna purificadora de óxido de etileno "Absorber" Torre T-6.

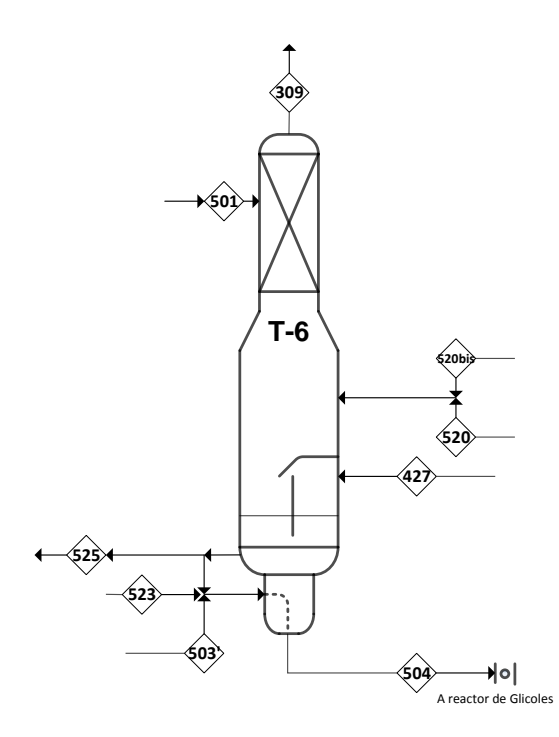

En esta torre se usa las corrientes de vapor <520>, <520bis> para eliminar los gases disueltos en la corriente <501> y desorber los demás componentes de la fase líquida, resultando en una corriente acuosa de óxido de etileno <504> con solo trazas de etilenglicol, acetaldehído y formaldehído y sin gases disueltos. Las corrientes <427> y <523> recuperan óxido de etileno; la corriente <503'> se compone principalmente de agua como servicio auxiliar. La corriente <309> lleva los gases desorbidos que se recirculan a la torre T-5 para ser eliminados.

De los datos de diseño se sabe que la columna opera a 142.2 kPa de presión absoluta en el domo y 147.1 kPa de presión en el fondo. En la

**Imagen 4. 15. Columna eliminadora de gases. Torre T-6**

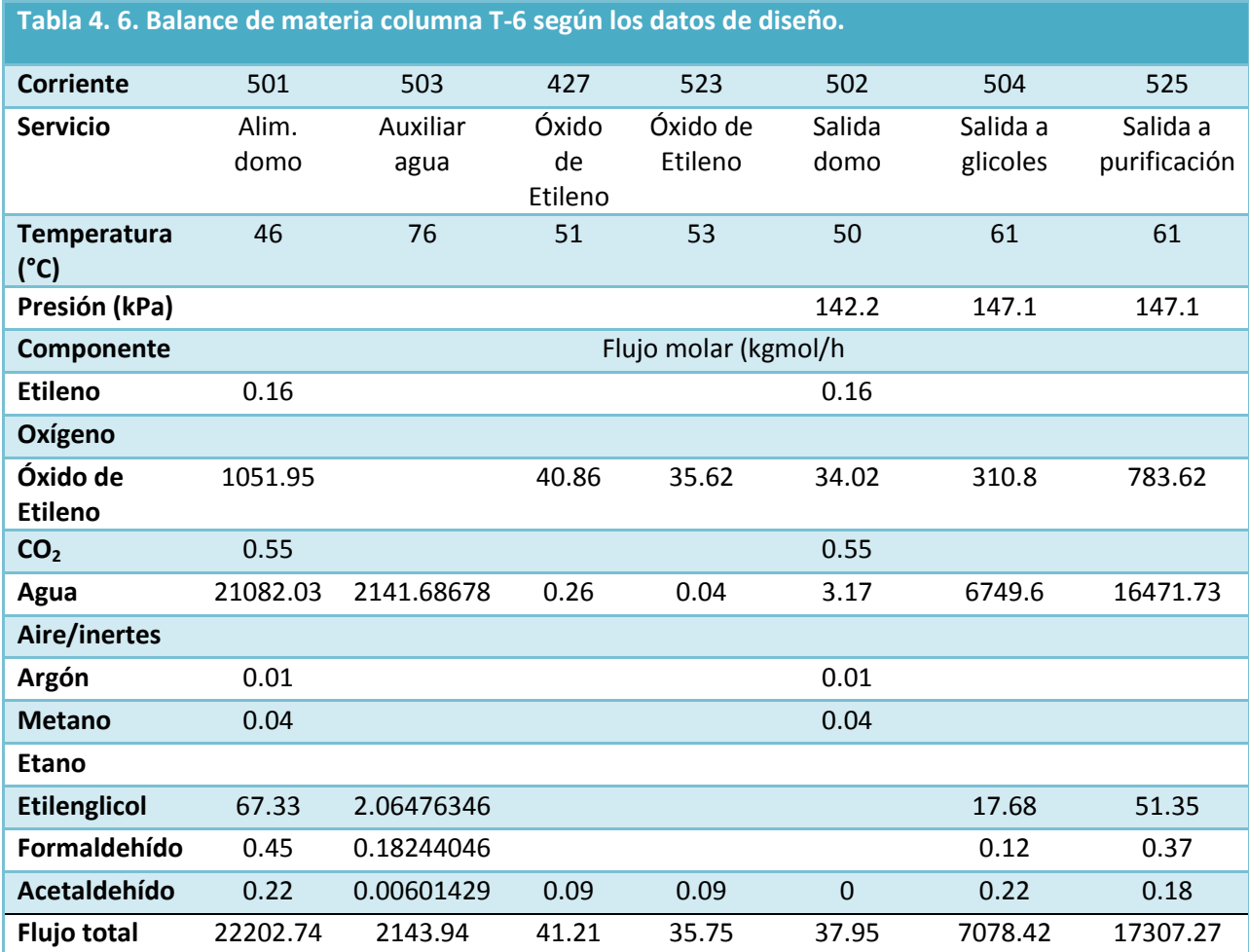

tabla 4.6 se muestra la información de las corrientes según los datos de diseño.

Nótese que el balance de materia de los datos de diseño no incluye las corrientes de vapor <520> y <520bis>, sin embargo, estas son necesarias para la desorción de los gases y separación de los componentes líquidos de la corriente de agua y óxido de etileno. En la simulación se especifican estas corrientes y por lo tanto el balance de materia y energía será diferente al de diseño.

Adicionalmente, durante la simulación se detectó la necesidad de modificar las condiciones de operación de la torre T-6, ya que en las condiciones definidas por el diseño no es posible obtener una buena separación, por lo que se agrego un calentador previo a la torre T-6 que eleva la temperatura de la corriente <501>.

Tanto la cantidad de vapor alimentado a la torre como la temperatura de la corriente <501> fueron ajustadas por prueba y error hasta que se logró que la corriente <502> de salida del domo de la columna T-6 fuera similar en flujo y composición al diseño. Ambas variables dependen de los balances de materia y energía, así como de la solución del equilibrio de fases, por lo que los requerimientos dependerán del modelo termodinámico con el cual se construya la simulación en curso. Los valores encontrados se exponen en la siguiente sección.

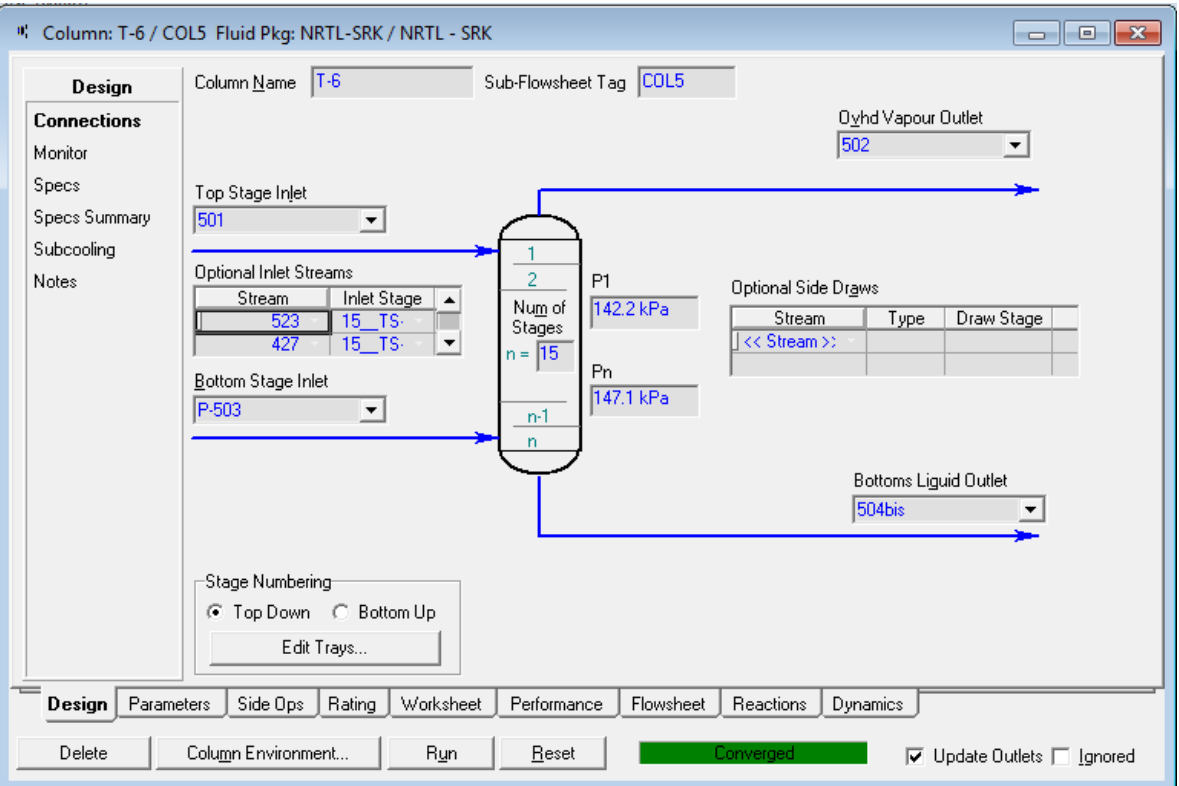

#### **Imagen 4. 16. Especificaciones de la torre T-6 en el simulador.**

La torre T-6 no es una torre convencional (véase imagen 4.14) en términos de su estructura, sin embargo, ese tipo de torre no existe en el simulador, por lo tanto se hace la simulación como una torre de absorción/desorción común, las corrientes auxiliares de vapor son alimentadas en el penúltimo plato y en el último plato las demás corrientes auxiliares.

Cuando las columnas no convergen a una solución puede ser necesario modificar el método de solución, la tolerancia del error del balance de materia o energía ó imponer un factor de reducción del tamaño de paso entre iteraciones "Damping Factor", este último es especialmente útil cuando la solución oscila y no converge este factor acorta la oscilación en cada cálculo, forzando a la solución numérica, esto se hace en la ventana de ventana de parámetros y la pestaña "solver" como se muestra en la imagen 4.17.

Para el presente trabajo se ha seleccionado un "Damping Factor" de 0.8 y la tolerancia en el balance de materia y energía se ha definido en  $1x10^{-6}$  para encontrar una mejor solución en esta última columna.

Otra estrategia de solución para el cálculo de columnas es modificar el método de solución de la columna, este modifica el algoritmo numérico de solución. El método definido por el simulador es llamado "HYSYSM Inside-Out", sin embargo, en ocasiones es necesario usar un método diferente, ya sea por las condiciones de operación especificadas, por modificaciones hechas al modelo termodinámico o por problemas de convergencia del propio método. Para la columna T-6 en este

documento se modifico el método de solución predeterminado por el nombrado "Modified HYSYSM Inside-Out", con el cual la columna logra una solución en un tiempo pequeño.

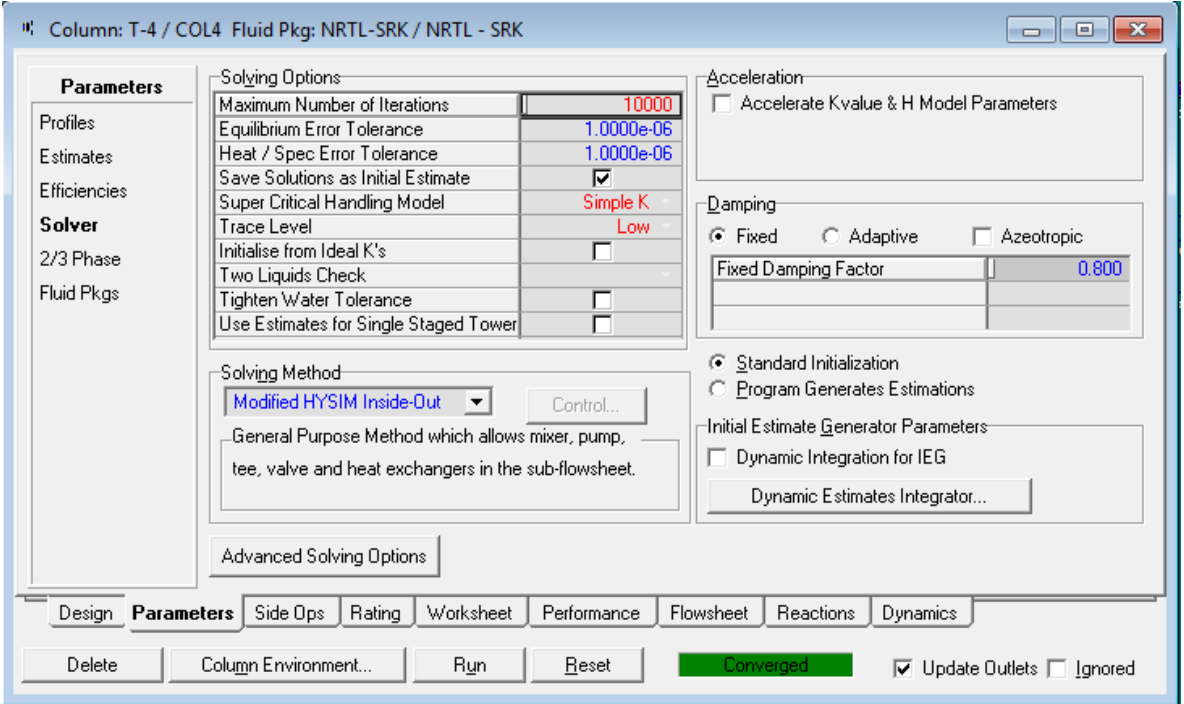

**Imagen 4. 17. Parámetros de solución de la torre 6 en el simulador HYSYS, se puede observar el valor de la tolerancia, meto o algoritmo de solución y el "Damping Factor".**

Las especificaciones adicionales a las ya mencionadas se estipulan a criterio según los datos de diseño y los requerimientos mismos de la simulación, con lo cual se construye una reproducción de la secuencia de separación de óxido de etileno definida por el diseño. La simulación terminada en el ambiente de HYSYS se muestra en la Imagen 4.18; donde se aprecia la existencia de los siguientes equipos:

- Seis columnas
- Cinco recirculaciones
- Tres intercambiadores Proceso-Proceso
- Cuatro enfriadores
- Tres bombas
- Un calentador

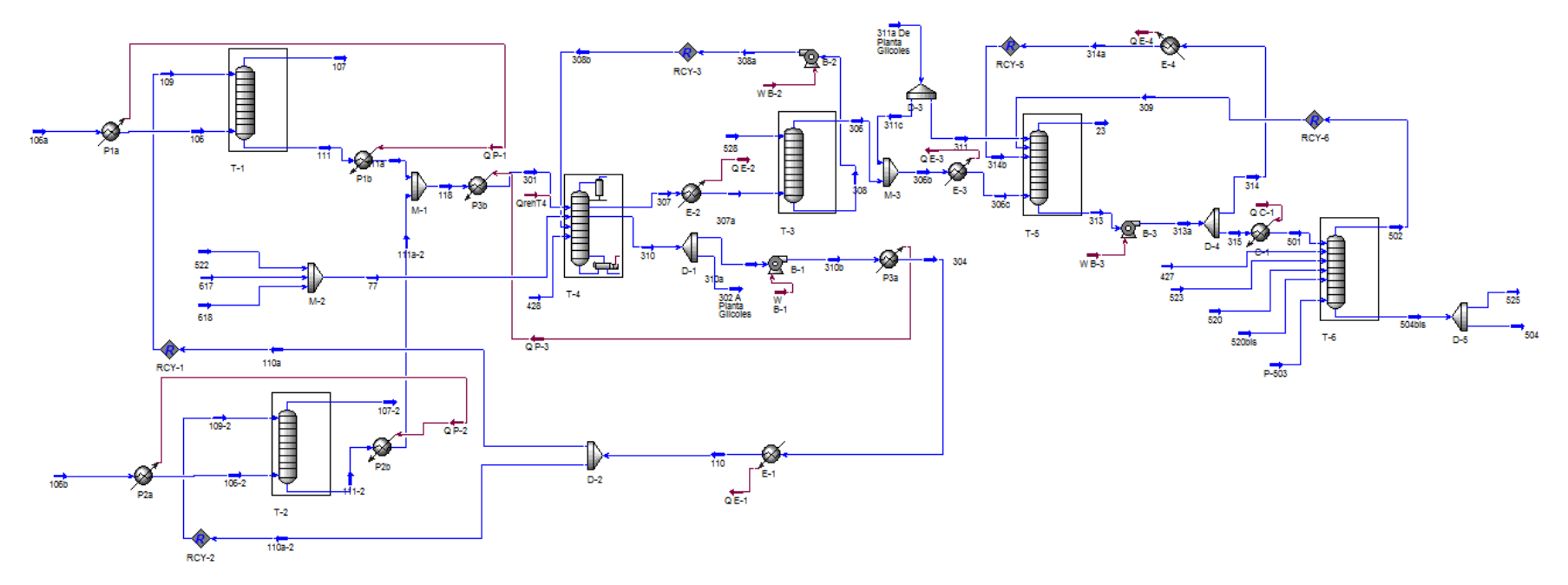

**Imagen 4. 18. Captura de la pantalla de la simulación terminada en el ambiente de Aspen HYSYS.**
Además de contar con una simulación representativa es necesario que la misma sea estable, para esto se siguieron las siguientes recomendaciones:

- En los divisores de corrientes es preferible especificar la fracción de división y no los flujos de las corrientes de salida.
- Es necesario modificar el nivel de cálculo (calculationlevel), es decir, la secuencia en que lleva a cabo el simulador HYSYS los cálculos de los diferentes equipos, priorizando alguno sobre otro. Por ejemplo, como en la torres T-5 y T-6 existen dos recirculaciones, una de ellas es interna, solo de la columna T-5, la otra ex externa, es decir involucra a ambas columnas, por lo que es preferible que se resuelva primero el cálculo de la recirculación interna y después la recirculación externa, esto aumenta la estabilidad de la simulación y resulta conveniente para algún análisis posterior.
	- $\circ$  El "calculationlevel" se modifica en la pestaña "simulation" y "mainproperties" de la barra de herramientas del simulador, un valor más bajo implica que tiene mayor prioridad, esto es, se resuelve primero:

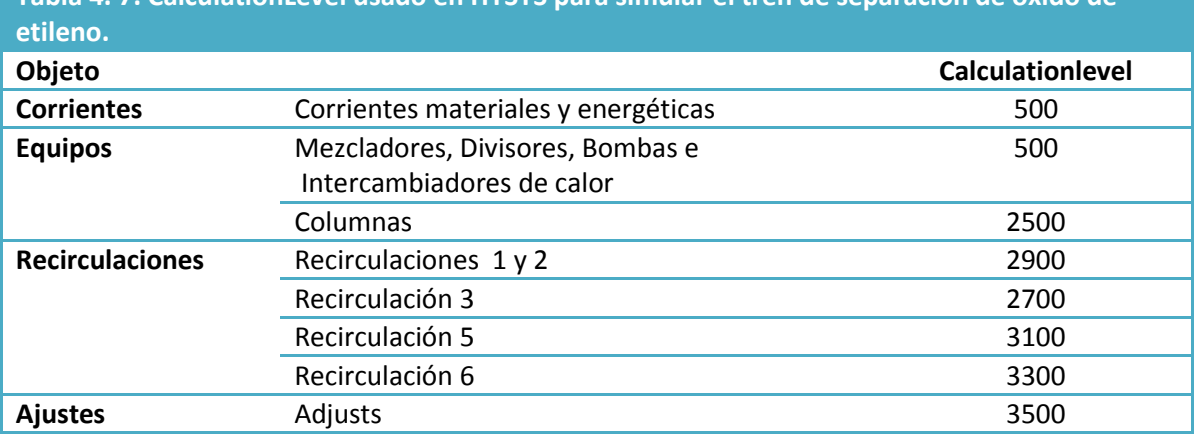

# **Tabla 4. 7. CalculationLevel usado en HYSYS para simular el tren de separación de óxido de**

## **4.3. Resultados de la simulación**

Una vez terminada la simulación con los dos modelos termodinámicos seleccionados, y se han cumplido las condiciones impuestas de fidelidad a los datos y de estabilidad, se pueden comparar los resultados de cada modelo y contrastarlos con los datos de diseño, para así decidir si son o no representativos y si alguno modelo destaca por encima del otro.

Comparar todas las corrientes calculadas en la simulación resulta impráctico, por lo tanto, se elige como punto de comparación los resultados obtenidos en cada una de las columnas de separación. Es en las torres donde se presentan el mayor número de interacciones y donde los balances de materia, energía y los equilibrios de fases en conjunto toman gran importancia, de forma tal que el modelado termodinámico y las especificaciones de los demás equipos se verán reflejados en los resultados de las columnas.

1. Comparación de los resultados de las columnas T-1 y T-2

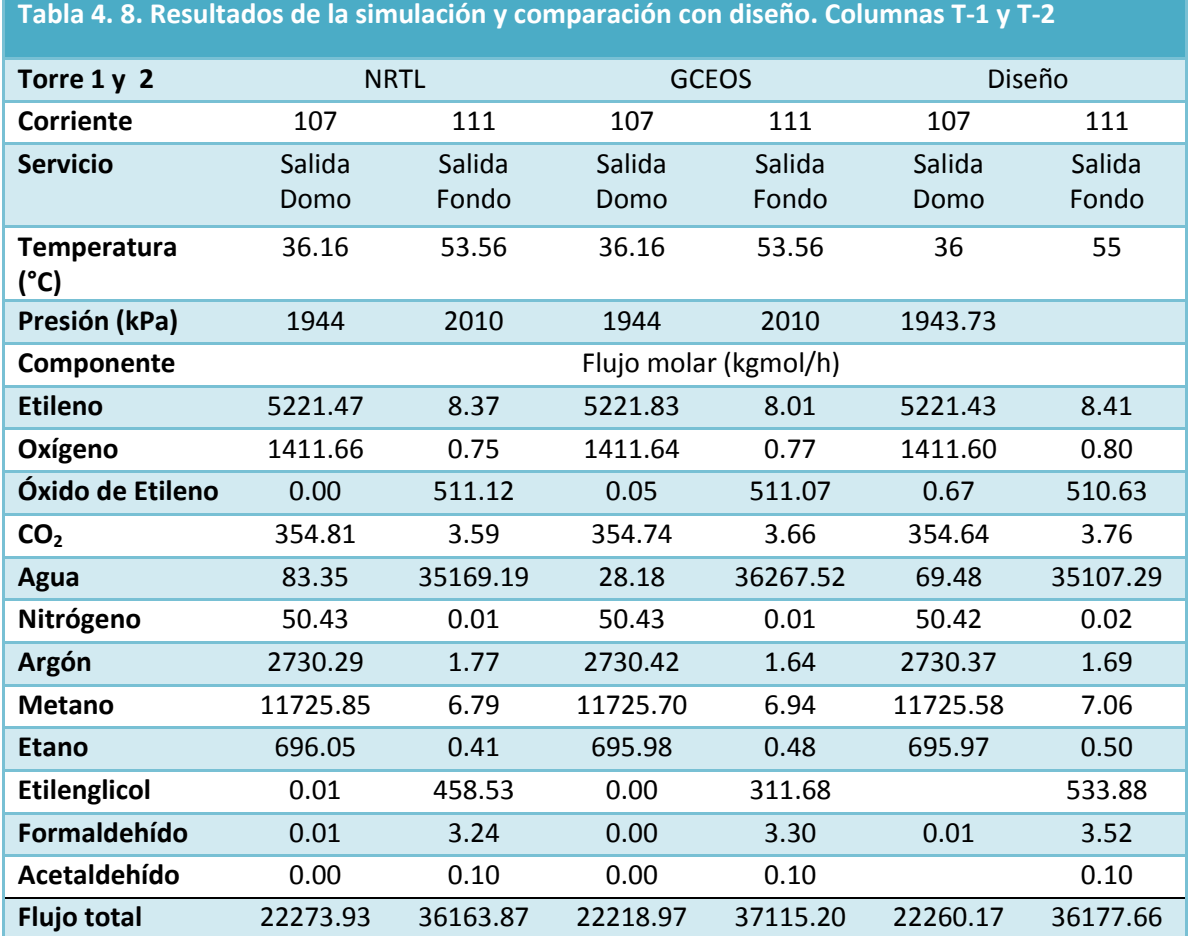

De la tabla 4.8 se puede ver que los resultados de la simulación de la columnas T-1 y T-2, son representativos y cercanos a los datos de diseño con ambos modelos. Las diferencias más notables son las cantidades de óxido de etileno y agua en la corriente gaseosa <107> de salida del domo de la columna.

2. Comparación de los resultados de la columna T-4

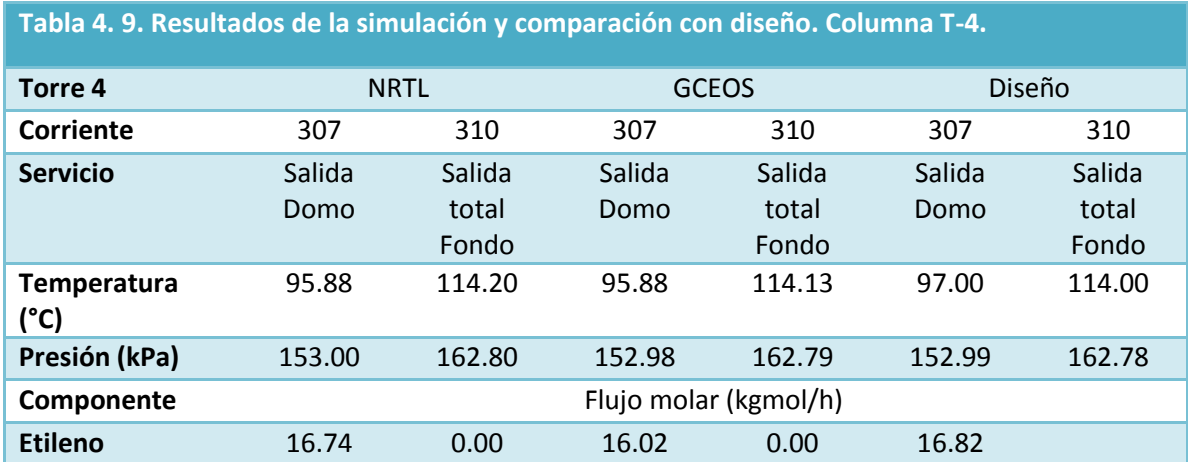

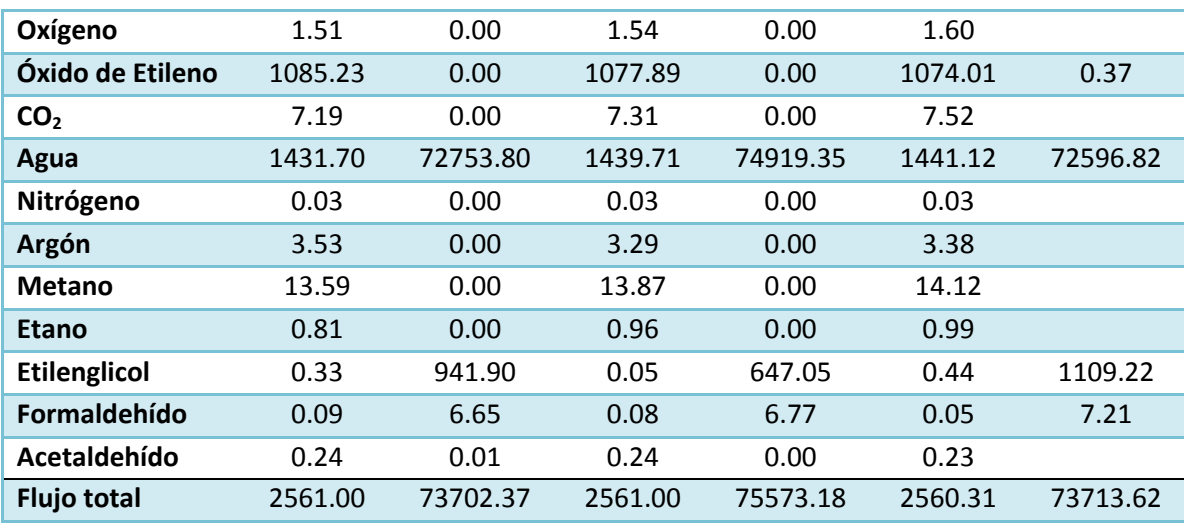

De la tabla anterior se puede ver que los resultados de la simulación de la columna T-4 son representativos y cercanos a los datos de diseño con ambos modelos. La diferencia más notable es la cantidad de etilenglicol en la corriente líquida <310> de salida del fondo de la columna. El flujo de etilenglicol es resultado de la acumulación de este componente por las recirculaciones del proceso. Para el modelo NRTL la diferencia es del 15% y para el modelo GCEOS es del 41.6 %.

3. Comparación de los resultados de la columna T-3

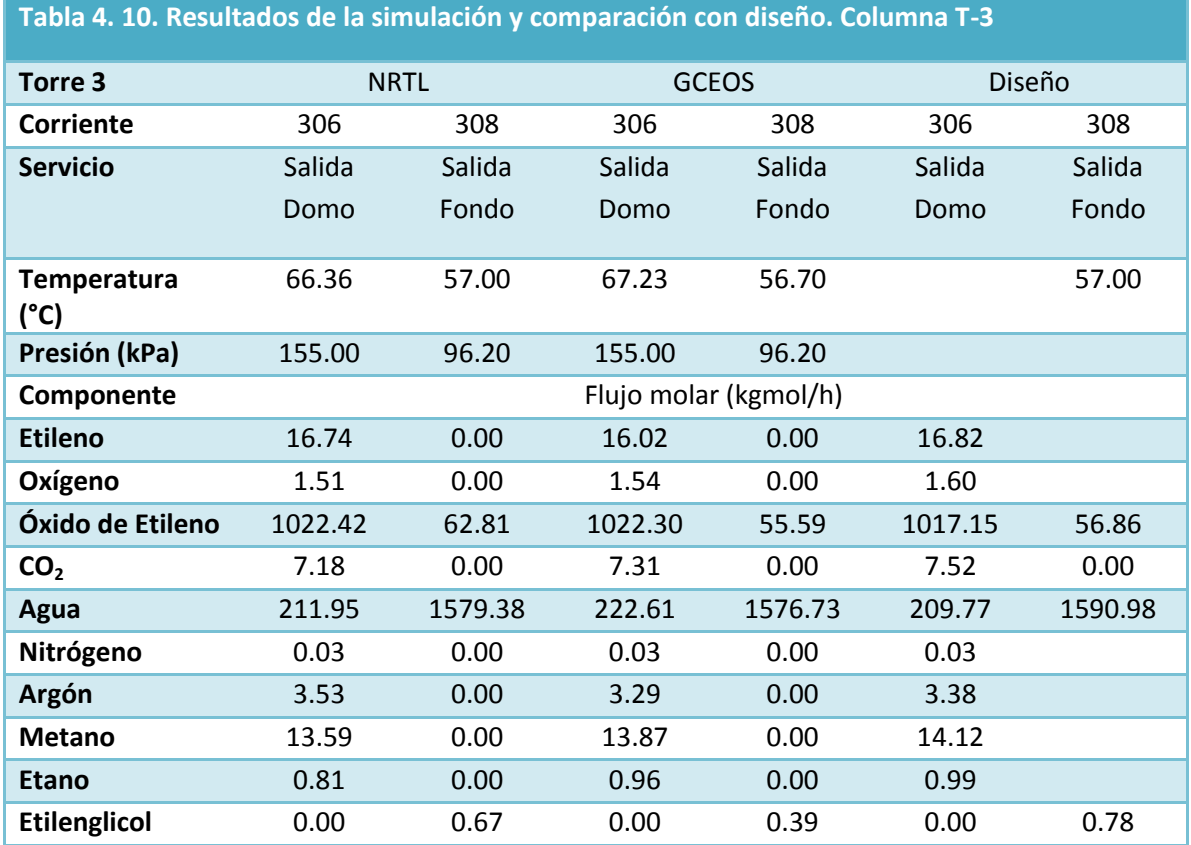

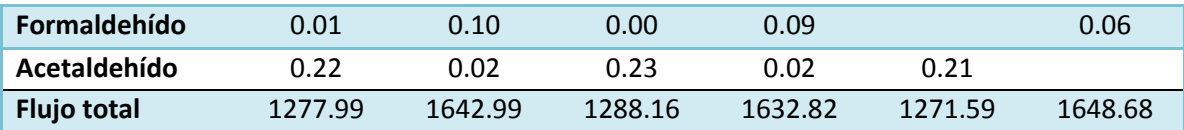

De la tabla anterior se puede ver que los resultados de la simulación de la columna T-3 son representativos y cercanos a los datos de diseño con ambos modelos. Las diferencias son pequeñas.

## 4. Comparación de los resultados de la columna T-5

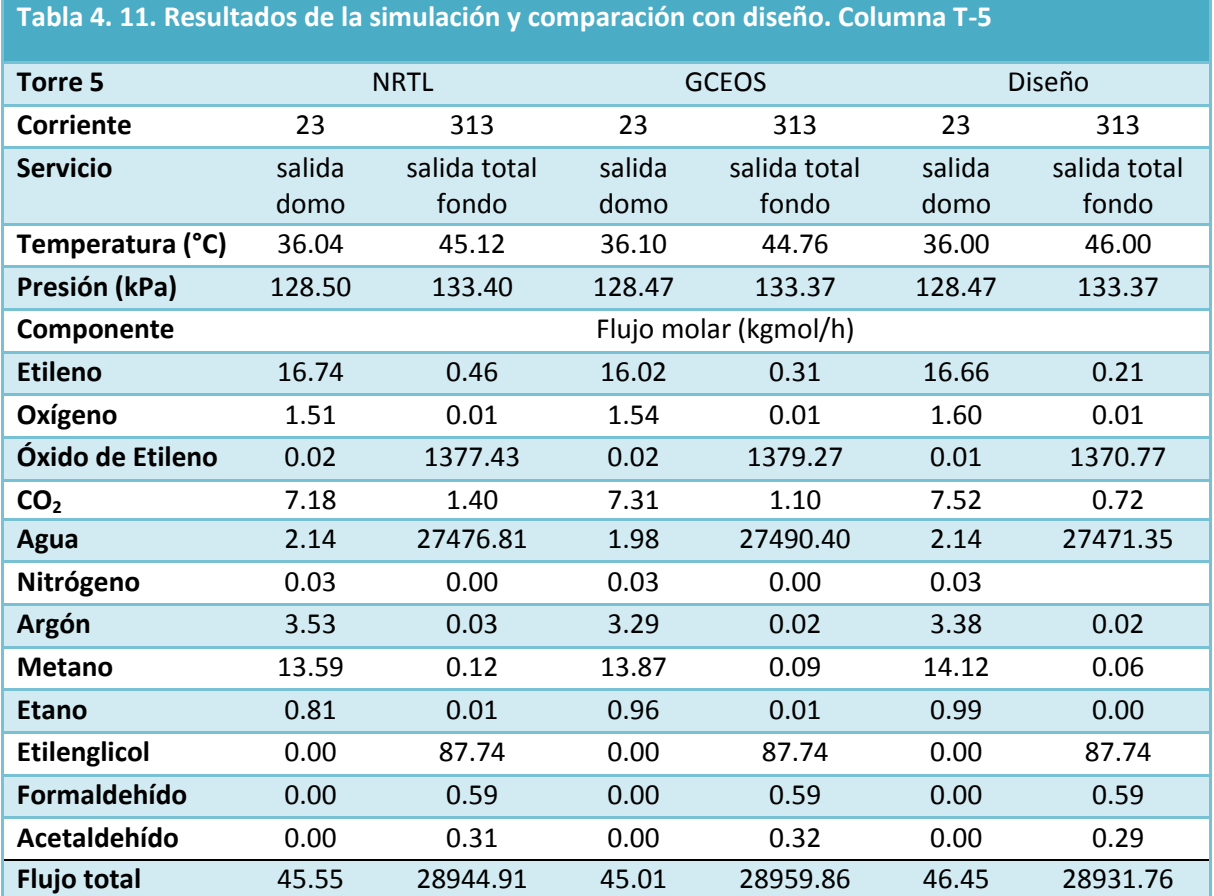

De la tabla anterior se puede ver que los resultados de la simulación de la columna T-5 son representativos y cercanos a los datos de diseño con ambos modelos. Las diferencias son pequeñas.

### 5. Comparación de los resultados de la columna T-6

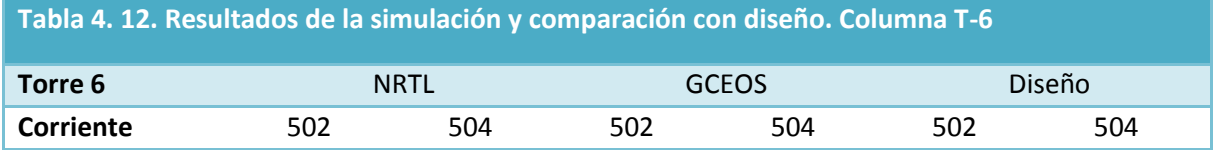

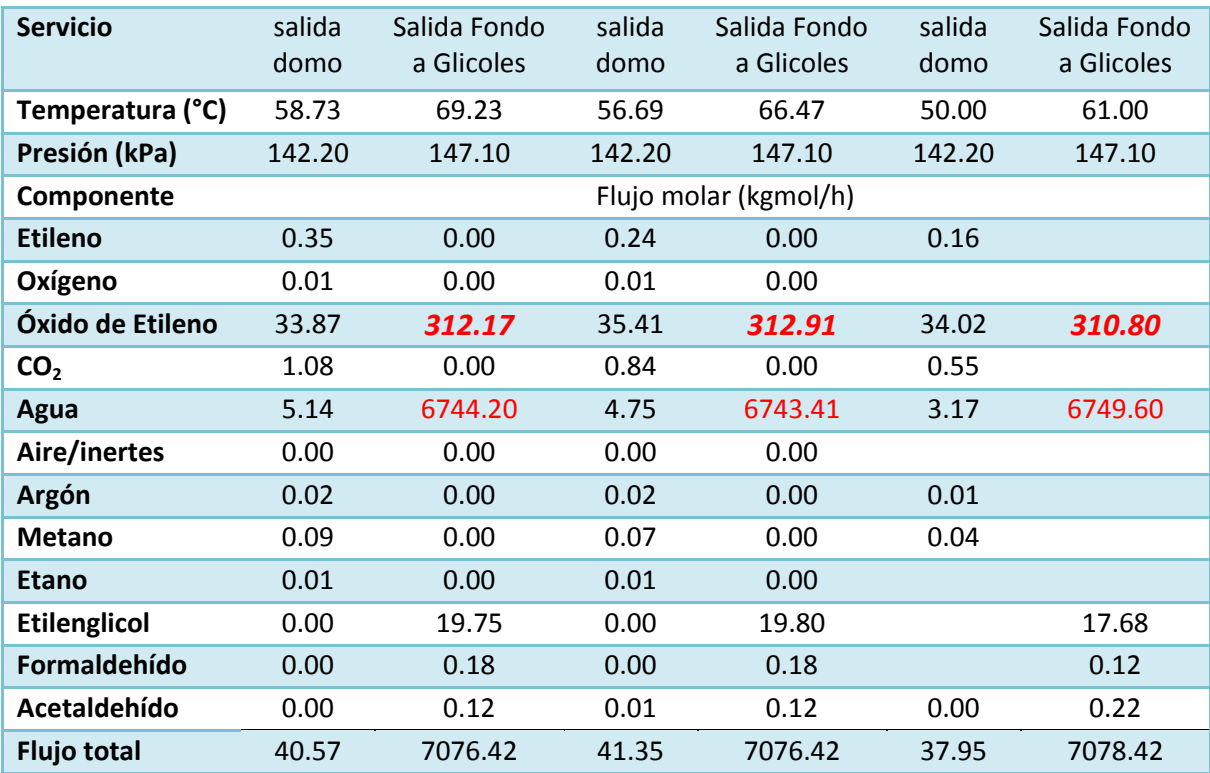

Como se menciono anteriormente, el balance de materia de esta columna no incluye las corrientes de vapor <520> y <520>bis, sin embargo estas son necesarias, la cantidad de vapor es diferente para cada modelo, la cual está relacionada con el equilibrio de fases y por lo tanto es susceptible a variar, la corriente <520> se deja en las mismas condiciones de los datos de diseño para ambos modelos, sin embargo la corriente auxiliar <520bis> es modificada:

- Para NRTL se utilizan 144.32 kgmol/h de vapor
- Para GCEOS se requieren solo 72.16 kgmol/h de vapor

Además del problema con el balance debido a la cantidad de vapor requerida, el intercambiador de calor previo a la columna T-6 no existe en los datos de diseño, pero este es necesario en la simulación, ya que la desorción de los gases en altamente sensible a la temperatura. La temperatura especificada de 46°C para la corriente de entrada <501> no permitía que se de la separación de los gases, por lo tanto es necesario modificar esta temperatura hasta lograr eliminar los gases y ajustar la corriente <502> de salida del domo a los datos de diseño, quedando entonces la temperatura de la corriente <501> de :

- 54.55 °C para NRTL
- 53 °C para GCEOS

Las diferencias entre la simulación y los datos de diseño para las especificaciones de la columna T-6 no pueden ser corroboradas sin datos experimentales de la planta real, por lo tanto se decidió mantener las especificaciones encontradas, pero se debe tener en cuenta que esto puede generar una cierta diferencia en los balances de materia y energía entre la simulación y los datos de diseño.

Comparando los resultados de la simulación de cada columna con ambos modelos termodinámicos, se puede observar si la simulación es o no representativa. Del análisis de los resultados mostrados en los apartados anteriores se ha encontrado que si lo es y que los resultados arrojados en cada columna son similares a los de los datos de diseño. Sin embargo, se ve en las tablas 4.8 a 4.12 que existen pequeñas diferencias en los resultados obtenidos en la simulación de cada modelo.

Puede ser difícil discernir entre uno u otro modelo en términos de proximidad a los datos de diseño. Con el propósito de encontrar estas diferencias entre ambos modelos se define un error, en función de la fracción de reparto en cada columna, es decir, la relación del flujo del componente *i* en cada corriente de salida, en función del flujo total de alimentación del mismo componente a la columna:

$$
r_i = reporto\text{ componente } i = \frac{Fujo\text{ del componente } i\text{ en la corriente de salida}}{Flujo\text{ total } de\text{ entrada del componente } i}
$$
 (4. 2)

Nótese que se tiene un reparto por componente en cada corriente de salida de cada una de las torres y que la suma del reparto de un mismo componente de todas las salidas de un mismo equipo debe ser igual a la unidad.

Una vez que se han calculado las relaciones de reparto de cada componente de cada corriente de salida en cada equipo, según el diseño, y se ha hecho lo mismo con los resultados para ambos modelos termodinámicos, se define un error porcentual del reparto del componente *i*, en cada corriente de salida de cada equipo, al comparar el reparto calculado con la simulación con el reparto de diseño. Esto se hace con el valor absoluto de la diferencia de la relación de reparto del componente *i* en la salida *j* del equipo *k*.

$$
\varepsilon_{ijk} = |r_{ijk \ modelo} - r_{ijk \ disc\,\|o}\| * 100
$$

Donde:

*i* es el componente *j* es la corriente de salida *k* es el equipo

Posteriormente se suma el error del componente i en todas las corrientes de salida

$$
\varepsilon_{ik} = \sum_{j=1}^{nc} \varepsilon_{ijk} \tag{4.4}
$$

Con esto se tiene el error del componente *i* en la columna *k*.

Y con los resultados anteriores define un error para la columna  $k \vec{E}_i$ , como la suma del error por componente en cada corriente de salida de un mismo equipo.

**(4. 3)**

$$
E_k = \sum_{i=1}^{nc} \varepsilon_{ik} \tag{4.5}
$$

Con esto, es posible comparar los resultados de cada modelo termodinámico entre si, en términos del error de cálculo del modelo, pero referenciados a los datos de diseño. A continuación se muestras el error por componente ( $\varepsilon$ ) de cada componente en cada columna con ambas simulaciones, en adición, se muestra el error de cada columna ( $\mathrm{E_{k}}$ ):

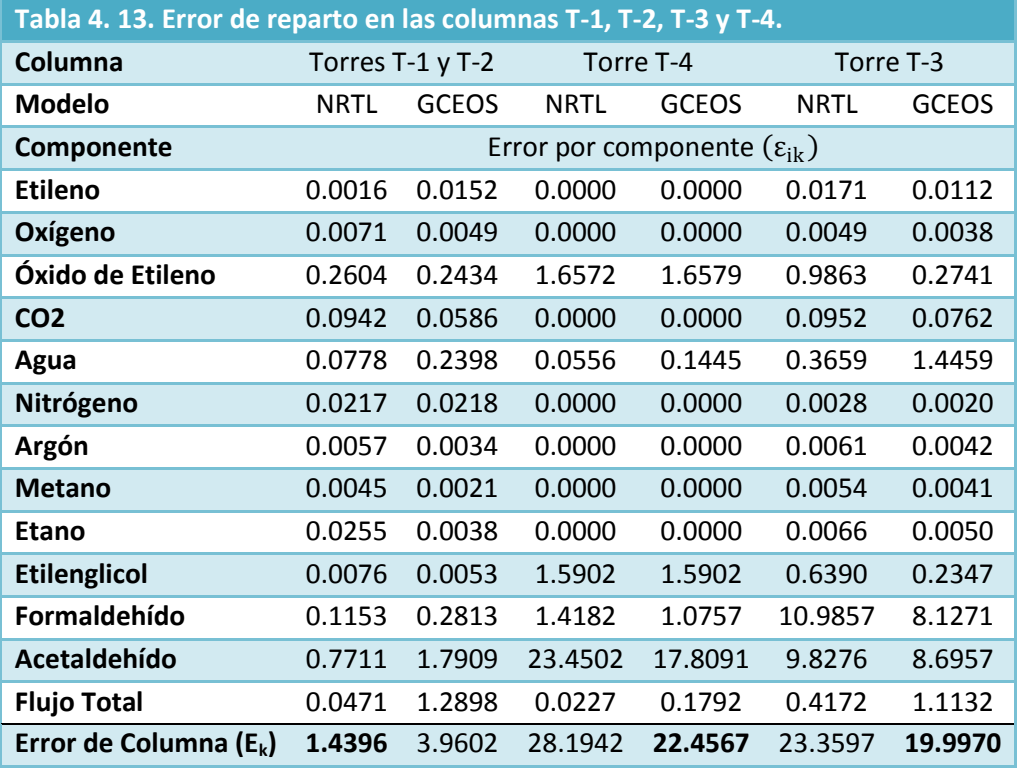

#### **Tabla 4. 14. Error de reparto en las columnas T-5 y T-6.**

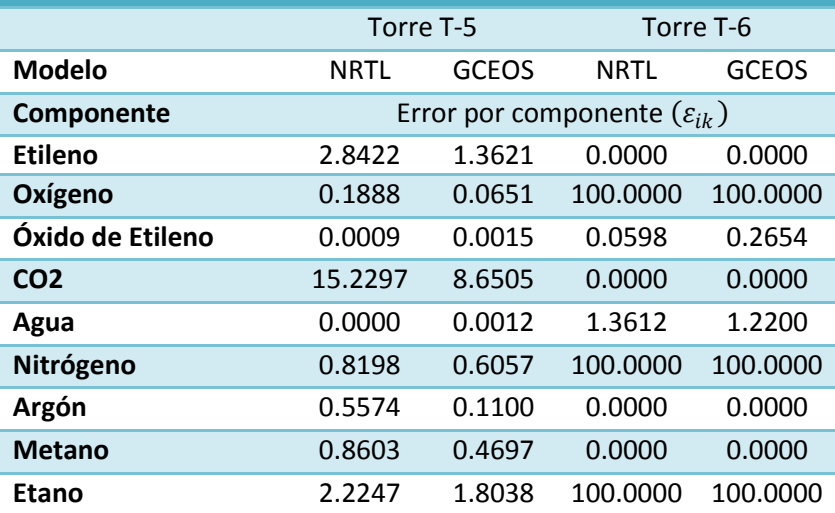

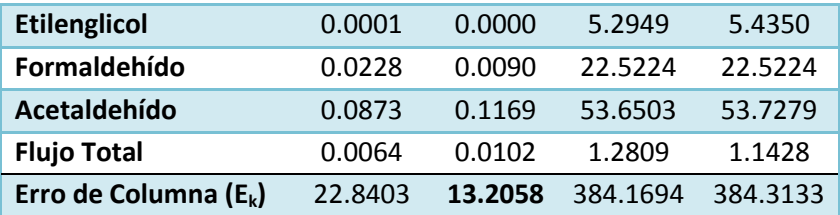

Al comparar los modelos, un error de columna más pequeño implica un mejor resultado en el cálculo de dicha columna.

De todo lo expuesto previamente se pueden obtener varias conclusiones, por ejemplo:

- Las simulaciones construidas tanto con NRTL como con GCEOS son representativas de la planta real.
- Los resultados obtenidos con el modelo de coeficientes de actividad NRTL, representa mejor las torres T-1 y T-2.
- Los resultados obtenidos con el modelo de ecuación de estado GCEOS, representa mejor las torres T-3, T-4 y T-5.
- Estrictamente el error de la columna T-6 es más pequeño con NRTL, sin embargo, la diferencia entre los errores es tan pequeña que no se puede descartar un modelo por otro.

Adicionalmente al análisis de reparto se propone realizar el seguimiento del compuesto de interés, óxido de etileno, a lo largo de la secuencia de separación y comparar lo esperado según los datos de diseño con lo obtenido en cada modelo termodinámico. Los resultados de ambos modelos se muestran en la siguiente tabla 4.15 e imagen 4.19.

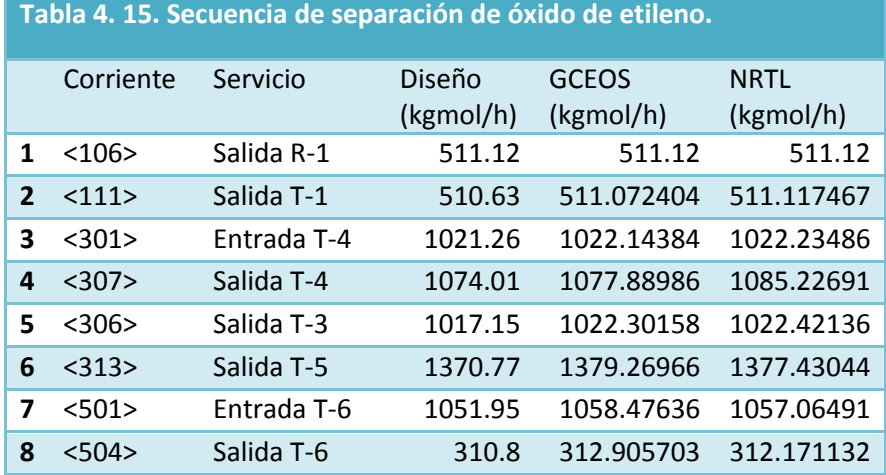

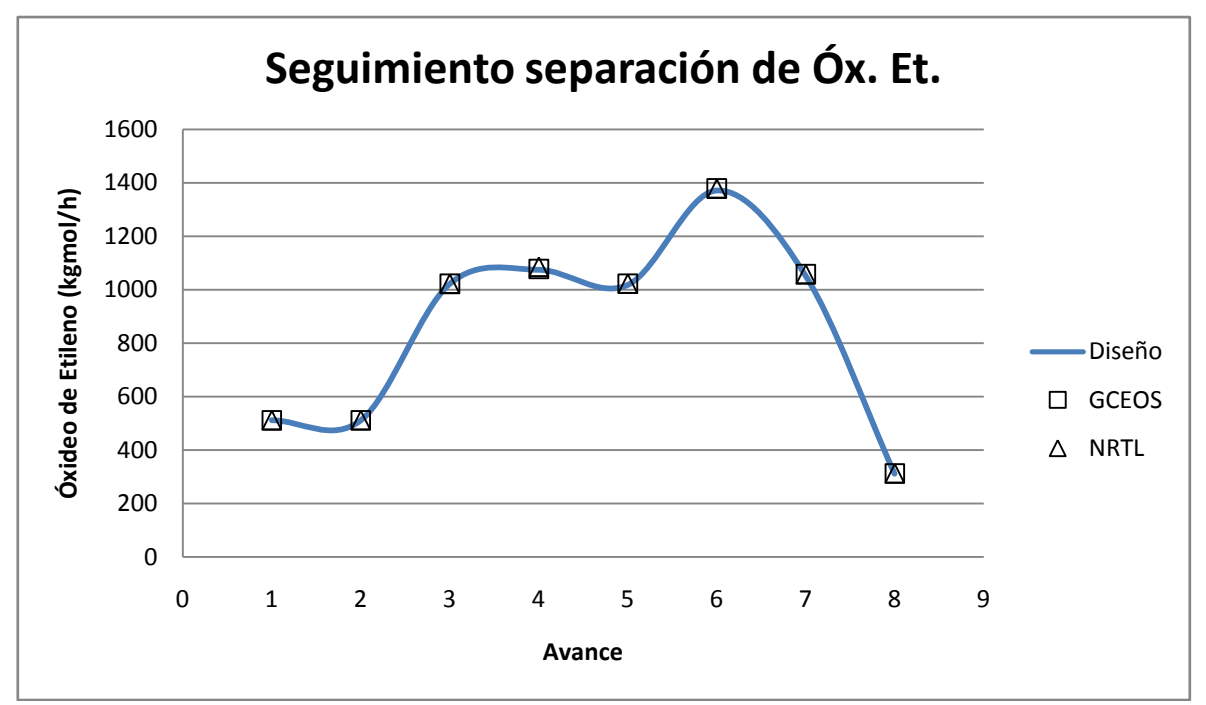

**Imagen 4. 19. Rastreo del avance de la separación de óxido de etileno a lo largo del tren de separación. (―) Diseño, (□) Balance de materia y energía.**

Como vemos en la grafica 4.19 el comportamiento predicho para la separación del óxido de etileno es el mismo para los datos de diseño como para el calculado con ambos modelos termodinámicos.

Tras un analizar los resultados es imposible hacer una selección del mejor modelo termodinámico. La simulación con GCEOS es más cercana al diseño en tres torres y la simulación con NRTL solo en dos, lo que indicaría que la ecuación de estado es un mejor modelo para la correcta representación de la planta completa. Por otro lado, los errores de componentes como óxido de etileno y agua, los que se encuentran en mayor cantidad y que son de mayor interés, son menores en general para NRTL.

Ningún de los dos modelos termodinámicos que se analizaron en este trabajo se considera superior al otro. Por lo tanto, como conclusión, se puede decir que ambos modelos son capaces de predecir el comportamiento de la planta de producción de óxido de etileno y que las dos simulaciones generadas son representativas del mismo, asimismo ambas simulaciones son estables y logran alcanzar soluciones en tiempos razonables.

Ya que se han encontrado simulaciones representativas de la separación del óxido de etileno de la planta real de producción; se procede a analizar las condiciones y variables de la planta, haciendo uso de la misma simulación.

# **5. Análisis energético**

La industria petroquímica se ha visto desafiada por una serie de circunstancias. El aumento constante en el precio de combustibles, las numerosas y cada vez más estrictas regulaciones ambientales, aunado a un rechazo general de las personas por creer que la industria química es peligrosa y nociva; estas y otras situacionesimponen un reto a la industria química, la cual, en aras de mantener su crecimiento, se ha enfrentado a la enorme necesidad de actuar, lo que se traduce en: disminuir costos y aumentar la productividad, satisfaciendo las normas y regulaciones inherentes a su desarrollo y actividad.

Las estrategias para la problemática antes expuesta, aunque variadas, se refieren principalmente a disminuir el consumo de energía en una planta química ya que este tipo de industria consume cantidades grandes de energía y por lo tanto grandes cantidades de combustible. Es esteel enfoque del actual documento y se realiza mediante un análisis energético o de integración térmica. Este análisis es también llamado análisis *Pinch*(Linnhoff, 1983)(Douglas, 1988).En un principio fue usado para el diseño de redes de intercambio de calor, actualmente es aplicable en estudios de integracióntérmicade redes de intercambiadores de calor deplantas en operación.

El análisis de integración térmica permite conocer los requerimientos energéticos de un proceso cualquiera y por ende la situación de intercambio de energía en la planta, considerando servicios disponibles, así como, las corrientes frías que deben ser calentadas y las corrientes calientes que deben ser enfriadas en el proceso. Tomando esto como punto de partida,se pretende encontrar el intercambio óptimo de calor de servicios, es decir, el mínimo requerimiento de servicios o el número mínimo de intercambiadores de calor, según sea más conveniente. Para este proyecto, el objetivo principal es disminuir el consumo de servicios sin modificar drásticamente la red de intercambio de calor.

El análisis será efectuado con las simulaciones del tren de separación de óxido de etileno generadas en la sección anterior, con cada uno de los dos modelos termodinámicos seleccionados. Se procedió a hacer el análisis energético y la integración térmica y, con ello,se propondrá una alternativa con base en los resultados obtenidos. Los resultados de la propuesta de integración térmica de cada modelo termodinámico serán comparados con el diseño, el procedimiento se explicara a continuación.

La primera etapa y tal vez la más importante para el análisis energético, puesto que de esto dependen todos los resultados, es la obtención de la información necesaria para el análisis. La información necesaria es la siguiente:

- **•** Temperatura inicial y final de cada corriente $(\Delta T)$
- MCpde cada corriente (flujo másico multiplicado por el Cp de la corriente)
- Energíarequerida o disponible de cada corriente(Diferencia de entalpia)

• Acercamiento mínimo de temperatura entre corrientes frías y calientes  $(\Delta T_{min})$ 

Para esta primera etapa se utilizará el programa "Aspen EnergyAnalyzer" de la Suite de Aspen Tech. Para usarlo se inicia el programa y se selecciona crear un nuevo caso ( $\mathbb{I}$ ) lo que inicia una ventana del nuevo caso, se nombra caso 1:

| HI Case: Case 1                                                    | $-23$<br><u>- 81</u>                                                                                                    |  |  |  |  |  |  |  |  |  |  |  |
|--------------------------------------------------------------------|----------------------------------------------------------------------------------------------------|--|--|--|--|--|--|--|--|--|--|--|
| 图 雷 乙 比 医 医 就<br>L                                                 | ъ                                                                                                    |  |  |  |  |  |  |  |  |  |  |  |
| Name                                                               | <b>HTC</b><br>Effective Cp<br>DT Cont.<br>MC <sub>p</sub><br>Inlet T<br>Outlet T<br>Enthalpy<br>Flowrate<br>Segm.<br>[kJ/h-m2-C]<br>[kJ/h]<br>[kg/h]<br>$\lbrack$ $\lbrack$<br>[C]<br>[kJ/kg·C]<br>[kJ/C-h]<br>$\lbrack \mathbb{C} \rbrack$ |  |  |  |  |  |  |  |  |  |  |  |
| <b>**New**</b>                                                     |                                                                                                    |  |  |  |  |  |  |  |  |  |  |  |
|                                                                    |                                                                                                    |  |  |  |  |  |  |  |  |  |  |  |
|                                                                    |                                                                                                    |  |  |  |  |  |  |  |  |  |  |  |
| $=$                                                                |                                                                                                    |  |  |  |  |  |  |  |  |  |  |  |
| Economics<br>Process Streams<br>Utility Streams<br>Options   Notes |                                                                                                    |  |  |  |  |  |  |  |  |  |  |  |
| Set Up Operations<br>Convert to HI Project<br>Forbidden Matches    |                                                                                                    |  |  |  |  |  |  |  |  |  |  |  |

**Imagen 5. 1. Captura de la pantalla del "caso 1" previo a la importación de datos.**

La ventanamostrada en la imagen 5.1 ("*ProcessStreams*") es donde se depositarála información de todas las corrientes de procesodisponibles, de las corrientes de servicio necesarias ("*UtilityStreams,*"), así como los botones para visualizar las curvas compuestas y red de intercambiadores de calor del análisis de punto de pliegue. La información requerida puede ser

declarada o exportada desde el simulador HYSYS, usando el botón , esto último es lo más conveniente ya que en nuestro caso no se inicia un diseño de la red de intercambio de calor, si no que se modificara la red ya existente. La importación de datos consta de siete etapas:

- 1. Seleccionar el archivo en HYSYS del cual se obtendrá la información requerida.
- 2. Declarar los detalles de la importación, en este punto se especifica lo siguiente:
	- a. Las corrientes con cambio de fase son segmentadas para su análisis, es decir, que se traten como corrientes diferentes,donde cada una corresponde a una fase.
	- b. Las corrientes energéticas de bombas, compresores y equipos similares pueden ser tratadas como intercambiadores de calor o ser ignoradas. Esta última opción es la más adecuada para el presente trabajo ya que solo se trabaja la red de intercambiadores de calor.
	- c. Seleccionar si las condiciones de las corrientes de intercambiadores de calor de servicio son extraídas yasignadas como están declaradas en la simulación, es decir, los nombres y conexiones de corrientes queda idéntico a la simulación. En general no es necesario modificar esta sección.
- 3. Seleccionar la información que se desea extraer de un archivo de simulación. Si así se desea es posible excluir del análisis alguna de las columnas o la hoja de simulación con el resto de los equipos secundarios. Para un análisis completo como el que se expone en este documento se requiere de la información de toda la simulación.
- 4. Seleccionar los servicios. En esta etapa se ven los servicios requeridos propuestos por el programa Aspen EnegryAnalyzer, sin embargo, estos pueden ser modificados. De los datos de diseño sabemos que los servicios requeridos en la parte del proceso que nos compete son los siguientes:
	- Agua de Enfriamiento, Temperatura inicial 32°C. De este dato también sabemos que el acercamiento mínimo de temperatura  $(\Delta T_{min})$  es de 4°C. ya que se sabe que en el intercambiador de calor de servicio E- 1 la temperatura de salida de la corriente <109> es de 36°C.
	- Vapor de baja presión, Temperatura de 146°C y 451.12 kPa de presión.
- 5. Seleccionar el tipo de servicio requerido en cada uno de los calentadores.
- 6. Seleccionar el tipo de servicio requerido en cada uno de los enfriadores.
- 7. Aspectos económicos. En esta etapa se puede introducir información de costos de servicios. El simulador define esta etapa usando su propia base de datos, la cual puede ser modificada si se considera necesaria. En nuestro caso no se cuenta con información para un análisis de costos.

Aunque es recomendable modificar, en caso de ser necesario, las etapas antes descritas durante la importación de información, si no se cuenta con los datos necesarios en ese momentoes posible modificar las pestañas de corrientes y servicios del caso en la ventana del caso mostrada en la imagen 5.1.

También es recomendable contrastar la información de las corrientes frías y calientes contra el archivo de simulación, ya que pueden existir algunas discrepancias debido a que al llevar a cabo la importación algunas de las propiedades son recalculadas y pueden no ser idénticas a las de la simulación. De igual manera algunas corrientes auxiliares son tratadas como si su energía estuviese disponible para el análisis e intercambio, en nuestro caso eso no es cierto ya que algunas corrientes provienen de zonas fuera del alcance del proyecto (véase sección 4.1), por lo que no pueden ser alteradas y deben ser eliminadas del análisis.

Una vez terminada la importación y revisión de la información, en la pantalla principal del caso se encuentra depositada toda la información necesaria para el análisisenergético (imágenes 5.2 y 5.3). Debido a las diferencias de cálculo de propiedades de cada modelo y a diferencias en algunas especificaciones como la cantidad de vapor de la torre 6 y la temperatura de la corriente <501> o la diferencia en la corriente de recirculación <109>, los resultados son diferentes y la información importada es única para cada modelo, esto llevara a diferentes resultados. La información importada se muestra en las imágenes 5.2 y 5.3.

#### **[Modelado termodinámico del proceso de producción de óxido de etileno por oxidación directa.]**

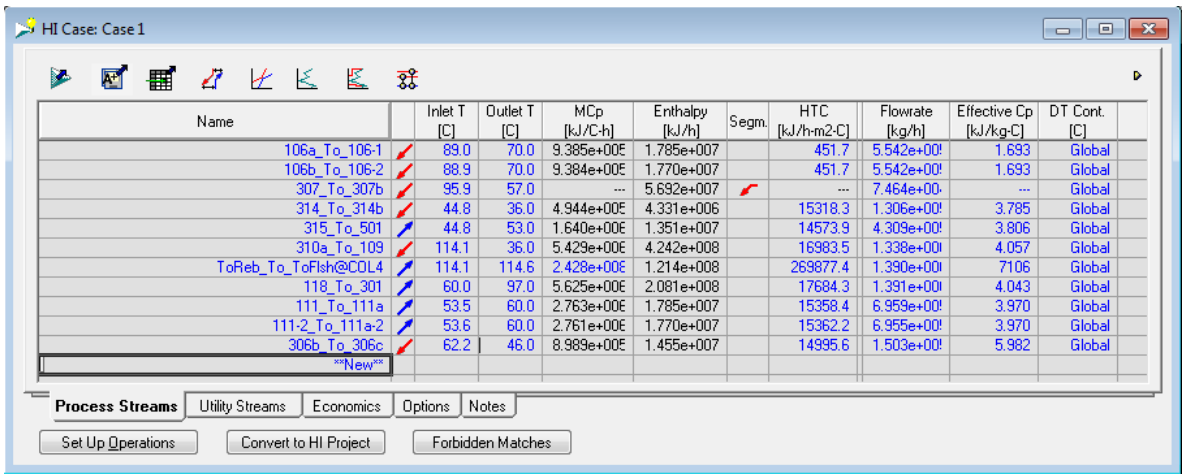

**Imagen 5. 2. Información importada en el programa EnergyAnalyzer desde el archivo de simulación de Aspen HYSYS del modelo GCEOS-PR.** 

| $\begin{array}{c c c c c c} \hline \multicolumn{3}{c }{\mathbf{C}} & \multicolumn{3}{c }{\mathbf{S}} & \multicolumn{3}{c }{\mathbf{S}} \end{array}$<br>HI Case: Case 1 |   |                        |   |      |                 |                 |                        |     |                 |                 |                             |                    |       |                    |                    |                           |                 |
|----------------------------------------------------------------------------------------------------|---|------------------------|---|------|-----------------|-----------------|------------------------|-----|-----------------|-----------------|-----------------------------|--------------------|-------|--------------------|--------------------|---------------------------|-----------------|
|                                                                                                    | Ł | 圛                      | 畺 | ₽    |                 | $\angle$ $\leq$ | 图                      | 鬤   |                 |                 |                             |                    |       |                    |                    |                           | ь               |
|                                                                                                    |   |                        |   | Name |                 |                 |                        |     | Inlet T<br>ТCI  | Outlet T<br>ТCI | MC <sub>p</sub><br>[kJ/C-h] | Enthalpy<br>[kJ/h] | Segm. | HTC<br>[kJ/h-m2-C] | Flowrate<br>[kg/h] | Effective Cp<br>[kJ/kq·C] | DT Cont.<br>[C] |
|                                                                                                    |   |                        |   |      |                 |                 | 106b To 106-2 $\angle$ |     | 89.4            | 70.0            | 9.290e+005                  | 1.801e+007         |       | 453.3              | 5.542e+00!         | 1.676                     | Global          |
|                                                                                                    |   |                        |   |      |                 |                 | 106a To 106            |     | 89.4            | 70.0            | 9.290e+005                  | 1.801e+007         |       | 453.3              | 5.542e+00!         | 1.676                     | Global          |
|                                                                                                    |   |                        |   |      |                 |                 | 307 To 307a            |     | 95.9            | 57.0            |                             | 5.644e+007         | ↙     |                    | 7.485e+00          | $\overline{\phantom{a}}$  | Global          |
|                                                                                                    |   |                        |   |      |                 |                 | 314 To 314b            |     | 45.1            | 36.0            | 5.205e+005                  | 4.745e+006         |       | 16510.3            | $1.305e+00!$       | 3.988                     | Global          |
|                                                                                                    |   |                        |   |      |                 |                 | 315 To 501             | ◢   | 45.1            | 54.6            | 1.718e+006                  | 1.621e+007         |       | 15960.5            | 4.307e+00!         | 3.989                     | Global          |
|                                                                                                    |   |                        |   |      |                 |                 | 118 To 301             |     | 60.0            | 97.0            | 5.570e+00E                  | 2.061e+008         |       | 18944.8            | $1.371e+001$       | 4.064                     | Global          |
|                                                                                                    |   |                        |   |      |                 |                 | 111 To 111a            | ヮ., | 53.6            | 60.0            | 2.794e+00E                  | $1.801e+007$       |       | 16570.9            | 6.853e+00!         | 4.078                     | Global          |
|                                                                                                    |   |                        |   |      |                 |                 | 111-2 To 111a-2 $/$    |     | 53.6            | 60.0            | 2.794e+00E                  | 1.801e+007         |       | 16569.6            | 6.853e+00!         | 4.077                     | Global          |
|                                                                                                    |   |                        |   |      |                 |                 | 310a To 109            |     | 114.2           | 36.0            | 5.435e+006                  | 4.252e+008         |       | 18204.3            | 1.318e+00l         | 4.123                     | Global          |
|                                                                                                    |   |                        |   |      |                 |                 | ToReb To ToFlsh@COL4   |     | 114.2           | 114.7           | 2.458e+008                  | 1.229e+008         |       | 162530.2           | 1.162e+00!         | 2815                      | Global          |
|                                                                                                    |   |                        |   |      |                 |                 | 306b To 306c           |     | 63.1            | 46.0            | 9.703e+005                  | 1.663e+007         |       | 16338.5            | 1.501e+00!         | 6.464                     | Global          |
|                                                                                                    |   |                        |   |      |                 |                 | <b>**New**</b>         |     |                 |                 |                             |                    |       |                    |                    |                           |                 |
|                                                                                                    |   |                        |   |      |                 |                 |                        |     |                 |                 |                             |                    |       |                    |                    |                           |                 |
|                                                                                                    |   | <b>Process Streams</b> |   |      | Utility Streams |                 | Economics              |     | Options   Notes |                 |                             |                    |       |                    |                    |                           |                 |
| Forbidden Matches<br>Set Up Operations<br>Convert to HI Project                                                                                                    |   |                        |   |      |                 |                 |                        |     |                 |                 |                             |                    |       |                    |                    |                           |                 |

**Imagen 5. 3. Información importada en el programa EnergyAnalyzer desde el archivo de simulación de Aspen HYSYS del modelo NRTL.**

Aunque los detalles de las corrientes son únicos de cada modelo, (imágenes5.2 y 5.3) el arreglo de intercambiadores de calor en si mismo, es igual tanto para NRTL como para GCEOS-PR. Ya que la simulación es, en principio, la misma; una vez importada la información, en la misma ventana, se presiona el botón  $\overline{\mathfrak{F}^*}$  para ver la red de intercambiadores de calor, la cual se reitera es la misma para ambos modelos. Por ejemplo para GCEOS-PR el arreglo se muestra en la imagen 5.4.

En la red de intercambio antes mostrada (imagen 5.4) cada línea horizontal representa una corriente, ya sea caliente o fría. En la parte superior se encuentra el único servicio de enfriamiento (agua) y las corrientes calientes que deben ser enfriadas, en la parte inferior se encuentra el único servicio de calentamiento (vapor de baja presión) así como las corrientes frías que deben ser calentadas. Además, cada línea vertical representa a un intercambiador de calor ya sea conectado a un servicio o entre corrientes de proceso.

De la red de intercambio de calor de la imagen 5.4 y de la simulación se sabe que el arreglo de intercambiadores de calor consta de los siguientes elementos:

- 4 enfriadores.
- 2 calentadores.
- 3 intercambiadores proceso-proceso.
- 6 corrientes calientes
- 5 corrientes frías
- 2 servicios.
	- o Vapor de baja presión a 146 °C como único servicio de calentamiento
	- o Agua a 32°C como servicio de enfriamiento.

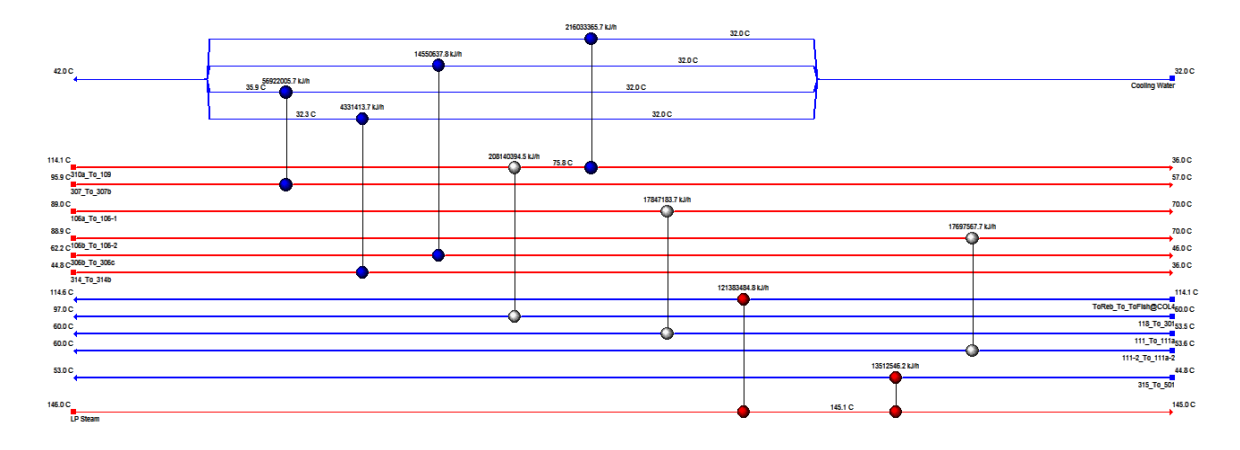

**Imagen 5. 4. Red de intercambiadores de calor de la simulación, cualitativamente efectiva para ambos modelos termodinámicos.**

La información recabada con el programa EnergyAnalyzersirve como una forma de visualizar la red de intercambiadores de calor.

La segunda etapa de nuestro análisis es encontrar uniones factibles entre corrientes frías y calientes que logren aumentar la cantidad de intercambio energético proceso-proceso y en consecuencia disminuir la cantidad de servicios.

El programa Aspen EnergyAnalyzer es capaz de autogenerar propuestas de integración usando la información exportada y convirtiendo el caso en un proyecto de integración ("HI Project" imágenes 5.2 y 5.3) el cual permite modificar automáticamente la red de intercambiadores de calor, alterar el acercamiento mínimo de temperatura  $(\Delta T_{min})$  y generar soluciones al alcanzar el optimo de alguna variable, por ejemplo minimizar el área total de intercambio de calor.

Sin embargo las soluciones autogeneradas no son adecuadas para nuestra situación. En algunas propuestas se llega hasta triplicar el número de intercambiadores de calor, sin un ahorro verdaderamente sustancial que justificase el aumento tan notable de unidades. Por lo anterior no se utilizarán las propuestas autogeneradas, en cambio se hace un análisis

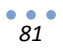

semimanualidentificando las posibilidades de integración para, posteriormente, modificar el archivo de simulación en el ambiente del simulador Aspen HYSYS.

Se comienza extrayendo de forma manual la información de las corrientes frías y calientes del diseño y de las simulaciones de cada modelo termodinámico, sumando las cargas térmicas de los enfriadores para obtener el requerimiento de enfriamiento y sumando las cargas térmicas del calentador C-1 y del hervidor de la columna T-4 para encontrar el requerimiento de calentamiento. Esta información se muestra a continuación:

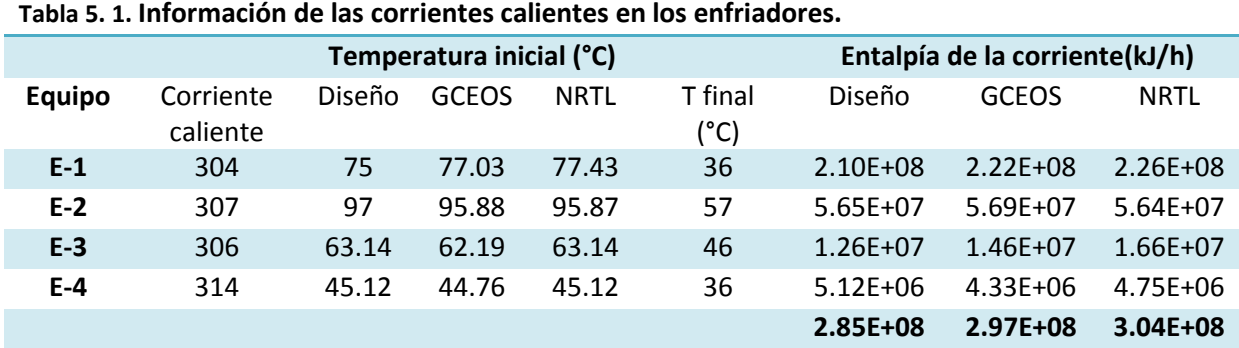

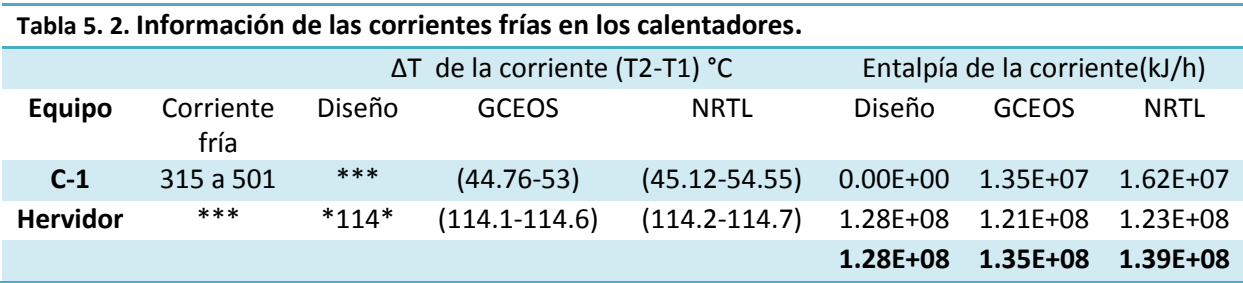

Con la información anterior, comparamos los requerimientos de servicios de los modelos termodinámicos y del diseño en la grafica de la imagen 5.5.

Considerando que los resultados obtenidos en la simulación hecha con cada modelo termodinámico no pueden ser iguales a los del diseño,en primer lugar por las diferencias entre la simulación y el diseño y, en segundo lugar, por que existen pequeñas diferencias en las simulaciones hechas con cada modelo termodinámico (Véase sección 4.3. Simulación).Las discrepancias en los cálculos de cada modelo son justificables. Aun así, es notable quelos resultados del modelo GCEOS-PRsean un poco más cercanos al diseño que los resultados del modelo NRTL, pero ninguno de los dos modelos termodinámicos queda descartado.

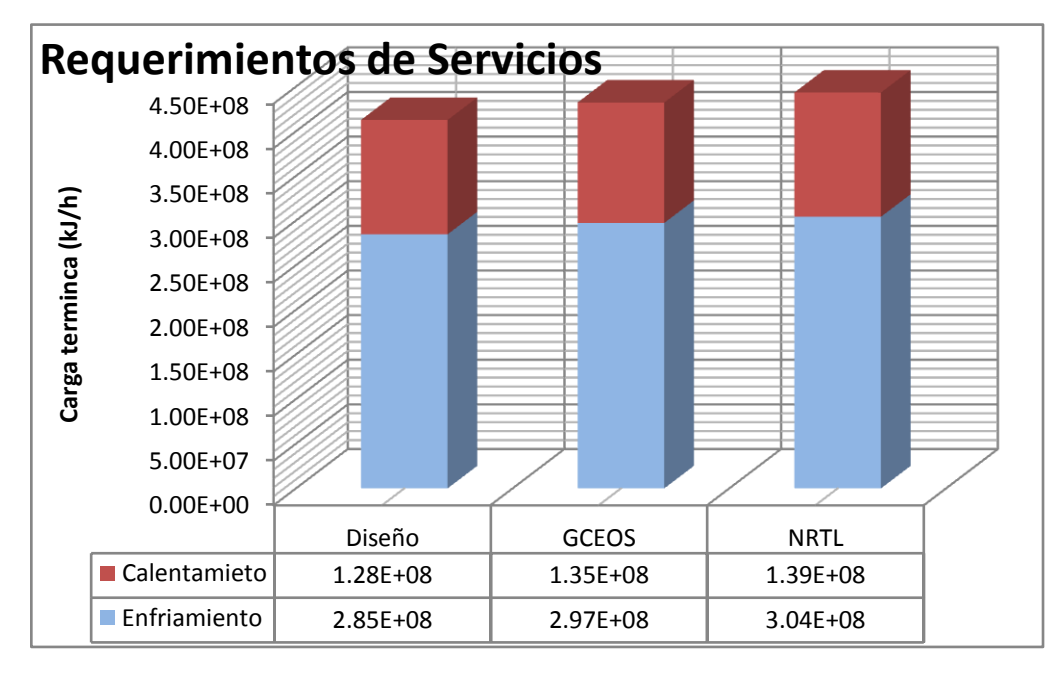

**Imagen 5. 5. Comparación de requerimientos de servicios de calentamiento y enfriamiento del díselo y de los dos modelos termodinámicos seleccionados.**

Tras un breve análisis de la condición de la planta se identifica que, de las corrientes frías, solo dos usan vapor como servicio de calentamiento, una de ellas es la corriente del hervidor de la torre 4 y no existe ninguna corriente caliente superior a la temperatura del hervidor, es decir, no existe forma de integrarla usando alguna corriente caliente del proceso y solo es posible satisfacer su demanda energética usando vapor de servicio.Por lo que la única posibilidad restante es la corriente <315>, la cual es precalentada antes de ser alimentada a la columna T-6.

Al acoplar una corriente fría con una corriente caliente, aquella corriente con la diferencia de entalpia mas pequeña será la que gobierne la transferencia de energía. Esto se debe a que la cantidad de calor ganado por la corriente fría es el mismo que el calor perdido por la corriente caliente, es decir, la cantidad de calor transferido es el mismo para ambas corrientes y es igual a la menor carga térmica. Por lo tanto la corriente cuyo calor disponible sea menor, quedara satisfecha, pero la otra corriente no y su temperatura de salida será diferente.

En este documento se ha decidido utilizar una corriente con condiciones similares a la de la corriente <315>. Al observar las tablas 5.1 y 5.2, se ve que la corriente caliente que satisface una temperatura inicial superior a la temperatura de salida de la corriente <315>y con una diferencia de entalpía similar a esta, es la corriente <306>. Por lo tanto se decide conectar estas dos corrientes en un nuevo intercambiador, combinado de los equipos C-1 y E-3, al que se le ha llamado P-4. El arreglo es se muestra en la imagen 5.6.

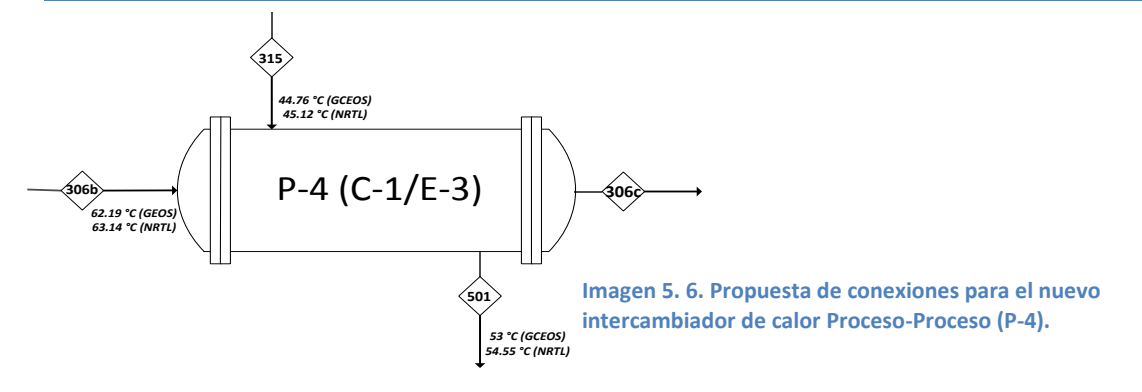

La corriente caliente <306> tiene una cantidad de calor disponible superior a la cantidad de calor requerido por la corriente fría <315>, es decir, la corriente <306> es capaz de satisfacer la demanda energética de la corriente <315>, sin embargo su temperatura de salida será mayor a la especificada en el diseño de 46°C. Por lo tanto, al unir estas dos corrientes con entalpias diferentes, se tienen dos posibilidades:

- i. Utilizar un enfriador de servicios que tome la energía restante de la corriente <306c> para que sea alimentada a la torre T-5 a la temperatura definida de 46°C. Esta opción es mejor si se desean mantener las especificaciones del diseño.
- ii. Permitir que se de el intercambio en el equipo P-4, y alimentar la corriente <306c> a la columna a una temperatura mayor, sin retirar la energía restante con un servicio de enfriamiento. Esta opción ahorra una unidad de intercambio de calor pero modifica las condiciones de operación en la torre T-5 y en los equipos adyacentes, como por ejemplo aumentar la carga térmica del enfriador posterior a la misma torre ya que las corrientes de salida estarán a una mayor temperatura, por lo que se debe evaluar su factibilidad.

La segunda opción parece ser la mas adecuada ya que permite eliminar un intercambiador de calor, sin embargo, para evaluar si esta unión es factible se toma como punto de partida la cantidad de óxido de etileno perdido en la torre T-5, el óxido de etileno perdido por el domo de esta columna ya no puede ser recuperado. Si esta perdida crece demasiado la propuesta no puede ser adoptada y sería el uso de un enfriador.Al terminar la integración se evaluará si en conjunto se ha logrado reducir la cantidad de servicios requeridos.

Como se puede ver en la tabla 5.1, la cantidad de óxido de etileno que se pierde en la torre T-5 es similar a la de perdida inicial, por lo que se considera que la propuesta es buena. Se ha eliminado un intercambiador de calor y no se ha modificado de forma negativa el equilibrio en la torre.Después de hacer la unión, el intercambiador proceso-proceso queda definido como en la imagen 5.7.

Con las temperaturas de 50.41 °C para GCEOS y 49.71 para NRTL (véase imagen 5.7), la perdida de óxido de etileno por la corriente de domo de la columna T-5, comparado con la perdida original de diseño, es la siguiente que se muestra en la tabla 5.3.

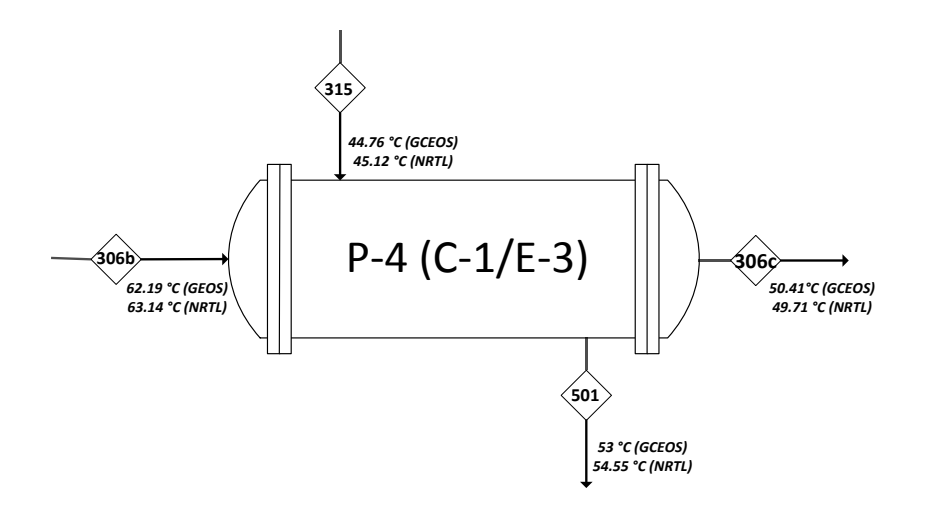

**Imagen 5. 7. Conexiones y propiedades de las corrientes del intercambiador propuesto P-4**

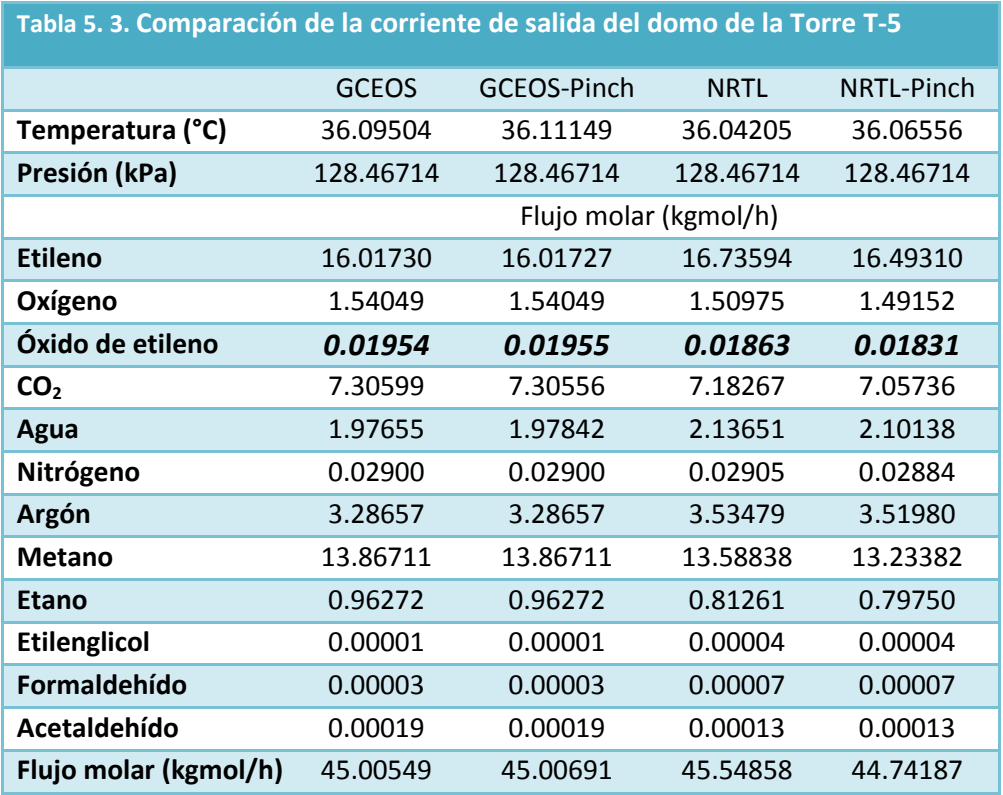

La anterior es la única opción de interacción térmica en el proceso, y solo disminuye la carga térmica de los servicios tanto como la cantidad de energía necesaria para precalentar la corriente fría <501>, además aumenta la carga térmica del enfriador E-4 de la recirculación de la torre 5 <314>.

Para aumentar el ahorro de energía se propone utilizar el agua de caldera y precalentarla antes de generar vapor, el agua de caldera es el agua desmineralizada derivada del condensado de vapor en equipos como compresores, ejecutores, entre otros.

De la gran curva compuesta (imágenes 5.8 y 5.9) vemos que las posibilidades de integración y ahorro de energía solo son posibles desde alrededor de 50°C hasta alrededor de 90°C. Estos puntos se encuentran trazando una línea con la menor pendiente posible partiendo de la gran curva compuesta y leyendo en el eje de las ordenadas la temperatura, como indican laslíneas punteadas de las imágenes 5.8 y 5.9.

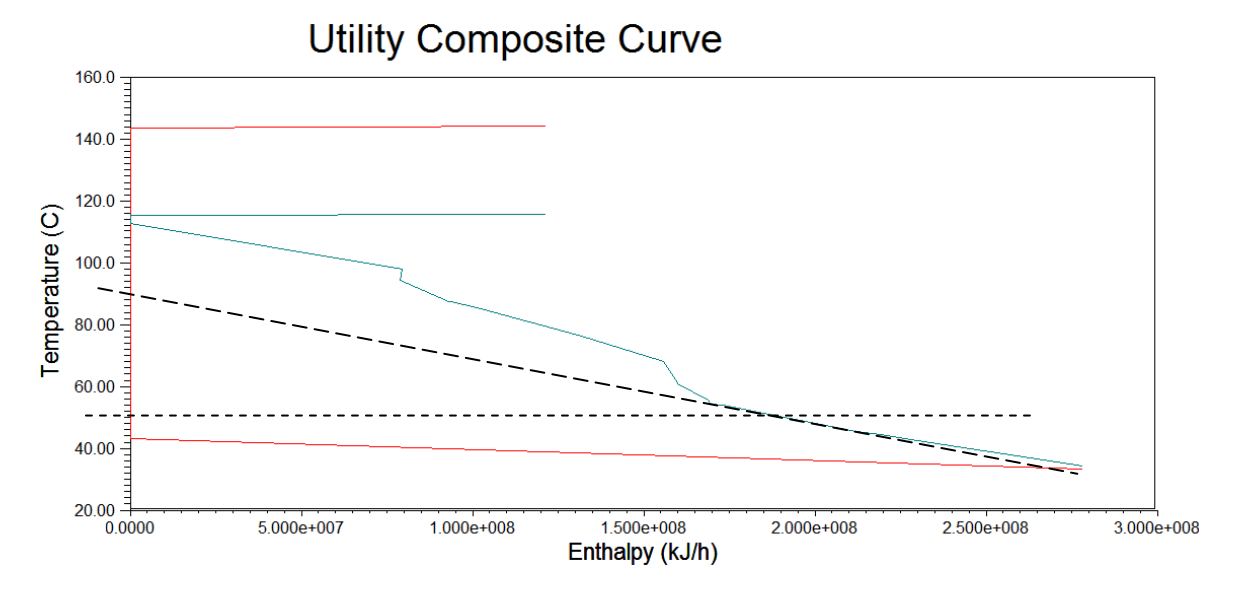

**Imagen 5. 8. Gran curva compuesta con requerimiento de servicios del modelo GCEOS-PR.**

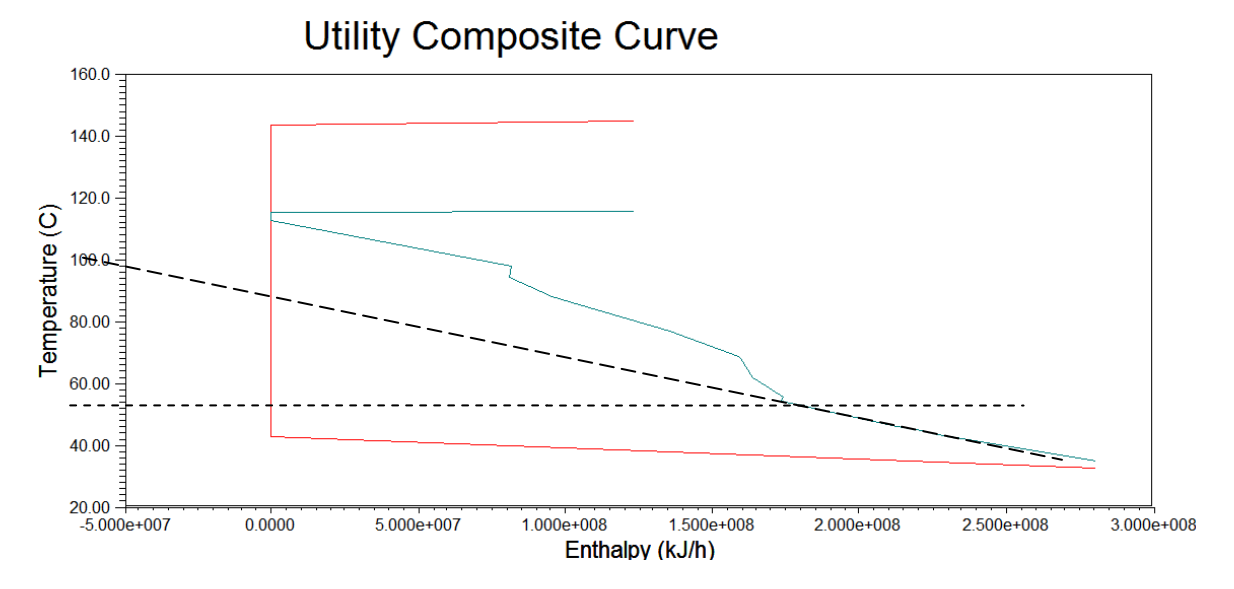

**Imagen 5. 9. Gran curva compuesta con requerimientos de servicios del modelo NRTL.**

 $\bullet$   $\bullet$   $\bullet$ *86*

De las curvas compuestas se determina una temperatura de 91°C como máximo de recuperación en el agua de caldera. El agua de caldera se estipula a 50°C y es enviada a la caldera para generar vapor. El funcionamiento de la caldera se muestra en la imagen 5.10.

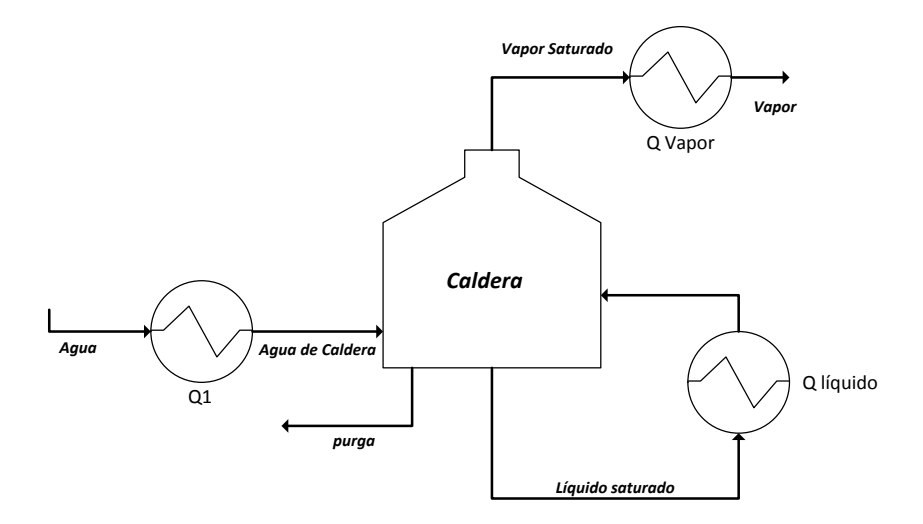

**Imagen 5. 10. Descripción del funcionamiento de la caldera de vapor.**

Si el agua de caldera entra a la caldera a una mayor temperatura, la energía (Q líquido) y por ende, el combustible necesario en la caldera para generar vapor será menor. De las bases de usuario sabemos que el requerimiento total de vapor en condiciones normales de operación es de 143,000 kg/h de vapor. Sin embargo, el agua enviada a la caldera tiene un flujo superior al del requerimiento de vapor, debido a purgas y pérdidas. Definimos el agua de caldera como 156,000 kg/h, el cual es un dato de las bases de usuario.

Para considerar los efectos de la optimización se define una corriente llamada <agua de caldera> la cual es introducida a 50°C y 500 kPa a un intercambiador de calor el cual representa el calentador previo a la caldera(Q-1). Para aumentar al máximo el precalentamiento se utiliza la corriente más caliente disponible, la de salida de domo de la torre T-4 <307> y se aprovecha su energía, la cual es suficiente para precalentar toda el agua de caldera y aún es necesario un servicio que la lleve su temperatura final de 57°C a la cual es alimentada a la tercer columna.

El nuevo intercambiador, previo a la caldera (Q-1) es el que se muestra en la imagen 5.11.

Con las dos propuestas anteriores se ha logrado reducir el consumo total de servicios, a continuación los requerimientos de servicios para la simulación una vez ha sido integrada térmicamente. Los nuevos requerimientos de servicios de muestran en las tablas 5.4 y 5.5.

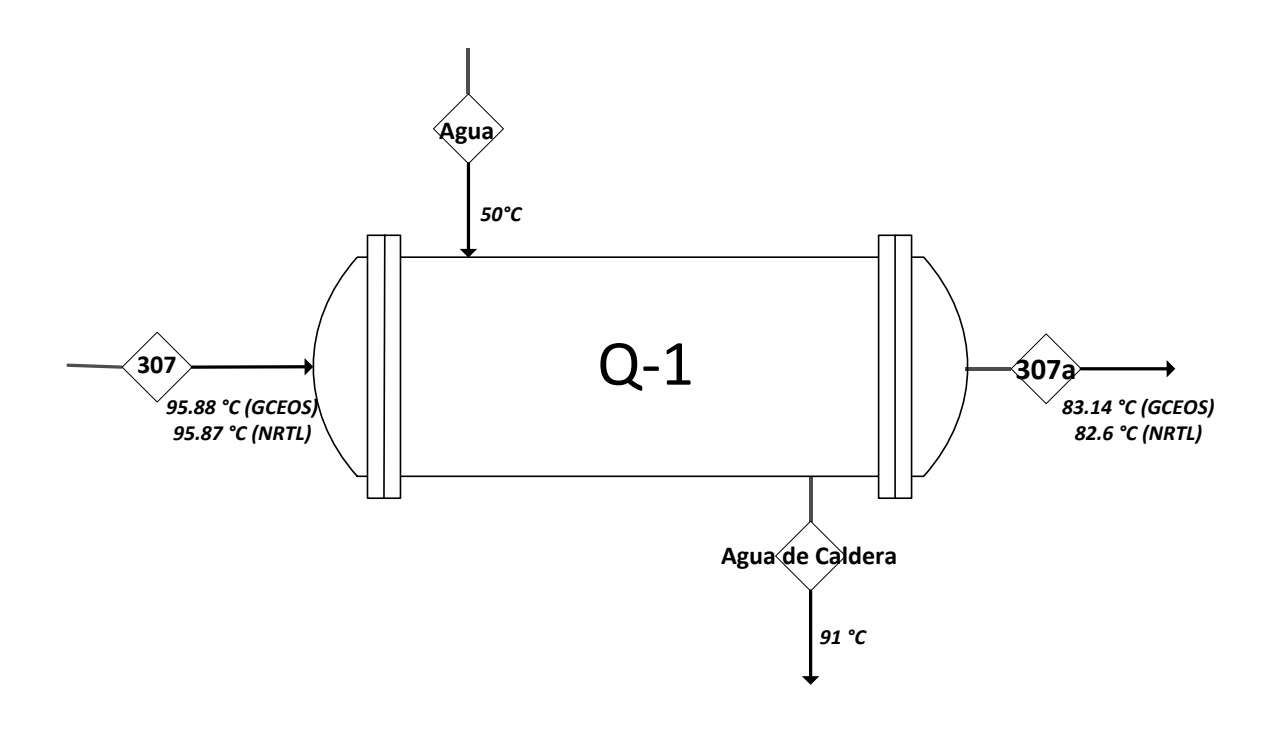

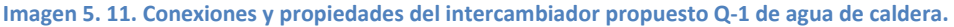

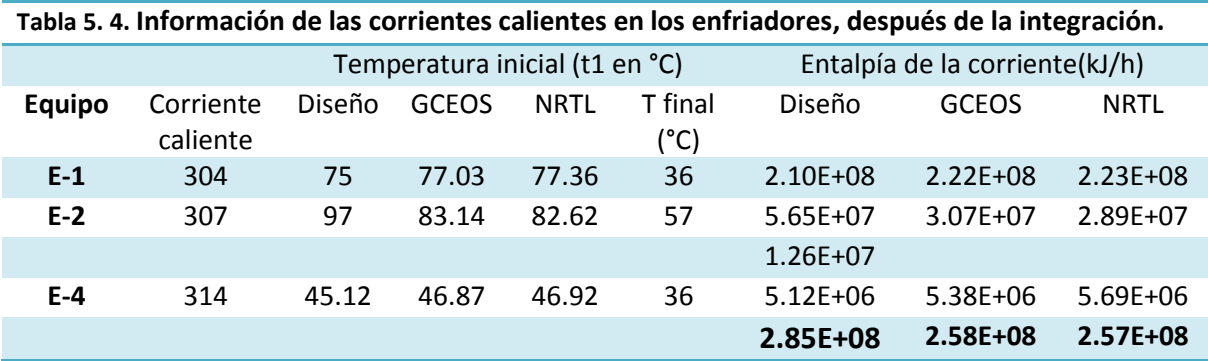

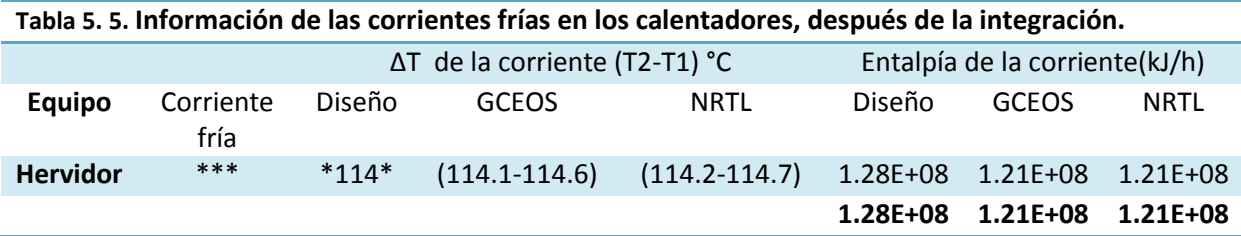

Por lo tanto el consumo total de servicios, después de la integración térmica, comparado con el consumo inicial es el siguiente:

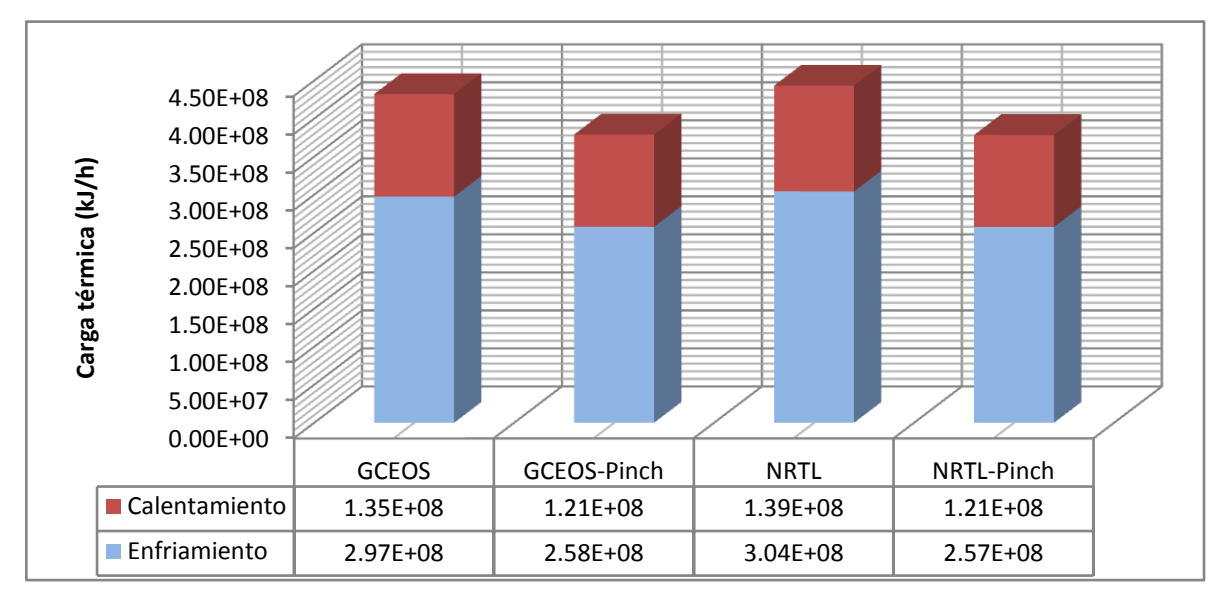

**Imagen 5. 12. Ahorro de servicios calculados con las propuestas (Pinch) con ambos modelos Termodinámicos.** 

De la imagen anterior vemos que se ha logrado reducir el consumo de servicios, en la tabla siguiente se muestra el procentaje predicho de reducción por servicio de cada modelo termodinámico en funcion del consumo inicial de cada modelo.

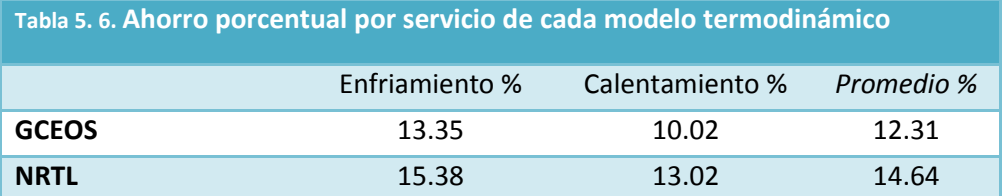

Nótese que las diferencias entre los modelos son relativamente pequeñas, es decir, que ambos modelos, una vez que fueron sometidos a la integración, predicen necesidades de serviciossimilares entre si. Aunque los requerimientos de servicios con NRTL son mayores que con GCEOS, la recuperación de energía mediante el análisis es mayor para este primer modelo.Esto refuerza lo obtenido en el capítulo 5, donde se demostró que ambos modelos una vez ajustados son representativos del sistema industrial real y que no es posible discernir que modelo es mejor o más representativo.

La nueva red de intercambiadores de calor para ambos modeloses la de la imagen 5.13.

De la imagen 5.13. vemos que el nuevo arreglo consta de 9 intercambiadores de calor, el mismo numero del arreglo original, sin embargo se ha eliminado la necesidad de dos cambiadores de servicios (E-3, C-1), sustituyéndolos por un intercambiador de proceso, y se ha adicionado un intercambiador para el agua de caldera:

- 3 enfriadores
- 1 calentador (hervidor de la columna T-4)
- 5 intercambiadores proceso-proceso.
- 6 corrientes calientes
- 6 corrientes frías
- 2 servicios.

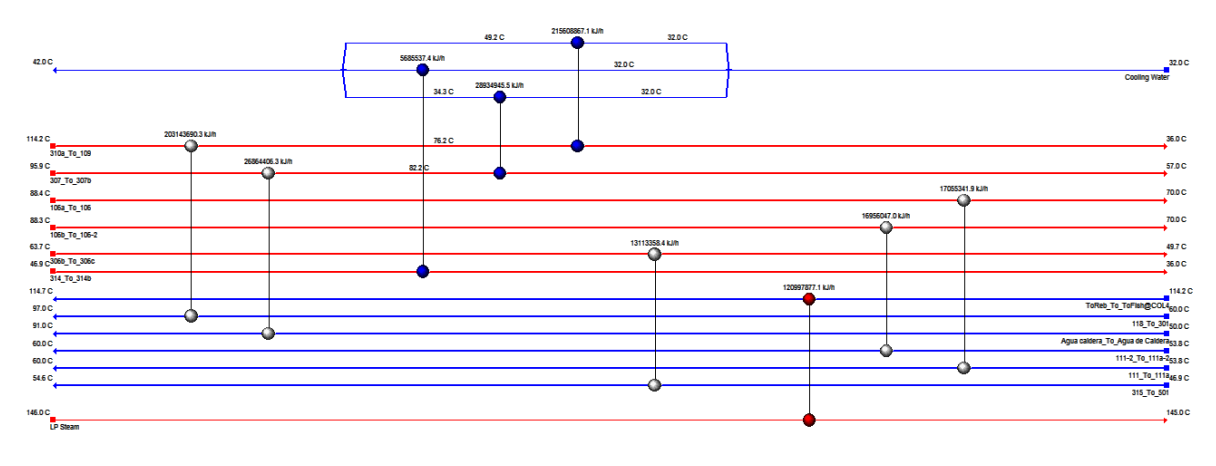

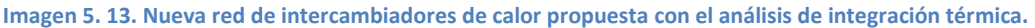

Y el nuevo archivo de simulación queda como en la imagen 5.15.

Es claro que se han modificado dos intercambiadores para construir el proceso-proceso (P-4) y se agrego el arreglo del agua de caldera. Nótese que se ve que se ha agregado un ajuste ("adjust-1") el cual modifica la carga térmica del intercambiador P-4 hasta encontrar las temperaturas de las corrientes <306c> y <315> que satisfacen la condición de temperatura de la corriente <501> a una Temperatura de <306b> dada. (Véase imagen 5.15)

Los arreglos hechos a la red han restado estabilidad a la simulación, sin embargo, recordando que el ajuste (adjust-1) es una operación y que corresponde a una solución por un método numérico, se puede aumentar la estabilidad de la simulación dando limites a la propiedad modificada (carga térmica) y aumentando el tamaño de paso para que la solución converja en un menor tiempo.

El nuevo archivo de simulación no es sustancialmente diferente del archivo original y sus condiciones de operación son similares. Para determinar que tanto se ha modificado la simulación, se rastrea el comportamiento del componente de interés, óxido de etileno, a lo largo del tren de separación vemos en la tabla 5.7 e imagen 5.14que la nueva simulación predice un comportamiento muy cercano al de la simulación previa a la integración térmica y al diseño.

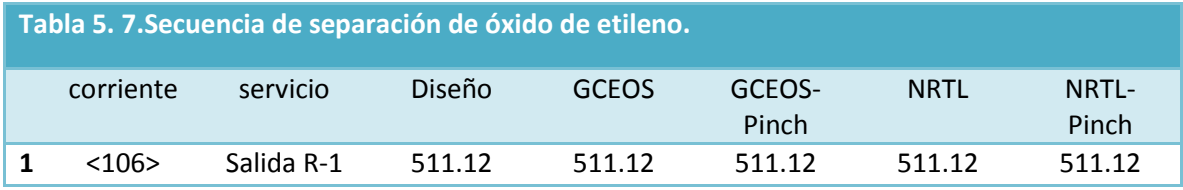

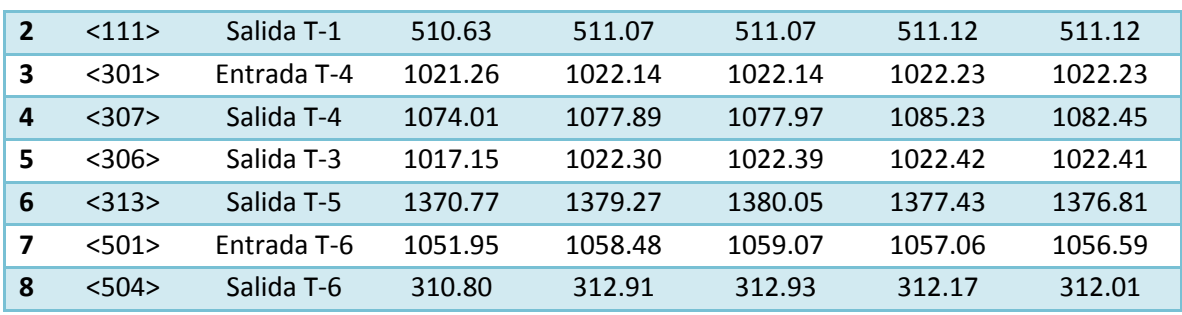

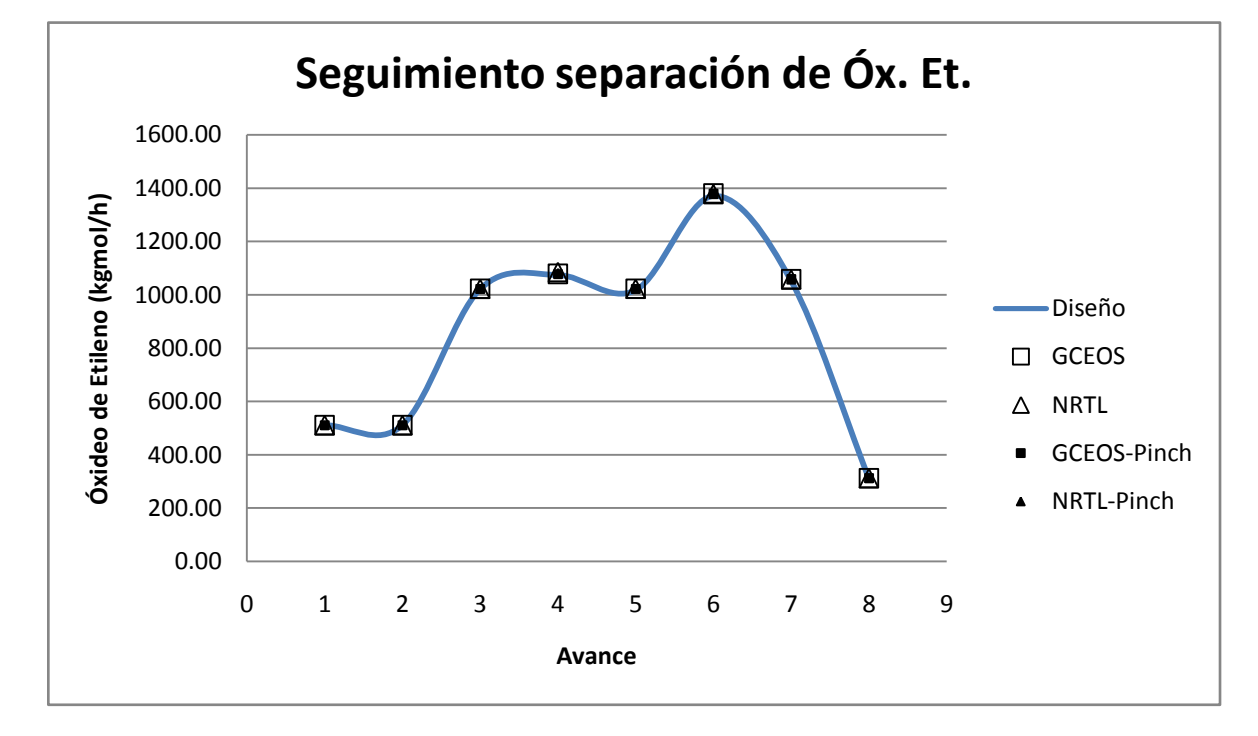

**Imagen 5. 14. Rastreo del avance de la separación de óxido de etileno a lo largo del proceso, comparando los datos de diseño, la simulación y la integración térmica. (―) Diseño, (□) Balance de materia y energía, (•) análisis** *Pinch.*

Como se ve en la tabla 5.7 e imagen 5.15 anteriores los resultados de la simulación modificada con el análisis de integración térmica no han perdido representatividad de los datos de diseño.

Con los ajustes propuestos se ha logrado reducir el consumo de servicios entre un 10 y un 15% sin aumentar el número total de intercambiadores de calor y sin modificar sustancialmente la separación de óxido de etileno. Por lo tanto se concluye que el análisis energético ha sido exitoso, sin embargo, como se ve en la imagen 5.13, existe aún una gran cantidad de energía disponible en el proceso, la cual no puede ser aprovechada ya que no existen corrientes como depositarias de dicha energía. Para esto se puede recurrir a una integración térmica completa del completo óxido de etileno-glicoles, ya sea de corrientes de proceso, así como de requerimientos de agua de caldera del complejo. Pero no se cuenta con información suficiente para esto, sumado a lo anterior, extender el análisis de punto de pliegue excede los propósitos del presente proyecto ya que seria necesario construir una nueva simulación ajustada termodinámicamente de todo el complejo para después ser integrada térmicamente.

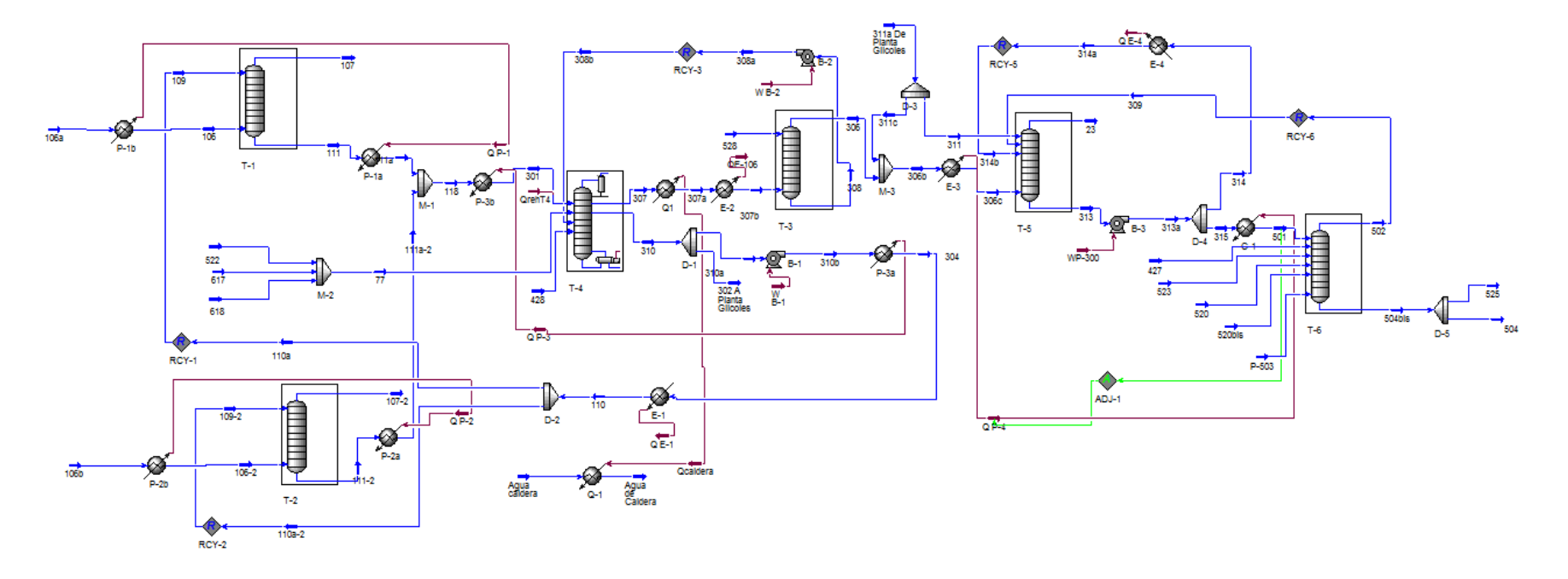

**Imagen 5. 15. Captura de la pantalla de la simulación del proceso de producción integrado térmicamente en el ambiente de Aspen HYSYS.**

## **6. Análisis de Sensibilidad de Variables**

En el entendido de que se tiene una simulación integrada térmicamente que mantiene la representatividad del sistema industrial real, según los datos de diseño, el siguiente paso es el análisis de sensibilidad de variables, el cual busca encontrar puntos óptimos de operación modificando las condiciones definidas en el simulador. Casos típicos de análisis de sensibilidad de variables son, por ejemplo:

- Temperatura óptima de operación de una columna
- Flujo optimo de agua de absorción en una columna

En el presente trabajo el análisis de sensibilidad de variables se efectuará primero en el archivo de simulación original, sin la integración térmica, modificando algunas variablesy tabulando los resultados, esto por simplicidad, ya que la simulación integrada tarda más tiempo en llegar a una solución y, una vez encontrados los puntos óptimos estos serán trasladados a la simulación integrada para comprobar si son o no efectivos.

Como un primer objetivo delanálisis se tomó el flujo de agua recirculada del fondo de la torre T-4 a las torres de absorción T-1 y T-2. Este flujo es grande, del orden de 70 000 kgmol/h, si este flujo disminuye debe disminuir la carga térmica del hervidor de la columna T-4, así como la del enfriador E-1, sin embargo la absorción de óxido de etileno en las columnas T-1 y T-2 se vera disminuida, por lo que es necesario encontrar el punto óptimo. Para efectuar el análisis se modifica el flujo de agua de recirculación y se tabula la perdida de óxido de etileno por la corriente <107>del domo de la torre T-1. La perdida de óxido de etileno en esta corriente definida en el diseño es de 0.67 kgmol/h. Los resultados con cada modelo se muestran en la Imagen 6.1 y 6.2.

Como se ve en laimagen 6.1 existe una diferencia grande en el punto óptimo de agua de recirculación para cada modelo termodinámico.

- Para NRTL, el punto óptimo de agua recirculada queda definido como 57 000 kgmol/h, con una pérdida de óxido de etileno por la corriente <107>de 0.745 kgmol/h
- Para GCEOS-PR, el punto óptimo de agua recirculada queda definido en 64 000 kgmol/h, con una pérdida de óxido de etileno por la corriente <107> de 0.772 kgmol/h.

Con el propósito de ubicar mejor los puntos óptimos propuestos se hace un acercamiento a la grafica de la imagen 6.1 y se marcan estos puntos en la imagen 6.2 donde se puede ver claramente la enorme diferencia de agua de recirculación requerida en cada modelo para satisfacer la misma perdida de óxido de etileno.

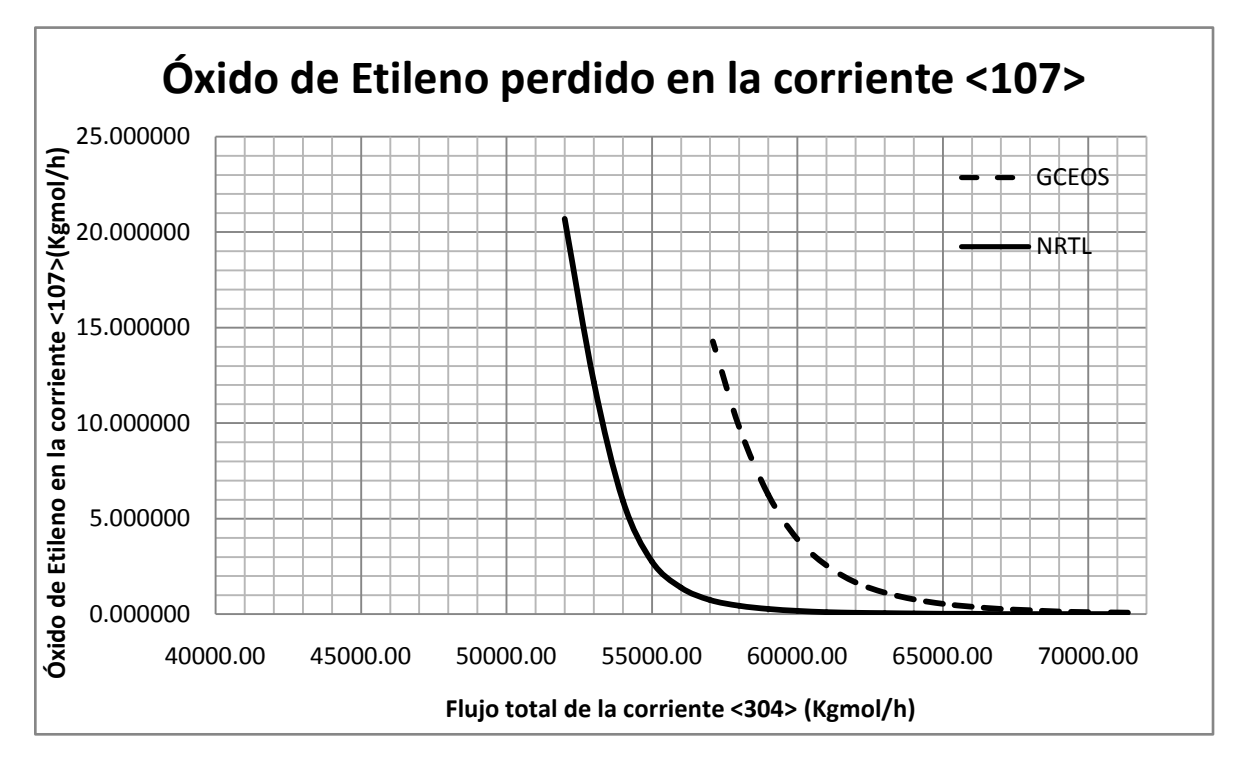

**Imagen 6. 1. Predicción de óxido de etileno perdido por la corriente <107> con ambos modelos en función del agua de recirculación a la Torre 1. (- - - ) GCEOS, (―) NRTL**

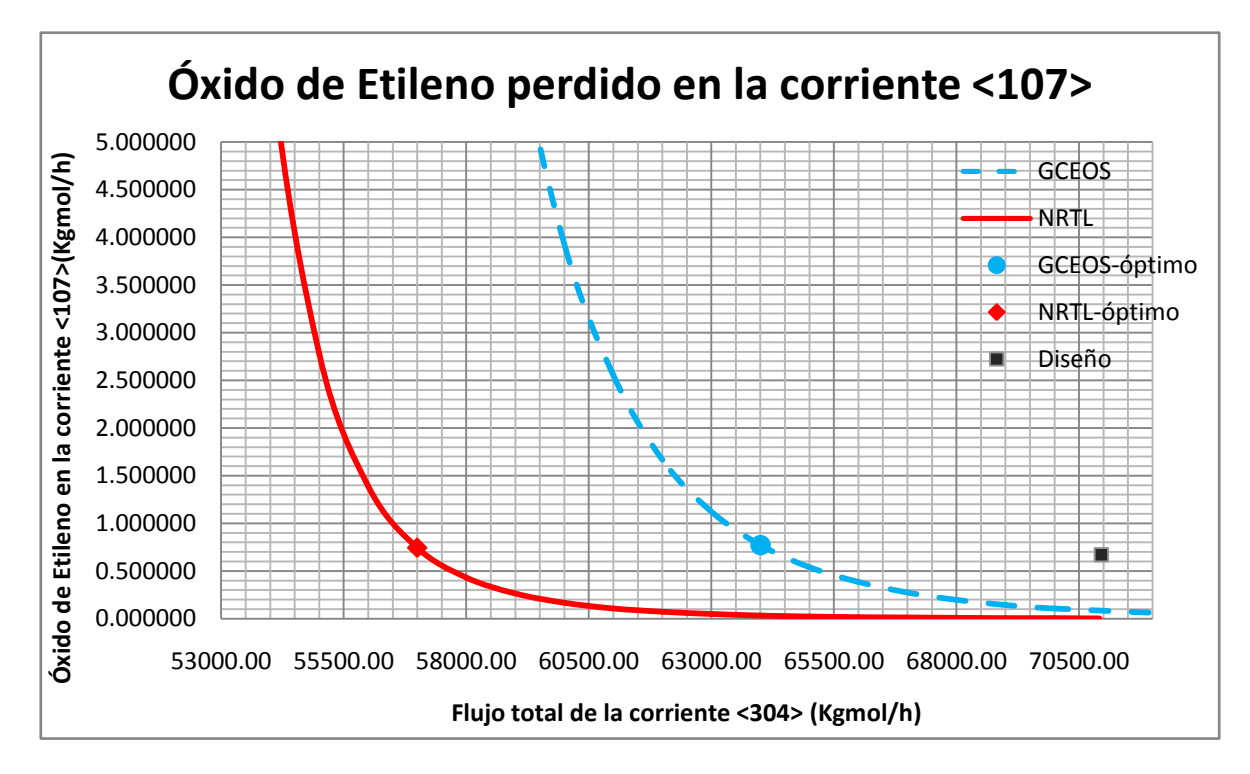

**Imagen 6. 2. Acercamiento de la predicción de óxido de etileno perdido por la corriente <107> con ambos modelos en función del agua de recirculación a la Torre 1. (- - - ) GCEOS, (―) NRTL. Los puntos marcados indican el punto óptimo propuesto en este proyecto.**

Con esta modificación, la carga térmica del intercambiador del hervidor de la columna T-4 disminuye como se muestra en la imagen 6.3.

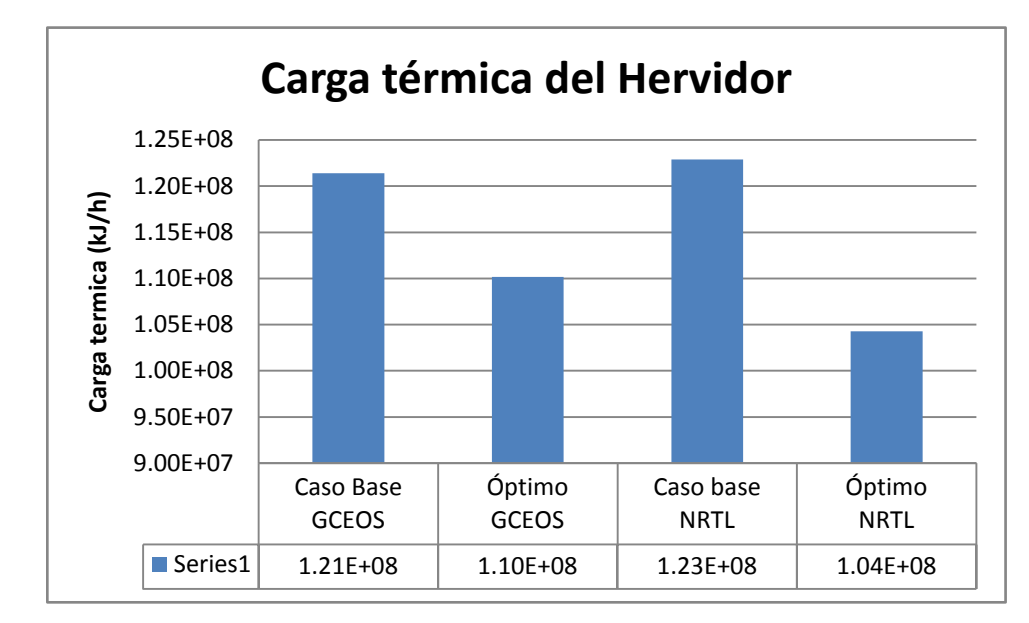

**Imagen 6. 3. Disminución de la carga térmica del hervidor de la torre T-4 en el punto óptimo calculado de agua de recirculación.**

Si bien el análisis de sensibilidad de variables es un trabajo extenso que considera efectos de diferentes variables en diversos puntos del proceso. En este caso específico, la cantidad de variables disponibles es limitada, no se considera modificar variables que interviniesen en el análisis de integración térmica, como tampoco variables que interviniesen de alguna manera con las secciones consideradas fuera del alcance del proyecto. Por otro lado, se encontró que, para algunas variables estudiadas, los puntos óptimos ya estaban muy próximos a los del diseño, tan cercanos que no era posible proponer cambiarlos.

Un ejemplo de esto es la temperatura de la corriente <307>, la cual es enfriada en el intercambiador de servicio E-2 para después ser alimentado a la columna T-3. Se propone modificar la temperatura de alimentación de esta corriente para encontrar el punto óptimo que redujese la cantidad de componentes líquidos en la corriente <306>de salida de la columna T-3. Si la temperatura de la corriente <307>es elevada, la carga térmica del enfriador E-2 disminuye, sin embargo, la cantidad de componentes líquidos como el formaldehído, el cual es el más difícil de eliminar por ser una molécula pequeña capaz de formar muchas interacciones, en la corriente <306>aumenta, ya que condensa una menor cantidad de estos componentes. Lo contrario ocurre si se aumenta la temperatura de la corriente <307>, hasta el punto donde también se condensaría el óxido de etileno.

Como se puede ver en las imágenes 6.4 y 6.5, la competencia de equilibrios y el comportamiento del formaldehído en la corriente <306>, así como la carga térmica del enfriador E-2 no permiten la selección de un punto óptimo con facilidad. La temperatura definida por el diseño en la corriente <307> definida en el diseño de 57 °C es adecuada, ya que para disminuir la cantidad componentes líquidos no deseados es necesario disminuir más la temperatura, sin efectos realmente considerables, por otro lado, esto aumenta la carga térmica del enfriador y se corre el riesgo de comenzar a condensar óxido de etileno, lo que contradice el propósito de la columna T-3.

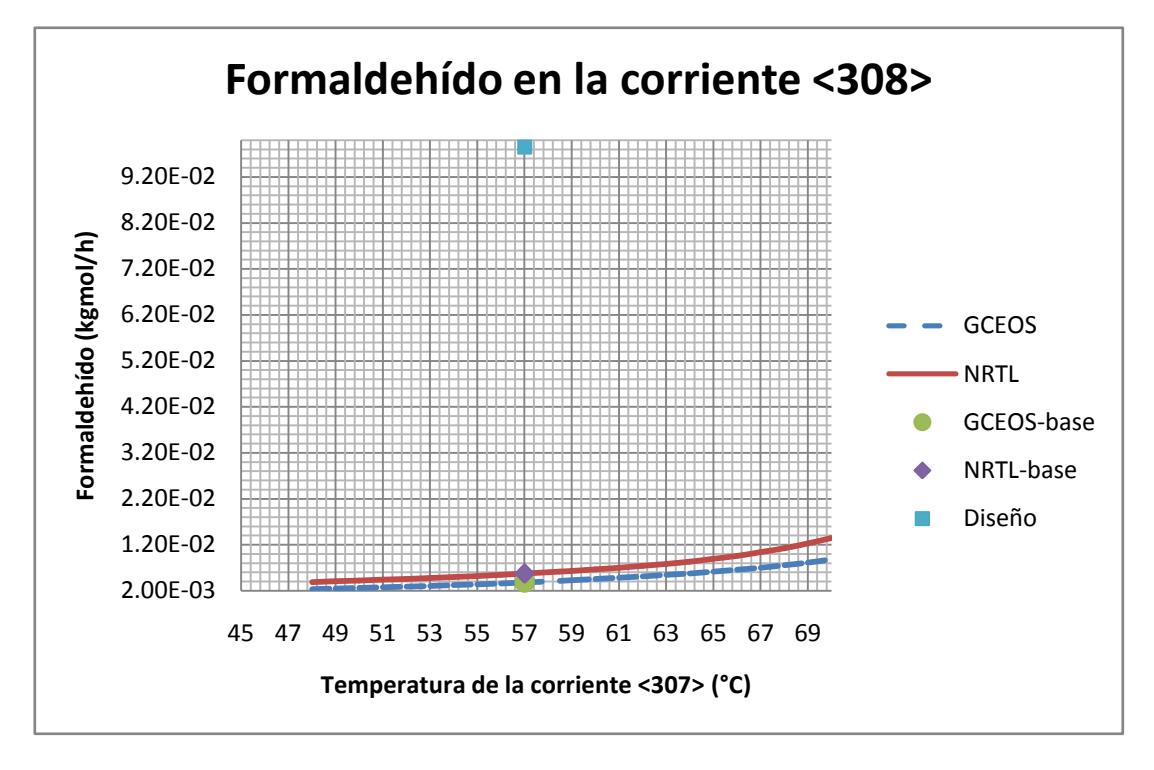

**Imagen 6. 4 Flujo molar del formaldehído en la corriente <308> enviado a la torre T-5 en función de la temperatura de la corriente de entrada a la columna T-3. Los puntos marcados indican el flujo calculado con cada modelo a la temperatura de diseño.**

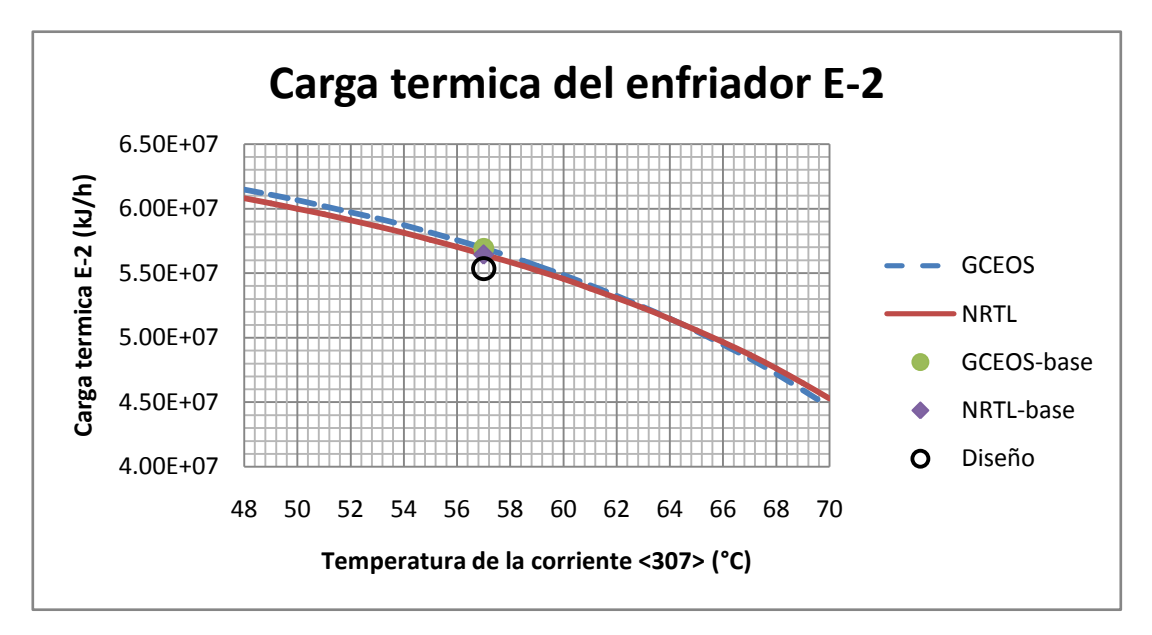

**Imagen 6. 5 Carga térmica del enfriador E-2 en función de la temperatura de la corriente de entrada a la columna T-3. Los puntos marcados indican la carga calculada con cada modelo a la temperatura de diseño.** 

*96*

Vemos de la gráfica 6.4 que la fracción de formaldehido en la corriente de salida <308> se ve poco afectada por el cambio de la temperatura, además que la fracción de diseño y la calculada difieren sustancialmente, tanto con NRTL como con GCEOS, por lo que no se pueden derivar conclusiones y se dice que ambos modelos predicen un comportamiento similar para este componente. Y bien podemos decir que la planta ya opera en el punto óptimo de temperatura de la corriente <307>, esto se ratifica si se observa la gráfica 6.5. Si disminuimos la temperatura de la corriente <307> el formaldehido en la corriente <308> disminuye, pero aumenta la carga térmica del enfriador E-2. Se opera en un punto medio y no se encontró evidencia que permita sugerir un cambio.

De esta forma se demuestra que la planta ya opera en condiciones optimizadas, de forma que extender el análisis no es recomendable y se adopta como única propuesta modificar el flujo de agua de recirculación, como se explicó y comentó anteriormente.

Una vez se ha encontrado el punto óptimo este es llevado al archivo de la simulación integrada térmicamente y se determina si la propuesta es o no ventajosa mediante una comparación de los resultados contra los datos de diseño y la simulación original (sin análisis energético ni optimización).

Posteriormente, como ya se hizo en secciones anteriores, se construye una tabla comparativa de seguimiento del compuesto de interés óxido de etileno, para determinar si se ha alterado la separación y requerimientos de entrega de este componente a la planta de glicoles. Los resultados se muestran en la tabla 6.1 y en la Imagen 6.6.

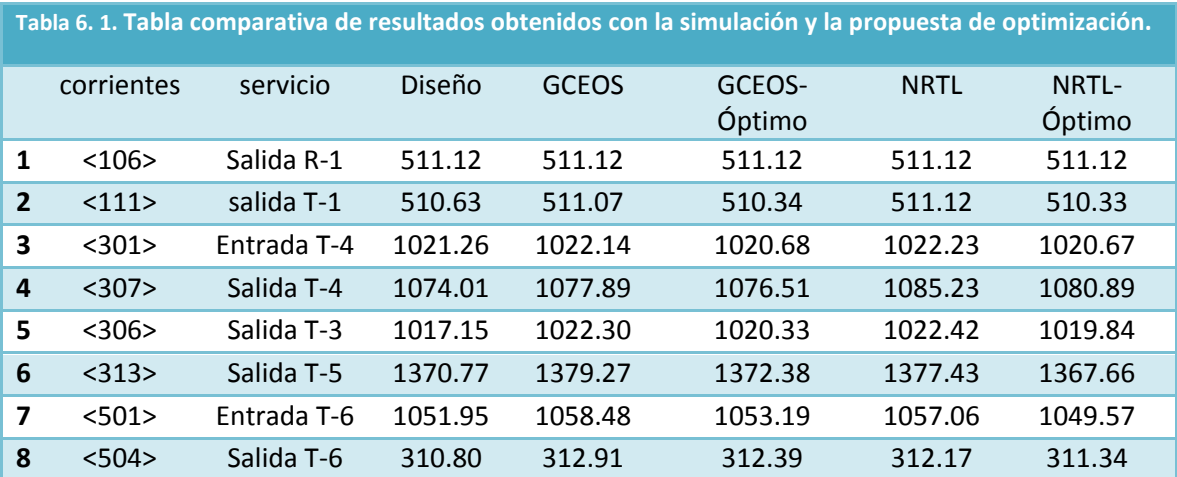

De la imagen 6.6, la optimización de la simulación integrada térmicamente sigue arrojando resultados representativos; los cuales no se han visto sustancialmente modificados de aquellos obtenidos con el primer archivo de simulación de cada modelo y siguen mostrando un comportamiento similar a la separación predicha según los datos de diseño. Por lo que se establece que la propuesta hecha de punto óptimo es buena y se analiza el beneficio de ahorro de energía.

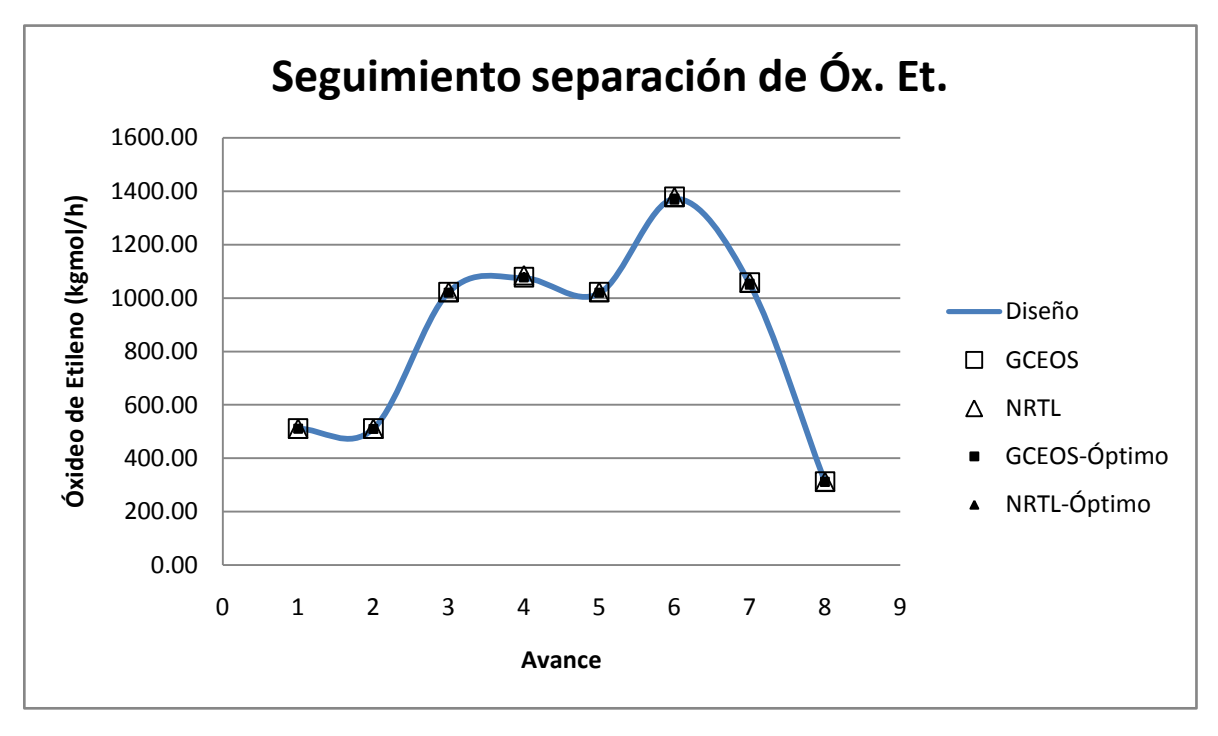

**Imagen 6. 6. Rastreo del avance de la separación de óxido de etileno a lo largo del proceso, comparando los datos de diseño, la simulación y la integración térmica. (―) Diseño, (□) simulación sin análisis y (•) optimización.**

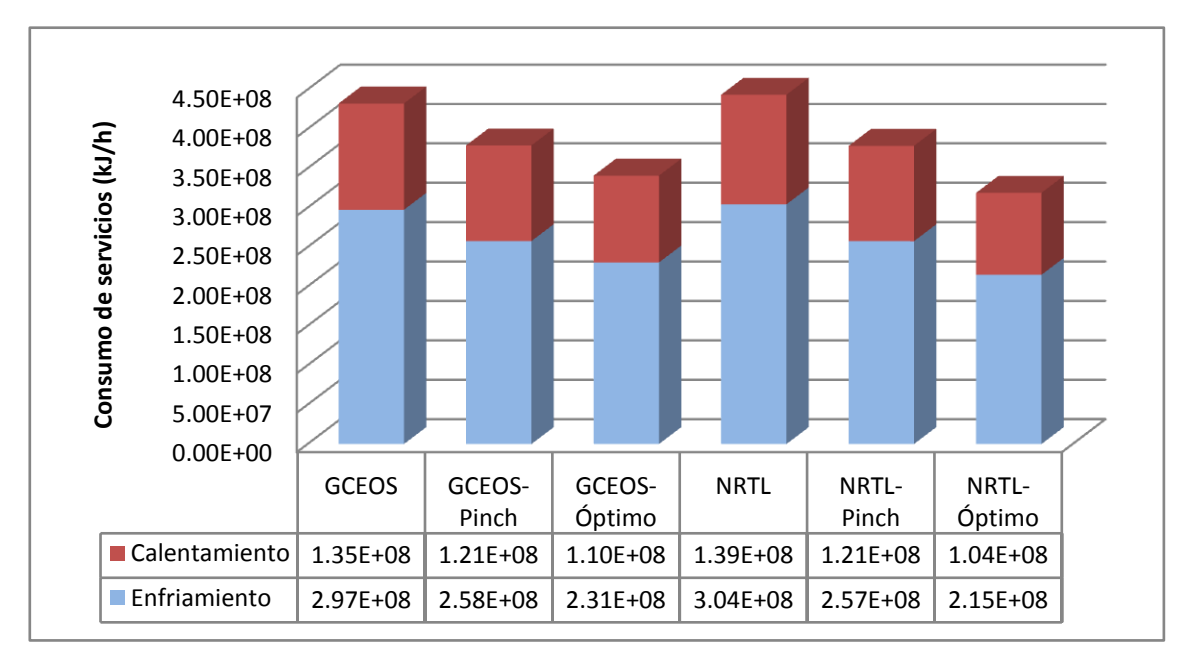

**Imagen 6. 7 Comparación de disminución de consumo de servicios de cada modelo termodinámico a lo largo de las etapas del análisis, mostrando de izquierda a derecha: simulación del proceso, análisis de integración térmica y análisis de sensibilidad de variables.** 

La optimización de sensibilidad de variables nos ha dado un ahorro aun más grande en la energía consumida que con el análisis *Pinch.* El ahorro de servicios comparados contra la simulación inicial de cada modelo se encuentra en la tabla 6.2.

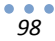

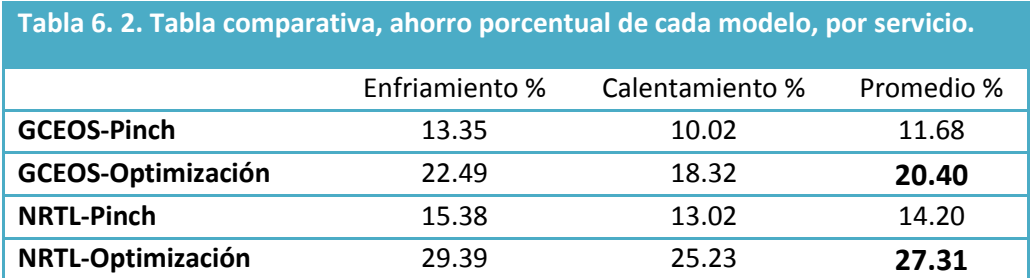

Resulta evidente en la tabla 6.2 que el ahorro de servicios estimado esta comprendido en un intervalo entre un 20% y un 27%, lo que indica una buena propuesta ya que sigue cumpliendo con los objetivos de la simulación, la cual es representativa, estable y ahora se ha encontrado una disminución en el consumo de servicios con la misma cantidad de unidades de intercambio de calor.

Es en este momento donde se debe comentar que, por primera vez, en el desarrollo de este trabajo los resultados obtenidos con cada modelo termodinámico son notoriamente diferentes, según muestra la imagen 6.2. Si bien el modelo de coeficientes de actividad NRTL permite un mayor ahorro, al estimar una gran disminución en el flujo necesario de agua para absorber óxido de etileno en las torres T-1 y T-2, esto puede no ser cierto ya que el punto óptimo esta muy lejano a lo definido en el diseño y sabemos que el diseño no opera a condiciones alejadas de las óptimas (véase imagen 6.5), esto indica que el modelo de la ecuación de estado GCEOS puede ser un modelo mas cercano a la realidad. Sin embargo, dados los resultados obtenidos entre ambos modelos termodinámicos son muy cercanos entre si, la única forma deinvalidar un modelo y seleccionar al otro es comparando todos los resultados a datos experimentales de la planta real y ya no a los de diseño.

# **7. Conclusiones**

- $\checkmark$  Es posible modelar termodinámicamente el proceso de producción de óxido de etileno por oxidación directa, tanto con un modelo de coeficientes de actividad (NRTL), como con un modelo de ecuación de estado con una regla de mezclado basada en la energía de Gibbs.
- $\checkmark$  Los modelos termodinámicos seleccionados fueron ajustados exitosamente con datos experimentales de equilibrio líquido-vapor.
- $\checkmark$  Las simulaciones construidas con cada modelo termodinámico son representativas del proceso industrial real y son estables.
- $\checkmark$  Los resultados obtenidos con la simulación de proceso de cada modelo son cercanos a los descritos en los datos de diseño. Los dos modelos propuestos arrojan resultados de la simulación satisfactorios y pueden emplearse para estudios futuros.
- $\checkmark$  Las diferencias mayores encontradas entre la simulación y los datos de diseño solo pueden ser corroboradas con datos experimentales de la planta real en operación. Esta comparación indicará las mejoras que habrá que efectuar a los modelos termodinámicos para la representación fiel de la operación de la planta real.
- $\checkmark$  La simulación sirvió de base para proporcionar los datos necesarios para el análisis de integración térmica. (Pinch).
- $\checkmark$  El análisis de integración térmica fue exitoso ya que se logró plantear una propuesta de mejora al proceso que reduce el consumo de vapor y agua de enfriamiento manteniendo el número total de unidades de intercambio de calor.
- $\checkmark$  El análisis de variables indica que las condiciones de operación propuestas en el diseño son cercanas al óptimo, desde el punto de vista energético. Sin embargo se encontró que en la torre de absorción se puede disminuir el flujo de agua de recirculación con el consiguiente ahorro de energía.
- $\checkmark$  El ahorro de energía previsto con las modificaciones propuestas es de 20 a 27%. Este ahorro es significativo y conlleva una importante reducción de costos de operación.
- $\checkmark$  Como trabajo futuro queda pendiente la comparación de los resultados de la simulación con datos de operación de la planta real. Esta comparación ofrecerá nuevos resultados para discernir entre las bondades de cada modelo. Sin embargo, los análisis de variables efectuados indican que los resultados del modelo GCEOS parecen ser más realistas que los del modelo NRTL.

## **8. Bibliografía**

- Aspen Tech. (2011). Aspen Physical property system. *Physical property methods, 7.3*. Burlington, MA: Aspen Tech. Inc.
- Aspen Tech. (2011). Aspen Physical Property System. *Physical property models, 7.3*. Burlington, MA: Aspen Tech. Inc.
- Bazúa Rueda, E. (1999). *Notas del curso EQUILIBRIO FISICO.* México: Facultad de Química, UNAM.
- Carlson, E. C. (1996). Don't Gamble with physical properties for simulations. *Chemical Engineering Progess*, 35-46.
- Claude Leibovici y Vladimir Nichita. (2007). Parametric generation of single-phase properties (P-T curves) for mosto cubic equations of state and mixing rules. *Chemical Engineering Comunications, 194*, 648-655.
- D. Townsend y Bodo Linnhoff. (1983). Heat and power networks in process design. *AIChE Journal, 29*, 472-749.
- David Wong y Sanley Sandler. (1992). A theorically correct mixing rule for cubic equations of state. *AIChE Journal, 38*, 671-680.
- David Wong y Stanley Sandler. (1992). Equation of state mixing rule for nonideal mixtures using available activity coefficient mocel parameters ant that allows extrapolation over large ranges of temperatures and pressures. *Ind. Eng. Chem. Res., 31*, 2033-20039.
- Ding-Yu Peng y Donald Robinson. (1976). a new two constant equation of state. *Ind. Chemical Engineering Fundamentals, 15*, 59-64.
- Douglas, J. (1988). *Conceptual design of chemical processes.* Mc Graw Hill.
- G. Schmidt y H. Wenzel. (1980). A modified Van der Waals type equation of state. *Chemical Engineering Science, 35*, 1503-1512.
- Gerhartz, W. (Ed.). (1987). *Ullman's encyclopedia of industrial chemistry* (5a ed., Vol. A10). VHC Verlagsgesellschaft.
- Henri Renon y J. Prausnitz. (1968). Local composition in thermodynamic excess functions for liquid mixtures. *AIChE Journal, 14*, 135-144.
- Leibovici, C. (1993). A consistent procedure for the estimation of properties associated to lumped systems. *Fluid Phase Equilibria, 87*, 189-197.
- Leibovici, C. (1993). Variant and invariant properties from cubic equations of state. *Fluid Phase Equilibria, 84*, 1-8.
- Linnhoff, Bodo [et al]. (1983). Heat integration of distillation columns into overall processes. *Chemical Engineering Science, 38*, 1175-1188.
- Linnhoff, D. T. (1983). The pinch design method for heat exchanger networks. *Chemical Engineering Science, 38*, 745-763.
- Mathias, P. [et al]. (1986). Effective utilization of equations of state for thermodynamic properties in process simulation. *AIChE Journal, 30*, 182-186.
- Mathias, P. (1983). A versatile phase equilibrium equation of state. *Ind. Eng. Chem. Process Des. Dev., 22*, 385-391.
- Onken, J. G. (1977). *DECHEMA "Chemistry data series"* (Vol. 1).
- Panjeshaji M. [et al]. (2008). Retrofit of ammonia plant for improving energy efficiency. *Energy, 33*, 46-64.
- Prausnitz, B. P. (2001). *The properties of gases and liquids* (5a ed.). Estados Unidos: Mc Graw-Hill.
- Prausnitz, J. (2000). *Termodinámica molecular de los equilibrios de fases* (3a ed.). Madrid: Prentice Hall Iberia.
- R. Stryjek y H. Vera. (1986). PRSV: an improved Peng-Robinson Equation of state for pure components and mixtures. *the canadian journal of chemical engineering, 64*, 323-333.
- R. Thompson y G. Hankinson. (1979). Calculate liquid density accuratly. *Hydrocarbon Process, 58*, 277-283.
- Raymond Kirk y Donald Othmer. (1980). *Encyclopedia of chemical technology* (3a ed., Vol. 9). Wiley.
- Sandler, S. (Ed.). (1994). *Models fopr thermodynamic and phase equilibria calculations.* New York: Marcel Dekker.
- Soave, G. (1972). Equilibrium constants from a modified Redlich-Kwong equation of state. *Chemical Engineering Science, 27*, 1197-1203.
- Sung-Geun Yoon [et al]. (2007). Heat integration analysis for an industrial ethylbenzene plant using pinch analysis. *Applied Thermal Engineering, 27*, 886-893.
- Tomas Boublik [et al]. (1984). The Vapour Pressures of pure substances. *Selected values of the temperature dependence of the vapour pressures for some pure substances in the normal and low pressure region, 17, 2a*. (Elsevier, Ed.)
- Umeda Tomio [et al]. (1979). A thermodinamic approach to heat intehration in distillation systems. *AIChe Journal, 25*, 423-429.

**AnexoA.**Cálculo de propiedadescon unaEcuación de Estado Cúbica.

Para el cálculo de propiedades y ajuste de parámetros (Bazúa Rueda, 1999)(Mathias, P. [et al], 1986)(Soave, 1972).

La ecuación de estado cubica semigeneral de la siguiente forma:

$$
P = \frac{RT}{v - b} - \frac{a}{v^2 + ubv + wb^2}
$$
 (A. 1)

1. Información Necesaria

Datos de la corriente para la cual se calculan las propiedades

• T,p,  $x_i$  fase (i=1,2,3...,nc)

Información para cada componente:

- Tc, Pc y ω
- Parámetros de interacción binaria para cada pareja de la mezcla (*i* y *j*)k<sub>ii</sub> y k<sub>ii</sub>
- 2. Cálculo de propiedades
- a) Cantidades adimensionales para componentes puros:

$$
B_i = \frac{b_i p}{RT} = \Omega_b \left(\frac{p}{p_{ci}}\right) \left(\frac{T_{ci}}{T}\right); \qquad A_i = \frac{a_i p}{(RT)^2} = \Omega_a \left(\frac{p}{p_{ci}}\right) \left(\frac{T_{ci}}{T}\right)^2 \alpha_i(T) \tag{A.2}
$$

La expresión de  $\alpha_i(T)$  es la siguiente:

$$
\alpha_i = \left[1 + K\left(1 + \sqrt{\frac{T}{T_{ci}}}\right)\right]^2\tag{A. 3}
$$

También se define para cada componente la siguiente expresión:

$$
\frac{T}{\alpha_i} \left( \frac{d\alpha_i}{dT} \right) = \frac{1}{\sqrt{\alpha_i}} \left[ -K \sqrt{\frac{T}{T_{ci}}} \right]
$$
\n(A. 4)

Y la expresión para calcular K es diferente, por lo que las expresiones de  $\alpha_i(T)$  son diferentes:

I. Expresión de Matías [14]

$$
\alpha_i(T) = \left[1 + K_o\left(1 - \sqrt{T_r}\right) + K_1(1 - T_r)(0.7T_r)\right]^2\tag{A.5}
$$

Donde K<sub>o</sub> y K<sub>1</sub>, son los Parámetros de Matías, únicos para cada

II. Expresión de Kappa del simulador.
$$
\alpha_i(T) = \left[1 + k_o\left(1 - \sqrt{T_r}\right) + \left[k_1 + (k_2 - k_3 T_r)\left(1 - T_r^{k_4}\right)\right](1 - T_r)(0.7 - T_r)T^{k_5}\right]^2
$$
\nDonde k<sub>o</sub>-k<sub>5</sub>son los parámetros de Kappa.

b) Cantidades adimensionales para la mezcla(A, B) y reglas de mezclado:

$$
\hat{B} = \frac{bp}{RT} = \sum_{i=1}^{nc} x_i B_i; \ \hat{A} = \frac{ap}{(RT)^2} = \sum_{i=1}^{nc} \sum_{j=1}^{nc} x_i x_j A_{ij}
$$
\n(A. 7)

I. Regla de Mezclado de Van der Waals.

$$
A_{ij} = \sqrt{a_i a_j} (1 - k_{ij}) \frac{p}{(RT)^2} = \sqrt{A_i A_j} (1 - k_{ij}), para \ i, j = 1, 2, ..., nc
$$
 (A. 8)

II. Regla de Mezclado de Margules:

$$
A_{ij} = \sqrt{A_i A_j} (1 - x_i k_{ij} - x_k k_{ji})
$$
\n(A. 9)

III. Regla de Wong-Sandler

$$
\hat{b} = \frac{\sum \sum x_i x_j \left( b - \frac{a}{RT} \right)_{ij}}{1 + \frac{A_{\infty}^E(x)}{RT} - \sum x_i \left( \frac{a_i}{b_i RT} \right)}
$$
\n(A. 10)

$$
\hat{a} = \hat{b} \left[ \sum x_i \frac{a_i}{b_i} - \frac{A_{\infty}^E(x)}{\sigma} \right]
$$
\n(A. 11)

Donde:

$$
\sigma = \frac{\left[\ln(\sqrt{2}-1)\right]}{\sqrt{2}} \text{ constante } \text{para } P - R. \tag{A. 12}
$$

$$
\left(b - \frac{a}{RT}\right)_{ij} = \frac{\left(b_i - \frac{a_i}{RT}\right) + \left(b_j - \frac{a_j}{RT}\right)}{2} \left(1 - k_{ij}\right)
$$
\n(A. 13)

$$
\overline{A}_i = \left(\frac{1}{N} \frac{\partial a N^2}{\partial N_i}\right) \frac{p}{(RT)^2} = 2 \sum_{j=1}^{nc} x_i A_{ij}
$$
, *necesario para el cálculo de fugacidades.* (A. 14)

$$
A' = \left[T\left(\frac{\partial a}{\partial T}\right)\right]\frac{p}{(RT)^2} = \frac{1}{2} \sum_{i=1}^{nc} \sum_{j=1}^{nc} \left[\frac{T}{\alpha_i} \left(\frac{d\alpha_i}{dT}\right) + \frac{T}{\alpha_j} \left(\frac{d\alpha_j}{dT}\right)\right]; \text{ para el calculo de h y s} \qquad \text{(A. 15)}
$$

Resolver la ecuación de estado para encontrar el factor de compresibilidad (z) de la mezcla.

3. Desarrollando la fracción de la ecuación (A.1), e igualándola a cero se obtiene la siguiente expresión:

$$
pv^{3} + ubv^{2} + wb^{2}pv - bpv^{2} - ub^{2}pv - wpb^{3} - RT(v^{2} + ubv + wb^{2}) + a(v - b)
$$
 (A. 16)

4. Se definen las siguientes cantidades adimensionales:

$$
A = \frac{aP}{(RT)^2}; \quad B = \frac{bP}{RT}; \quad z = \frac{Pv}{RT}
$$
\n(A. 17)

5. Aplicando las definiciones siguientes (A.17) a la expresión (A.16) y reordenando se obtiene la siguiente expresión:

$$
z3 + ubz2 + wB2z - Bz2 - uB2z - wB3 - z2 - uBz - wB2 + A(z - B) = 0
$$
\n(A. 18)

6. Simplificando la expresión (A.18) se obtiene la ecuación de estado cubica en forma adimensional, en términos del factor de compresibilidad

$$
z^{3} - 1[1 - (u - 1)B]z^{2} + [A - uB - uB^{2} + wB^{2}]z - [AB + wB^{2} + wB^{3}] = 0
$$
 (A. 19)

Aplicando los valores de u=2 y w=-1, la ecuación para PR es la siguiente:

$$
z3 - [1 - B]z2 + [A - 2B - 3B3]z - [AB - B2 - B3] = 0
$$
 (A. 20)

Al ser una ecuación cúbica, esta puede tener una o tres raíces reales.

- Si tiene una raíz real, esta se toma como valor único de z para el cálculo de propiedades.
- Si tiene tres raíces reales, condición necesaria para el calculo de fugacidades ya que esto indica que existe equilibrio Líquido-Vapor,entonces:
	- a. Para las propiedades del vapor se toma la raíz más grande.
	- b. Para las propiedades del líquido se toma la raíz más pequeña.
- 7. Encontrar los coeficientes de la ecuación de estado, además de C, D y Q:

$$
\alpha = 1 - (u - 1)B \tag{A.21}
$$

$$
\beta = A - uB - uB^2 + wB^2 \tag{A.22}
$$

$$
\gamma = AB + wB^2 + wB^3 \tag{A. 23}
$$

$$
C = 3\beta - \alpha^2 \tag{A. 24}
$$

$$
D = -\alpha^3 + 4.5\alpha\beta - 13.5\gamma
$$
 (A. 25)

$$
Q = C^3 + D^2 \tag{A. 26}
$$

 $\bullet$   $\bullet$   $\bullet$ *105*

**(A. 22)**

- 8. Encontrar las raíces del factor de compresibilidad par cada fase, según la condición de Q:
	- Si Q ≤ 0, entonces, se tienen tres raíces reales.

Para el líquido:

$$
z^{L} = \frac{1}{3} \left[ \alpha + 2\sqrt{-C} \cos\left(\frac{\theta}{3} + \frac{2}{3}\pi\right) \right]
$$
 (A. 27)

Para el vapor:

$$
z^{V} = \frac{1}{3} \left[ \alpha + 2\sqrt{-C} \cos\left(\frac{\theta}{3}\right) \right]
$$
 (A. 28)

Donde:

$$
\theta = \cos^{-1}\left[\frac{-D}{\sqrt{-C^3}}\right]
$$
 (A. 29)

 $\bullet$  Si Q > 0, entonces se tiene una sola raíz real y dos imaginarias, por lo tanto se tiene una sola fase, vapor o líquido.

$$
z = \frac{1}{3} \Big[ \alpha + \left( -D + \sqrt{Q} \right)^{1/3} + \left( -D - \sqrt{Q} \right)^{1/3} \Big] \tag{A. 30}
$$

9. Una vez hecho esto se puede calcular las propiedades termodinámicas fugacidad, entalpia y entropía :

$$
\ln \widehat{\varphi}_i = -\ln(z - B) + (z - 1)\frac{B_i}{B} + \frac{A}{B} \left(\frac{B_i}{B} - \frac{\overline{A}_i}{A}\right) L \tag{A. 31}
$$

$$
\Delta h_{res} = h - h^{\neq} = RT \left[ z - 1 + \left( \frac{A' - A}{B} \right) L \right]
$$
  

$$
\Delta s_{res} = s - s^{\neq} = R \left[ \ln(z - B) + \frac{A'}{B} L \right]
$$
 (A. 32)

Para calcular las propiedades del líquido, se usa la z del líquido. Para el vapor se usa la z del vapor.

$$
L = \frac{1}{\Delta} \ln \left[ \frac{z + B(u + \Delta)}{z + B(u - \Delta)} \right]
$$
 (A. 33)

Donde  $\Delta = \sqrt{u^2 - 4w}$ , sin embargo ya que u=2 y w=-1 para PR, entonces:  $\Delta = 2\sqrt{2}$ . Aplicando esto, la expresión anterior (A.30)se convierte en:

$$
L = \frac{1}{2\sqrt{2}} \ln \left[ \frac{z + B(u + 2\sqrt{2})}{z + B(u - 2\sqrt{2})} \right]
$$
 (A. 34)

10. Habiendo encontrado las raíces para la ecuación de estado y calculado las fugacidades de cada componente, es necesario probar que la solución es apropiada, para lo cual se sigue el siguiente procedimiento:

Calcular ρ y F

$$
\rho = \frac{B}{z}
$$
\n
$$
F = \frac{1}{(1-\rho)^2} - \frac{\left(\frac{A}{B}\right)\rho(2+u\rho)}{(1+u\rho+w\rho^2)^2}
$$
\n(A. 35)

Para PR.  $A_o = 5.877359948$ ,  $\rho_o = 0.2530765866$ 

Una vez hecho esto, se debe comprobar la solución para cada fase según los siguientes parámetros:

Para el Vapor:

 $\bullet \quad$  Si  ${}^A\!/_B < A_o$ , la solución es apropiada, en caso contrario seguir lo siguiente: Si  $\rho < \rho_o$  y  $F > 0.1$ , la solución es apropiada, de lo contrario es necesario extrapolar.

Para el Líquido:

Si  $\rho > \rho_o$  y  $F > 0.1$ , la solución es apropiada, en caso contrario es necesario extrapolar.

### **Extrapolación:**

Calcular  $\rho$  tal que F=0.1. A este valor se  $\rho$  se le llama  $\rho_1$ . Se puede usar el siguiente procedimiento:

$$
F_1 = \frac{\rho_1}{1 - \rho_1} - \frac{\left(\frac{A}{B}\right)\rho_1^2}{1 + u\rho_1 + w\rho_1^2}
$$
\n(A. 36)

Para el Vapor:

$$
F_2 = \frac{F\left(\frac{\rho_o - \rho_1}{2}\right) - F_1}{F_1^2 \left(\frac{\rho_o - \rho_1}{2}\right)^2}
$$
 (A. 37)

$$
F_3 = 2T_2\rho_1 + \frac{F}{F_1^2}
$$
 (A. 38)

$$
F_o = \frac{1}{F_1} + F_3 \rho_1 - F_2 \rho_1^2
$$
 (A. 39)

$$
\rho^V = \frac{F_3 \sqrt{F_3^2 - 4F_2 \left(F_0 - \frac{1}{B}\right)}}{2E} \tag{A.40}
$$

$$
z^V = \frac{2F_2}{\rho^V}
$$
 (A. 41)

Para el Líquido:

$$
F_2 = (\rho_1 - 0.7 \rho_o) F \tag{A. 42}
$$

$$
\overset{\bullet}{107}
$$

$$
F_o = F_1 - F_2 \ln(\rho_1 - 0.7 \rho_o) \tag{A. 43}
$$

$$
\rho^L = e^{\left[\frac{(B-F_o)}{F_2} + 0.7\rho_o\right]}
$$
 (A. 44)

$$
z^{L} = \frac{B}{\rho^{L}}
$$
 (A. 45)

Corregir las fugacidades del Líquido con  $\left(\frac{B_o}{B}\right)$  $\frac{p_o}{B}$ ):

$$
B_o = \frac{\rho^L}{1 - \rho^L} - \frac{A(\rho^L)^2}{B[1 + u\rho^L + w(\rho^L)^2]}
$$
 (A. 46)

**Anexo B.**Solución de Puntos de Burbuja con modelos de Ecuación de Estado.

Ecuaciones de equilibrio para el método general de ecuaciones de estado:

$$
\begin{aligned}\n\hat{f}_i^V &= P y_i \hat{\varphi}_i^V \\
\hat{f}_i^L &= P x_i \hat{\varphi}_i^L\n\end{aligned}\n\text{ por lo tanto, en el equilibrio:}\n\qquad\nP y_i \hat{\varphi}_i^V = P x_i \hat{\varphi}_i^L\n\tag{B.1}
$$

Y la relación de equilibrio del componente i esta dada por la ecuación:

$$
K_i = \frac{\hat{\varphi}_i^L}{\hat{\varphi}_i^V}
$$
 (B.2)

#### **I. Presión de Burbuja**

Datos:

- $\bullet$  T,  $x_i$  para todos los componentes
- Tc, Pc y ω para cada componente.
- $\bullet$  k<sub>ii</sub> para cada pareja de componentes Incógnitas:

 $\bullet$  P,  $y_i$  para todos los componentes

Solución:

- 1. Dar un estimado de la presión de burbuja y de composiciones de la fase vapor (P, yi)
- 2. Calculo de los coeficientes de fugacidad $(\hat{\varphi}_i^L, \hat{\varphi}_i^V)$ , mediante la ecuación de estado [ANEXOA] y de la relación de equilibrio K<sub>i</sub>. Ecuación (B.2)
- 3. Calculo de la función Error (E) y definición de la Tolerancia :

$$
S_{y} = \sum_{i=1}^{nc} K_{i} x_{i}
$$
  
\n
$$
E = S_{y} - 1; \qquad Tolerancia = 1x10^{-4}
$$
 (B.3)

4. Si el error es mas pequeño que la tolerancia, la presión supuesta es la correcta presión de Burbuja, en caso contrario se da un incremento a la presión:

> Si E  $≤$  Tolerancia  $≈$   $1x10^{-4}$ , entonces  $P_{sup} = P_{burb}$ Si E  $>$  Tolerancia, encontes  $P^{'}=$   $P_{sup}$   $+$   $\Delta P$ , con  $\Delta P=$  0.001 o 0.0001

5. Recalcular, con el incremento de presión, la relación de equilibrio $(K_i^*)$  y un nuevo error $E^*$ :

$$
K_i^* = \frac{\hat{\varphi}_i^L}{\hat{\varphi}_i^V}
$$
  

$$
S_y^* = \sum_{i=1}^{nc} K_i^* x_i
$$
  

$$
E^* = S_y^* - 1
$$
 (B.4)

### 6. Encontrar la nueva estimación de la Presión.

Para el nuevo estimado de la presión, se recomienda el método de Newton-Raphson, en el cual, para una variable M que se desea conocer, mediante la función f(M) y la derivada de dicha función f'(M), se usa la siguiente expresión para calcular la M nueva supuesta:

$$
M_{nueva} = M_{supuesta} - \frac{f(M_{supuesta})}{f'(M_{supuesta})}
$$
\n(B.5)

Para evaluar la derivada numéricamente, se necesita el cálculo de la función de M y su Error. Además de la evaluación de la misma función f(M), pero con una M'= M+ΔM, se recomienda un incremento pequeño. De forma tal que la nueva estimación de la propiedad M, con la evaluación numérica de la derivada es la siguiente:

$$
M_{nueva} = \frac{MM'(E'-E)}{M'E'-ME}
$$
\n(B.6)

Por extensión encontramos la expresión para el cálculo del nuevo estimado de la presión:

$$
P_{nueva} = \frac{PP'(E'-E)}{P'E'-PE}
$$
\n(B.7)

7. Calcular el nuevo estimado de la composición del vapor (yi):

$$
(y_i)_{nueva} = \frac{K_i x_i}{S_y}
$$
 (B.8)

6. Si es necesario, Normalizar la composición del vapor:

$$
(y_i)^{Normalizada}_{nueva} = \frac{(y_i)_{nueva}}{\sum_{i=1}^{nc} (y_i)_{nueva}} \tag{B.9}
$$

8. Con los nuevos estimados de Presión  $(P_{nueva})$  y composición del vapor  $(y_i)_{nueva}^{Normalizada}$ , repetir los cálculos hasta que encontrar la Presión de burbuja, es decir, hasta que se cumpla que el Error sea menor a la tolerancia.

### **II. Temperatura de Burbuja**

Datos:

- $\bullet$  P,  $x_i$  para todos los componentes
- $\bullet$  Tc, Pc y  $\omega$  para cada componente.
- $\bullet$  k<sub>ii</sub> para cada pareja de componentes

Incógnitas:

 $\bullet$  T,  $y_i$  para todos los componentes

Solución:

- 1. Suponer el valor inicial de la Temperatura de burbuja T y de la composición del líquido (xi).
- 2. Calculo de los coeficientes de fugacidad  $(\hat{\varphi}_i^L, \hat{\varphi}_i^V)$ , mediante la ecuación de estado [ANEXO A] y de la relación de equilibrio K<sub>i</sub>Ecuación (B.2).
- 3. Calculo de la función Error (E) y definición de la Tolerancia :

$$
S_{y} = \sum_{i=1}^{nc} K_{i} x_{i}
$$
  
E= ln S<sub>y</sub>; *Tolerancia* = 1x10<sup>-4</sup> (B.10)

4. Si el error es mas pequeño que la tolerancia, la temperatura supuesta es la correcta temperatura de Burbuja, en caso contrario se da un incremento a la temperatura:

$$
Si E \leq Tolerancia \approx 1x10^{-4}, entonces T_{sup} = T_{burb}
$$
  

$$
Si E > Tolerancia, encontes T' = T_{sup} + \Delta T, con \Delta T = 1 K
$$

5. Recalcular, con el incremento de presión, la relación de equilibrio $(K_i^*)$  y un nuevo  $error(E^*)$ :

$$
K_i^* = \frac{\hat{\varphi}_i^L}{\hat{\varphi}_i^V}
$$
  

$$
S_y^* = \sum_{i=1}^{nc} K_i^* x_i
$$
  

$$
E^* = \ln S_y^*
$$
 (B.11)

7. Encontrar la nueva estimación de la Temperatura, se recomienda el método de Newton-Raphson (B.5), con evaluación numérica de la derivada (B.6):

$$
T_{nueva} = \frac{TT^{'}(E^{'}-E)}{T^{'}E^{'}-TE}
$$
\n(B.12)

8. Calcular el nuevo estimado de la composición del vapor (y<sub>i</sub>):

$$
(y_i)_{nueva} = \frac{K_i x_i}{S_y}
$$
\n(B.13)

9. Es necesario Normalizar la composición del vapor:

$$
(y_i)_{nueva}^{Normalizada} = \frac{(y_i)_{nueva}}{\sum_{i=1}^{nc} (y_i)_{nueva}}
$$
\n(B.14)

10. Con los nuevos estimados de Temperatura  $T_{nueva}$  y composición del vapor  $(y_i)_{nueva}$ , repetir los cálculos hasta que encontrar la Temperatura de burbuja, es decir, hasta que se cumpla que el Error sea menor a la tolerancia.

**Anexo C.**Cálculo de Propiedades con modelos de Coeficientes de Actividad (Aspen Tech, 2011).

I. Cálculo de entalpías

El cálculo de entalpias de forma general para modelos de coeficientes de actividad, incluyendo NRTL, en el simulador es el llamado método de Cavett, el cual se explica a continuación:

$$
H^{L} = x_{agua} H_{agua}^{vapor 67} + \sum_{i} x_{i} \left( H_{i}^{o} + \Delta H_{i}^{Cavett} \right)
$$
 (C. 1)

Donde el cálculo del cambio en la entalpia de Cavett es el siguiente:

$$
\Delta H_{no\;acuoso}^{Cavett} = \sum_{i=1;\;i\neq 1}^{nc} \min(\Delta H_i^{Cavett}) x_i
$$
 (C. 2)

$$
\Delta H_i^{Cavett} = \Delta H_i^1 \land \Delta H_i^2 \; seg \land n \; sea \; el \; caso.
$$
\n(C. 4)

$$
\Delta H_i^1 = T_{ci}(a_1 + a_2(1 - T_{ri})^{e_1})
$$

Para calcular  $a_1$ ,  $a_2$  y  $e_1$ , de la ecuación anterior:

$$
a_1 = b_1 + b_2 \chi_i + b_3 \chi_i^2 + b_4 \chi_i^3 \tag{C. 5}
$$

$$
a_2 = b_5 + b_6 \gamma_i + b_7 \chi_i^2 + b_8 \chi_i^3 \tag{C. 6}
$$

$$
a_3 = b_9 + b_{10} \chi_i + b_{11} \chi_i^2 + b_{12} \chi_i^3 \tag{c.7}
$$

$$
e_1 = 1 + a_3 (T_{ri} - 0.1) \tag{C. 8}
$$

$$
\Delta H_i^2 = T_{ci} \left[ \text{máximo} \, \left( c_1 + c_2 T_{ri}^2 + c_3 T_{ri}^3 + c_4 T_{ri}^4 + c_5 T_{ri}^5, \, 0 \right) \right] \tag{C.9}
$$

Donde:

i Es un componente no acuoso

xi Es la fracción mol

χi Es el parámetro de Cavett. El cual es un parámetro empírico que se ajusta al calcular la entalpía y compararla contra un dato de entalpía de vaporización conocido para el componente.

 $b_1-b_{12}$  y  $c_1-c_5$  Son constantes universales, las cuales se enlistan mas adelante.

Para componentes no hidrocarbonados, debajo del punto crítico, el cambio de entalpia es:

$$
\Delta H_i^{Cavett} = \Delta H_i^1 \tag{C. 10}
$$

Para hidrocarburos, debajo de condiciones críticas, el cambio de entalpia es:

$$
\Delta H_i^{Cavett} = \text{minimo} \left( \Delta H_i^1, \ \Delta H_i^2 \right) \tag{C. 11}
$$

*113*

**(C. 3)**

Para componentes a condiciones supercríticas, el cambio de entalpia es:

$$
\Delta H_i^{Cavett} = \Delta H_i^2
$$
\n
$$
b1 = -67.022001
$$
\n
$$
b2 = 644.81654
$$
\n
$$
b3 = -1613.1584
$$
\n
$$
b4 = 844.13728
$$
\n
$$
b5 = -270.43935
$$
\n
$$
b6 = 4944.9795
$$
\n
$$
b1 = -10.273695
$$
\n
$$
b2 = 644.81654
$$
\n
$$
b3 = 34152.870
$$
\n
$$
c1 = 10.273695
$$
\n
$$
c1 = 10.273695
$$
\n
$$
c1 = 10.273695
$$
\n
$$
c1 = 10.273695
$$
\n
$$
c1 = 10.273695
$$
\n
$$
c1 = 10.273695
$$
\n
$$
c1 = 10.273695
$$
\n
$$
c1 = 10.273695
$$
\n
$$
c1 = 10.273695
$$
\n
$$
c2 = -1.5594238
$$
\n
$$
c3 = 0.019399
$$
\n
$$
c4 = -0.03060833
$$
\n
$$
c5 = -0.168872
$$
\n
$$
c5 = -0.168872
$$

II. Cálculo de fugacidades

Para el cálculo de fugacidades para mezclas multicomponentes se usan las siguientes ecuaciones:

$$
\frac{g^E}{RT} = \sum_{i}^{N} x_i \frac{\sum_{j}^{N} \tau_{ji} G_{ji} x_j}{\sum_{k}^{N} G_{ki} x_k}
$$
 (C. 13)

$$
\ln \gamma_{i} = \frac{\sum_{j}^{N} \tau_{ji} G_{ji} x_{j}}{\sum_{k}^{N} G_{ki} x_{k}} + \sum_{j}^{N} \frac{x_{j} G_{ij}}{\sum_{k}^{N} G_{kj} x_{k}} \left( \tau_{ij} - \frac{\sum_{k}^{N} x_{k} \tau_{kj} G_{kj}}{\sum_{k}^{N} G_{kj} x_{k}} \right)
$$
(c. 14)

$$
G_{ij} = e^{(-\tau_{ij}\alpha_{ij})}
$$
 (C. 15)

$$
\tau_{ij} = \frac{a_{ij} + b_{ij}T}{RT}
$$
 (C. 16)

Donde los parámetros de interacción binarios  $a_{ij}$ ,  $b_{ij}$  y  $\alpha_{ij}$  de los componentes *i* y *j* son ajustados usando datos de equilibrio líquido-vapor de los componentes en cuestión.

**Anexo D.** Parámetros críticos de la Ecuación de Estado Cúbica semigeneral. (G. Schmidt y H. Wenzel, 1980)(Leibovici, 1993)(Claude Leibovici y Vladimir Nichita, 2007).

La ecuación de estado cubica semigeneral tiene la siguiente forma:

$$
P = \frac{RT}{v - b} - \frac{a}{v^2 + ubv + wb^2}
$$
 (E. 1)

Se definen las siguientes cantidades adimensionales:

$$
Z = \frac{PV}{RT}
$$
  
\n
$$
A = \frac{aP}{[RT]^2}
$$
  
\n
$$
B = \frac{bP}{RT}
$$
  
\n(E. 2)

Reordenando la ecuación (E.1) y haciendo uso de las definiciones de las ecuaciones (E.2), resolviendo la cúbica para el factor de compresibilidad (Z):

$$
Z^{3} - [1 + (1 - u)B]Z^{2} + [A - uB + (w - u)B^{2}]Z - [A + wB(B + 1)] = 0
$$
 (E. 3)

Si ahora se considera la siguiente diferencia de volumen:

$$
Y = (Z - B) \tag{E. 4}
$$

De la ecuación (E.4) se obtiene que Z=Y+B y se sustituye en la ecuación (E.3) se obtiene:

$$
Y^3 - [1 - (2 + u)B]Y^2 + [A - (2 + u)B + (1 + u + w)B^2]Y - (1 + u + w)B^2 = 0
$$
 (E. 5)

La ecuación anterior se puede simplificar si se agrupan las constantes de la siguiente manera:

$$
C_1 = (2 + u)B
$$
  
\n
$$
C_2 = (1 + u + w)B^2
$$
 (E. 6)

Sustituyendo las ecuaciones (E.6) en la ecuación (E.5) se obtiene:

$$
Y^3 - [1 + C_1]Y^2 + [A - C_1 + C_2]Y - C_2 = 0 \tag{E.7}
$$

Usando este procedimiento la solución de la ecuación cúbica es sencilla para el punto crítico la cual se obtiene al resolver las siguientes ecuaciones no lineales:

$$
1 - (2 + u)B_c = 3Y_c
$$
  
\n
$$
A_c - (2 + u)B_c + (1 + u + w)B_c^2 = 3Y_c^2
$$
  
\n
$$
(1 + u + w)B_c^2 = Y_c^3
$$
\n(E. 8)

Según las ecuaciones (E.8) se cuenta con un sistema de tres ecuaciones con tres incógnitas, sin embargo si se aplica el producto cruz (AxB) se reduce a dos ecuaciones con dos incógnitas  $(B_c, Y_c)$  Igualando la primera elevada al cubo y la tercera ecuación del sistema (E.8) para eliminar  $Yc$  lleva a la igualdad:

$$
27 + (1 + u + w)B_c^2 = [1 - (2 + u)B_c]^3
$$
 (E.9)

Para todos los casos donde u≠-2 se define:

$$
\Psi = (2 + u)B_c \nK = \frac{1 + u + w}{(u + 2)^2}
$$
\n(E. 10)

Sustituyendo las ecuaciones (E.10) en la igualdad (E.9) se tiene la ecuación:

$$
(1 + \Psi)^3 = 27K\Psi^2 \tag{E.11}
$$

La solución de la ecuación anterior, en función de  $\Psi$  y  $K$  dependerá de lo valores seleccionados de las constantes características u y w. para evitar que el término  $v^2 \, + \, ubv \, + \, wb^2$ desaparezca para cualquier valor de  $v \ge b$ , se debe satisfacer la siguiente condición:

$$
u^{2} - 4w > 0 \ (u \le -2) \quad , \quad 1 + u + w > 0 \ (u \ge -2)
$$
 (E. 12)

La constante K es positiva si  $(u^2 - 4w)$ es positivo, cero o negativo. En el caso en que  $u^2 =$  $4w, \Psi = \frac{1}{4}$  $\frac{1}{4}$ , para los demás casos, las expresiones para calcular  $\psi$ son:

$$
\frac{1}{\psi} = 1 + 6\sqrt{K} \cosh\left[\frac{1}{3}\arccos\left(\frac{1}{2\sqrt{K}}\right)\right]; para (u^2 - 4w > 0)
$$
  

$$
\frac{1}{\psi} = 1 + 6\sqrt{K} \cos\left[\frac{1}{3}\arccos\left(\frac{1}{2\sqrt{K}}\right)\right]; para (u^2 - 4w < 0, u + 2 > 0)
$$
  

$$
\frac{1}{\psi} = 1 + 6\sqrt{K} \cos\left[\frac{1}{3}\arccos\left(\frac{1}{2\sqrt{K}}\right) + \left(\frac{2\pi}{3}\right)\right]; para (u^2 - 4w < 0, u + 2 < 0)
$$
 (E. 13)

Una vez se ha encontrado el valor de  $\Psi$ , los parámetros críticos son:

$$
A_c = \left(\frac{2+\Psi}{3}\right)^3 B_c = \frac{\Psi}{2+u} Y_c = \frac{1-\Psi}{3} Z_c = Y_c + B_c \tag{E. 14}
$$

Para el caso particular donde u=-2, la solución es:

$$
A_c = \frac{8}{27} B_c = \frac{1}{\sqrt{27(w-1)}} Y_c = \frac{1}{3} Z_c = Y_c + B_c
$$
 (E. 15)

Ya que los parámetros críticos solo son función de u y w, estos son constantes para todos los componentes a las mismas condiciones, por lo que se definen:

$$
A_c = \Omega_a \quad y \quad B_c = \Omega_b \tag{E. 16}
$$

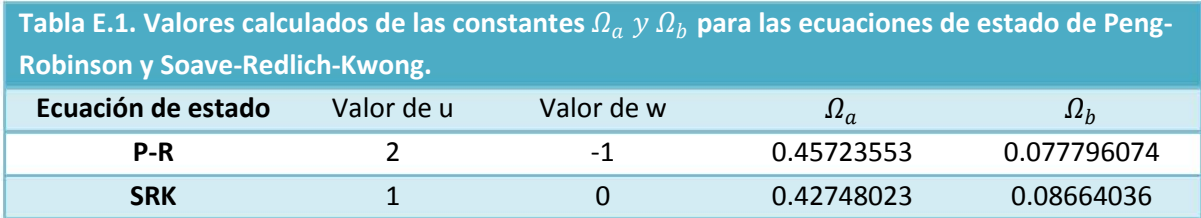

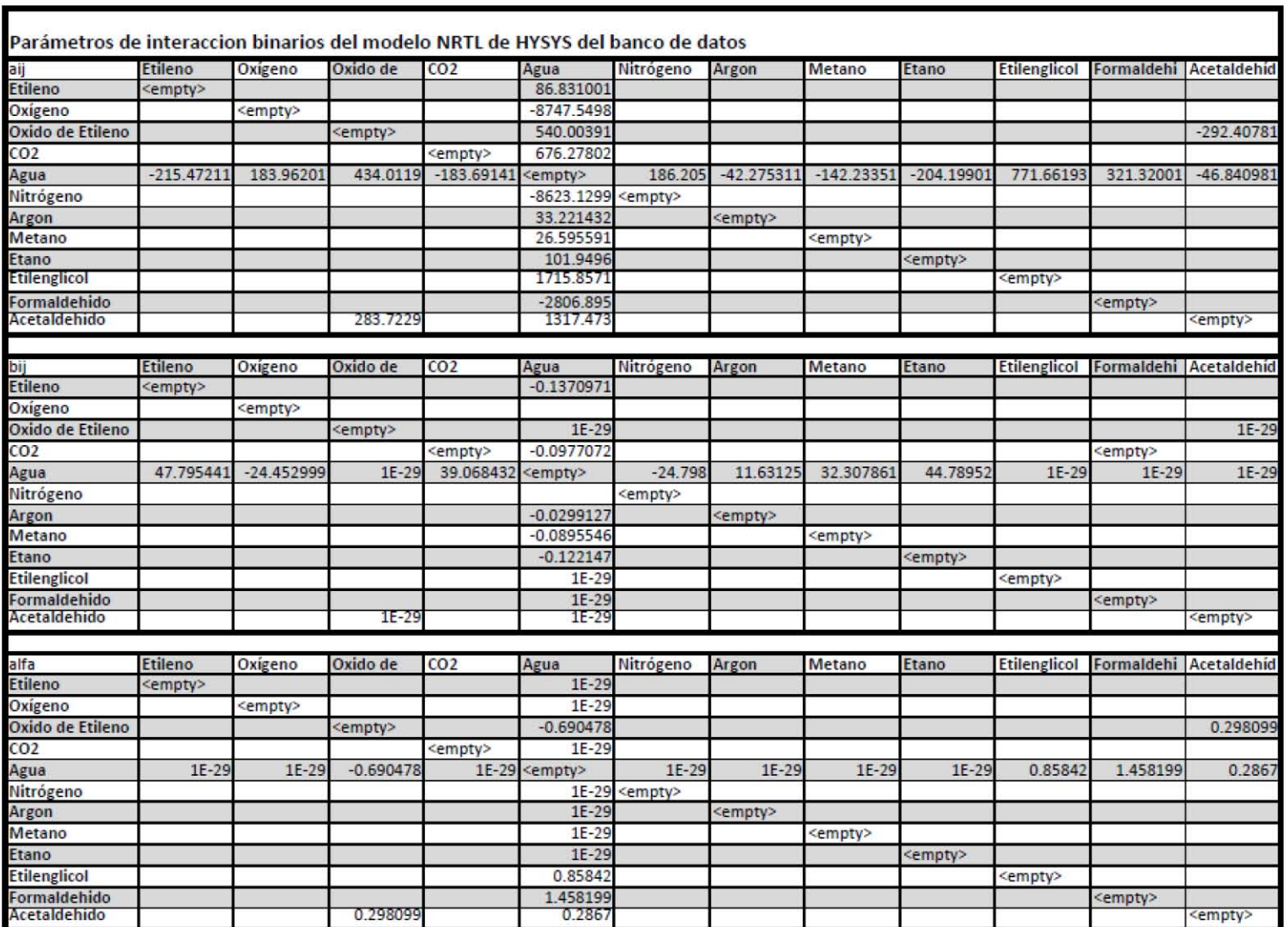

Anexo E. Matrices de parámetros de interacción binaria para el modelo NRTL de HYSYS.

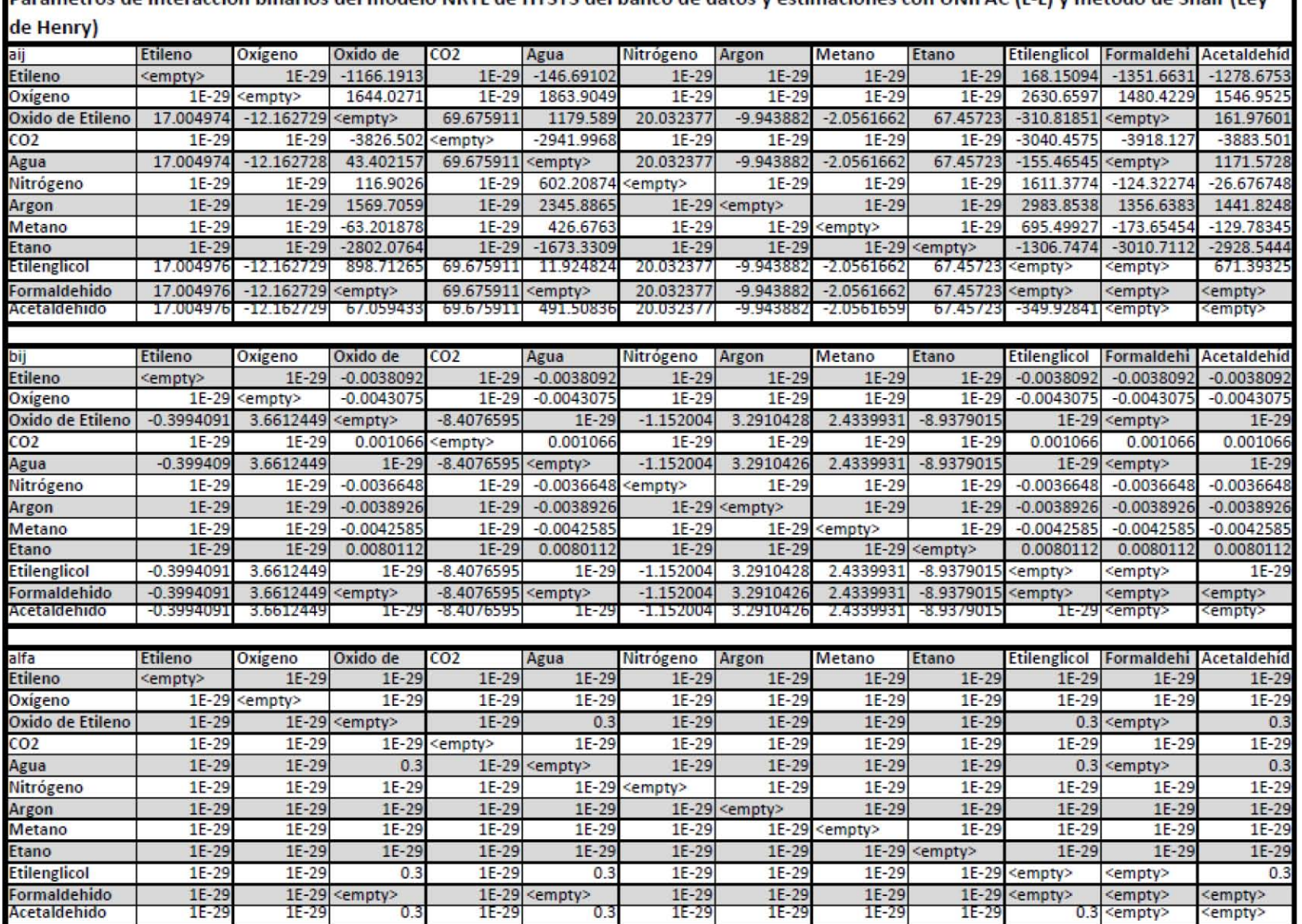

Parámetros de interaccion binarios del modelo NRTI de HYSYS del banco de datos y estimaciones con UNIEAC (LJ) y metodo de Shair (Ley

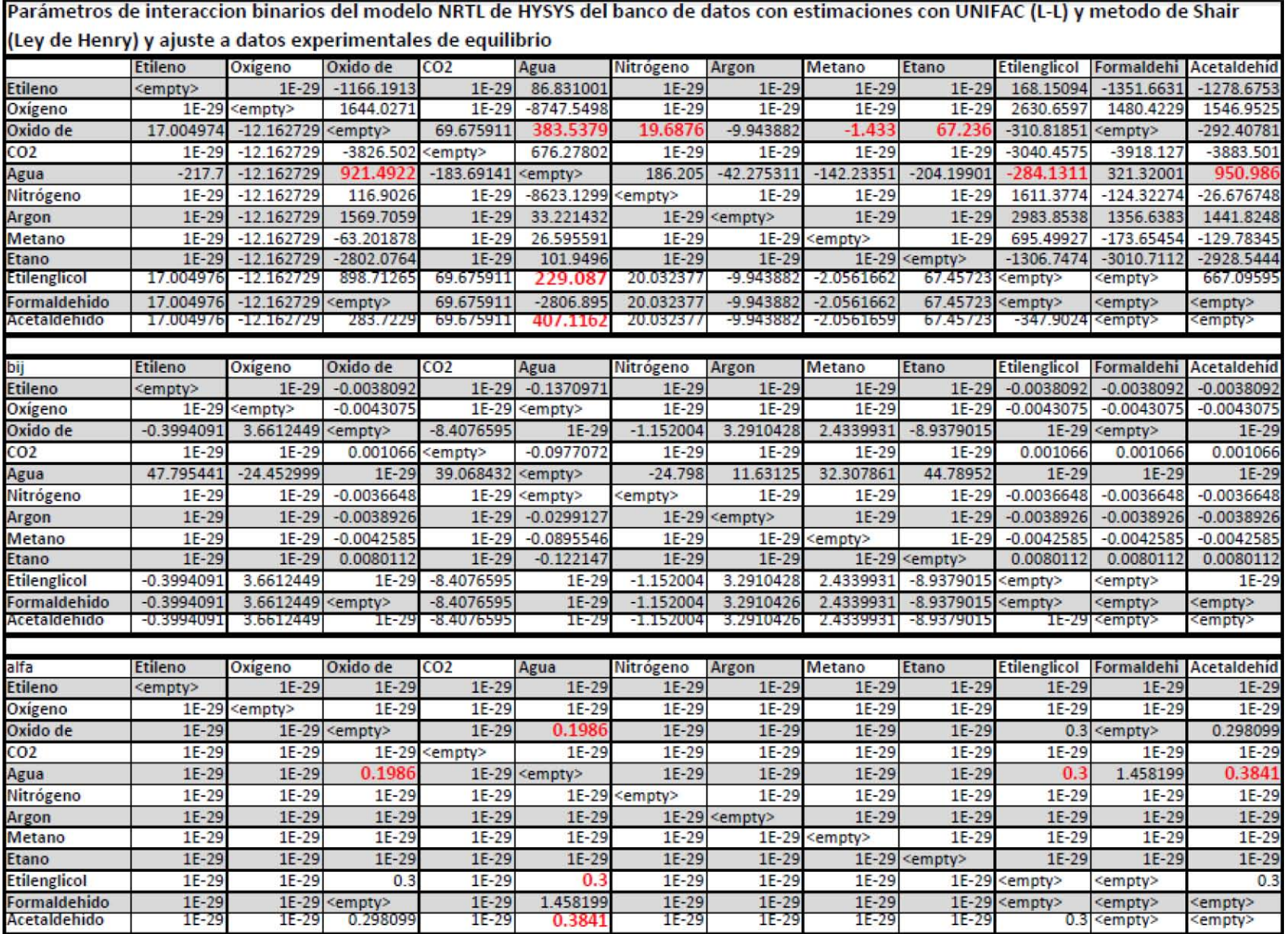

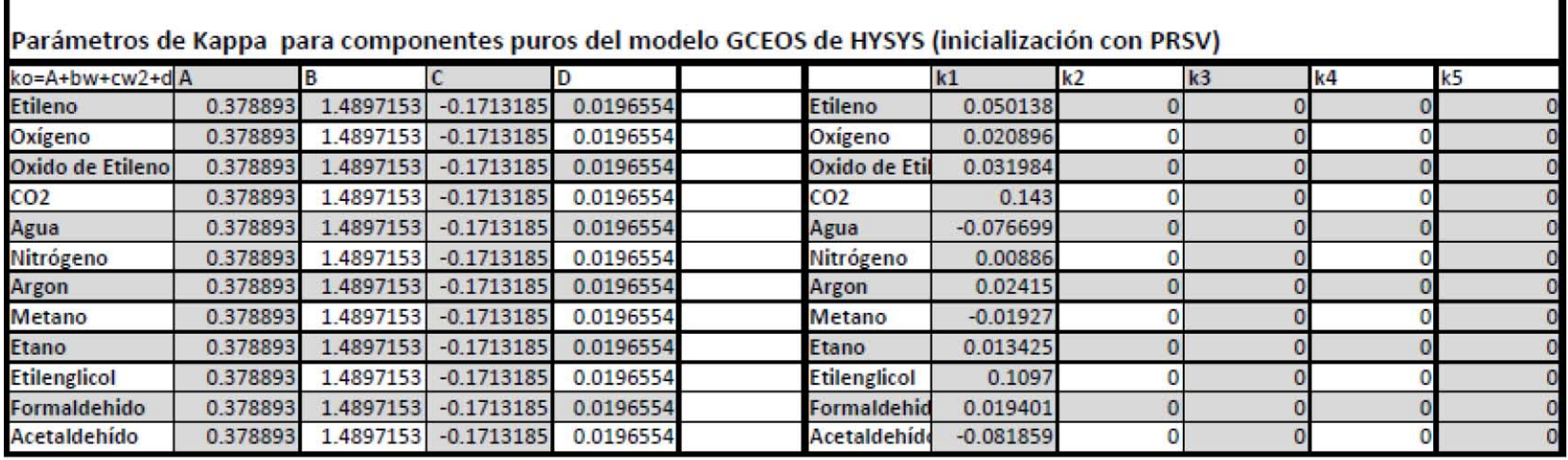

**Anexo F.** Matrices de parámetros del modelo GCEOS-PR de HYSYS.

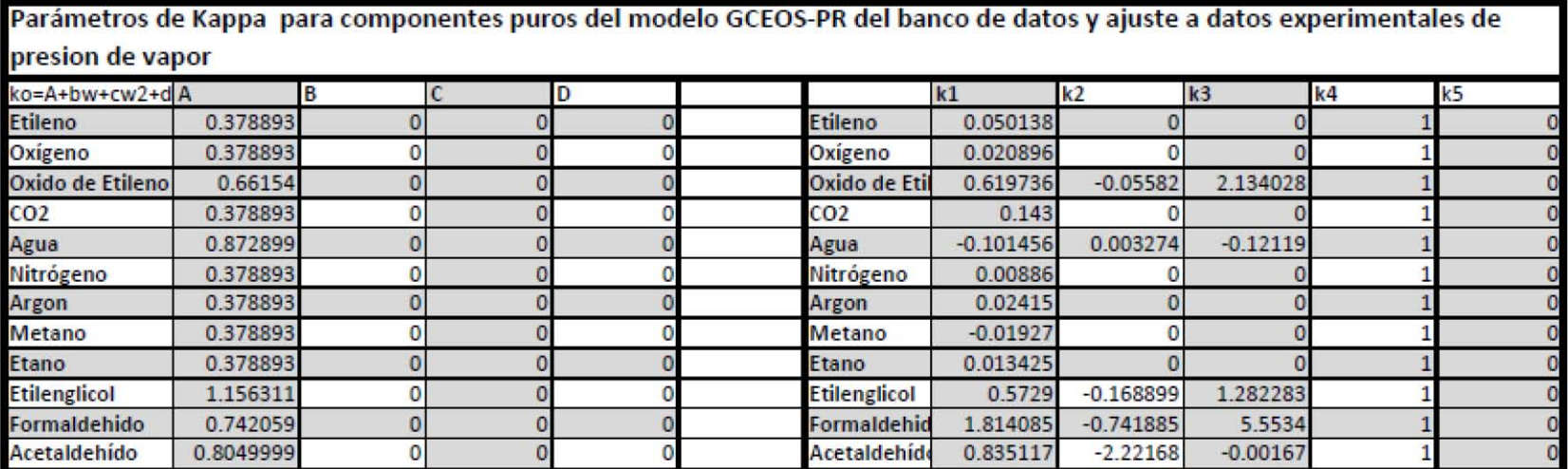

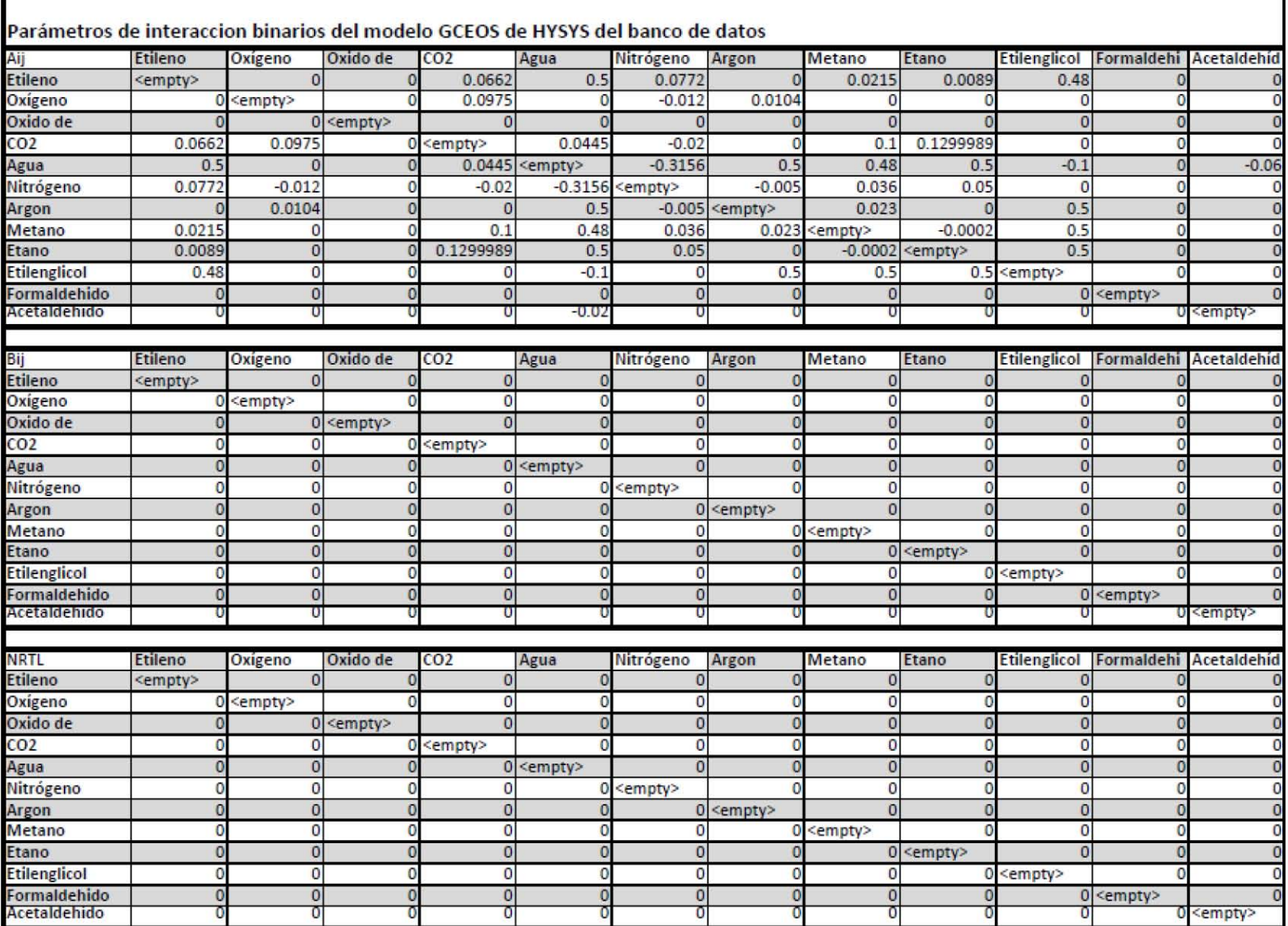

T

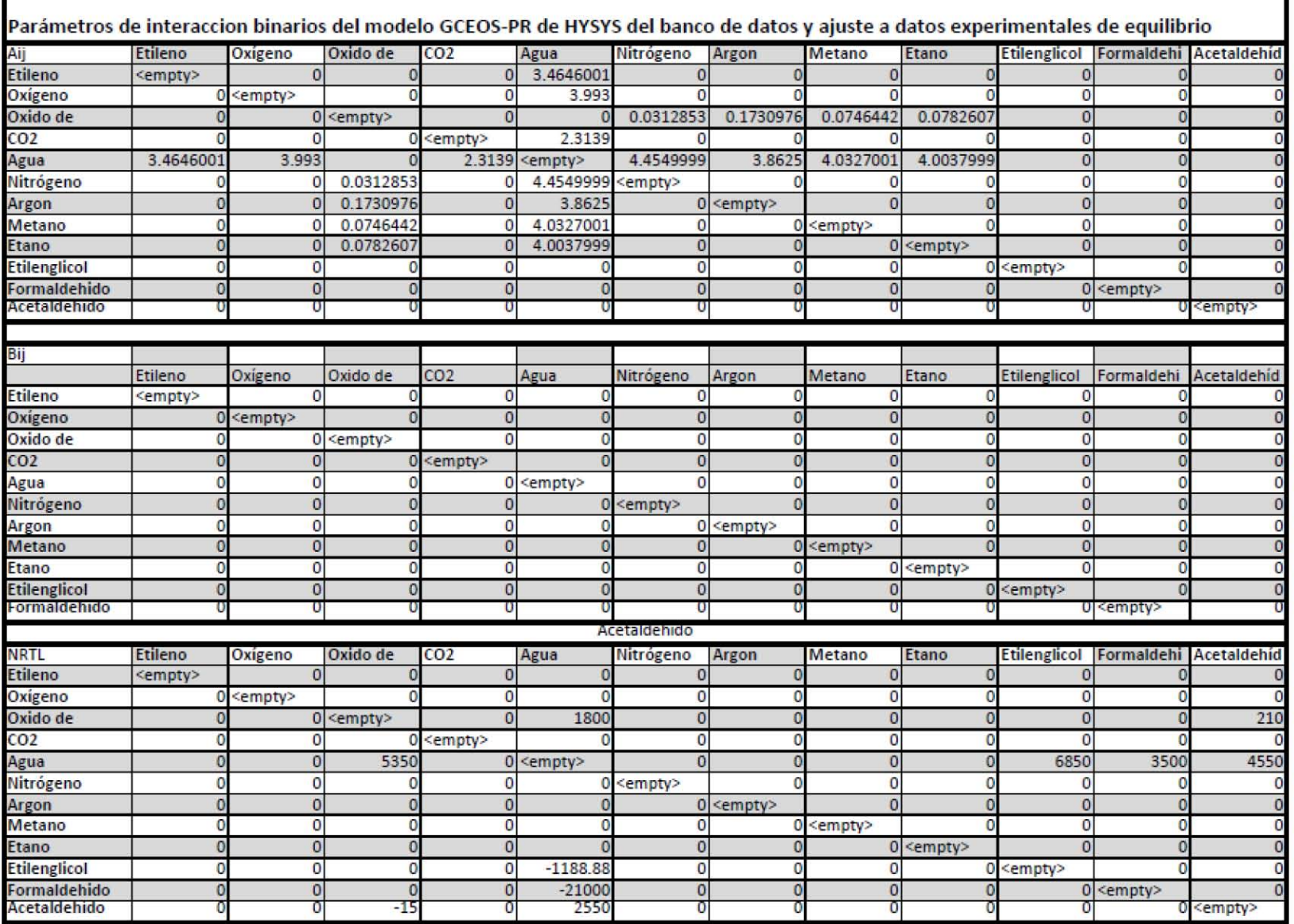

# **Glosario de Símbolos**

- Cantidades con mayúsculas denotan propiedades totales.
- Cantidades con minúsculas denotan propiedades específicas (por unidad de masa) o molares (por mol de mezcla).

### *Notación*

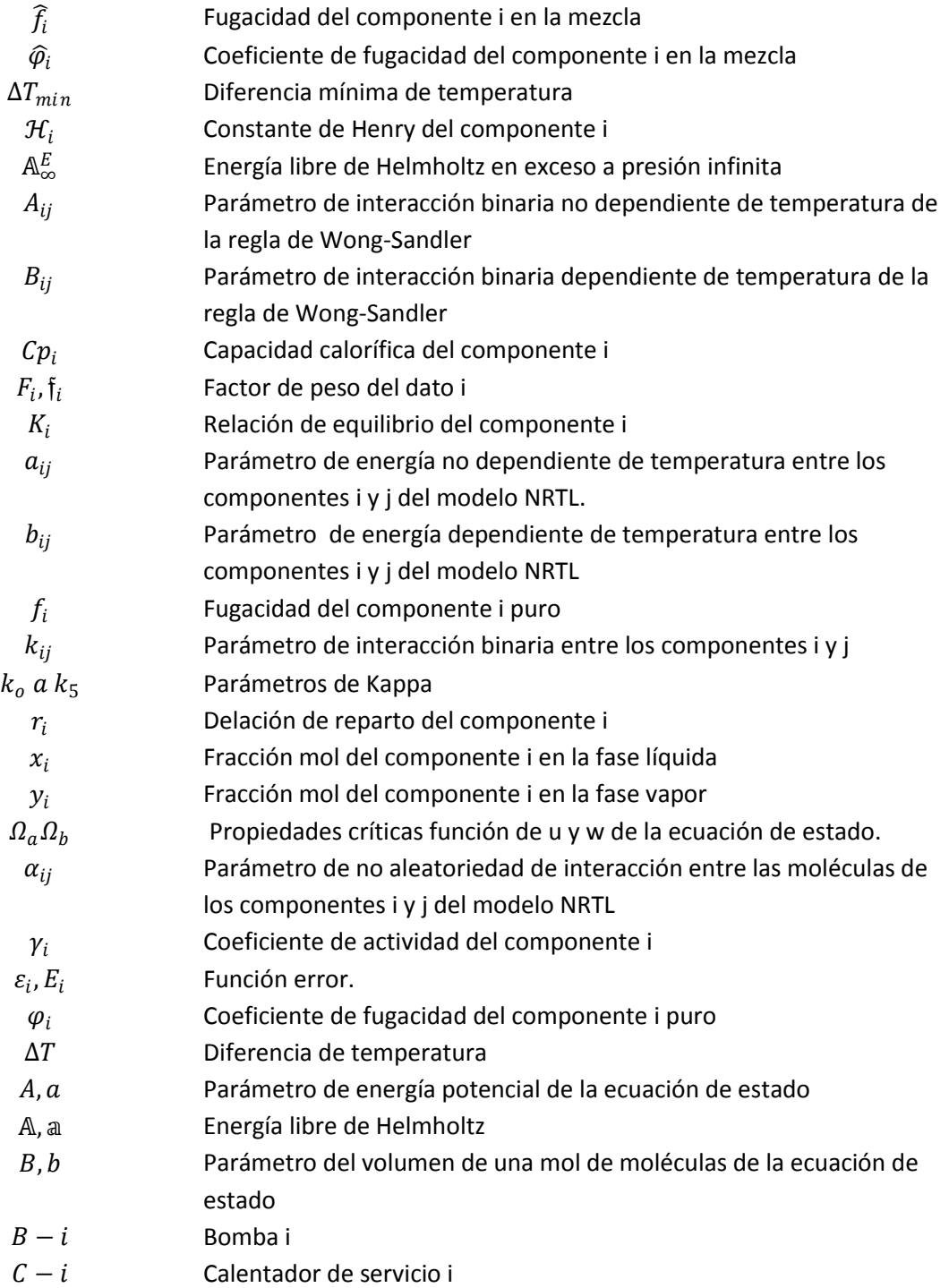

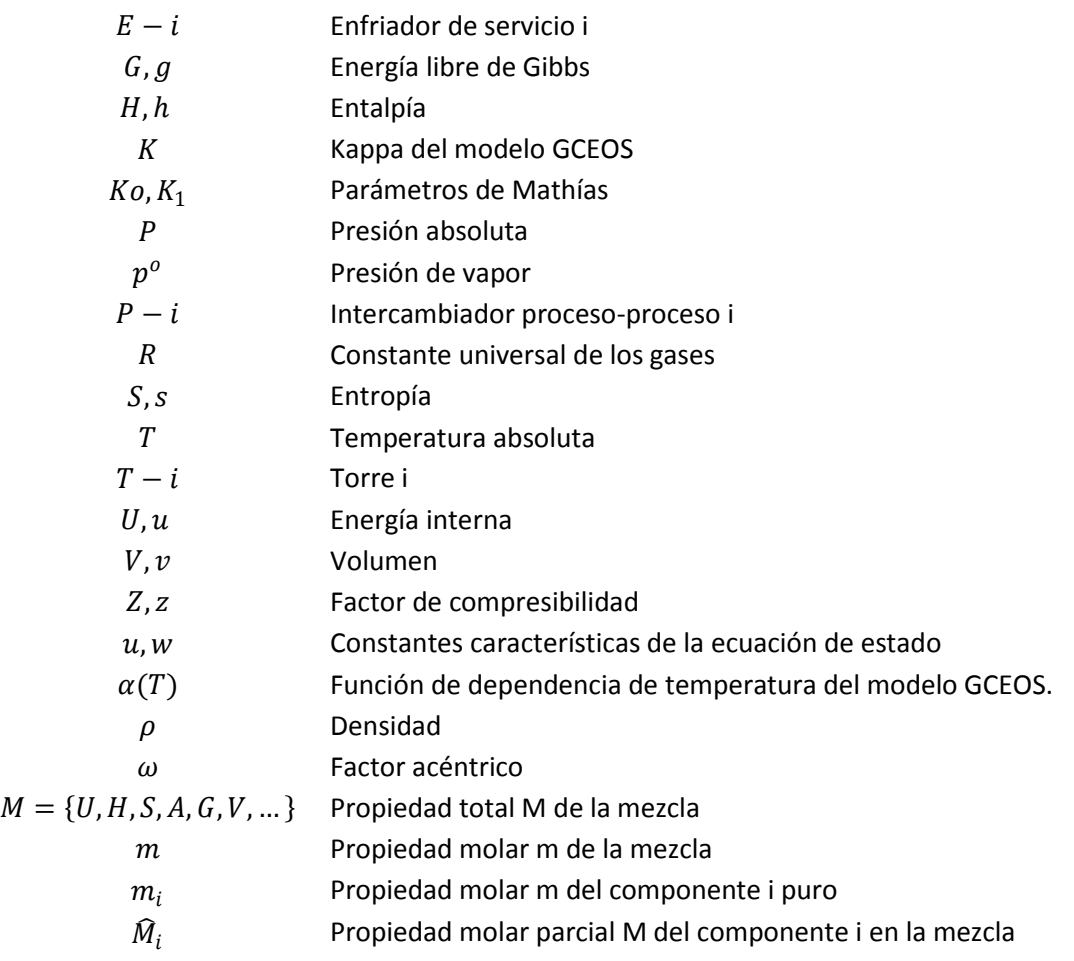

## *Superíndices*

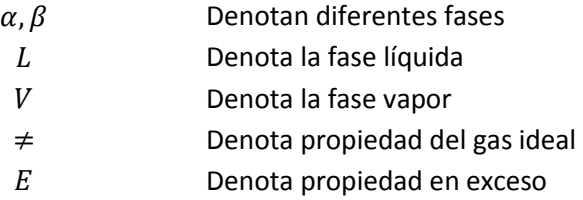

## *Subíndices*

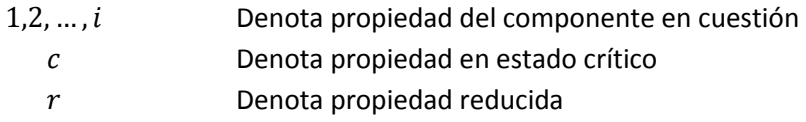